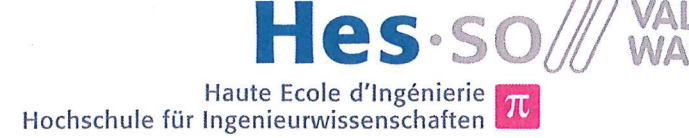

## **Studiengang Systemtechnik** Vertiefungsrichtung Power and Control

# Diplom 2013

## **Florian Steiner**

Maximum Power Point Tracker MPPT mit galvanischer Trennung

Dozent/in Hans-Peter Biner Experte/Expertin Philippe Christ Datum der Abgabe des Schlussberichts 12. Juli 2013

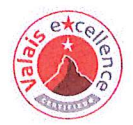

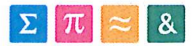

## Données du travail de diplôme Daten der Diplomarbeit

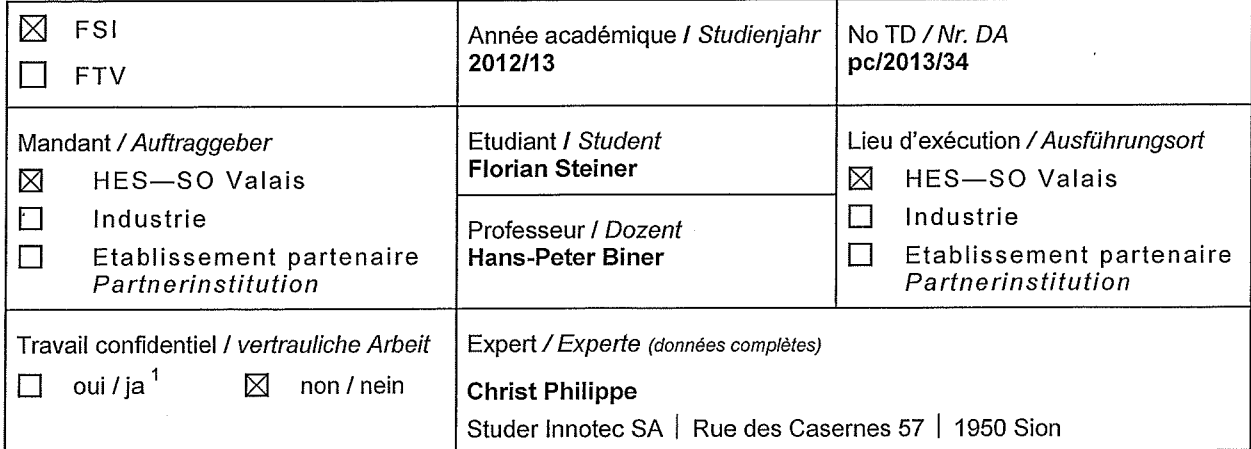

Titre / Titel

#### Maximum Power Point Tracker MPPT mit galvanischer Trennung

Description et Objectifs / Beschreibung und Ziele

Das Ziel des Projekts liegt in der Entwicklung und Realisierung eines im Solarpanel integrierten hoch effizienten und kostengünstigen Maximum Power Point Trackers MPPT mit galvanischer Trennung zwischen Solarpanel und Netzeinspeisungswechselrichter. Der Wandler entzieht dem Solarpanel immer die maximal verfügbare Leistung und führt sie auf den 500V Gleichspannungskreis des Wechselrichters. Das Konzept beruht auf einem einfachen hoch effizienten zentralen Wechselrichter (100kW Mehrpulssystem, 98.5% Wirkungsgrad) und individuell geregelten Solarpanel, die zusätzlich mit einem zentralen Überwachungssystem kommunizieren. Der MPPT soll einen hohen Wirkungsgrad (> 97%) erreichen.

Aufbauend auf der Semesterarbeit umfasst die Diplomarbeit folgende Punkte:

- Realisierung und Test der PFM Hilfsspeisung
- Realisierung und Test des Leistungsteils und der Steuerelektronik
- Zusammenfügung und Test des Gesamtsystems mit MPPT
- Wirkungsgradmessungen und Messungen mit dem Photovoltaik-Panel
- Ausführliche Dokumentation der erhaltenen Resultate.

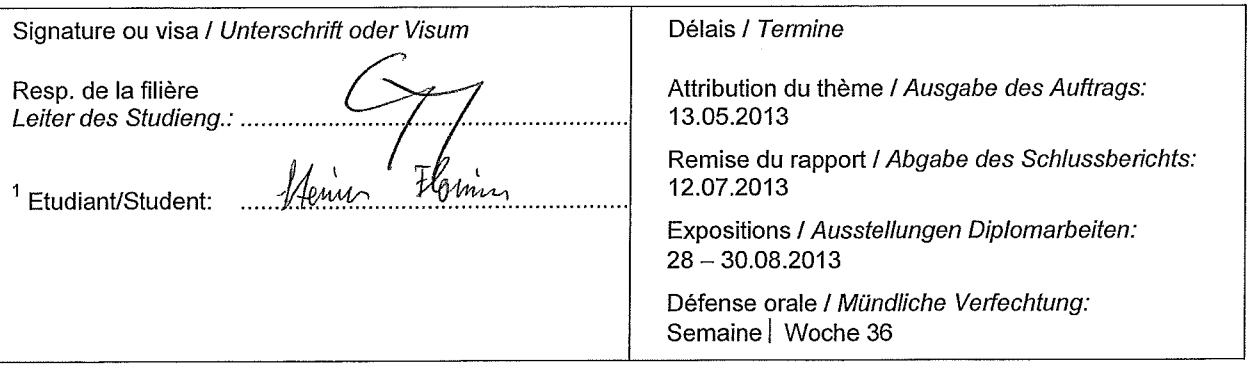

 $\overline{1}$ Par sa signature, l'étudiant-e s'engage à respecter strictement le caractère confidentiel du travail de diplôme qui lui est confié et des informations mises à sa disposition.

Durch seine Unterschrift verpflichtet sich der Student, die Vertraulichkeit der Diplomarbeit und der dafür zur Verfügung gestellten Informationen zu wahren.

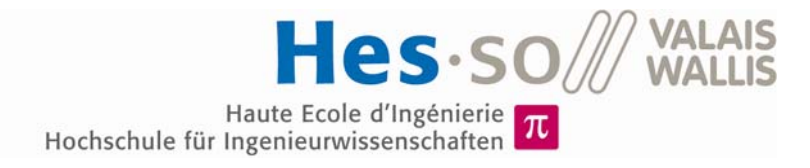

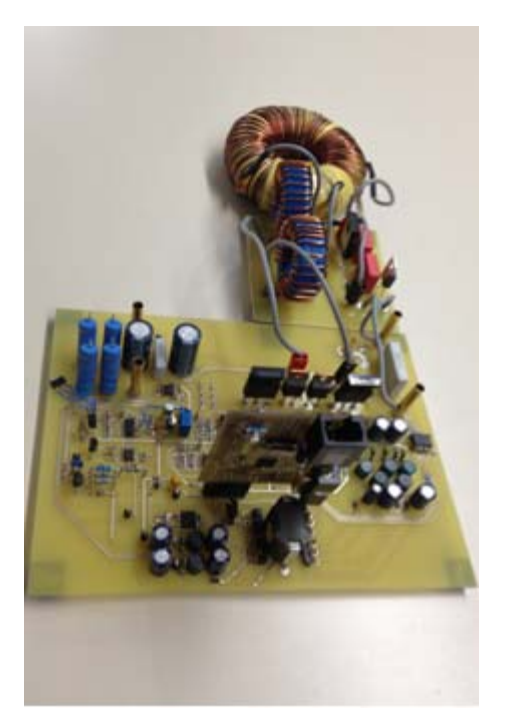

Diplomarbeit | 2013 |

Studiengang *Systemtechnik* 

#### Anwendungsbereich *Power & Control*

Verantwortliche/r Dozent/in *Hans-Peter Biner hpeter.biner@hevs.ch*

## MPPT mit galvanischer Trennung

Diplomand/in Florian Steiner

## Ziel des Projekts

Das Ziel dieses Projektes ist die Entwicklung und Realisierung eines hocheffizienten MPPT (Maximum Power Point Tracker) mit galvanischer Trennung, welcher in Solarpanels integriert werden kann.

## Methoden | Experimente | Resultate

Das Projekt bildet einen Teil eines Konzeptes für Solaranlagen mit individuellen integrierten DC/DC-Wandlern für jedes Solarpanel. Die Energie der Panel wird mit Hilfe eines DC-Bus einem zentralen Wechselrichter zugeführt, zur Einspeisung ins elektrische Netz.

Das Ziel der Diplomarbeit liegt in der Entwicklung und Realisierung dieses DC/DC-Wandlers inklusive einer Hilfsspeisung.

Ein Inverswandler mit zwei Schaltern und einem Ringkern-Transformator wurden für diese Aufgabe gewählt. Die Steuerung wird mit Hilfe eines Mikroprozessors bewerkstelligt, der über Spannungs- und Strom-Messungen den Hauptkreis steuert. Die Hilfsspeisung versorgt die benötigten Komponenten.

Ein Prototyp wurde erstellt und getestet. Die Spannungsversorgung durch die Hilfsspeisung sowie die elektronische Steuerung arbeiten korrekt bei geringer Leistungsaufnahme.

Aufgrund von Nichtidealitäten des Transformators wurde der gewünschte Wirkungsgrad nicht erreicht und der Test des MPP-Tracking nicht durchgeführt. Die Schaltung wurde zu einem Resonanzwandler umgebaut.

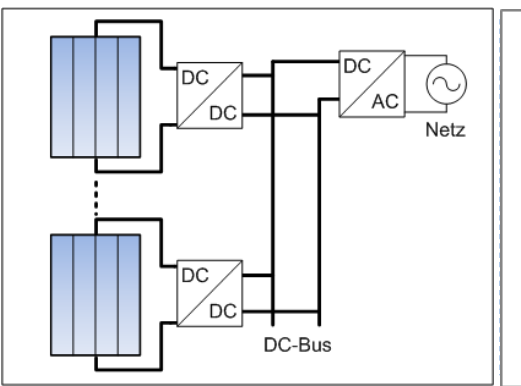

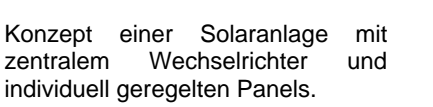

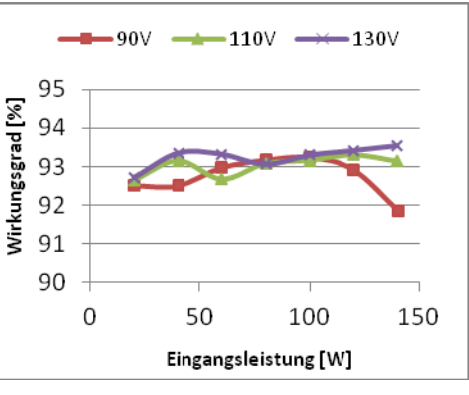

Wirkungsgradmessung des Resonanzwandlers bei verschiedenen Eingangsspannungen.

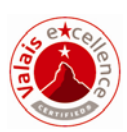

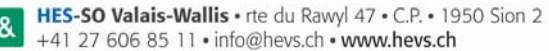

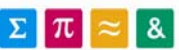

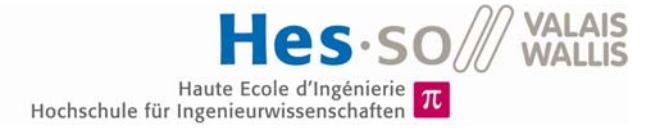

## **INHALTSVERZEICHNIS**

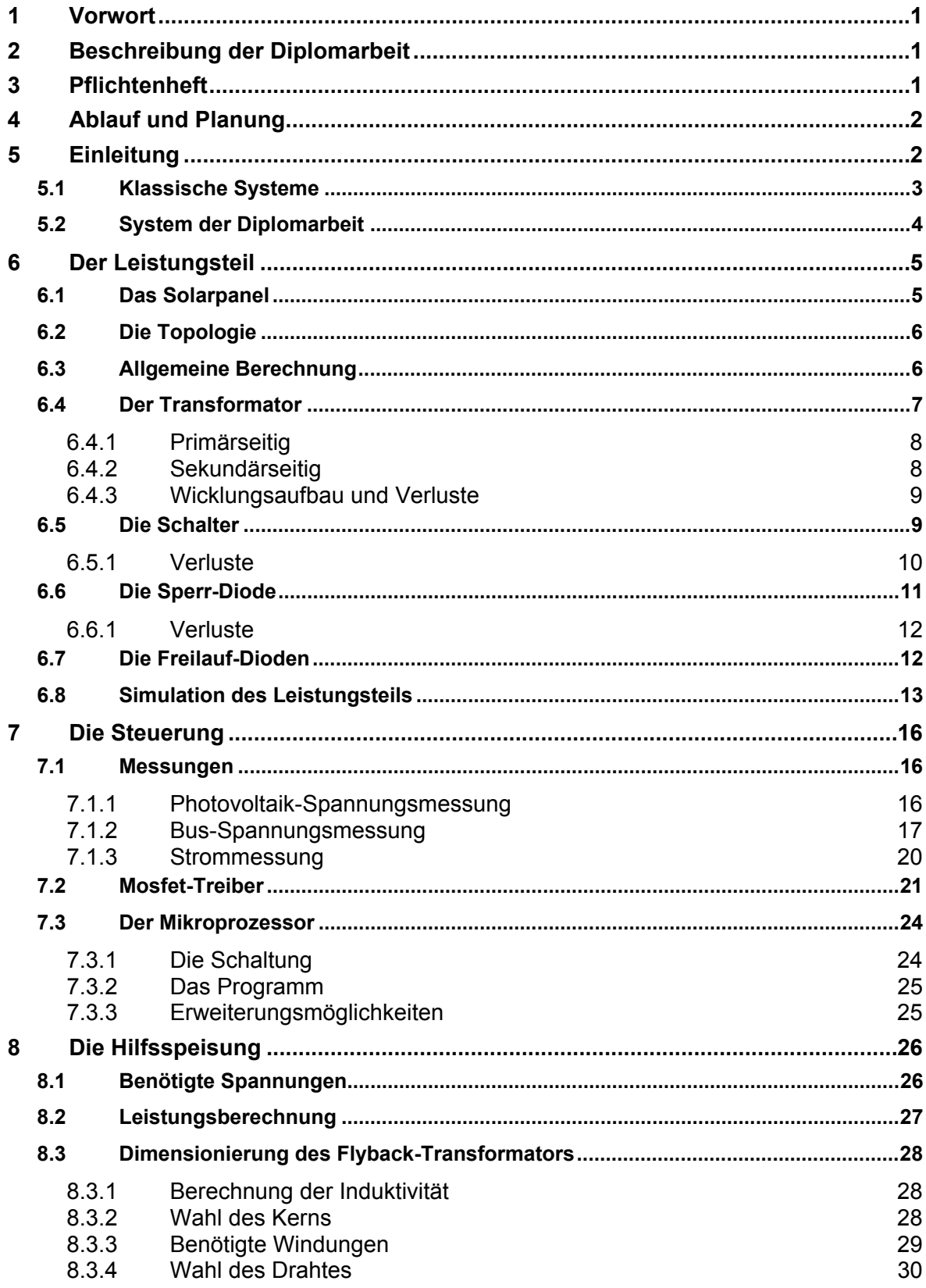

Haute Ecole d'Ingénierie  $\pi$ <br>Hochschule für Ingenieurwissenschaften  $\pi$ 

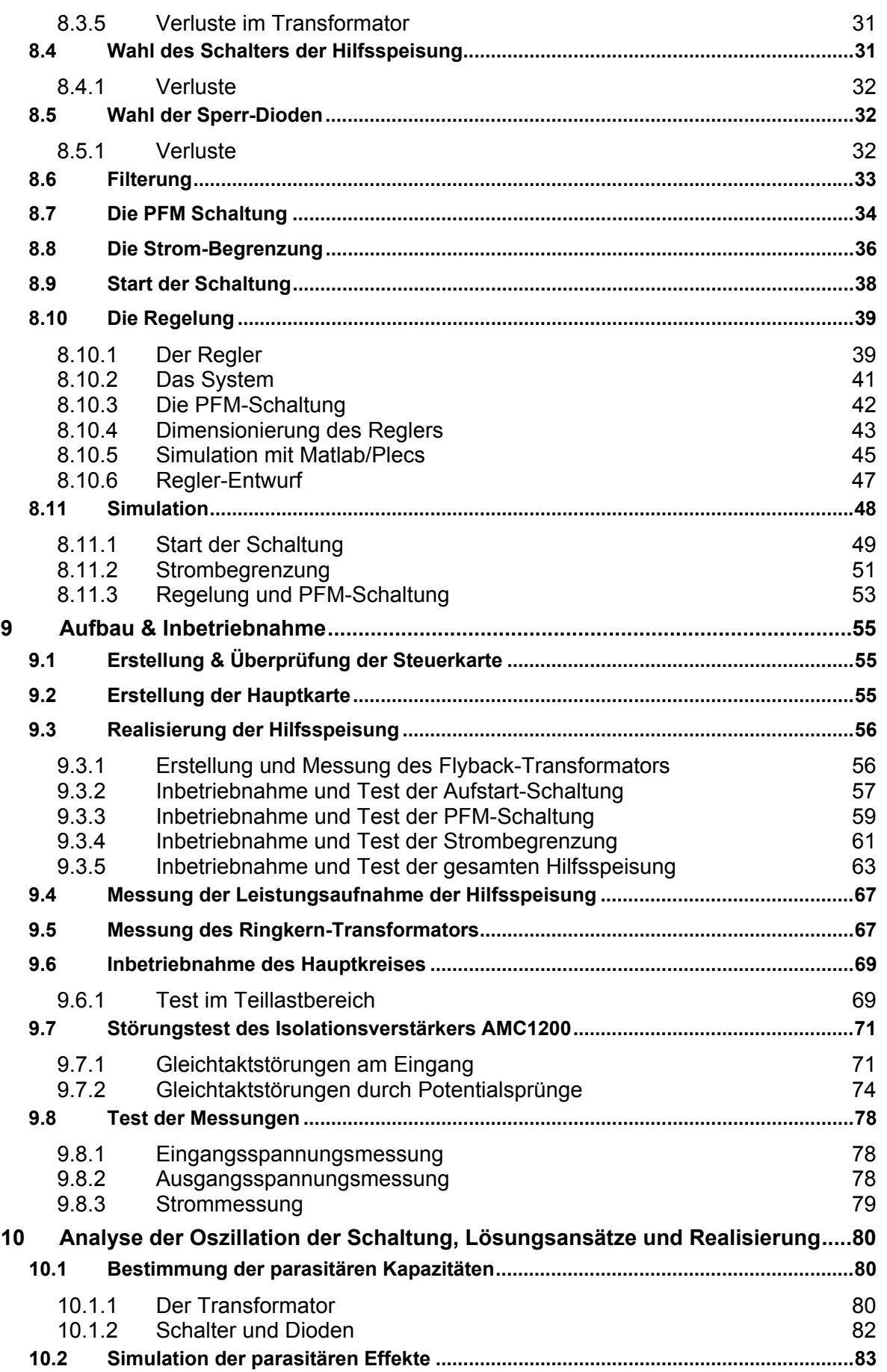

## Haute Ecole d'Ingénierie Turissenschaften

**10.3 Lösungsansätze ........................................................................................................... 84 10.4 Simulation des Resonanzwandlers ............................................................................ 85 10.5 Realisierung des Resonanzwandlers ........................................................................ 86 10.6 Test des Resonanzwandlers ....................................................................................... 87 10.7 Verlust-Analyse ............................................................................................................ 88** 10.7.1 Durch Messung 88 10.7.2 Durch Wärmebild 91 **10.8 Wirkungsgrad-Messung .............................................................................................. 93 11 Schlussfolgerung ................................................................................................... 93 12 Datum und Unterschrift ......................................................................................... 94 13 Literaturverzeichnis ............................................................................................... 95 14 Anhang .................................................................................................................... 96 14.1 Zeitplan ......................................................................................................................... 96 14.2 Magnetics-Berechnung Primärseite .......................................................................... 96 14.3 Magnetics-Berechnung Sekundärseite ..................................................................... 96 14.4 Schema des DC/DC-Wandlers .................................................................................... 96 14.5 Routing des DC/DC-Wandlers .................................................................................... 96 14.6 Schema der Steuerkarte .............................................................................................. 96 14.7 Routing der Steuerkarte .............................................................................................. 96 14.8 Schema des Zusatz-PCB ............................................................................................. 96 14.9 Routing des Zusatz-PCB ............................................................................................. 96 14.10 Materialliste .................................................................................................................. 96**

## **TABELLENVERZEICHNIS**

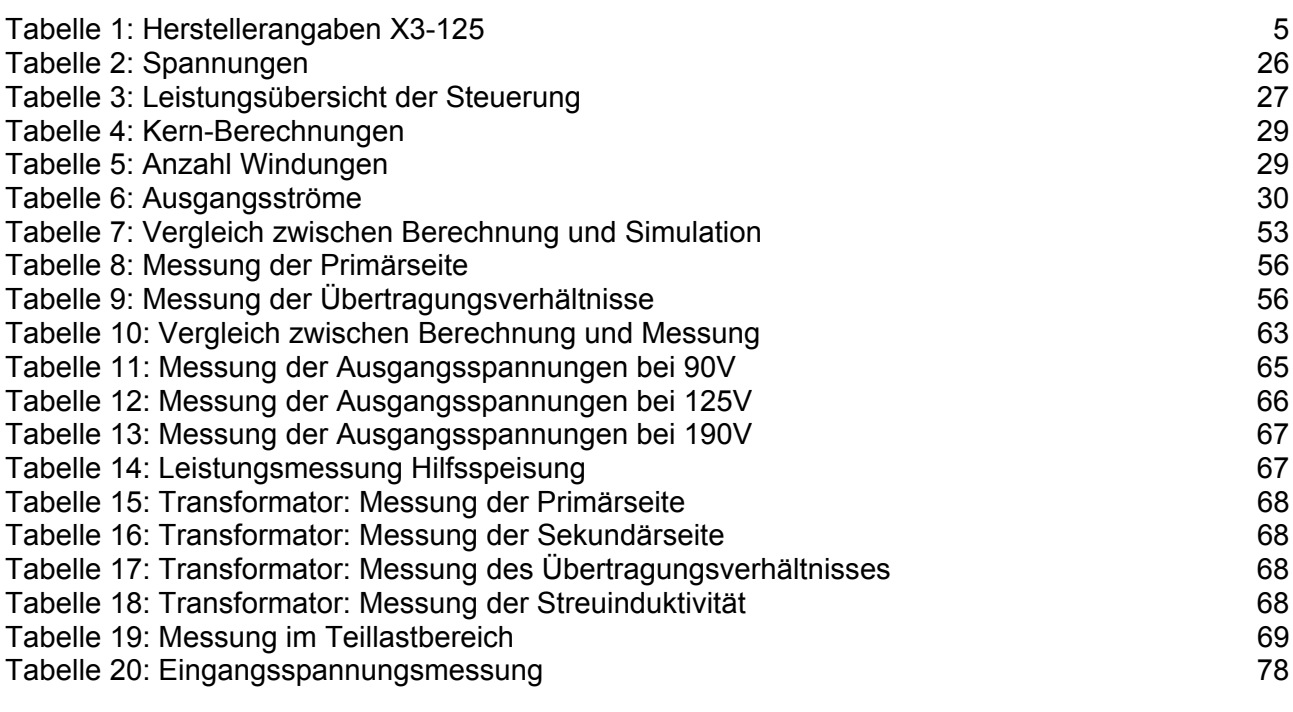

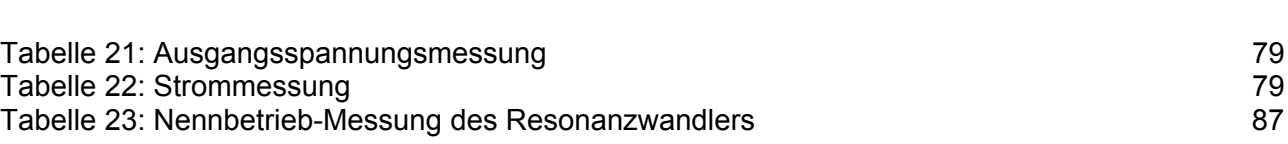

## **ABBILDUNGSVERZEICHNIS**

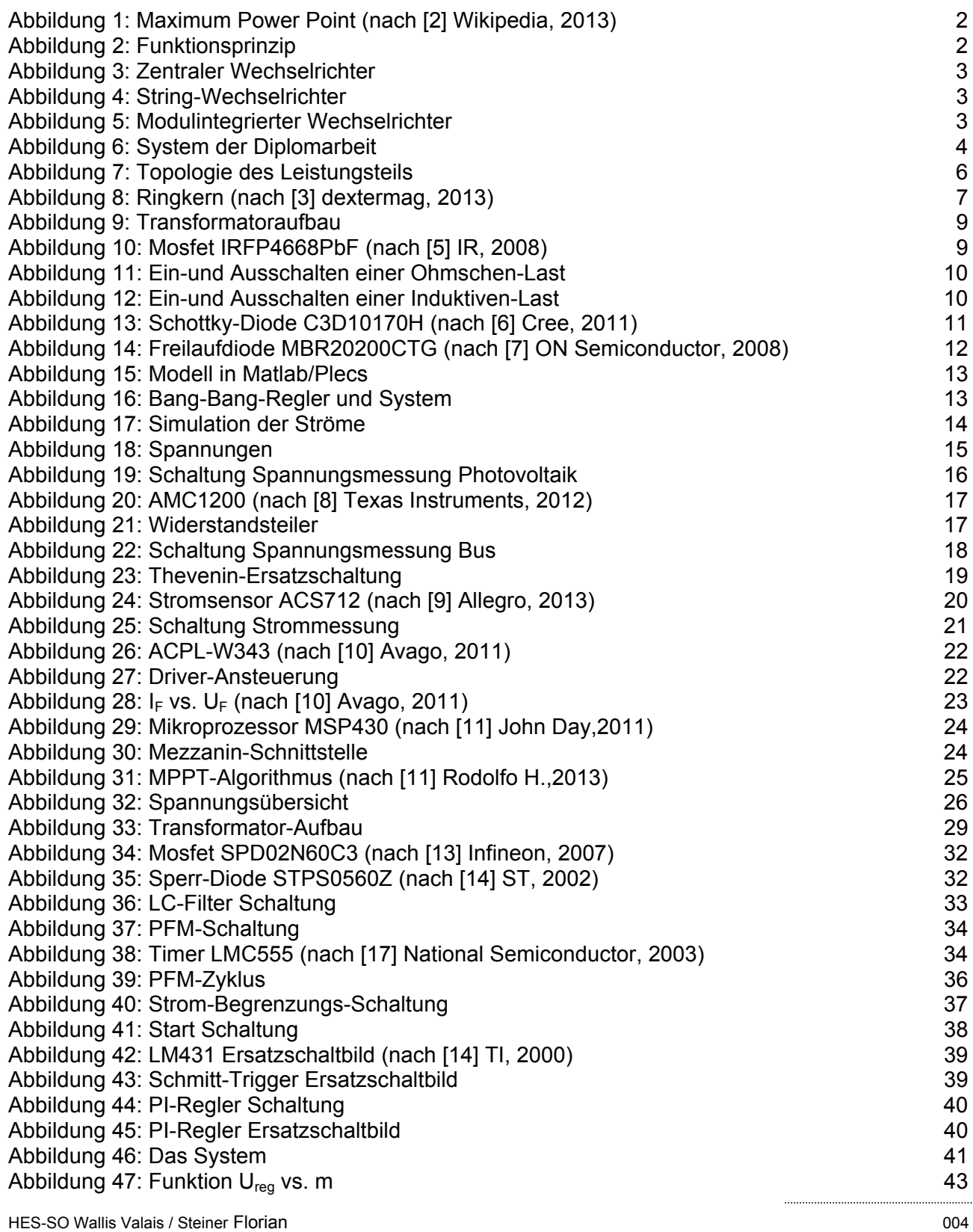

**VALAIS**<br>WALLIS

Hes-so

Haute Ecole d'Ingénierie<br>Hochschule für Ingenieurwissenschaften

Haute Ecole d'Ingénierie  $\pi$ <br>Hochschule für Ingenieurwissenschaften  $\pi$ 

Hes so

**VALAIS**<br>WALLIS

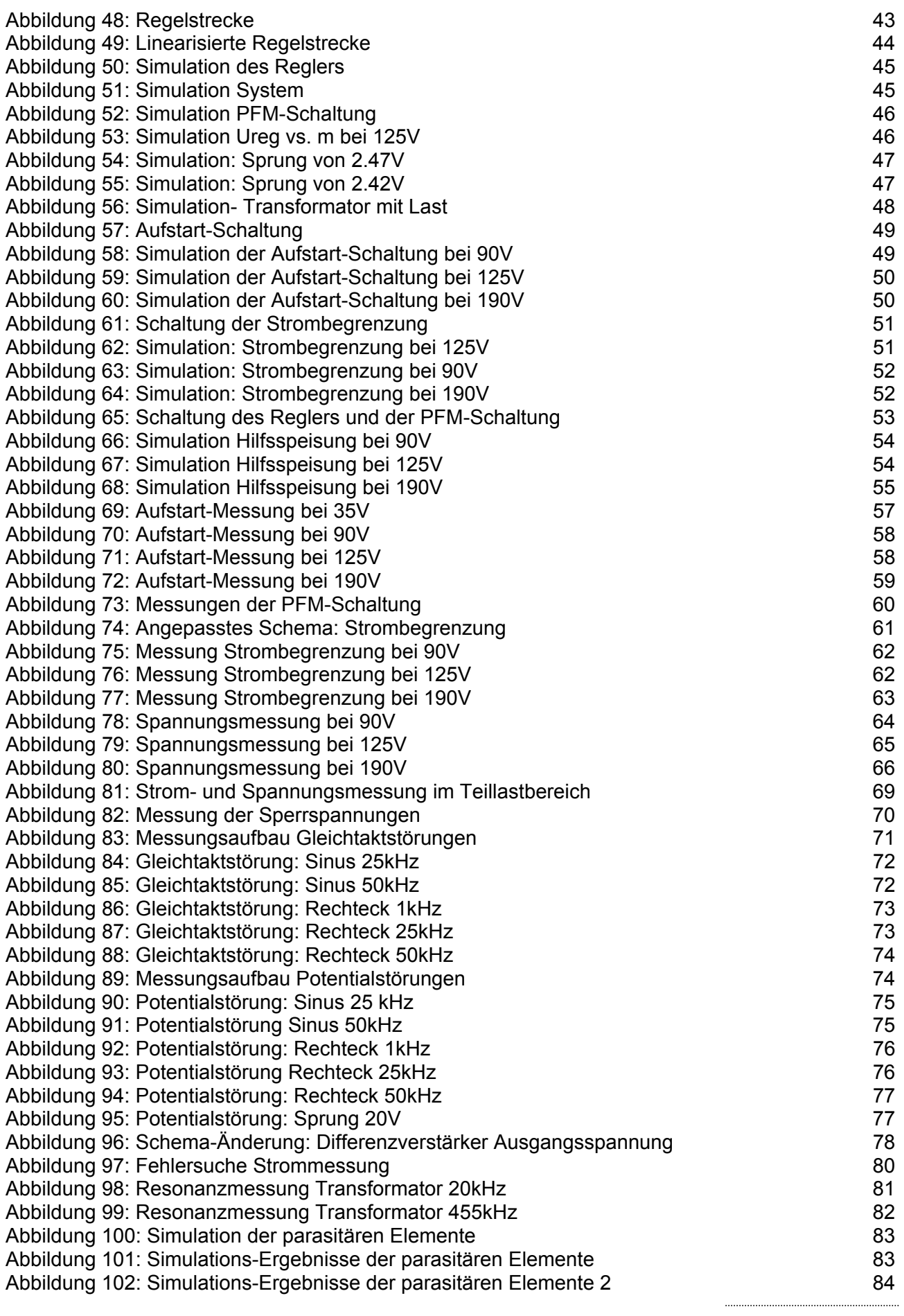

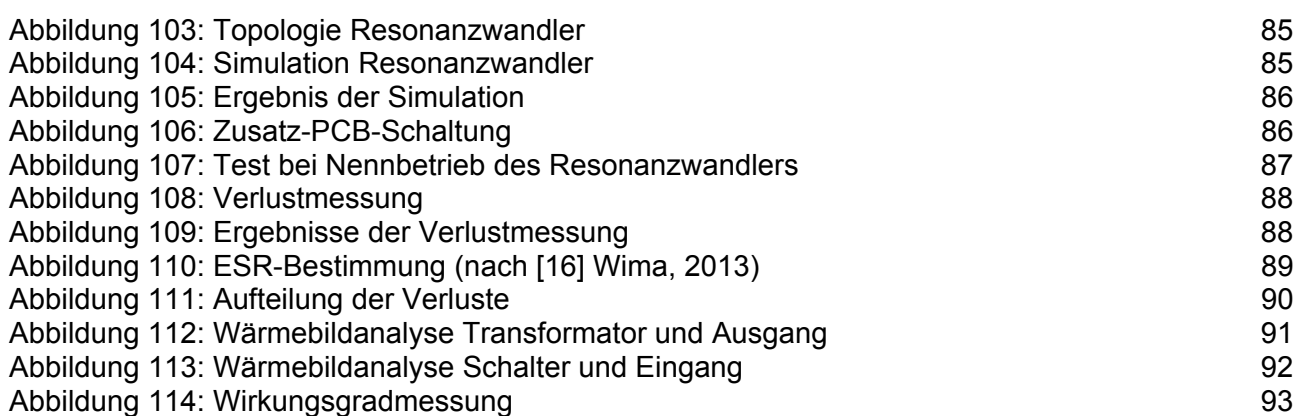

## **1 VORWORT**

Das Resultat der Diplomarbeit ist nicht allein mein Verdienst. Während der Arbeit konnte ich bei Fragen und Problemen auf Unterstützung zählen.

Daher möchte ich mich bei all jenen Personen bedanken, welche mir mit fachlicher Kompetenz, viel Geduld und Verständnis geholfen haben.

Einen speziellen Dank möchte ich meinem Betreuer Hans-Peter Biner entgegenbringen, der mich bei dieser Arbeit besonders unterstützt hat und bei Fragen stets weiterhalf.

Danken möchte ich auch dem Elektronik-Team der HES-SO Sion, bestehend aus Alain Germanier, Didier Blatter, Blaise Evéquoz, Dominic Furrer, Horta Rodolfo und Carmine Arcudi.

## **2 BESCHREIBUNG DER DIPLOMARBEIT**

Ziel dieser Diplomarbeit ist die Entwicklung und Realisierung eines hocheffizienten und kostengünstigen DC/DC Wandlers mit galvanischer Trennung zwischen Solarpanel und Netzeinspeisungswechselrichter. Der Wandler entzieht dem Panel immer die maximal verfügbare Leistung und führt diese auf einen 500V-Gleichspannungs-Zwischenkreis des Wechselrichters. Das Konzept beruht also auf einem hocheffizienten zentralen Wechselrichter und individuell geregelten Solarpanels. Zusätzlich soll der Wandler mit dem Überwachungssystem kommunizieren können. Der DC/DC Wandler soll einen hohen Wirkungsgrad erzielen.

## **3 PFLICHTENHEFT**

Die Diplomarbeit ist eine Weiterführung der Semesterarbeit (nach [1] Steiner, 2013) und umfasst folgende Punkte:

- Realisierung und Test der PFM Hilfsspeisung
- Realisierung und Test des Leistungsteils der Steuerelektronik
- Zusammenfügung und Test des Gesamtsystems mit MPPT
- Wirkungsgradmessungen und Messungen mit dem Photovoltaik-Panel
- Ausführliche Dokumentation der erhaltenen Resultate.

## **4 ABLAUF UND PLANUNG**

Für den Ablauf der Diplomarbeit wurde ein Zeitplan erstellt. Dieser ist im Anhang ersichtlich. (Siehe Anhang 14.1)

## **5 EINLEITUNG**

Solarpanels haben eine Gleichspannung und je nach Belastung liefern sie unterschiedliche Leistungen. Es gibt einen Belastungspunkt MPP (Maximum Power Point) (Siehe Abbildung 1), bei dem ein Panel die maximale Leistung bringt. Dieser kann sich je nach Witterung und Sonneneinstrahlung verschieben. Es bedarf einen Regler, der diesen Punkt sucht und beibehält; das Prinzip ist unter MPPT (MPP-Tracker) bekannt. Dazu wird ein DC/DC-Wandler verwendet, dieser hat eine konstante Ausgangsspannung und versucht den Ausgangsstrom zu maximieren.

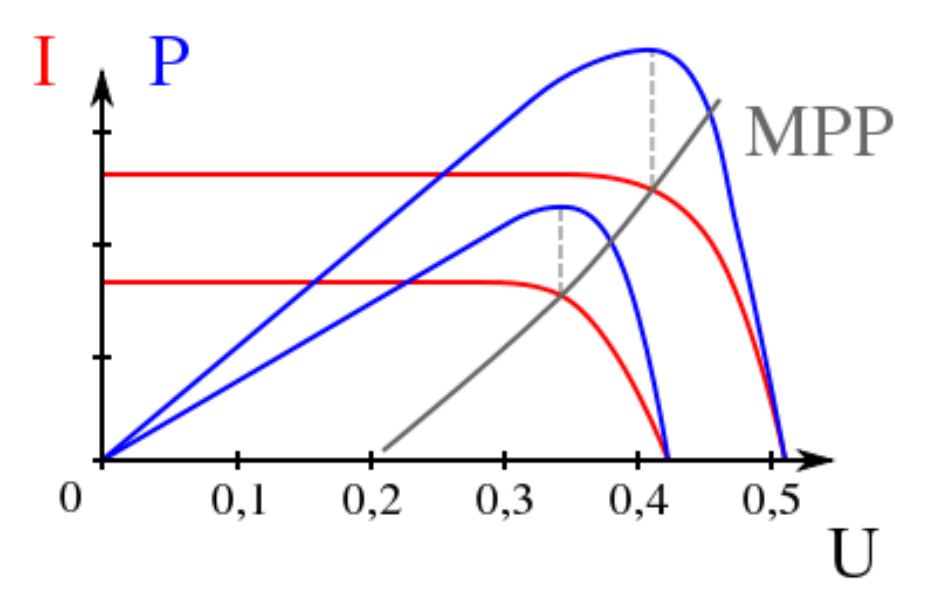

Abbildung 1: Maximum Power Point (nach [2] Wikipedia, 2013)

Um die gewonnene Leistung ins Netz einspeisen zu können, wird zusätzlich ein Wechselrichter benötigt. Dieser wandelt die konstante Gleichspannung in Wechselspannung um. Das gesamte Prinzip ist in Abbildung 2 ersichtlich.

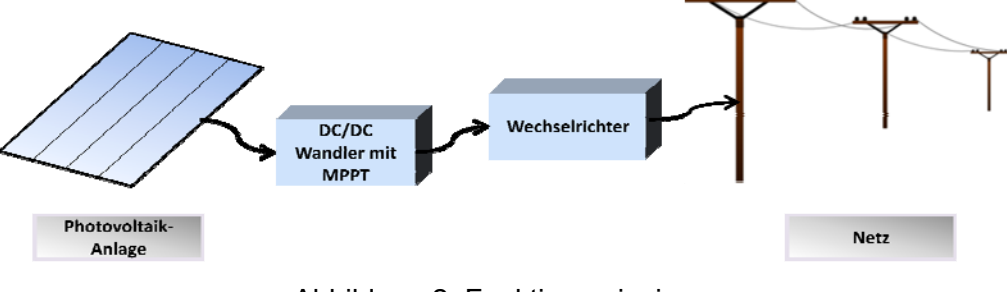

Abbildung 2: Funktionsprinzip

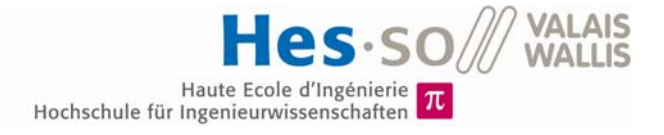

## **5.1 Klassische Systeme**

Eine Photovoltaik-Anlage besteht aus mehreren Panels und einem Wechselrichter-System. Es gibt verschiedene Konzepte, die gewonnene Energie ins Netz einzuspeisen. In den folgenden drei Abbildungen sind die am meisten verwendeten Konzepte aufgeführt:

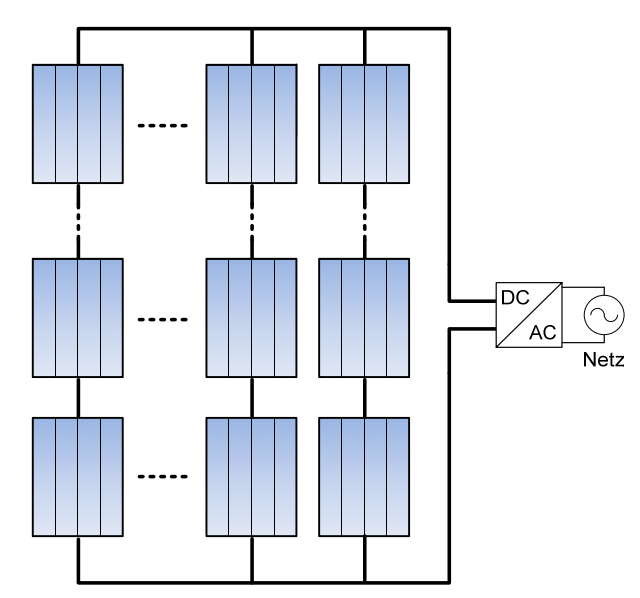

Abbildung 3: Zentraler Wechselrichter

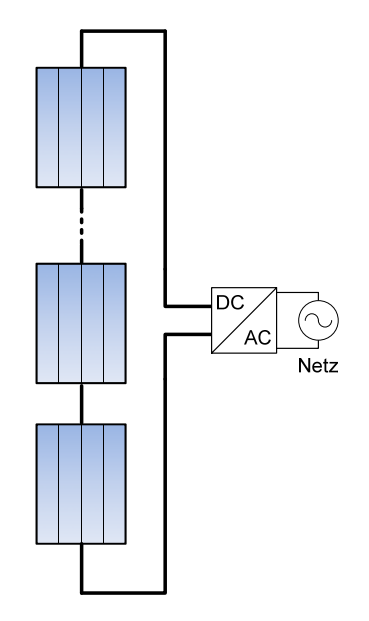

Abbildung 4: String-Wechselrichter

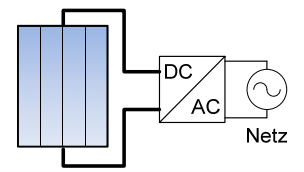

Abbildung 5: Modulintegrierter Wechselrichter

## **5.2 System der Diplomarbeit**

Bei der Diplomarbeit wird ein spezielles neuartiges Konzept verwendet (Siehe Abbildung 6). Hierbei besitzt jedes Panel einen integrierten DC/DC-Wandler, welcher das MPP-Tracking übernimmt und die Leistung an einen 500Vdc-Bus weitergibt. Ein zentraler hocheffizienter Wechselrichter (100kW Mehrpulssystem, 98.5% Wirkungsgrad) führt die Energie dann ins Netz.

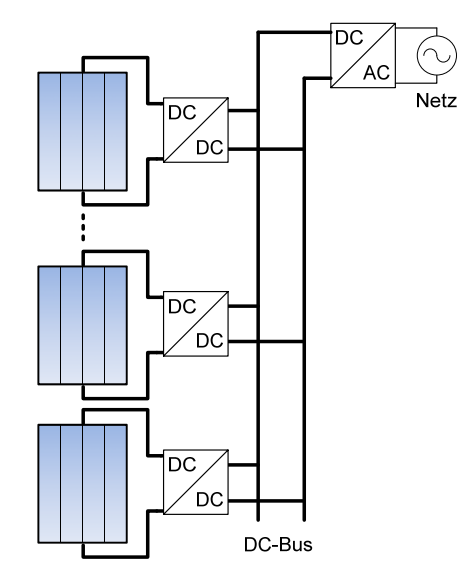

Abbildung 6: System der Diplomarbeit

Bei der Diplomarbeit geht es nun um die Entwicklung, Realisierung und Messung des DC/DC-Wandlers mit MPPT dieses Konzeptes.

Dieser muss über eine galvanische Trennung verfügen, dadurch können defekte Panels gefahrlos ausgewechselt werden.

#### **DER LEISTUNGSTEIL** 6

#### $6.1$ **Das Solarpanel**

Der MPPT wird für ein bestimmtes Panel entworfen, das folgende Daten hat:

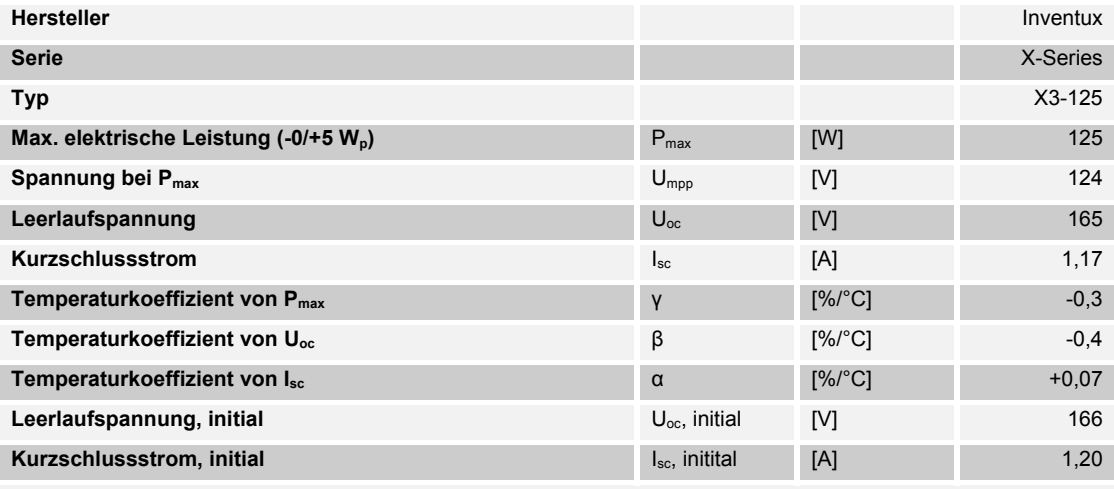

\*Angaben bei einer Modultemperatur von 25°C und einer Sonnenstrahlung von 1.000 W/m2

#### Tabelle 1: Herstellerangaben X3-125

Es wird angenommen, dass die Umgebungstemperatur -20°C nicht unterschreitet, somit lassen sich folgende Maximal-Werte berechnen:

$$
P_{max-20^{\circ}} = \left(1 + \frac{\gamma \cdot \Delta T}{100\%}\right) \cdot P_{max25^{\circ}} = 141.88 \ W
$$

$$
U_{oc-20^{\circ}} = \left(1 + \frac{\beta \cdot \Delta T}{100\%}\right) \cdot U_{oc25^{\circ}} = 194.7 \ V
$$

$$
I_{sc-20^{\circ}} = \left(1 + \frac{\alpha \cdot \Delta T}{100\%}\right) \cdot I_{sc25^{\circ}} = 1.13 \ A
$$

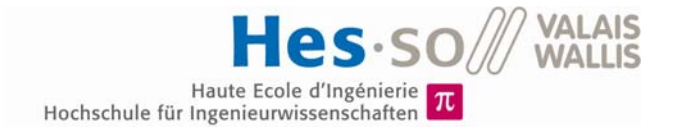

## **6.2 Die Topologie**

Im Rahmen der Semesterarbeit wurde eine Topologie gewählt bei welcher es sich um einen Sperrwandler im kontinuierlichen Betrieb handelt:

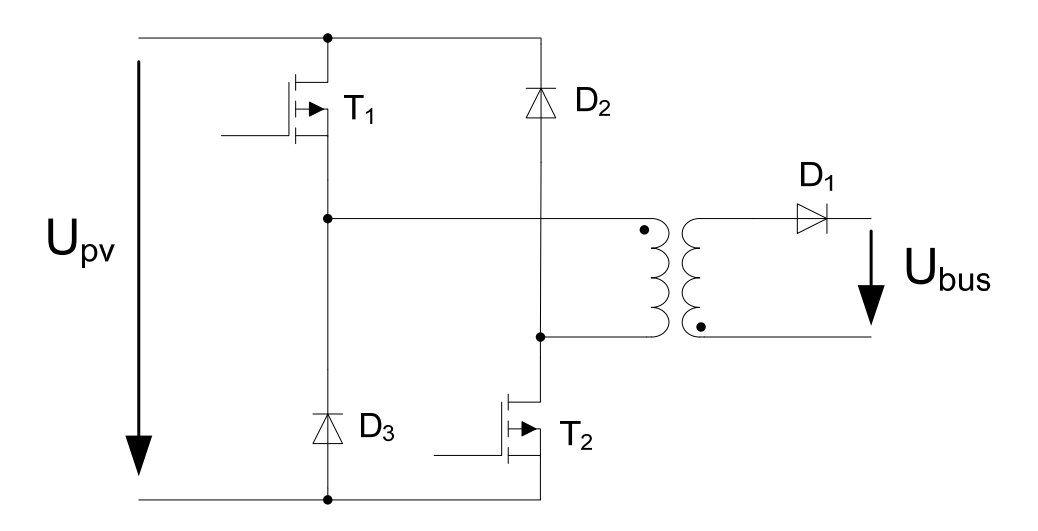

Abbildung 7: Topologie des Leistungsteils

Hierbei werden zwei Schalter verwendet, damit diese für eine kleinere Sperrspannung ausgelegt werden können.

Für den Transformator wird ein Ringkern benutzt, da dieser eine sehr gute Kopplung besitzt.

Die Schaltfrequenz wurde auf 20 kHz festgelegt, um geringe Schaltverluste zu haben.

## **6.3 Allgemeine Berechnung**

Während der Semesterarbeit wurden verschiedene Betriebsarten studiert und jene ausgewählt, welche realisierbar ist und am wenigsten Verluste aufweist. Die Berechnung der gewählten Lösung wird hier aufgezeigt:

Folgende Daten wurden für die Berechnung verwendet:

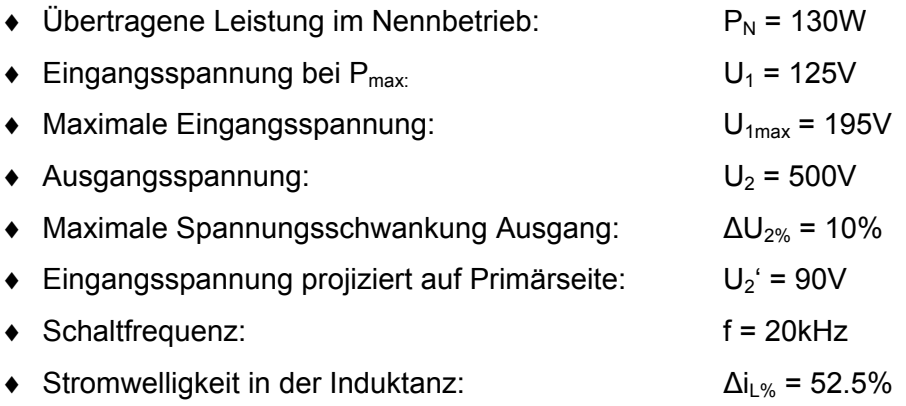

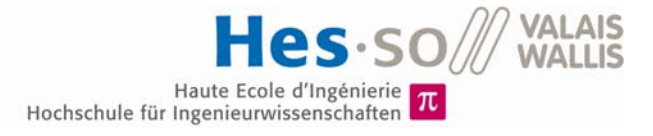

Für die Berechnung wird von einem idealen Wandler ausgegangen. Somit lassen sich das Übersetzungsverhältnis des Transformators, der Modulationsgrad und die Einschaltzeit bei der Nennleistung wie folgt berechnen:

- Übersetzungsverhältnis:  $\frac{N_2}{N_1} = \frac{U_2}{U_{2'}} = 5.56$ - Modulationsgrad:  $\frac{U_{21}}{U_{11}}$  = 0.42  $U_1 + U_2$ 

- Einschaltzeit:

$$
m - \frac{v_{1} + v_{2}}{v_{1} + v_{2}} = 0.42
$$

$$
T_{on} = \frac{m}{f_{c}} = 20.9 \,\mu s
$$

Die Ströme lassen sich wie folgt berechnen:

- Eingangsstrom avg:  $I_{1,0} = \frac{P_{max}}{P_{max}} =$
- Eingangsstrom rms:
- Projizierter Ausgangsstrom avg:
- Ausgangsstrom avg:
- Ausgangsstrom rms:

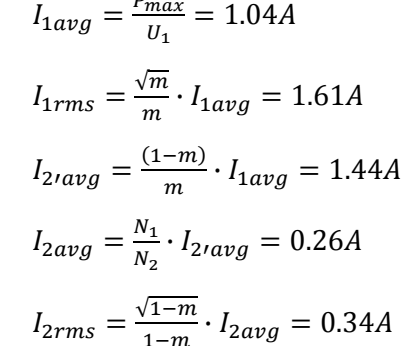

## **6.4 Der Transformator**

Normalerweise werden für solche Anwendungen Transformatoren aus Ferrit mit einem Luftspalt verwendet. Jedoch lieferte ein früheres Projekt mit einem Ringkern (siehe Abbildung 8) von Herrn Germanier Alain überzeugende Ergebnisse<sup>1</sup>. Daher wurde während der Semesterarbeit entschieden, einen Ringkerntransformator zu verwenden.

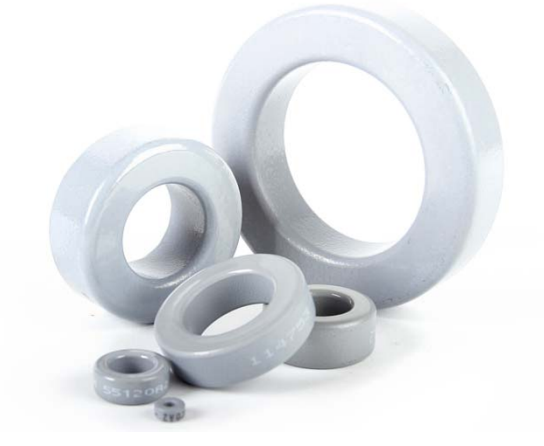

Abbildung 8: Ringkern (nach [3] dextermag, 2013)

Mit Hilfe eines Online-Tools von Magnetics (nach [4] Magnetics, 2013), dem "Inductor Design Calculator", wurde der Transformator entworfen. Mit diesem Tool liessen sich die Verluste berechnen.

Als geeignetes Material wurde Molypermalloy-Powder gewählt.

 $\overline{a}$ 

<sup>1</sup> *Gemäss mündlichen Angaben meines betreuenden Dozenten*.

Als Kern wurde der C055866A2 mit einem Aussendurchmesser von 77.8mm und einer Permeabilität von 125 Hm<sup>-1</sup> gewählt.

#### **6.4.1 Primärseitig**

Um die gewünschte Stromwelligkeit zu erhalten, wird folgende Induktanz benötigt:

- Induktanz primär: 
$$
L_p = \frac{U_1}{\Delta I_L} \cdot T_{on} = 2.01 mH
$$

Durch diese fliesst folgender Strom:

- Strom in der Induktanz avg:  $I_{Lpava} = I_{1ava} + I_{2rava} = 2.48A$
- Stromwelligkeit der Induktanz primär:

 $J_{Lp} = \frac{\Delta I_{L\%}}{100} \cdot I_{Lavg} = 1.30 A$ 

Um einen Vorschlag des Online-Tools zu erhalten, wird zusätzlich die Stromdichte verlangt. Diese wurde so festgelegt, dass möglichst wenige Verluste entstehen.

- Stromdichte primär: ܬ $I_p = 90A/cm^2$ 

Somit wurden vom Tool folgende Daten berechnet:

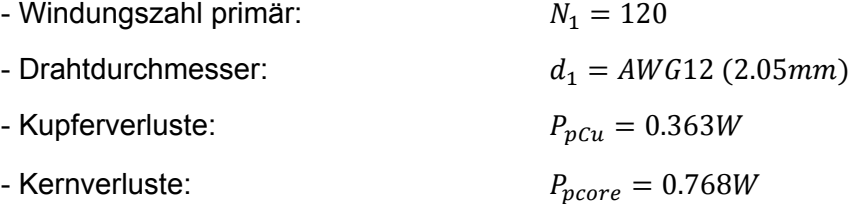

Die genauen Ergebnisse des Tools sind im Anhang ersichtlich (siehe Anhang 14.2).

#### **6.4.2 Sekundärseitig**

Das Online-Tool ist eigentlich nur für eine Induktanz gedacht und nicht für Transformatoren. Deshalb wird die Sekundärseite auch als Induktanz entworfen.

Mit Hilfe des Übersetzungsverhältnisses werden folgende Daten berechnet:

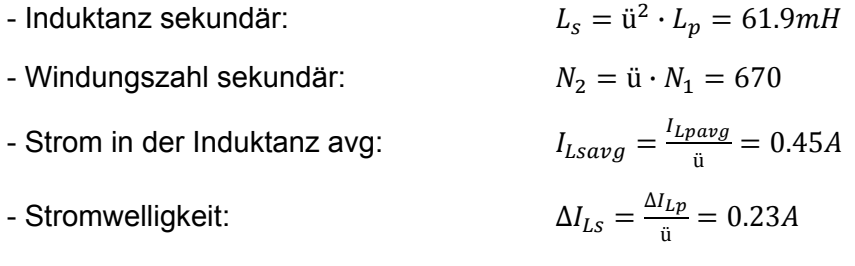

Mit diesen Daten wurde nun wieder eine entsprechende Induktanz gesucht; dabei wurde darauf geachtet, dass die Kupfer- und Kernverluste ungefähr die gleiche Grösse und das gleiche Verhältnis wie jene der Primärseite haben.

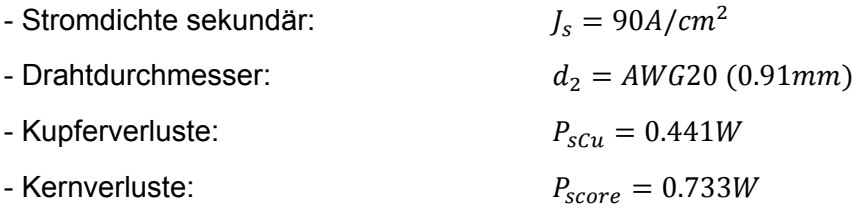

Die genauen Ergebnisse des Tools sind im Anhang ersichtlich (siehe Anhang 14.3).

#### **6.4.3 Wicklungsaufbau und Verluste**

Die Verluste des Transformators werden approximiert mittels des Modulationsgrades sowie den berechneten Werten der Induktanzen primär- und sekundärseitig.

Transformatorverluste:

$$
P_t = m \cdot (P_{pcu} + P_{pcore}) + (1 - m) \cdot (P_{scu} + P_{score}) = 1.16W
$$

Um den Transformator zu bestellen und zu prüfen, ob beide Wicklungen auf den Kern passen, wurde folgende Grafik erstellt:

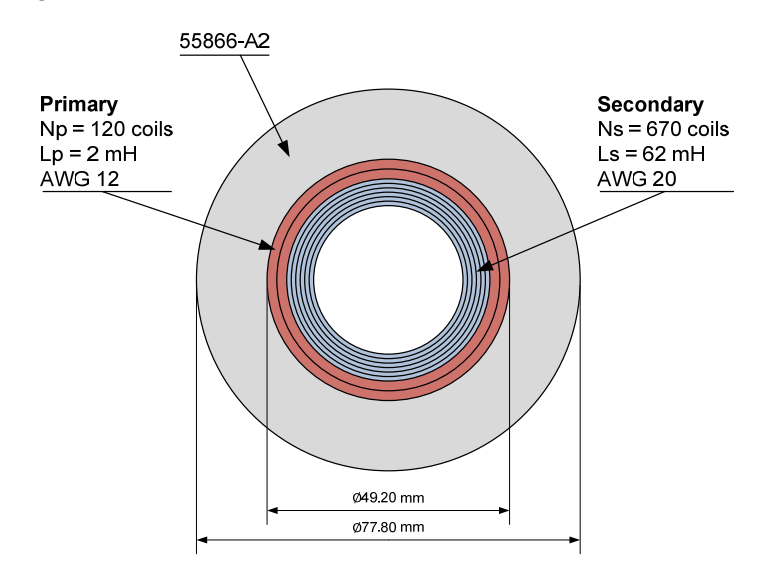

Abbildung 9: Transformatoraufbau

### **6.5 Die Schalter**

Die Schalter müssen die maximale Spannung der Solarpanels plus die maximale Ausgangsspannung projiziert auf die Primärseite unterstützen können:

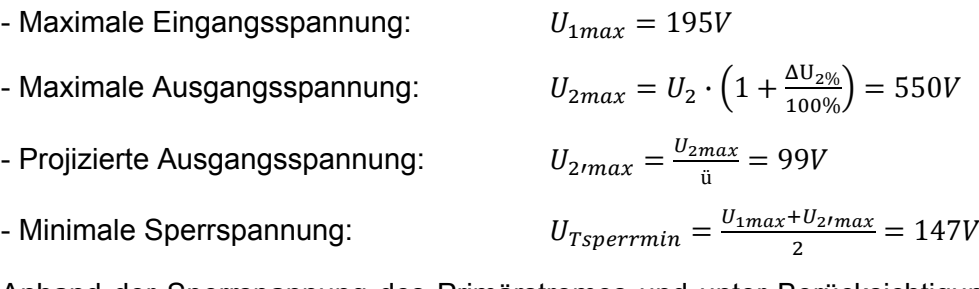

Anhand der Sperrspannung des Primärstromes und unter Berücksichtigung der Verluste wurde folgender Mosfet für die Funktion gewählt:

◆ Typ: IRFP4668PbF  $\bullet$  Sperrspannung:  $V_{DSS} = 200V$ • Leitwiderstand:  $R_{DS(on)} = 8m\Omega$  $\bullet$  Maximaler Strom:  $I_D = 130A$ 

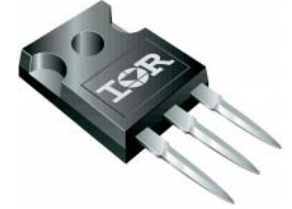

Abbildung 10: Mosfet IRFP4668PbF (nach [5] IR, 2008)

#### $6.5.1$ **Verluste**

Die Leitverluste eines Schalters lassen sich mittels des Leitwiderstands und dem Primärstrom berechnen:

$$
P_{cond} = R_{dson} \cdot I_{1rms}^2 = 20.7 \, mW
$$

Für die Schaltverluste werden die Einschalt- und Ausschaltzeiten aus dem Datenblatt (nach [5] IR, 2008) benötigt:

$$
T_r = 150ns
$$

- Ausschaltzeit:  $T_f = 74ns$ 

Bei den Schaltverlusten gibt es einen Unterschied beim Schalten einer Induktiven- oder einer Ohmschen-Last.

Bei einer Ohmschen-Last sieht das Ein- und Ausschalten wie folgt aus:

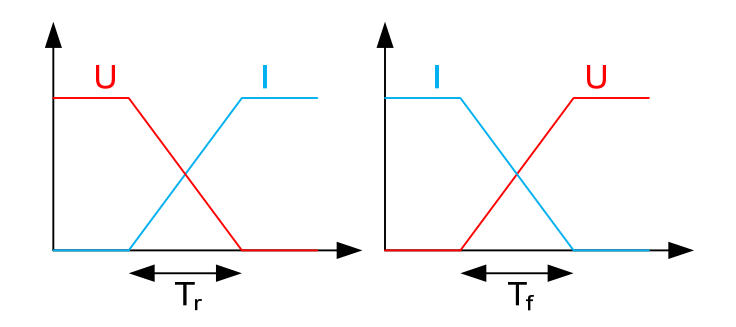

Abbildung 11: Ein-und Ausschalten einer Ohmschen-Last

Durch ein Integral erhält man die benötigte Energie zum Ein- und Ausschalten.

 $E_{on} = \frac{U \cdot I}{6} \cdot T_r$ - Einschaltenergie:  $E_{off} = \frac{U \cdot I}{6} \cdot T_f$ - Ausschaltenergie:

Bei einer Induktiven-Last sieht das Ein- und Ausschalten wie folgt aus:

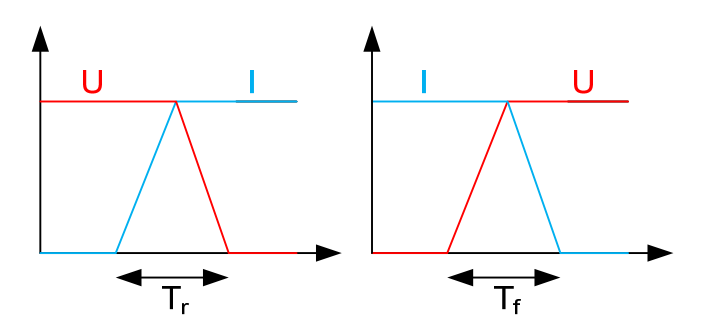

Abbildung 12: Ein-und Ausschalten einer Induktiven-Last

 $E_{off} = \frac{U \cdot I}{2} \cdot T_f$ 

Durch ein Integral erhält man die benötigte Energie zum Ein- und Ausschalten.

- $E_{on} = \frac{U \cdot I}{2} \cdot T_r$ - Einschaltenergie:
- Ausschaltenergie:

HES-SO Wallis Valais / Steiner Florian 12.07.2013

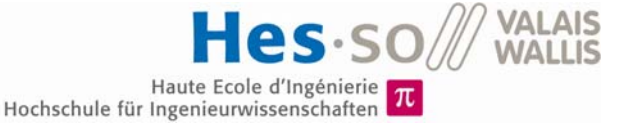

Die Spannungen und Ströme beim Ein- und Ausschalten sind die folgenden:

- Spannung beim Ein- und Ausschalten:  $U_T = \frac{U_1 + U_2 I}{2} = 107.5V$ - Strom beim Einschalten:  $V_r = I_L - \frac{\Delta I_L}{2} = 1.83A$
- Strom beim Ausschalten:  $J_f = I_L + \frac{\Delta I_L}{2} = 3.14A$

Somit wären die Verluste bei einer Ohmschen-Last eines Schalters wie folgt:

- Einschaltenergie:  $v_{on} = \frac{U_T \cdot I_r}{6} \cdot T_r = 3.45 \mu J$
- Ausschaltenergie:  $T_{off} = \frac{U_T \cdot I_f}{6} \cdot T_f = 4.16 \mu J$
- Schaltverluste:  $P_{comm} = (E_{on} + E_{off}) \cdot f = 152.1 \text{mW}$

Im Falle einer induktiven Last ergeben sich folgende Verluste:

- Einschaltenergie:  $v_{on} = \frac{U_T \cdot I_r}{2} \cdot T_r = 10.3 \mu J$ - Ausschaltenergie:  $T_{off} = \frac{U_T \cdot I_f}{2} \cdot T_f = 12.5 \mu J$ - Schaltverluste:  $P_{comm} = (E_{on} + E_{off}) \cdot f = 456.3 \, \text{mW}$ 

Im Falle der gewählten Topologie trifft eine induktive Last eher zu. Jedoch gilt zu beachten, dass die Ein- und Ausschaltzeiten abhängig von der Treiberschaltung sind und diese wahrscheinlich minimiert werden.

Die Gate-Verluste werden als Verluste der Steuerung betrachtet und in einem späteren Abschnitt (Siehe Kapitel 7.2) berechnet.

## **6.6 Die Sperr-Diode**

Die Diode muss die Spannung des Busses und zusätzlich die projizierte Eingangsspannung sperren können. Die Sperrspannung lässt sich wie folgt berechnen:

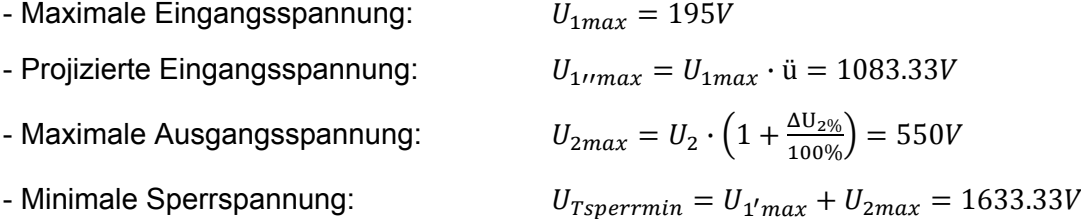

Anhand dieser Daten wurde eine Silicium-Carbid Schottky-Diode ausgewählt, diese zeichnet sich durch eine niedrige Durchlassspannung und einen kleinen Leitwiderstand aus.

Die Diode besitzt folgende Daten:

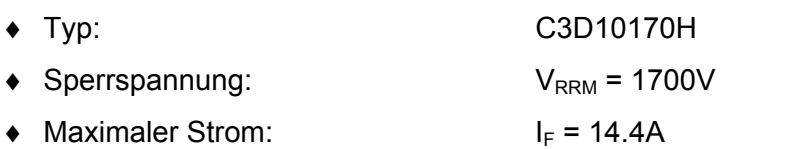

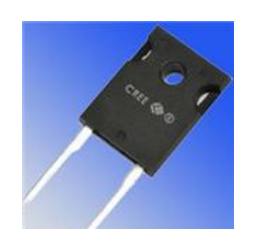

 Abbildung 13: Schottky-Diode C3D10170H (nach [6] Cree, 2011)

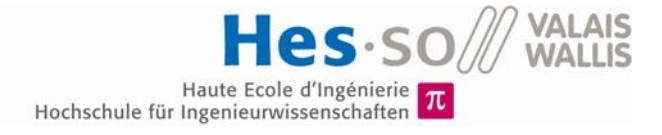

#### **Verluste**  $6.6.1$

Anhand des Datenblattes (nach [6] Cree, 2011) kann ein Modell der Diode in Funktion der Temperatur erstellt werden.

 $T_i = 35^\circ$ - Betriebstemperatur:  $U_{dfs} = 0.975 + (T_i \cdot -1.4 \cdot 10^{-3}) = 0.926V$ - Durchlassspannung:  $R_{ddiff} = 0.053 + (T_i \cdot 1.1 \cdot 10^{-3}) = 0.092 \Omega$ - Leitwiderstand:

Da die Ausgangsströme bekannt sind, können die Leitverluste wie folgt berechnet wer $den:$ 

$$
P_{dcond} = U_{dfs} \cdot I_{2avg} + R_{ddiff} \cdot I_{2rms}^{2} = 251.4 \, \text{mW}
$$

#### 6.7 Die Freilauf-Dioden

Da der Transformator eine gewisse Streuinduktivität besitzt, werden Dioden benötigt, welche den Strom der Schalter nach dem Ausschalten übernehmen können.

Die Streuinduktivität des Transformators ist nicht bekannt. Daher können die Dioden können nur anhand der Sperrspannung ausgewählt werden. Diese ist die gleiche wie bei den Schaltern.

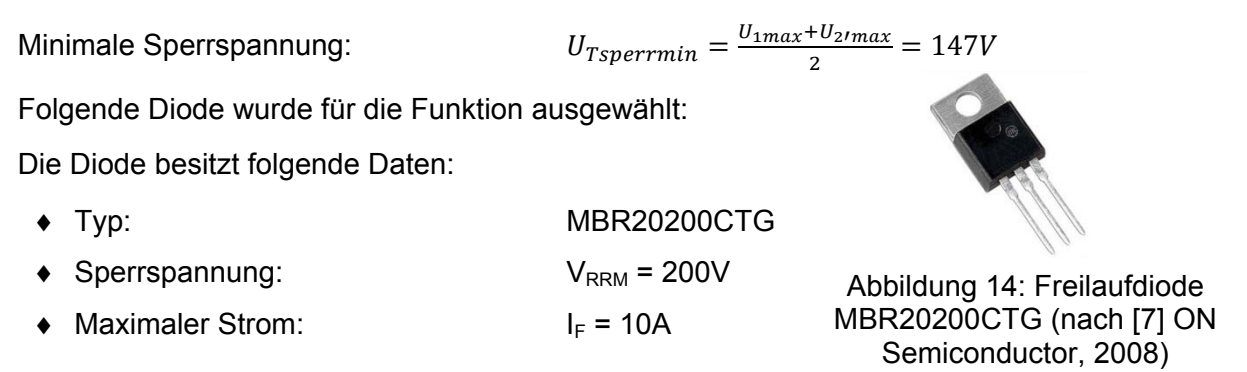

Die Verluste dieser Diode können nicht berechnet werden. Es wird von einer guten Kopplung des Transformators ausgegangen, daher wird die Belastung der Dioden als gering geschätzt.

## **6.8 Simulation des Leistungsteils**

Um die Konzeption der Schaltung zu simulieren, wird ein Modell in Matlab/Plecs erstellt.

Die Schaltung des Systems sieht wie folgt aus:

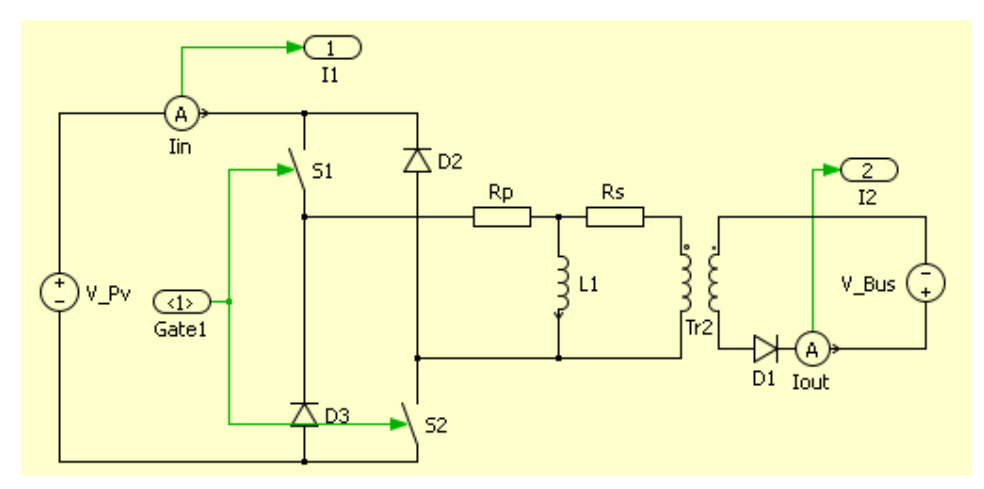

Abbildung 15: Modell in Matlab/Plecs

Es werden ideale Dioden und Schalter verwendet. Das Photovoltaik-Panel und der Bus werden durch eine Spannungsquelle dargestellt.

Mit einer Strommessung der Primär- und der Sekundärseite und einem Bang-Bang-Regler werden die Schalter angesteuert. Die Schaltung in Matlab sieht wie folgt aus:

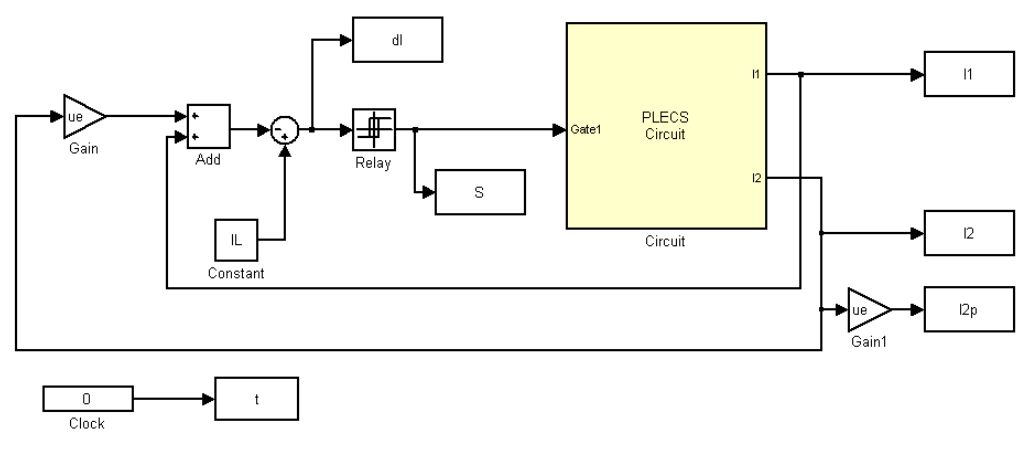

Abbildung 16: Bang-Bang-Regler und System

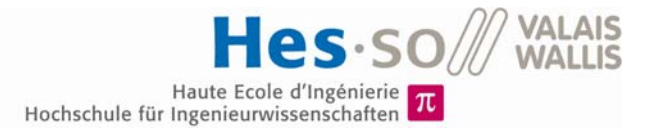

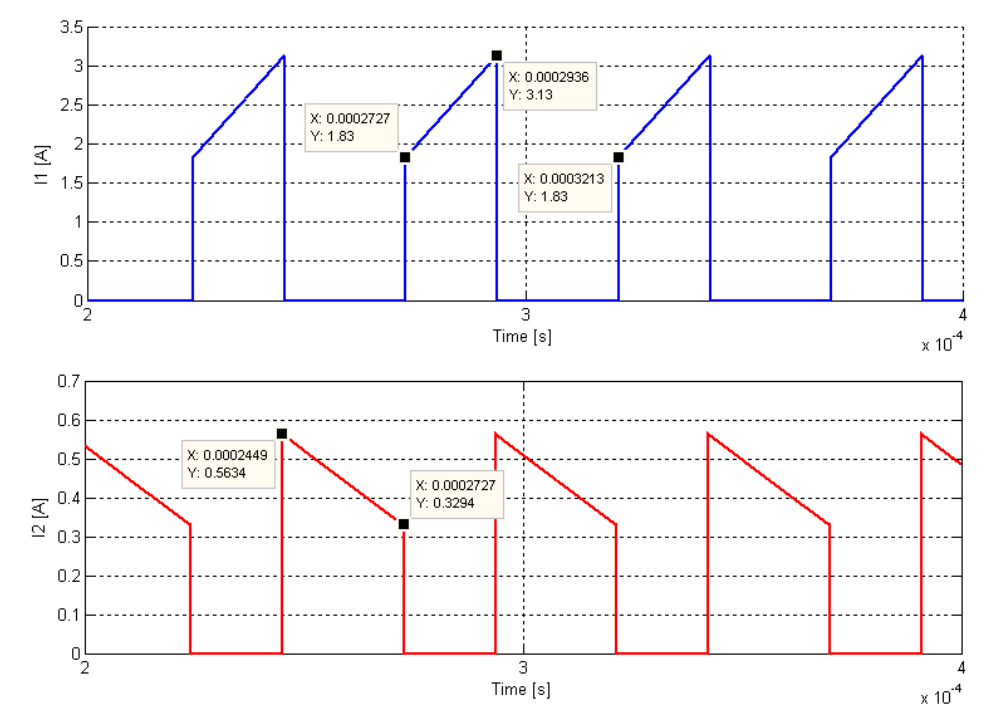

#### Der Primär- und Sekundärstrom sehen wie folgt aus:

Abbildung 17: Simulation der Ströme

Dies ergibt folgende Werte:

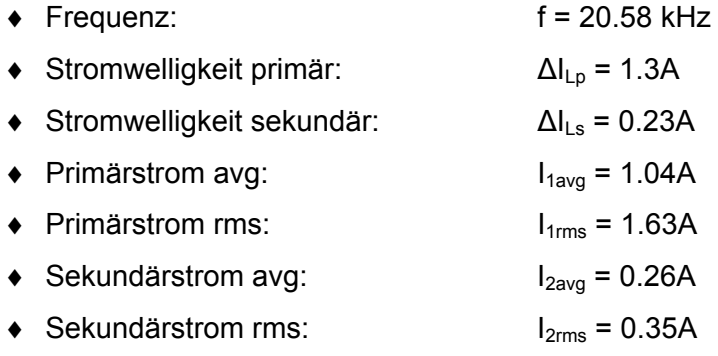

Die Werte entsprechen der Berechnung, somit kann diese als korrekt angenommen werden.

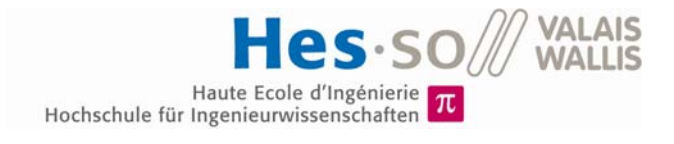

Die Spannungen der Sperr-Diode, der Induktivität und beider Schalter sehen wie folgt aus:

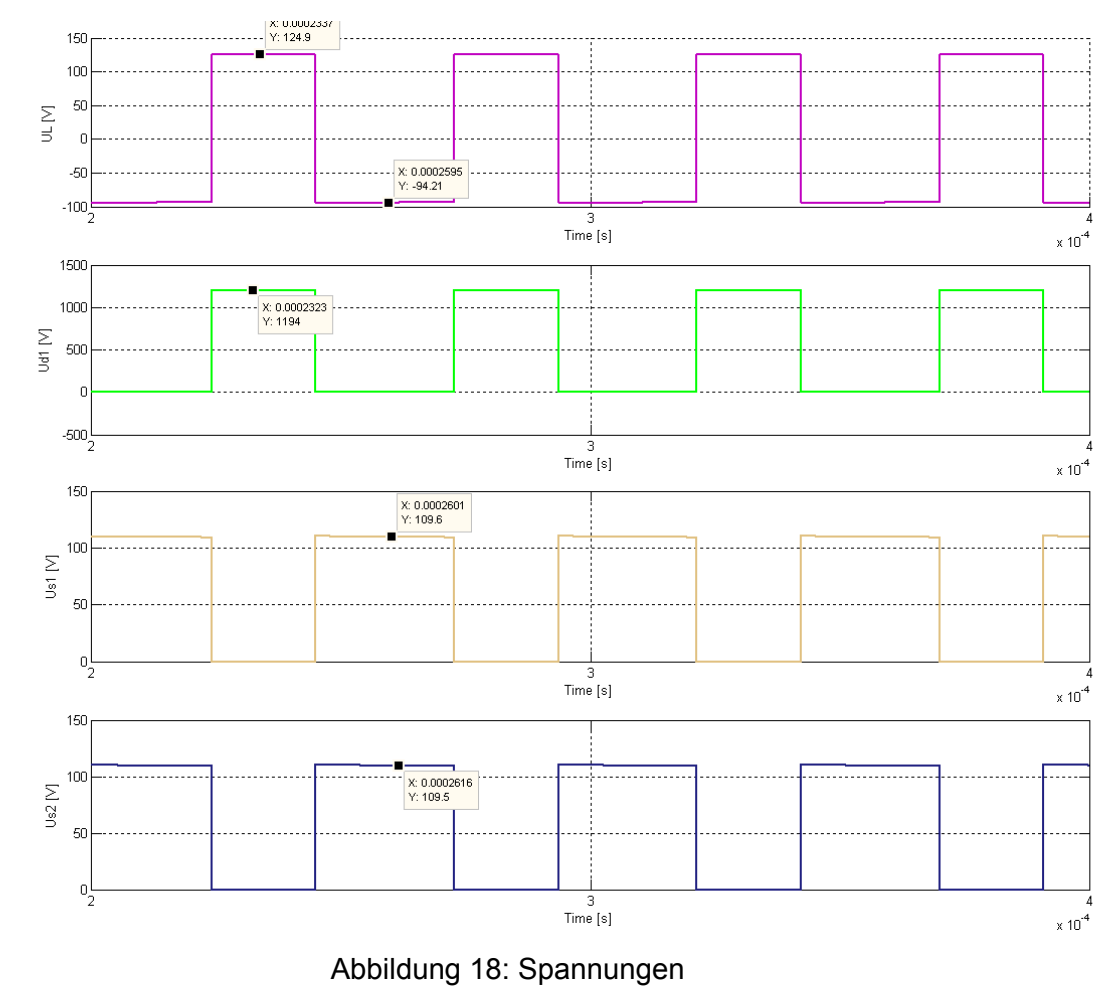

Dies ergibt folgende Werte:

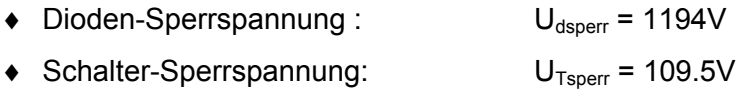

## **7 DIE STEUERUNG**

## **7.1 Messungen**

#### **7.1.1 Photovoltaik-Spannungsmessung**

Die Spannungsmessung auf der Seite des Solarpanels erfolgt mittels eines Instrumentenverstärkers mit Filter. Die Schaltung sieht folgendermassen aus:

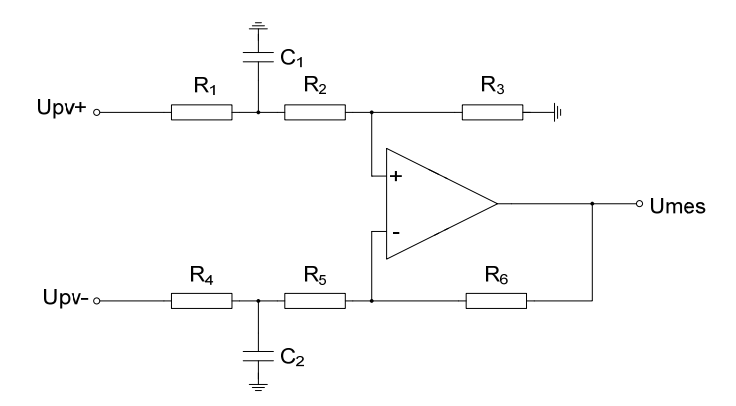

Abbildung 19: Schaltung Spannungsmessung Photovoltaik

Man wählt die Komponenten symmetrisch, also:

 $R_1 = R_4$   $R_2 = R_5$   $R_3 = R_6$   $C_1 = C_2$ 

Die Verstärkung dieser Schaltung lautet somit:

$$
G = \frac{R_6}{R_4 + R_5}
$$

Man möchte eine Verstärkung von **3V/200V** erreichen, dadurch wird die volle Bandbreite des A/D-Wandlers des Mikroprozessors ausgeschöpft. Wählt man die Widerstände  $R_3$ und R<sub>6</sub> = 30kΩ, erhält man folgende Werte:

$$
R_4 + R_5 = \frac{R_6}{G} = \frac{30k\Omega}{0.015} = 2M\Omega
$$

Man wählt:

$$
R_4 = 1.41M\Omega = 470k\Omega + 470k\Omega + 470k\Omega
$$

$$
R_5 = 590k\Omega = 470k\Omega + 120k\Omega
$$

Die Grenzfrequenz dieses Verstärkers lautet:

$$
f_g = \frac{1}{2 \cdot \pi \cdot R_4 / / R_5 \cdot C_2}
$$

Wählt man  $f_q = 1$ kHz, ergibt sich folgender Wert für  $C_1$  und  $C_2$ :

$$
C_1 = C_2 = \frac{1}{2 \cdot \pi \cdot 1 kHz \cdot 415.95 k\Omega} = 382.63 pF \approx 470 pF
$$

#### **7.1.2 Bus-Spannungsmessung**

Die Spannungsmessung auf dem Bus ist komplizierter, man benötigt eine galvanische Trennung zwischen Steuerung und Bus. Dies ist mit einem isolierten Verstärker möglich. Es wurde ein Verstärker mit einem geringem Stromverbrauch gewählt. Dabei handelt es sich um den AMC1200 (siehe Abbildung 20), dieser verwendet eine Silizium-Dioxid-Barriere für die galvanische Trennung.

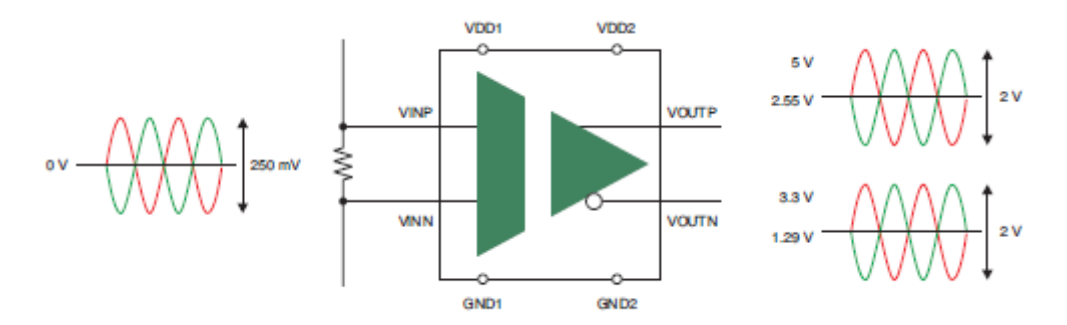

Abbildung 20: AMC1200 (nach [8] Texas Instruments, 2012)

Über einen Widerstandsteiler (siehe Abbildung 21) wird die Spannung des DC-Busses auf den Isolationsverstärker gebracht.

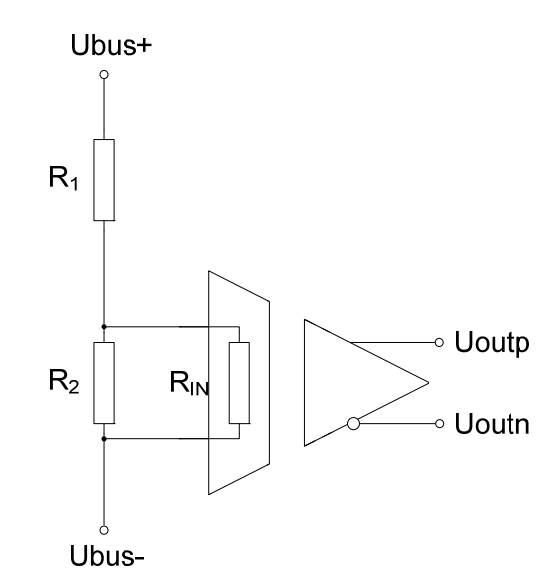

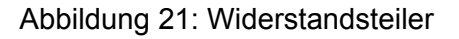

Die Verstärkung zwischen der Spannung des Busses und der Eingangsspannung beträgt daher:

$$
G_1 = \frac{R_2 / R_{IN}}{R_1 + R_2 / R_{IN}}
$$

Der Eingangswiderstand  $R_{IN}$  ist durch das Datenblatt (nach [8] Texas Instruments, 2012) mit 28kΩ gegeben. Er kann jedoch variieren. Darum wird R<sub>2</sub> kleiner dimensioniert, er wurde 2kΩ gewählt.

Der Spannungsteiler wird so gewählt, dass bei einer Spannung von 500V eine Eingangsspannung von 200mV resultiert. Somit kann  $R_1$  wie folgt dimensioniert werden:

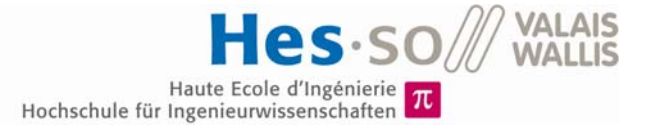

$$
R_1 = R_2 / / R_{IN} \cdot \frac{U_{bus} - U_{IN}}{U_{IN}} = 4.664 M\Omega \approx 4.7 M\Omega
$$

Die genaue Verstärkung lautet dadurch:

$$
G_1 = \frac{R_2 / R_{IN}}{R_1 + R_2 / R_{IN}} = 397.005 \cdot 10^{-6}
$$

Der isolierte Verstärker AMC1200 besitzt eine fixe Verstärkung:

 $G_2=8$ 

Um die gewünschte Verstärkung von 3V/600V zu erreichen, wird zusätzlich ein Instrumentenverstärker verwendet. Der Isolationsverstärker besitzt bei einer Speisung von 3.3V ein Referenz bei 1.29V (siehe Abbildung 20). Diese sollte abgezogen werden um eine Referenz bei 0V zu erhalten. Die Schaltung des Instrumentenverstärkers dafür sieht wie folgt aus:

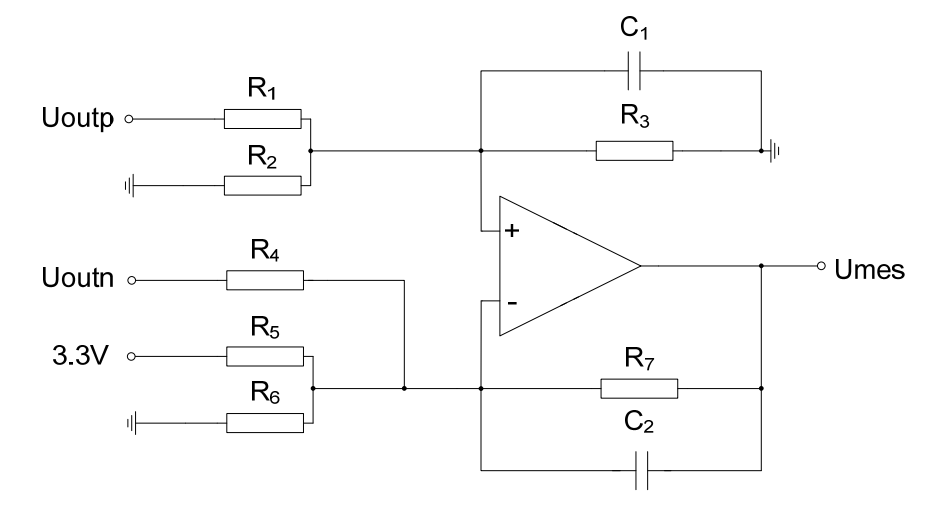

Abbildung 22: Schaltung Spannungsmessung Bus

Die Referenz von 1.29V werden über den Spannungsteiler R<sub>5.6</sub> erzielt. Wählt man R<sub>6</sub> = 100kΩ, ergibt dies für R<sub>5</sub>:

$$
R_5 = R_6 \cdot \frac{U_{3.3V} - U_{1.29V}}{U_{1.29V}} = 155.8k\Omega \approx 150k\Omega
$$

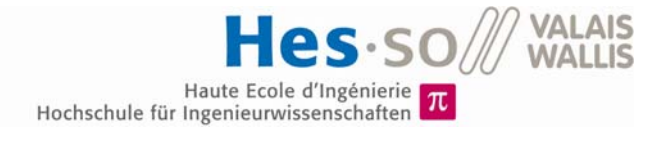

Um die Schaltung besser analysieren zu können, wird eine Thevenin-Ersatzschaltung verwendet:

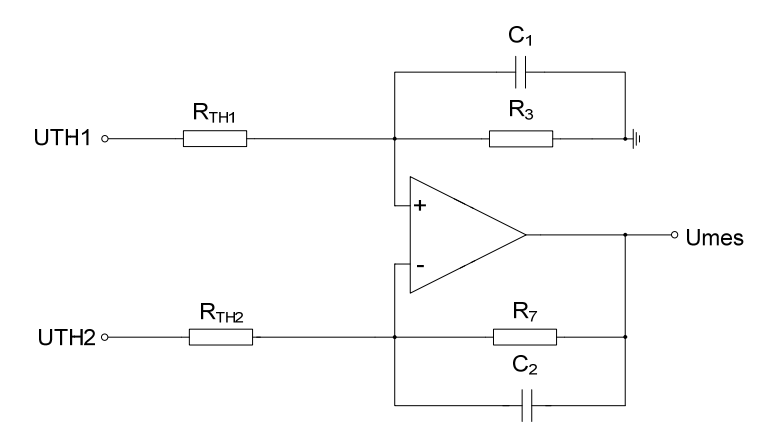

Abbildung 23: Thevenin-Ersatzschaltung

Die Ersatzgrössen sind demnach die folgenden:

$$
U_{TH1} = \frac{R_2}{R_1 + R_2} \cdot U_{outp}
$$

$$
R_{TH1} = R_1 // R_2
$$

$$
U_{TH2} = \frac{R_5//R_6}{R_4 + R_5//R_6} \cdot U_{outn} + \frac{R_4}{R_4 + R_5//R_6} \cdot \frac{R_6}{R_5 + R_6} \cdot U_{3.3V}
$$

$$
R_{TH2} = R_4//R_5//R_6
$$

Die Schaltung muss symmetrisch aufgebaut werden, daher ergibt sich für R4:

 $R_4 = R_5 / R_6 = 60k\Omega = 30k\Omega + 30k\Omega$ 

Dasselbe gilt für R<sub>TH1</sub>:

$$
R_{TH1} = R_{TH2} = R_4 / / (R_5 / / R_6) = 30 k \Omega
$$

Dadurch erhält man  $R_1$  und  $R_2$ :

$$
R_1 = R_2 = 2 \cdot R_{TH1} = 60k\Omega = 30k\Omega + 30k\Omega
$$

Wird  $R_3 = R_7$  gewählt, beträgt die Verstärkung der Schaltung:

$$
G_3 = \frac{1}{2} \cdot \frac{R_3}{R_{TH1}}
$$

Die gesamte Verstärkung sollte **3V/600V** betragen, damit ergibt sich für die Verstärkung G3 folgende Gleichung:

$$
G_3 = \frac{G_{Tot}}{G_1 \cdot G_2} = 1.574
$$

 $R_3$  und  $R_7$  können wie folgt berechnet werden:

$$
R_3=R_7=2\cdot G_3\cdot R_{TH1}=94.45k\Omega\approx 94k\Omega=47k\Omega+47k\Omega
$$

Da die Widerstände nicht exakt gewählt werden können, erhält man folgende gesamte Verstärkung:

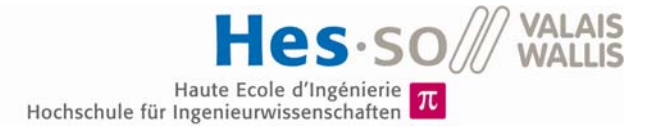

$$
G_{Tot} = G_1 \cdot G_2 \cdot \frac{1}{2} \cdot \frac{R_3}{R_{TH1}} = 4.9758 \cdot 10^{-3}
$$

Die Referenz von 1.29V ist nicht exakt. Dadurch ergibt sich ein Offset am Ausgang, welches vom Mikroprozessor berücksichtigt werden muss.

$$
U_{Off} = \frac{1}{2} \cdot \frac{R_3}{R_{TH1}} \cdot \left( U_{1.29V} - U_{3.3V} \cdot \frac{R_6}{R_5 + R_6} \right) = -47 \, mV
$$

Die Grenzfrequenz wird 1kHz gewählt, somit erhält man C<sub>1</sub> und C<sub>2</sub>:

$$
C_1 = C_2 = \frac{1}{2 \cdot \pi \cdot f_g \cdot R_3} = 1.69nF \approx 2.2nF
$$

#### $7.1.3$ **Strommessung**

Die Strommessung wird mittels eines Hall-Effekt-Sensors bewerkstelligt, dieser befindet sich am Eingang des MPPT. Weil der Strom hier höher und deshalb einfacher zu messen ist. Zudem wird er auf dem Minus-Pol des Panels angebracht, somit ist er weniger Spannungsschwankungen ausgesetzt. (siehe Schema Anhang 14.4)

Als Sensor wird der ACS712 (siehe Abbildung 24) verwendet. Durch seine kompakte Bauform ist das Hall-Effekt-Element sehr nahe an dem stromführenden Kupfer. Dadurch wird eine hohe Empfindlichkeit bei kleinen Strömen erreicht.

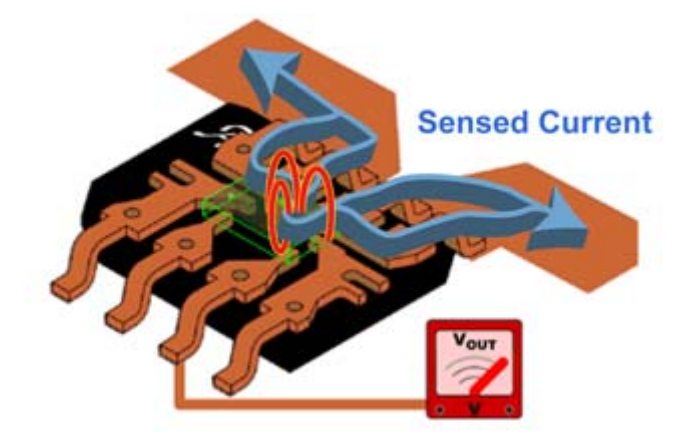

Abbildung 24: Stromsensor ACS712 (nach [9] Allegro, 2013)

Die Empfindlichkeit bei dem gewählten Typ ACS712ELCTR-05B-T beträgt G<sub>1</sub>= 185mV/A

Der Sensor ist bei einer Speisung von 5V Referenziert auf 2.5V. Da die Messung negativer Ströme nicht benötigt wird, wird diese Referenz abgezogen.

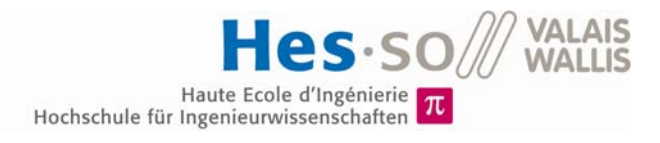

Um die gewünschte Verstärkung G<sub>Tot</sub> von 3V/4A zu bekommen, wird ein Instrumentenverstärker verwendet, siehe Abbildung 25:

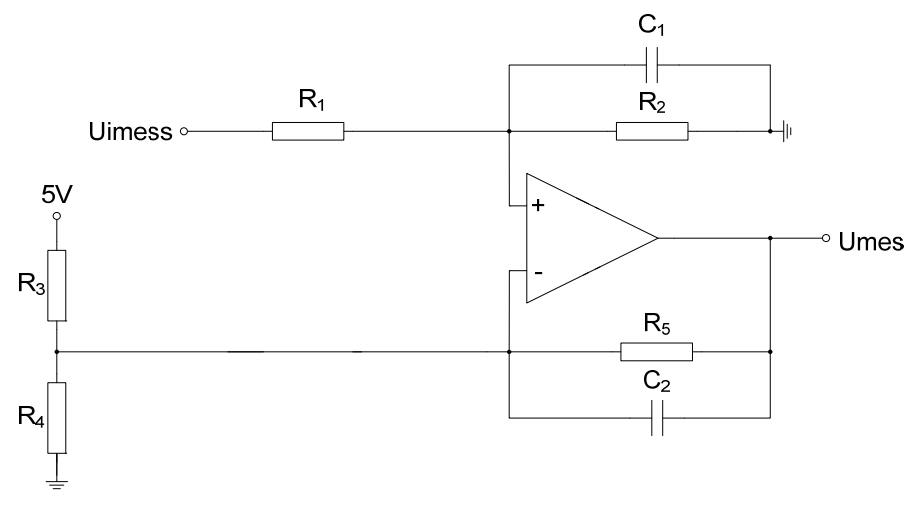

Abbildung 25: Schaltung Strommessung

Die Referenz von 2.5V wird über die Widerstände  $R_3$  und  $R_4$  bewerkstelligt. Wählt man  $R_3$  $= 4kΩ$ , ergibt sich:

$$
R_4 = R_3 = 4k\Omega = 2k\Omega + 2k\Omega
$$

Die Schaltung muss symmetrisch aufgebaut werden, daher ergibt sich R<sub>1</sub>:

$$
R_1 = R_3 / / R_4 = 2k\Omega
$$

Die Verstärkung der Schaltung wird wie folgt berechnet:

$$
G_2 = \frac{G_{Tot}}{G_1} = 4.054
$$

Damit lassen sich  $R_2$  und  $R_5$  bestimmen:

$$
R_2 = R_5 = G_2 \cdot R_1 = 8.11k\Omega \approx 8k\Omega = 4.7k\Omega + 3.3k\Omega
$$

Die exakte Verstärkung lautet somit:

$$
G_{Tot} = G_1 \cdot \frac{R_2}{R_1} = 0.74
$$

Es wird eine Grenzfrequenz von 1kHz gewählt, dadurch erhält man für C1 und C2:

$$
C_1 = C_2 = \frac{1}{2 \cdot \pi \cdot f_g \cdot R_1} = 79.58nF \approx 100nF
$$

#### **7.2 Mosfet-Treiber**

Um die zwei Mosfets des Hauptkreises betreiben zu können, werden Driver benötigt. Diese liefern den Strom zum Einschalten und sind die Schnittstelle zur Steuerung.

Da die Source des oberen Mosfets nicht definiert und floatend ist, wird eine galvanische Trennung zwischen Schalter und Steuerung benötigt.

Damit die Mosfet-Schalter genügend schnell einschalten, muss der Einschaltstrom berechnet werden. Man möchte die Gate-Kapazität des IRFP4668 innerhalb von 50ns geladen haben. Somit lässt sich der benötigte Strom berechnen:

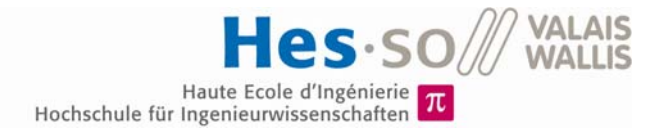

$$
I_{peak} = C_G \cdot \frac{\Delta U}{\Delta t} = 10.72nF \cdot \frac{15V}{50ns} = 3.22A
$$

Es wurde nach einem Treiber gesucht, der diesen Strom unterstützt, einen Optokoppler zur galvanischen Trennung besitzt und wenig Leistung verbraucht.

Die Wahl fiel auf den ACPL-W343 von Avago Technologies:

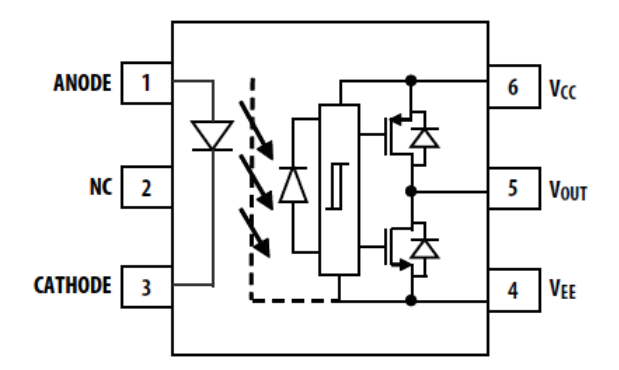

Abbildung 26: ACPL-W343 (nach [10] Avago, 2011)

Der Driver und der Mosfet werden mit zwei Speisungen betrieben  $U_{cc}$  = 15V und U<sub>FF</sub> =-5V, um ein sauberes Ausschalten zu garantieren (siehe Schaltung im Anhang  $14.4$ ).

Der Gate Widerstand zur Strombegrenzung lässt sich wie folgt berechnen:

$$
R_g = \frac{U_{CC} - U_{EE} - U_{OL}}{I_{peak}} = 5.57 \Omega \approx 5.6 \Omega
$$

Die Spannung U<sub>OL</sub> ist abhängig vom Ausgangsstrom und lässt sich aus einer Grafik des Datenblattes (nach [10] Avago, 2011) lesen. Sie beträgt 2.1V.

Die Ausgangsenergie pro Zyklus E<sub>sw</sub> des Drivers ist abhängig vom Gate-Widerstand R<sub>G</sub> und lässt sich ebenfalls aus dem Datenblatt lesen: Mit dem gewählten Gate-Widerstand ergibt sich:  $E_{SW} = 5 \mu J$ .

Die Gate-Leistung bei 20kHz wird folgendermassen berechnet:

$$
P_{O(Switchina)} = E_{SW} \cdot f_a = 100 \, \text{mw}
$$

Die Ausgangsspannung des Mikrokontrollers beträgt 3.3V. Um einen Driver anzusteuern, wird ein Vorwiderstand benötigt. Die vereinfachte Schaltung sieht wie folgt aus:

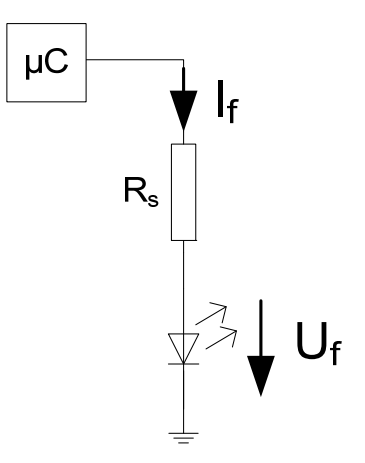

Abbildung 27: Driver-Ansteuerung

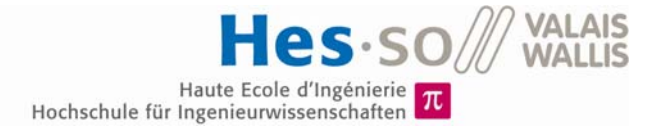

Wählt man den Strom If auf 10mA, ergibt sich Uf aus folgender Grafik des Datenblattes:

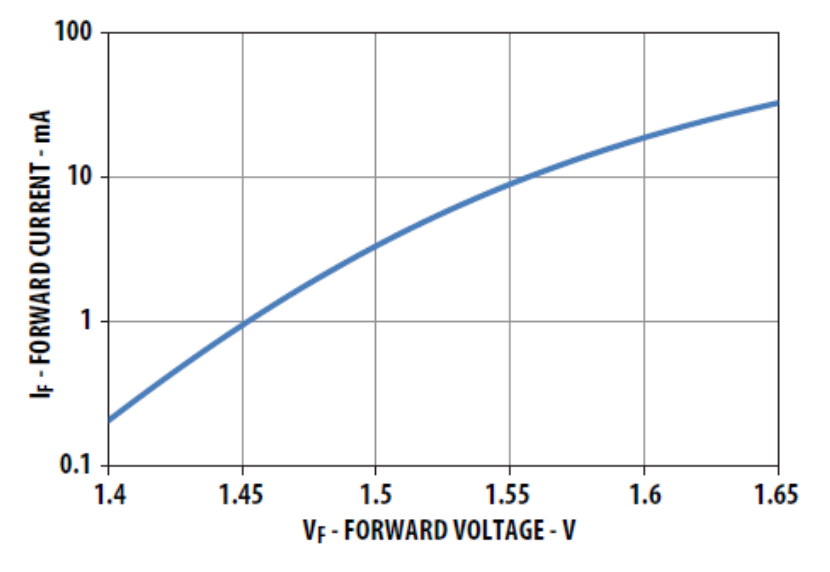

Abbildung 28: IF vs. UF (nach [10] Avago, 2011)

Dies ergibt eine Spannung U<sub>f</sub> von 1.56V. Dadurch lässt sich der Vorwiderstand R<sub>s</sub> bestimmen:

$$
R_s = \frac{U_{3.3V} - U_f}{I_f} = 174\Omega = 150\Omega + 24\Omega
$$

Die Verluste der Ansteuerung sind also bei einer Duty-Cycle m von 0.42 folgende:

$$
P_E = (R_s \cdot I_f^2 + U_f \cdot I_f) \cdot m = 13.86 \, mW
$$

Der Driver benötigt zur Speisung einen Strom von 3mA. Damit verbraucht er folgende Leistung:

$$
P_{O(BIAS)} = I_{CC} \cdot (U_{CC} - U_{EE}) = 60mW
$$

Pro Driver wird also folgende gesamte Leistung benötigt:

 $P_T = P_E + P_{O(Switching)} + P_{O(BIAS)} = 173.86mW$ 

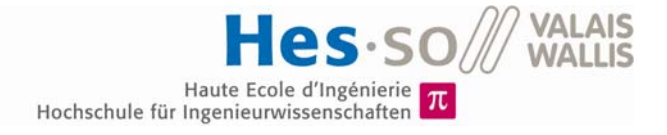

## **7.3 Der Mikroprozessor**

Zur Steuerung der Schaltung wird ein Mikroprozessor von Texas Instruments verwendet, dabei handelt es sich um das Modell MSP430F5510IPT (siehe Abbildung 29). Dieser zeichnet sich durch seinen extrem niedrigen Leistungsverbrauch aus.

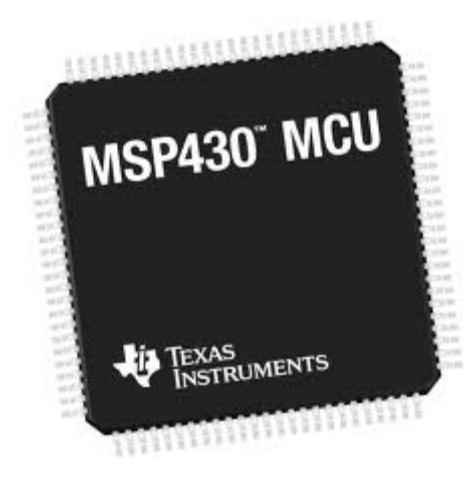

Abbildung 29: Mikroprozessor MSP430 (nach [11] John Day,2011)

#### **7.3.1 Die Schaltung**

Der Mikroprozessor befindet sich auf einer separaten Karte, somit kann dieser einfacher ausgetauscht und erweitert werden. Über eine Mezzanin-Schnittstelle ist er mit der Schaltung verbunden.

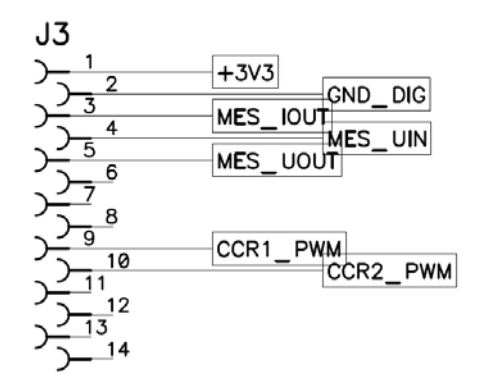

Abbildung 30: Mezzanin-Schnittstelle

Über die Schnittstelle wird der Prozessor mit 3.3V versorgt und bekommt die Messungen der Eingangsspannung, Ausgangsspannung und des Eingangsstromes. Er liefert die Steuersignale der beiden Driver über die Schnittstelle.

Die Schaltung der Steuer-Karte ist im Anhang 14.6 ersichtlich. Dieselbe Karte wird bei einem anderen Projekt (nach [11] Rodolfo H., 2013) von Herrn Horta Rodolfo verwendet.

Auf der Karte befinden sich zudem ein Quarz von 12Mhz, eine U-ART Schnittstelle, drei Debug-LEDs und ein JTAG-Interface.

#### **7.3.2 Das Programm**

Bei dem verwendeten Programm handelt es sich um eine leicht abgeänderte Version, wie sie in einem Projekt von Herrn Horta Rodolfo (nach [11] Rodolfo H., 2013) verwendet wurde. Dieser verwendet zwei Schalter welche jedoch nicht gleichzeitig arbeiten, dies wurde angepasst auf die Funktion dieser Diplomarbeit.

Das vereinfachte Flussschema sieht wie folgt aus:

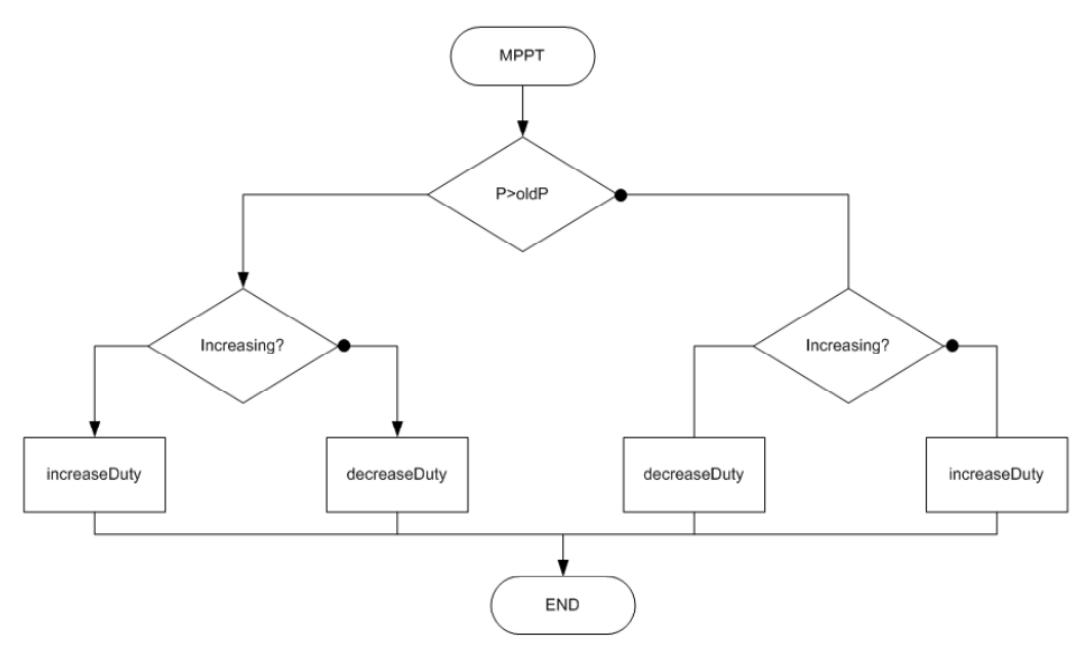

Abbildung 31: MPPT-Algorithmus (nach [11] Rodolfo H.,2013)

Bei jedem Durchgang wird die Leistung des Panels gemessen und mit dem zuletzt gemessenen Wert verglichen. Je nach Änderung wird die Duty-Cycle entweder vergrössert oder verkleinert. Dadurch tastet sich das Programm langsam an den MPP.

#### **7.3.3 Erweiterungsmöglichkeiten**

Da die Steuer-Karte austauschbar ist, kann diese beliebig erweitert werden.

Um mit einem zentralen Rechner kommunizieren zu können, muss eine galvanische Trennung vorhanden sein. Dies wäre am einfachsten mit einem Bluetooth-Interface zu realisieren.

Zudem könnte mit einem Thermoelement eine Temperatur-Messung des Panels hinzugefügt werden.

## **8 DIE HILFSSPEISUNG**

Um die Schaltung zu betreiben, wird eine Hilfsspeisung benötigt. Dabei handelt es sich um einen Flyback-Wandler, dieser arbeitet mit dem sogenannten PFM-Prinzip (pulse frequency modulation). Dabei variiert die Frequenz und die Einschaltzeit ist fix, dies im Gegensatz zum PWM-Prinzip (pulse width modulation), wo die Frequenz konstant ist und der Tastgrad variiert.

Um das PFM zu realisieren, wird ein CMOS-Timer verwendet, welcher von einem PI-Regler gesteuert wird. Es wird zusätzlich eine Strombegrenzung der Primärseite vorgenommen.

## **8.1 Benötigte Spannungen**

Es muss zuerst bestimmt werden welche Spannungen für die Schaltung benötigt werden, um den Transformator zu entwickeln.

- Die Driver des Mosfets benötigen zwei Spannungen 15V und -5V. Zudem wird dies zweimal benötigt, da der obere Mosfet nicht auf dem Minus des Panels arbeitet und floatend ist.
- Die Speisung der Strommessung benötigt 5V.
- Die Steuerung benötigt 3.3V, diese werden über einen LDO (Low-dropout regulator) zur Verfügung gestellt. Dieser hat eine Eingangsspannung von 3.7V.
- Die Messung der Sekundärspannung muss galvanisch getrennt sein und benötigt daher eine zusätzliche 5V Speisung.

In der Abbildung 32 sind die verschiedenen Spannungen zu sehen und in der Tabelle 2 die dazugehörigen Werte.

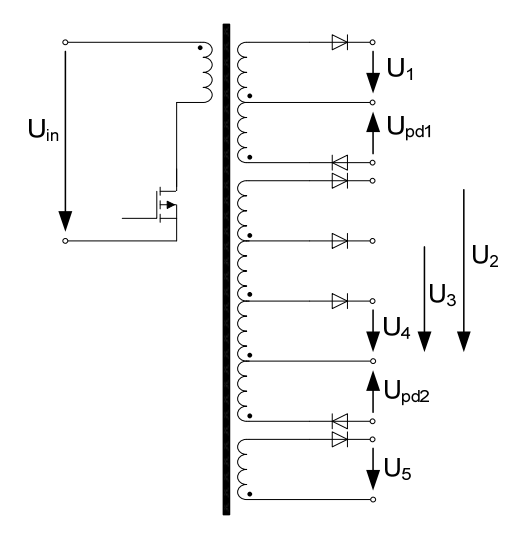

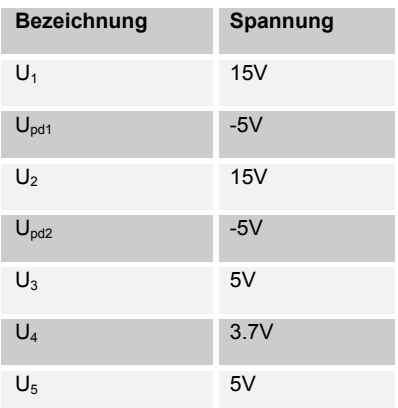

Abbildung 32: Spannungsübersicht

Tabelle 2: Spannungen

## **8.2 Leistungsberechnung**

Um den Flyback-Wandler dimensionieren zu können, muss man wissen, wie viel Leistung übertragen werden soll. Dazu werden die benötigten Leistungen der einzelnen Komponenten zusammengerechnet:

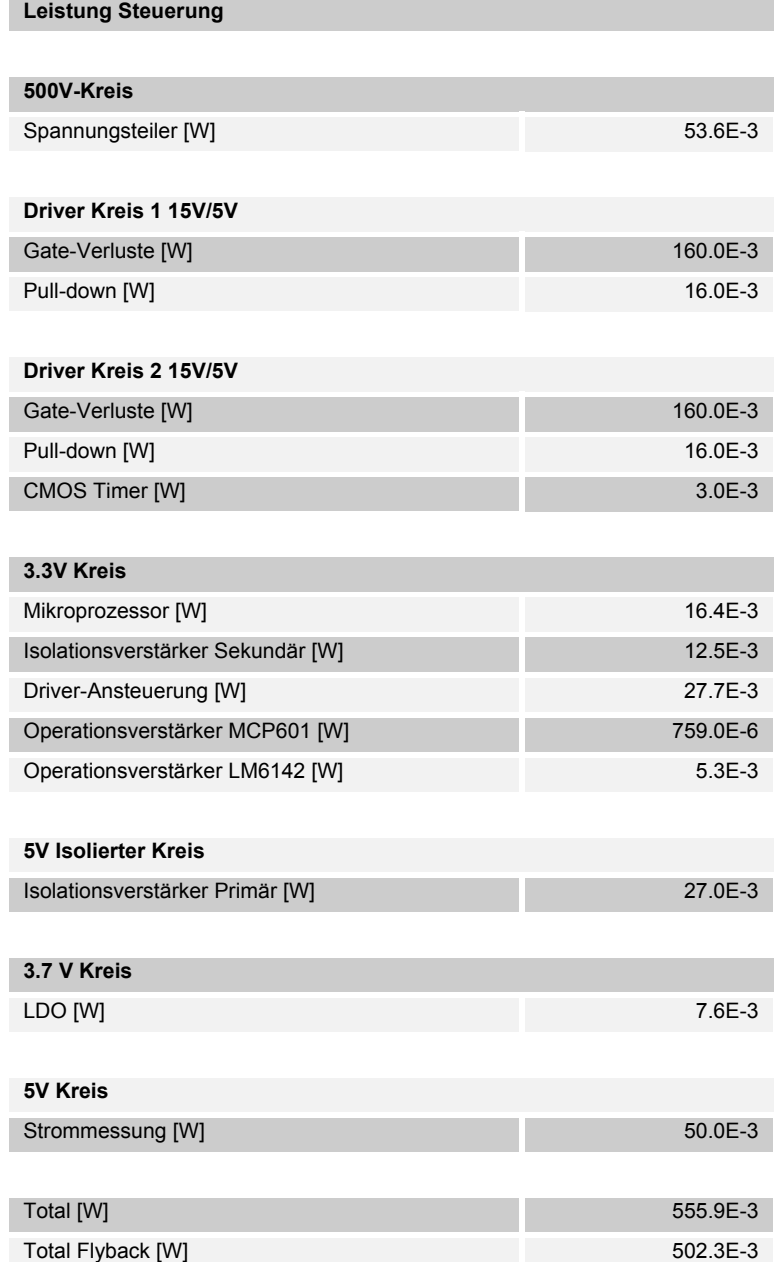

Tabelle 3: Leistungsübersicht der Steuerung

Leistungen, welche Widerstandsteiler benötigen, werden als gering angenommen und nicht berücksichtigt.
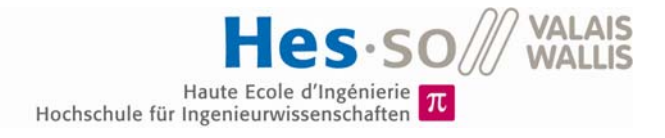

# **8.3 Dimensionierung des Flyback-Transformators**

Folgende Dimensionierungsvorsätze werden vorgenommen:

- Die maximale Leistung die in jedem Fall übertragen werden soll, beträgt 2W.
- Bei der Nennleistung von 0.5W sollte die Taktfrequenz 10kHz betragen.
- Bei maximaler Leistung sollte die Taktfrequenz 40kHz betragen.
- Der maximale Strom auf der Primärseite ist fix und beträgt 80mA.
- Der Transformator soll zwischen 90V und 195V arbeiten können.

#### **8.3.1 Berechnung der Induktivität**

Die Induktivität lässt sich wie folgt berechnen:

$$
L_p = \frac{2 \cdot P_{max}}{F_{max} \cdot I_{pmax}^2} = 15.6 \, mH
$$

Bei der Nennleistung würde dann folgende Frequenz resultieren:

$$
f_N = \frac{2 \cdot P_N}{L_p \cdot I_{pmax}^2} = 10kHz
$$

Die Einschaltzeit T<sub>on</sub> ist abhängig von der Eingangsspannung, dies ergibt folgende Minimal- und Maximal-Werte:

$$
T_{onmin} = I_{pmax} \cdot \frac{L_p}{U_{pmax}} = 6.6 \mu s
$$

$$
T_{onmax} = I_{pmax} \cdot \frac{L_p}{U_{pmin}} = 13.9 \mu s
$$

### **8.3.2 Wahl des Kerns**

Der Transformator benötigt einen Coil-Former, um die verschiedenen Wicklungen anzubringen. Dieser muss 12 Pins besitzen.

Es wurde ein RM8 Transformator von EPCOS gewählt, da dieser den entsprechenden Coil-Former besitzt. Der effektive magnetische Querschnitt Ae des RM8-Kerns beträgt hierbei 52mm<sup>2</sup> oder 64mm<sup>2</sup> mit einem Loch.

Nun muss das geeignete Material gewählt werden. Es wurde N41 gewählt, da dieses bereits in einem Projekt (nach [11] Rodolfo H., 2013) von Herrn Horta Rodolfo verwendet wurde und zufriedenstellende Ergebnisse lieferte.

Es gibt verschiedene Luftspalt-Grössen bei diesem Material, welche sich auf den A<sub>i</sub>-Wert auswirken. Um die geeignete Grösse zu finden, werden die Anzahl Primär-Windungen  $N_p$ sowie die maximale Flussdichte  $B_{\text{max}}$  berechnet:

$$
N_p = \sqrt{\frac{L_p}{A_L}}
$$
  

$$
B_{max} = N_p \cdot I_{pmax} \cdot \frac{A_L}{A_e}
$$

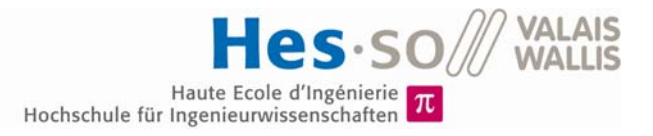

Dies ergibt folgende Ergebnisse:

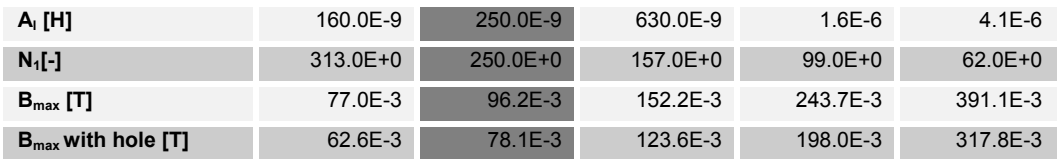

Tabelle 4: Kern-Berechnungen

Es wurde der Kern mit einem AL-Wert von 250 H ohne Loch gewählt. Es sind genügend Windungen auf der Primärseite, um die gewünschten Spannungen auf der Sekundärseite zu erzielen. Zudem wird die maximale Flussdichte von 200mT nicht überschritten.

#### **8.3.3 Benötigte Windungen**

Um die Anzahl Windungen zu dimensionieren, wird zuerst von einem idealen Übersetzungsverhältnis ausgegangen:

$$
\ddot{\mathbf{u}} = \frac{N_p}{N_s} = \frac{U_p}{U_s}
$$

Die Primärspannung wird auf U<sub>min</sub> mit 90V festgelegt, somit ergeben sich folgende Windungen:

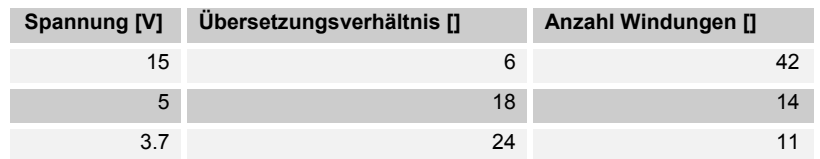

Tabelle 5: Anzahl Windungen

Der Aufbau der Windungen sieht somit wie folgt aus:

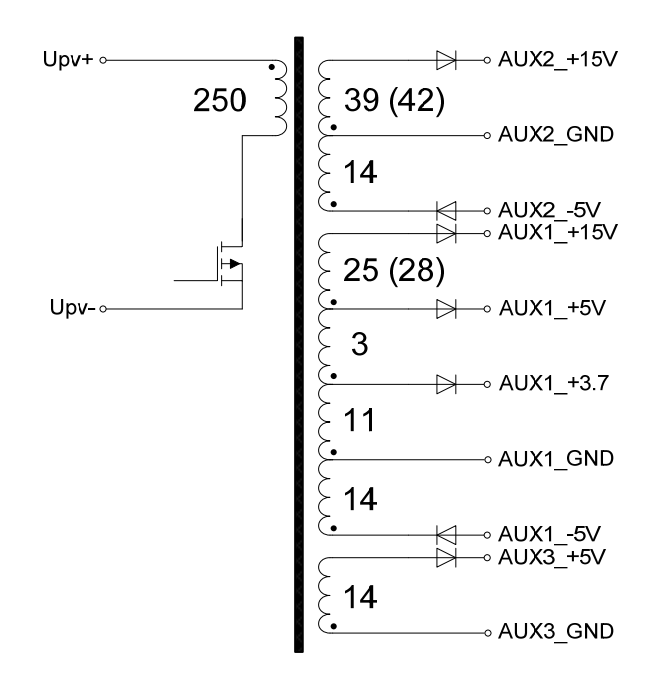

Abbildung 33: Transformator-Aufbau

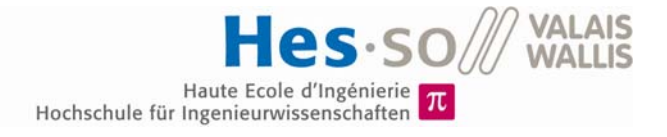

Mit der Simulation wurde die Windungsanzahl der Speisung der Driver von 15V angepasst. (In den Klammern befinden sich die alten Werte)

#### $8.3.4$ **Wahl des Drahtes**

Der Drahtdurchmesser sollte so gewählt werden, dass eine Stromdichte von 4A/mm<sup>2</sup> erreicht wird. Dazu müssen zuerst die Ströme der einzelnen Wicklungen berechnet werden.

| Driver Kreis 1 15V/5V      |            |  |
|----------------------------|------------|--|
| $I_1[A]$                   | 8.0E-3     |  |
| $I_{\text{pd1}}[A]$        | $3.2E-3$   |  |
| Driver Kreis 2 15V/5V      |            |  |
| $I_2[A]$                   | $8.2E - 3$ |  |
| $I_{\text{pd2}}$ [A]       | $3.2E-3$   |  |
| <b>5V Kreis</b>            |            |  |
| $I_3[A]$                   | 10.0E-3    |  |
| 3.7 V Kreis                |            |  |
| $I_4[A]$                   | 19.00E-3   |  |
| <b>5V Isolierter Kreis</b> |            |  |
| $I_5[A]$                   | $5.4E - 3$ |  |

Tabelle 6: Ausgangsströme

Nun werden die maximalen Ströme in den drei sekundären Wicklungen berechnet:

$$
I_{W1} = I_1 + I_{pd1} = 11.2mA
$$

$$
I_{W2} = I_2 + I_{pd2} + I_3 + I_4 = 40.4mA
$$

$$
I_{W3} = I_5 = 5.4mA
$$

Für die Wahl des Durchmessers der Sekundärseite werden der grösste Strom I<sub>w2</sub> genommen sowie der RMS-Wert berechnet. Dazu wird die Duty-Cycle m benötigt. Bei Nennlast beträgt diese 0.1.

$$
I_{W2RMS} = \sqrt{\frac{4}{3 \cdot (1-m)}} \cdot I_{W2AVG} = 49.17 mA
$$

Bei einer Stromdichte y von 4A/mm<sup>2</sup> muss folgender Durchmesser gewählt werden:

$$
D_{S} = \sqrt{\frac{4 \cdot l_{W2RMS}}{\pi \cdot \gamma}} = 0.125 \, mm
$$

Für die Primärseite wird der Strom approximiert. Es wird von einem Wirkungsgrad n von 80% ausgegangen. Zudem wird der Strom bei Nennlast und bei einer Spannung von 125V berechnet.

$$
I_{WP} = \frac{P_N}{U \cdot \eta} = 5mA
$$

$$
I_{WPRMS} = \sqrt{\frac{4}{3 \cdot m}} \cdot I_{WPAVG} = 18.26mA
$$

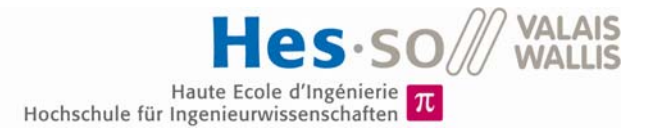

$$
D_p = \sqrt{\frac{4 \cdot l_{WPRMS}}{\pi \cdot \gamma}} = 0.076 \, mm
$$

Der kleinste zur Verfügung stehende Draht hat einen Durchmesser von 0.25mm. Werden Primär- und Sekundär-Wicklung mit diesem Draht gemacht, besteht die Gefahr, dass die Wicklung nicht auf den Spulenkörper passt. Deshalb wurde zusätzlich ein Draht von 0.1mm Durchmesser für die Primär-Wicklung bestellt. Die gewählten Durchmesser wären somit:

$$
D_p = 0.1 \, mm
$$
\n
$$
D_s = 0.25 \, mm
$$

Nun werden die Widerstände der Wicklungen berechnet, dazu muss zuerst die Gesamtlänge des Drahtes berechnet werden.

$$
l_p = \pi \cdot (250 \cdot D_{IN} + 532 \cdot D_{Po}) = 7.98m
$$
  
\n
$$
l_s = \pi \cdot (120 \cdot D_{IN} + 282 \cdot D_{so}) = 3.98m
$$
  
\n
$$
D_{\text{av}} \cdot \text{Lussendurchmesser Draht sekundär}
$$
  
\n
$$
D_{\text{av}} \cdot \text{Lussendurchmesser Spulenkörper}
$$

Daraus kann nun der Widerstand der Primärseite und der Widerstand pro Wicklung der Sekundärseite berechnet werden:

$$
R_p = \gamma_{Cu} \cdot \frac{4 \cdot l_p}{D_p^2 \cdot \pi} = 18.29 \Omega
$$

$$
R_{SN} = \gamma_{Cu} \cdot \frac{4 \cdot l_s}{D_p^2 \cdot \pi \cdot N_{stot}} = 12.16 m \Omega
$$

#### $8.3.5$ Verluste im Transformator

Die Verluste im Flyback-Transformator sind schwer abzuschätzen. Die Widerstände der Wicklungen sind bekannt, jedoch tritt bei solchen Anwendungen der Skin-Effekt auf, welcher diese erhöht.

Um eine gewisse Vorstellung zu haben, werden die Verluste ohne Skin-Effekt gerechnet.

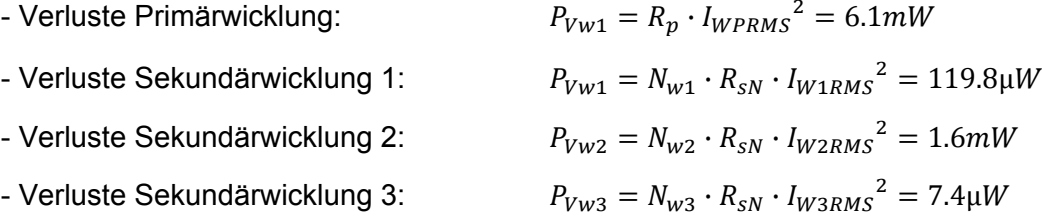

Die Kernverluste wären durch Simulationen ermittelbar, diese würden aber den Rahmen der Diplomarbeit sprengen.

#### $8.4$ Wahl des Schalters der Hilfsspeisung

Um einen geeigneten Schalter finden zu können, muss zuerst die Sperr-Spannung ermittelt werden.

$$
U_{TSperr} = U_{pmax} + U'_{s} = 280V
$$

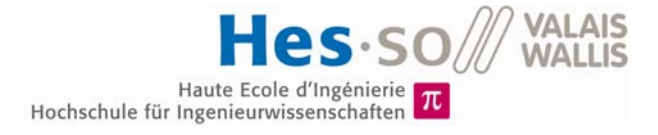

Anhand der Sperrspannung, des Primärstromes und unter Berücksichtigung der Verluste wurde folgender Mosfet für die Funktion gewählt:

- ◆ Typ: SPD02N60C3
- $\bullet$  Sperrspannung:  $V_{\text{DSS}} = 650V$
- Leitwiderstand:  $R_{DS(on)} = 2\Omega$
- $\triangleleft$  Maximaler Strom:  $I_D = 1.8A$

## **8.4.1 Verluste**

Die Leitverluste lassen sich wie folgt ermitteln:

- Leitverluste  $P_{cond} = R_{dson} \cdot I_{WPRMS}^2 = 666.86 \mu W$ 

Da es sich um einen Flyback-Wandler handelt, wird beim Einschalten keine Energie verbraucht, da kein Strom vorhanden ist. Die Ausschaltenergie lässt sich wie folgt ermitteln:

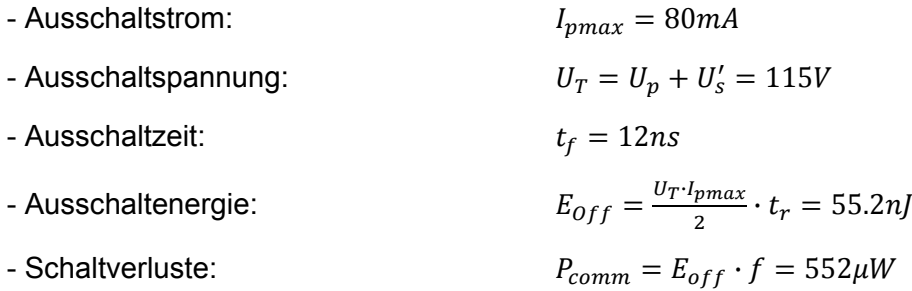

# **8.5 Wahl der Sperr-Dioden**

Die geeigneten Sperr-Dioden werden durch die Sperrspannung, den Spitzenstrom und den höchsten Strom ermittelt.

- Sperrspannung:  $U_{dsperrmax} = U_{pmax} \frac{1}{\text{u15}} + U_{15} = 44.64V$
- Spitzenstrom:  $I_{peak} = I_{nmax} \cdot \ddot{\mathbf{u}}$ 3.7 = 1.82A
- Maximaler Strom:  $I_{max} = 40.4mA$

Folgende Schottky-Diode wurde ausgewählt:

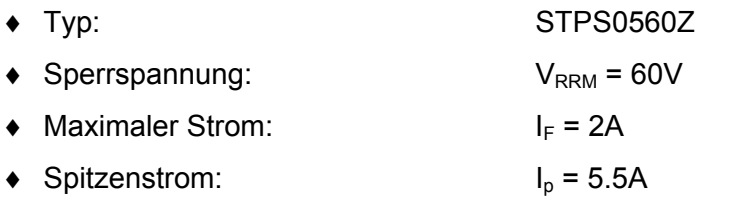

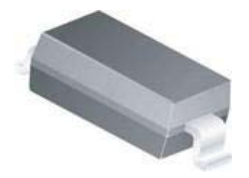

Abbildung 35: Sperr-Diode STPS0560Z (nach [14] ST, 2002)

### **8.5.1 Verluste**

Es werden insgesamt sieben Dioden verwendet. Um die Verluste bestimmen zu können, werden zuerst die Ströme durch die Dioden berechnet. Es werden die Dioden-Bezeichnungen des Schemas verwendet:

- Strom D<sub>7</sub>:  $I_{p7} = I_1 = 8mA$ - Strom D<sub>11</sub>:  $I_{D11} = I_1 + I_{pd1} = 11.2mA$ 

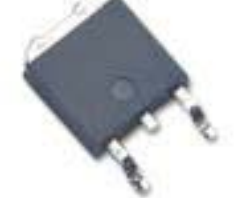

Abbildung 34: Mosfet SPD02N60C3 (nach [13] Infineon, 2007)

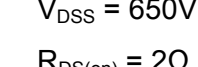

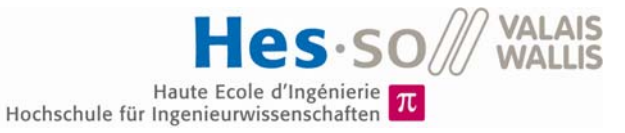

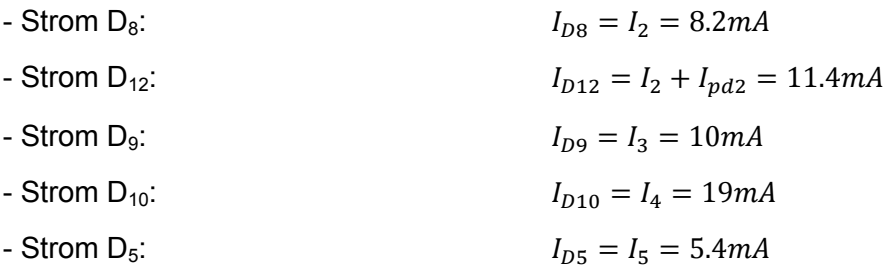

Die gewählte Diode besitzt folgende Durchlassspannung:

- Durchlassspannung:  $U_f = 0.44V$ 

Somit ergibt dies folgende Verluste:

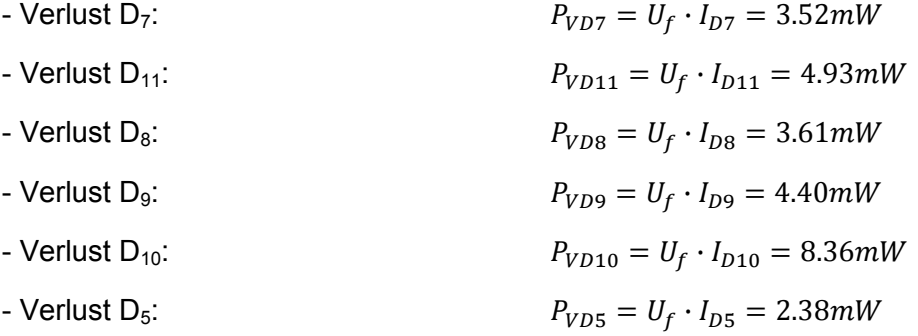

Die Leitverluste werden als gering betrachtet und vernachlässigt. Dies ergibt folgenden gesamten Verlust:

- Verlustleistung der Dioden:  $P_{nd} = 27.19 \text{mW}$ 

# **8.6 Filterung**

Die Driver können Störungen der Schaltung provozieren, daher erhält jeder Ausgang einen Filter, um Gegentaktstörungen zu minimieren. Beim Filter handelt es sich um einen LC-Filter, dieser sieht wie folgt aus:

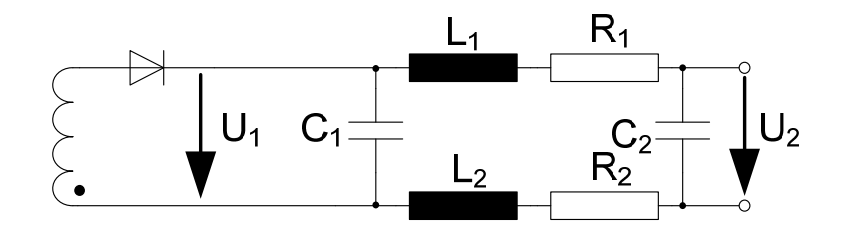

Abbildung 36: LC-Filter Schaltung

Die Kondensatoren  $C_1$  und  $C_2$  werden gleich gross gewählt. Diese sind für die 15V Speisung 10µF und für alle anderen Speisungen 100µF gross. Für die Dimensionierung wird der kleinere Wert verwendet.

Die Grenzfrequenz des Filters wird auf 2kHz festgelegt, somit kann die Induktivität bestimmt werden:

$$
L_{tot} = \frac{1}{4 \cdot \pi^2 \cdot f_g^2 \cdot C_{min}} = 633.26 \mu H
$$

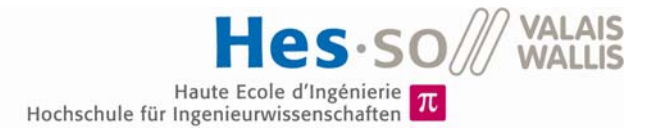

$$
L_1 = L_2 = \frac{L_{tot}}{2} = 316.63 \mu F \approx 330 \mu H
$$

Damit keine Schwingung auftritt, wird eine Dämpfung durch einen Serie-Widerstand benötigt. Dieser muss folgende Grösse haben.

$$
R_{tot} > \sqrt{\frac{L_{tot}}{C_{min}}} = 8.12 \Omega
$$

Die Spule der Induktanz besitzt bereits einen Innenwiderstand von 0.5 Ω, somit wird folgender Widerstand benötigt.

$$
R_1 = R_2 = \frac{R_{tot}}{2} - R_L = 3.56 \Omega \approx 3.9 \Omega
$$

# **8.7 Die PFM Schaltung**

Das Steuersignal des Schalters wird mit Hilfe eines CMOS-Timers generiert (siehe Abbildung 37)

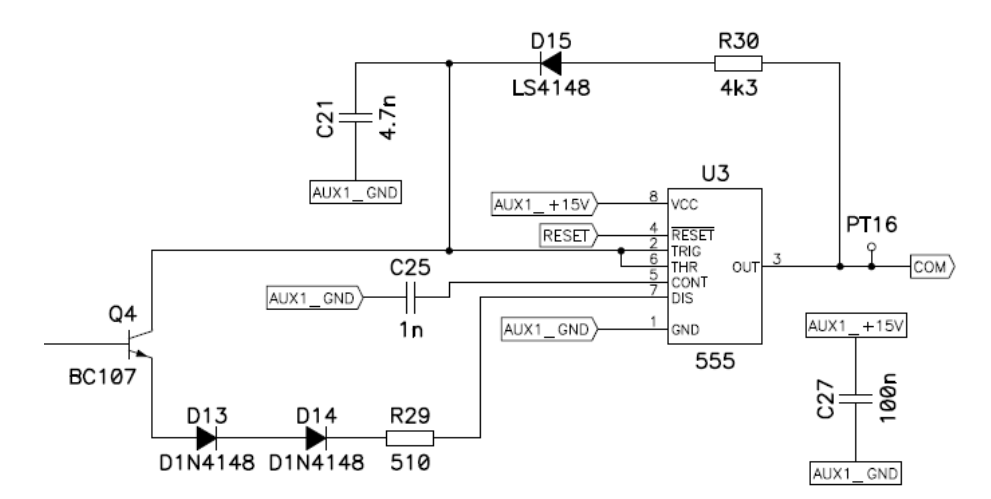

Abbildung 37: PFM-Schaltung

Es wird der LMC555 verwendet. Im Innern dieses Timers befindet sich ein RS-Flipflop (siehe Abbildung 38). Dieses wird gesetzt, falls der Trigger-Eingang kleiner ist als ein Drittel der Speisespannung. Die Rücksetzung findet statt, falls der Threshold-Eingang zwei Drittel der Speisespannung übersteigt oder ein Reset getätigt wird.

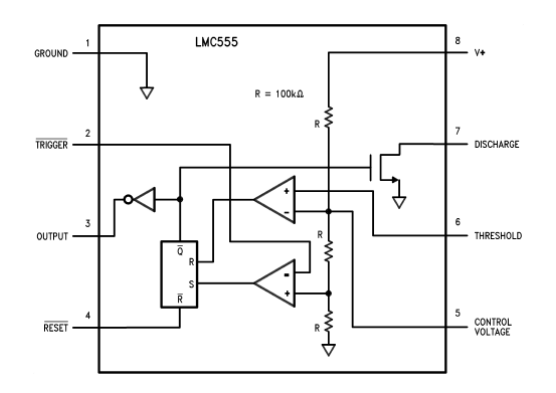

Abbildung 38: Timer LMC555 (nach [17] National Semiconductor, 2003)

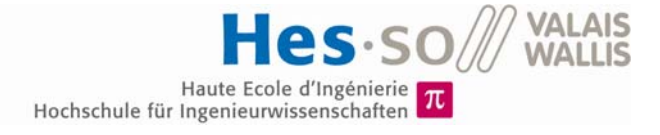

Bei der Schaltung (siehe Abbildung 37) wird eine Speisespannung von 15V verwendet. Der Threshold- und der Trigger-Eingang werden zusammengefasst.

Ist der Ausgang gesetzt, wird der Kondensator C<sub>21</sub> über den Widerstand R<sub>30</sub> geladen. Dabei handelt es sich um eine exponentielle Funktion:

$$
U_c = U_s \cdot \left(1 - e^{-\frac{t_a + t}{R_{30} \cdot C_{21}}}\right)
$$

Der Kondensator besitzt vor dem Laden schon eine Spannung von einem Drittel der Speisespannung, durch die Zeit ta wird dies berücksichtigt.

$$
t_a = R_{30} \cdot C_{21} \cdot \ln\left(\frac{3}{2}\right)
$$

Hat die Spannung nun zwei Drittel der Speisespannung erreicht oder wurde ein Reset betätigt, wird er nicht mehr weiter geladen. Die maximale Einschaltzeit lässt sich ermitteln und ist durch folgende Formel gegeben:

$$
t_{ommax} = R_{30} \cdot C_{21} \cdot \ln(2)
$$

Nun wird das RS-Flipflop zurückgesetzt und der Discharge-Eingang eingeschaltet. Dadurch wird der Kondensator über den Transistor  $Q_4$  und den Widerstand  $R_{29}$  entladen. Über die Spannung U<sub>REG</sub> kann der Entlade-Strom vorgegeben werden. Die Entladung kann als eine lineare Funktion angenommen werden und sieht wie folgt aus:

$$
U_c = U_c(t_{on}) - \frac{I}{C} \cdot t
$$

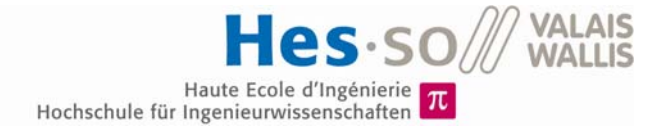

Hat die Spannung U<sub>c</sub> wieder ein Drittel der Speisespannung erreicht, beginnt der Zyklus erneut. In folgender Abbildung ist ein Zyklus dargestellt:

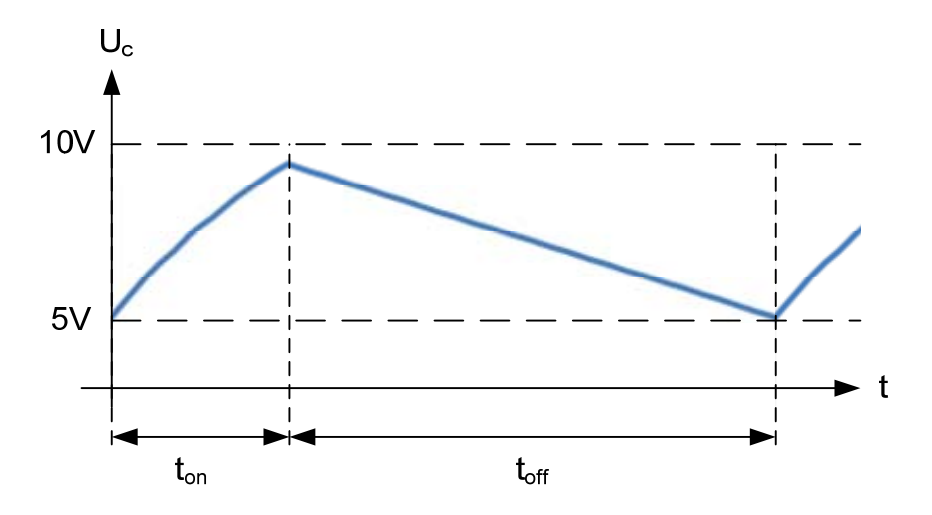

Abbildung 39: PFM-Zyklus

Die Diode D<sub>15</sub> wird benötigt, damit der Kondensator sich nur über den Discharge-Eingang entladen kann. Die Dioden D<sub>13</sub> und D<sub>14</sub> werden benötigt, um die Entladung erst ab einer gewissen minimalen Eingangs-Spannung zu starten.

Der Kondensator C<sub>21</sub> wurde 4.7nF gross gewählt, somit ergibt sich mit t<sub>onmax</sub> der Widerstand  $R_{30}$ .

$$
R_{30} = \frac{t_{onmax}}{C_{21} \cdot \ln(2)} = 4.26k\Omega \approx 4.3k\Omega
$$

Der Widerstand R<sub>29</sub> wurde durch Versuche aus der Simulation bestimmt und beträgt 5100

#### Die Strom-Begrenzung 8.8

Der Primärstrom der Hilfsspeisung wird begrenzt, somit ist die Freguenz linear abhängig von der Last:

$$
f = \frac{2}{I_{\text{pmax}}^2 \cdot L_{\text{p}}} \cdot \text{P}
$$

Dies ist der grosse Vorteil der PFM-Schaltung. Somit werden die Schaltverluste kleiner bei weniger Last.

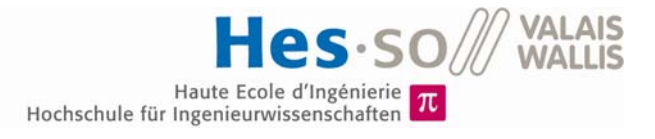

Die Schaltung zur Erkennung des Maximal-Stromes sieht wie folgt aus:

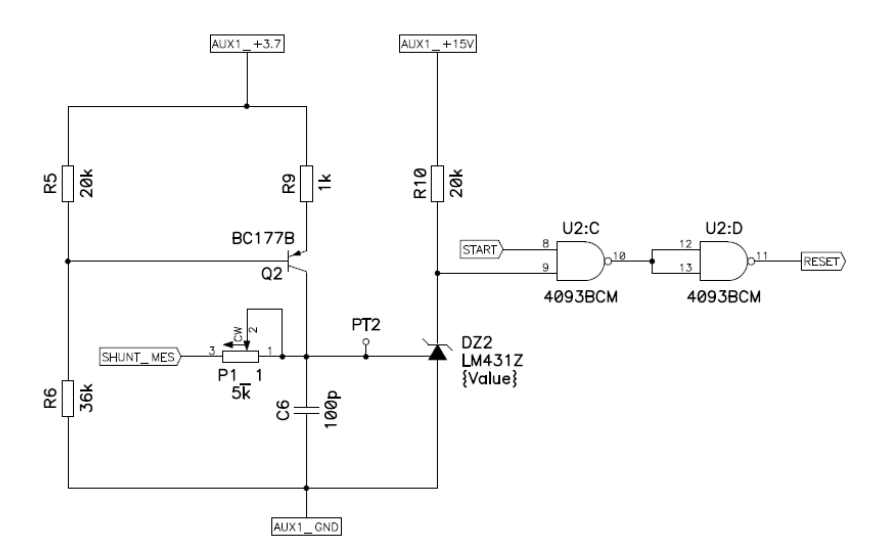

Abbildung 40: Strom-Begrenzungs-Schaltung

Über den Shunt-Widerstand  $R_{17}$  auf der Primärseite (siehe Schaltung Anhang 14.4) wird der Strom gemessen. Der Transistor zusammen mit den Widerständen R<sub>5</sub>, R<sub>6</sub> und R<sub>9</sub> dient als Stromquelle. Damit addiert sich zu der Spannung des Shunts die Spannung über dem Widerstand P<sub>1</sub>. Übersteigt die Summe der Spannungen die Referenzspannung von 2.5V des LM431Z, zieht dieser das Potential herunter. Um ein sauberes Reset zu bekommen, werden zusätzlich zwei NAND-Gatter verwendet.

Der Kondensator C<sub>6</sub> dient zur Filterung des Signals, da es bei Schaltvorgängen Spannungsspitzen gibt.

Damit der Transistor als Stromquelle arbeitet, muss beachtet werden dass die Spannung U<sub>CE</sub> grösser als die Sättigungsspannung ist. Diese beträgt für den BC177B 250mV. Die Spannung über R<sub>9</sub> wird daher 600mV gewählt. Wählt man R<sub>5</sub> 20k $\Omega$  gross, erhält man R<sub>6</sub> wie folgt:

$$
R_6 = \frac{U_{3.7} - U_{R9} - U_{BE}}{U_{R9} + U_{BE}} = 36.9k\Omega \approx 36k\Omega
$$

Wenn R<sub>9</sub> 1kΩ gewählt wird, ergibt der Strom der Stromquelle:

$$
I \approx \frac{U_{R9}}{R_9} = 600 \mu A
$$

Zuletzt muss noch P<sub>1</sub> bestimmt werden:

$$
P_1 = \frac{U_{REF} - I_{pmax} \cdot R_{Shunt}}{I} = 2.57k\Omega
$$

Da die Berechnung nicht exakt ist, wird hierbei ein Potentiometer verwendet, um den Strom einstellen zu können.

Durch die Strombegrenzung ist die Einschaltzeit des Mosfets nun abhängig von der Einqanqsspannung:

$$
T_{on} = I_{pmax} \cdot \frac{L_p}{U_1}
$$

# **8.9 Start der Schaltung**

Die Steuerung der Hilfsspeisung benötigt eine gewisse minimale Spannung, um arbeiten zu können. Daher wird eine Schaltung benötigt, die diese zur Verfügung stellt. Zudem wird damit eine gewisse minimal Leistung des Panels überprüft.

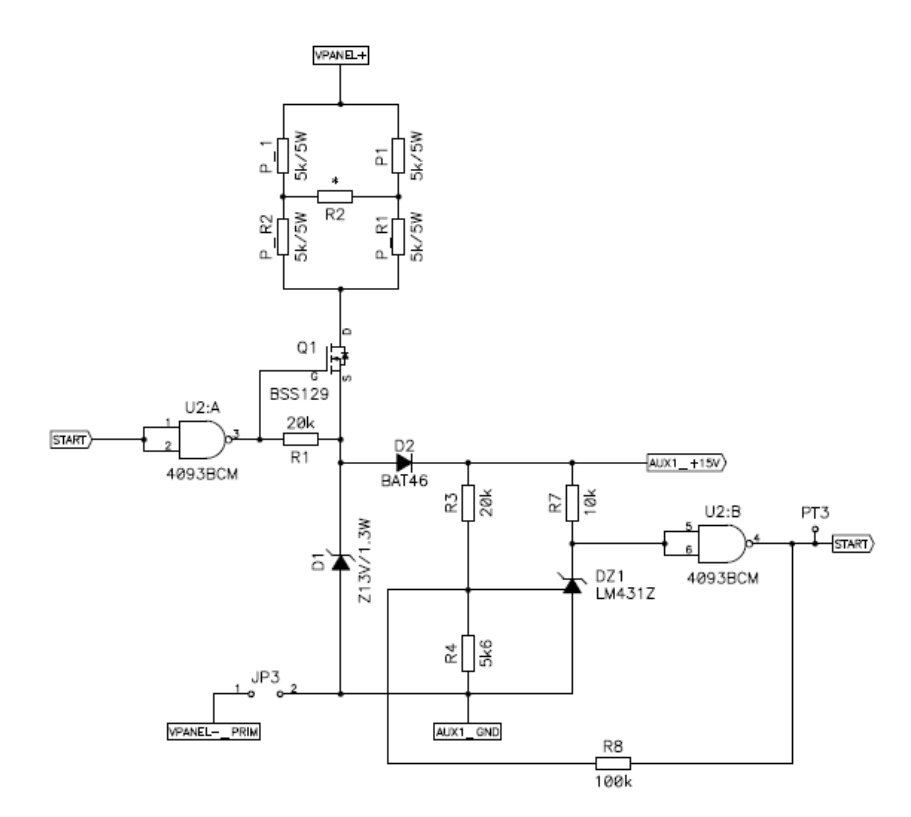

Abbildung 41: Start Schaltung

Für die Aufgabe wird ein Depletion-Mosfet verwendet, dieser leitet im Initial-Zustand. Mit einem Vorwiderstand von 5kΩ, werden die Kondensatoren der 15V Speisung geladen. Ein Schmitt-Trigger überwacht, dass die Spannung beim auf Starten zwischen 10V und 12V bleibt und steuert den Depletion-Mosfet. Sobald die Hilfsspeisung gestartet ist, bleibt der Depletion-Mosfet dauerhaft ausgeschaltet. Eine Zenerdiode von 13V dient als Sicherheit.

Der Vorwiderstand besteht aus vier 5kΩ Widerständen von je 5Watt, diese dienen zudem dazu, eine gewisse Grundlast zu detektieren.

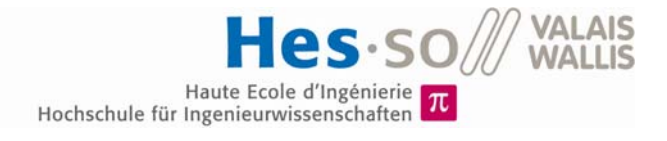

Um den Schmitt-Trigger dimensionieren zu können wird eine Ersatzschaltung verwendet. Der LM431 besitzt eine interne Spannungsreferenz von 2.5V, folgendes Ersatzschaltbild wird vom Hersteller gegeben:

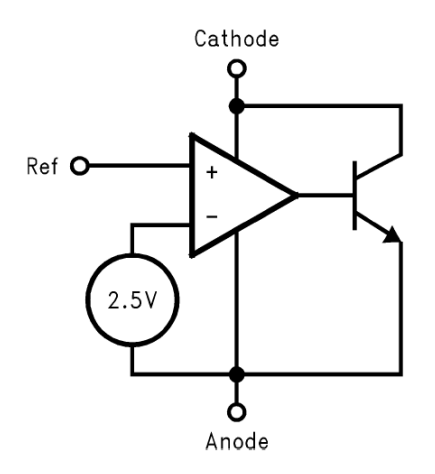

Abbildung 42: LM431 Ersatzschaltbild (nach [14] TI, 2000)

Zusammen mit einem NAND-Gatter wird nun folgendes Ersatzschaltbild für den Schmitt-Trigger verwendet:

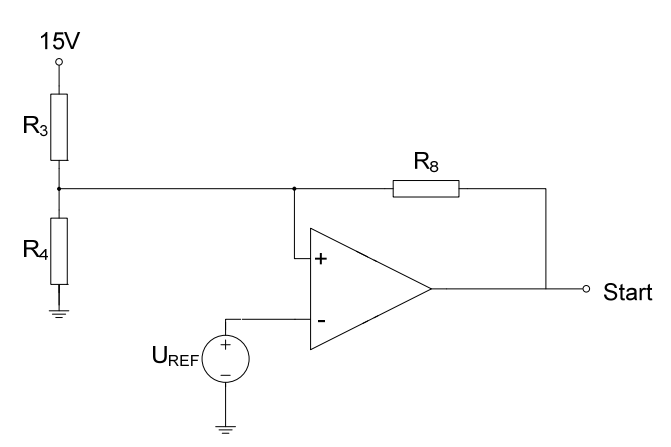

Abbildung 43: Schmitt-Trigger Ersatzschaltbild

Wählt man  $R_3$  20k $\Omega$  gross, lassen sich  $R_4$  und  $R_8$  wie folgt berechnen:

$$
R_8 = \frac{U_L}{U_H - U_L} \cdot R_3 = 100k\Omega
$$

$$
R_4 = \frac{U_L}{U_H} \cdot \frac{U_{REF}}{U_L - U_{REF}} \cdot R_3 = 5.56k\Omega \approx 5.6k\Omega
$$

#### 8.10 Die Regelung

## 8.10.1 Der Regler

Um das System zu regeln, wird ein PI-Regler verwendet. Es wird der 3.7V-Ausgang des Flyback-Wandlers geregelt. Die Schaltung des Reglers sieht wie folgt aus:

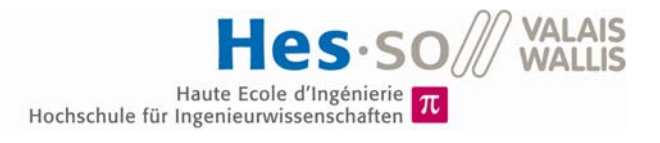

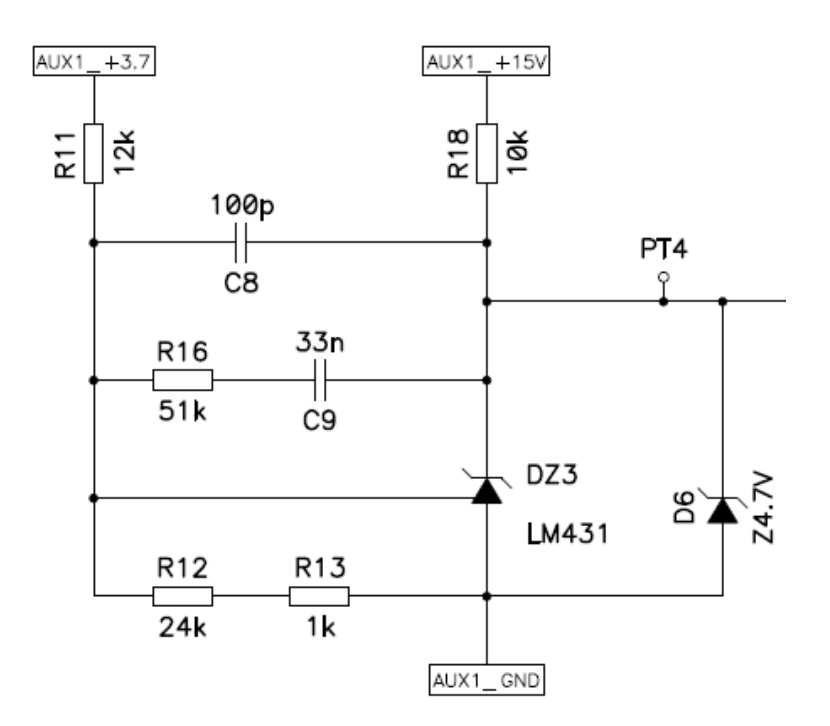

Abbildung 44: PI-Regler Schaltung

Es wird wieder ein LM431 verwendet, da dieser schon eine präzise Referenz von 2.5V und einen Operationsverstärker besitzt.

Zuerst wird die zu regelnde Spannung mit einem Spannungsteiler auf 2.5V referenziert. Wird  $R_{11}$  12k $\Omega$  gross gewählt, erhält man:

$$
R_{12+13} = \frac{U_{REF}}{U_{3.7V} - U_{REF}} \cdot R_{11} = 25k\Omega = 24k\Omega + 1k\Omega
$$

Um den Regler einfacher zu dimensionieren, wird der Spannungsteiler mit Thevevin ersetzt und der LM431 durch einen Operationsverstärker.

$$
R_{TH} = R_{11}/R_{12+13} = 8.11k\Omega
$$

$$
U_{TH} = \frac{R_{12+13}}{R_{11} + R_{12+13}} \cdot U_{3.7V} = U_{3.7V}
$$

Somit sieht die Ersatzschaltung wie folgt aus:

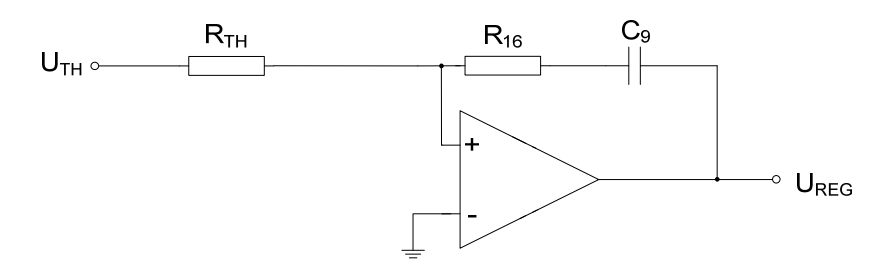

Abbildung 45: PI-Regler Ersatzschaltbild

Die Übertragungsfunktion des Reglers sieht somit wie folgt aus:

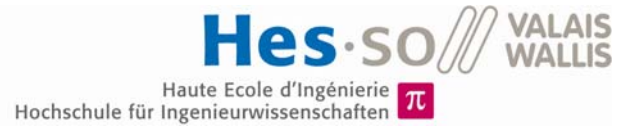

$$
G(s) = \frac{1 + s \cdot R_{16} \cdot C_9}{s \cdot R_{TH} \cdot C_9}
$$

Dies ergibt für K<sub>p</sub> und K<sub>i</sub>:

$$
K_P = \frac{R_{16}}{R_{TH}}
$$

$$
K_i = \frac{1}{C_9 \cdot R_{TH}}
$$

Über eine Zenerdiode wird der Regler-Ausgang auf 4.7V begrenzt

### 8.10.2 Das System

Ersetzt man den Transformator durch eine Induktanz und projiziert die Last der Sekundärseite auf die Primärseite, sieht dies wie folgt aus:

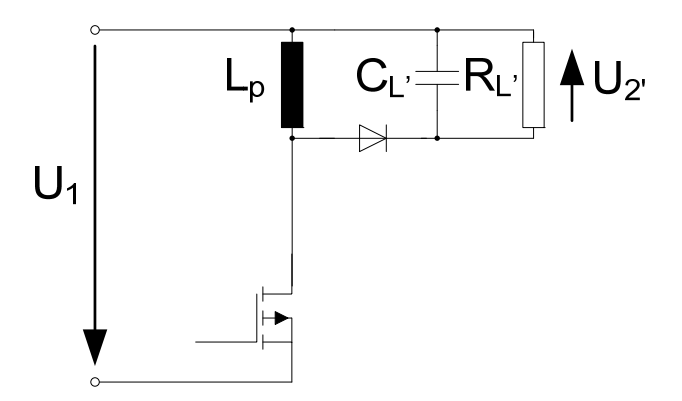

Abbildung 46: Das System

Das System kann sich im kontinuierlichen oder im diskontinuierlichen Betrieb befinden. Der kontinuierliche Betrieb tritt beim Aufstarten der Schaltung auf, da ein grosser Strom zum Laden der Kondensatoren gefragt ist. Der diskontinuierliche Betrieb herrscht im stationären Zustand.

#### Übertragungsfunktion im kontinuierlichen Betrieb

Es wird nach einer Funktion gesucht, die den Modulationsgrad m mit der Ausgangsspannung U<sub>2</sub> in Verbindung bringt. Man nimmt an, dass die Strombegrenzung noch nicht arbeitet, da die benötigte Spannung beim Aufstarten noch nicht vorhanden ist.

Die Spannung über der Induktivität lässt sich einerseits durch den Strom und anderseits durch den Modulationsgrad ausdrücken:

$$
U_{Lp} = L_p \cdot I_L \cdot s = m \cdot U_1 - (1 - m) \cdot U_2
$$

Der Strom in der Induktivität ist durch die Last gegeben:

$$
I_L = \frac{1}{1 - m} \cdot \frac{U_{2\prime}}{Z_L}
$$

Dabei sieht die Last folgendermassen aus:

$$
Z_L = \frac{R_{L'}}{1 + s \cdot C_{L'} \cdot R_{L'}}
$$

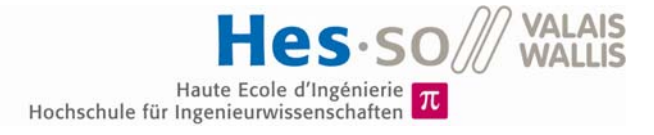

Anhand dieser Gleichungen lässt sich eine Funktion bestimmen:

$$
U_{2r} = \frac{1}{s^2 \cdot \frac{1}{(1-m)^2} \cdot C_L \cdot L_p + s \cdot \frac{1}{(1-m)^2} \cdot \frac{L_p}{R_L} \cdot s + 1} \cdot \frac{m}{1-m} \cdot U_1
$$

Man sieht direkt, dass diese Funktion nicht linear ist und somit keine Übertragungsfunktion berechnet werden kann.

#### Übertragungsfunktion im diskontinuierlichen Betrieb

Man nimmt an, dass die Strombegrenzung bei dieser Betriebsart funktioniert. Somit lässt sich der Strom auf der Sekundärseite wie folgt bestimmen:

$$
I_2 = \frac{I_{pmax}}{2} \cdot m \cdot \frac{U_1}{U_{2t}}
$$

Der Strom ist abhängig von der Last:

$$
I_2=\frac{U_{2\prime}}{Z_L}
$$

Dabei sieht die Last folgendermassen aus:

$$
Z_L = \frac{R_{L}}{1 + s \cdot C_{L} \cdot R_{L}}
$$

Somit lässt sich eine Verbindung herstellen:

$$
U_{2i}^{2} = \frac{R_{Li}}{1 + s \cdot C_{Li} \cdot R_{Li}} \cdot \frac{I_{pmax}}{2} \cdot m
$$

Es handelt sich hierbei wieder um eine nicht-lineare Funktion.

#### 8.10.3 Die PFM-Schaltung

Es wird nach einer Funktion gesucht, welche den Modulationsgrad m in Verbindung zum Regler-Ausgang U<sub>reg</sub> gibt.

Im Kapitel 8.8 haben wir gesehen, dass die Einschaltzeit des Mosfets abhängig von der Eingangsspannung ist:

$$
T_{on} = I_{pmax} \cdot \frac{L_p}{U_1}
$$

Die Ausschaltzeit wird über die Spannung am Transistor bestimmt (siehe Abbildung 37). Nimmt man an, dass der Transistor nicht sättigt und die Basis-Emitter-Spannung konstant ist, ergibt sich folgende Gleichung für den Strom:

$$
I_c = \frac{U_{reg} - U_{BE}}{R_{29}}
$$

Die Ausschaltzeit kann nun bestimmt werden. Über die Variation der Spannung ΔU am Kondensator lässt sich eine Verbindung herstellen:

$$
\Delta U = U_s \cdot \left(1 - \frac{2}{3} \cdot e^{-\frac{T \circ n}{R_{30} \cdot C_{21}}}\right) = \frac{1}{3} \cdot U_s + \frac{T_{off}}{C_{21}} \cdot I_c
$$

$$
T_{off} = U_s \cdot \frac{2}{3} \cdot \left(1 - e^{-\frac{T \circ n}{R_{30} \cdot C_{21}}}\right) \cdot \frac{R_{29} \cdot C_{21}}{U_{reg} - U_{BE}}
$$

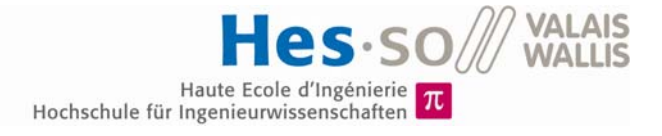

Mit der Einschalt- und der Ausschaltzeit lässt sich der Modulationsgrad bestimmen:

$$
m = \frac{T_{on}}{T_{on} + T_{off}}
$$

Es ergibt sich eine Funktion, welche nicht linear ist, zudem hängt diese von der Speisespannung  $U_s$  und der Eingangsspannung  $U_1$  ab. Nimmt man diese als konstant an, kann das Verhalten der Funktion in einem Graph gezeigt werden:

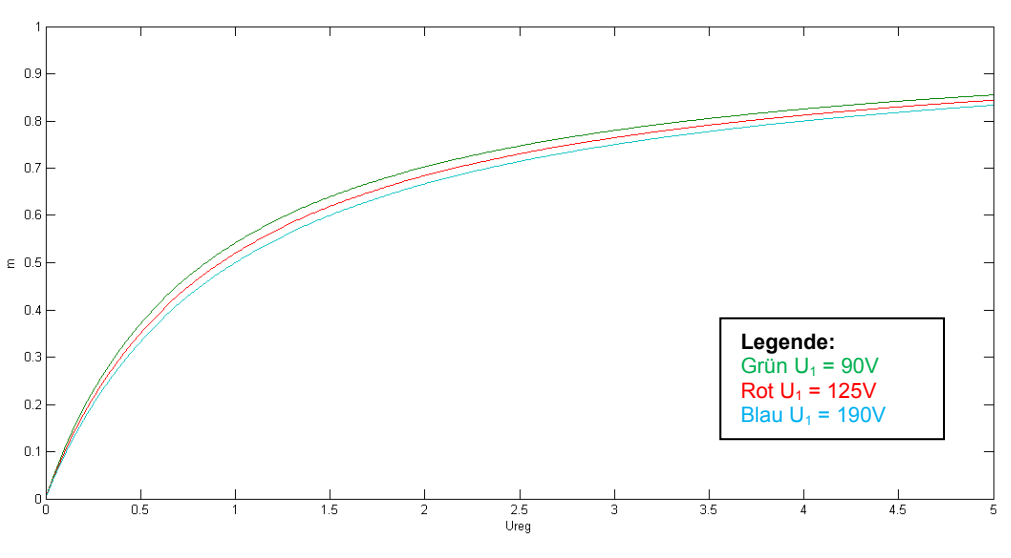

Abbildung 47: Funktion U<sub>reg</sub> vs. m

Bei diesem Graph wurde die Speisespannung  $U_s$  als konstant genommen. Zudem wurde U1 zwischen 90V und 190V variiert und die Basis-Emitter-Spannung vernachlässigt.

#### **8.10.4 Dimensionierung des Reglers**

Die Regelstrecke sieht wie folgt aus:

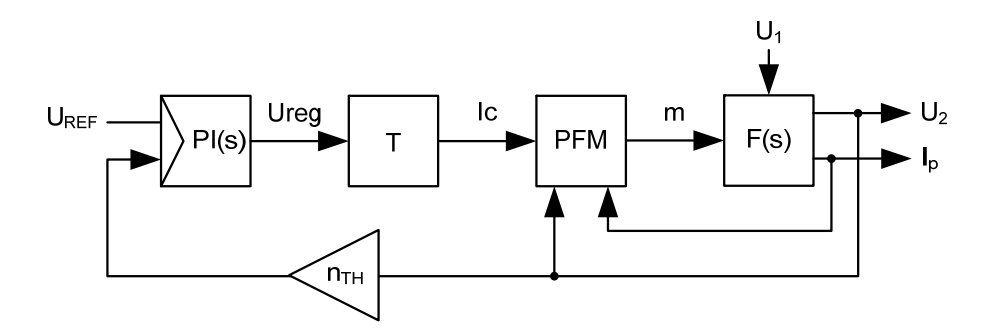

Abbildung 48: Regelstrecke

Um den Regler dimensionieren zu können, müssen einige Linearisierungen vorgenommen werden.

Im stationären Betrieb beträgt der Modulationsgrad ca. m = 0.1, linearisiert man den Graph der Abbildung 47, ergibt dies eine Verstärkung  $k_{PFM}$  = 1.

Es wird angenommen, dass der Regler das Offset durch eine Linearisierung und durch die Basis-Emitter-Spannung ausgleichen kann. Daher werden diese vernachlässigt.

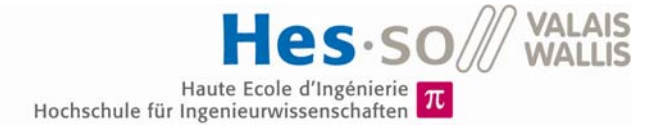

Im stationären Betrieb hat das System eine nicht-lineare Übertragungsfunktion, für eine Dimensionierung wird diese als linear angenommen:

$$
F(s) = \frac{U_{2}(s)}{m(s)} = \frac{R_{L}}{1 + s \cdot C_{L}} \cdot \frac{I_{pmax}}{2}
$$

Das vereinfachte linearisierte System sieht somit wie folgt aus:

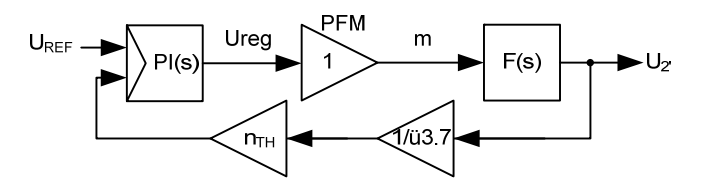

Abbildung 49: Linearisierte Regelstrecke

Die projizierte Last muss zuerst einmal berechnet werden:

$$
R_L' = \frac{U_{S'}^2}{P_N} = 16.2k\Omega
$$

$$
C_L' = \frac{4 \cdot C_{10\mu F}}{\ddot{u}15^2} + \frac{8 \cdot C_{100\mu F}}{\ddot{u}5^2} + \frac{2 \cdot C_{100\mu F}}{\ddot{u}3.7^2} = 3.9\mu F
$$

Somit hat das System im offenen Regelkreis folgende Zeitkonstante:

$$
T_{OL} = C_{L'} \cdot R_{L'} = 62.69
$$
ms

Die Übertragungsfunktion im geschlossenen Regelkreis lautet wie folgt:

$$
F_{CL}(s) = \frac{\ddot{u}3.7}{n_{TH}} \cdot \frac{\frac{K_P}{K_i} \cdot s + 1}{\frac{C'L \cdot 2 \cdot \ddot{u}3.7}{K_i \cdot I_{pmax} \cdot n_{TH}} \cdot s^2 + \left(\frac{2 \cdot \ddot{u}3.7}{K_i \cdot R_L \cdot I_{pmax} \cdot n_{TH}} + \frac{K_P}{K_i}\right) \cdot s + 1}
$$

Dabei stellt n<sub>TH</sub> den Spannungsteiler des Reglers dar.

$$
n_{TH} = \frac{R_{12+13}}{R_{11} + R_{12+13}} = \frac{2.5V}{3.7V} = 0.675
$$

Die Übertragungsfunktion besitzt eine Nullstelle und zwei Pole. Man möchte, dass die Übertragungsfunktion im geschlossenen Regelkreis zwei identische reelle Pole besitzt, so ergibt sich folgender Zusammenhang:

$$
K_{i} = \frac{2 \cdot \ddot{\mathbf{u}}^{T} \cdot C_{L} \cdot \frac{1}{T_{Cl}^{2}}}{I_{pmax} \cdot n_{TH}} \cdot C_{L} \cdot \frac{1}{T_{Cl}^{2}}
$$

$$
K_{P} = \frac{2 \cdot \ddot{\mathbf{u}}^{T} \cdot \left(2 \cdot C_{L} \cdot \frac{1}{T_{Cl}} - \frac{1}{R_{L}'}\right)}{I_{pmax} \cdot n_{TH}} \cdot \left(2 \cdot C_{L} \cdot \frac{1}{T_{Cl}} - \frac{1}{R_{L}'}\right)
$$

Die Zeitkonstante im geschlossenen Kreis wird zehnmal grösser als die Periodendauer des PFM bei Nennlast gewählt:

$$
T_{Cl} = 10 \cdot \frac{1}{f_n} = 1ms
$$

Somit ergibt sich folgende Übertragungsfunktion im geschlossenen Kreis:

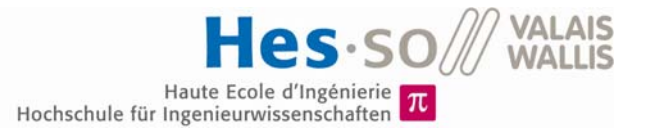

$$
F_{CL}(s) = \frac{\ddot{u}3.7}{n_{TH}} \cdot \frac{\frac{K_P}{K_i} \cdot s + 1}{T_{Cl}^2 \cdot s^2 + 2 \cdot T_{Cl} \cdot s + 1}
$$

Die Parameter Ki und Kp werden berechnet:

$$
K_P = 6.5
$$
  

$$
K_i = 3279.5
$$

### 8.10.5 Simulation mit Matlab/Plecs

Um die Dimensionierung zu überprüfen, wird eine Simulation mit Matlab/Plecs durchgeführt. Die Gesamtübersicht sieht wie folgt aus:

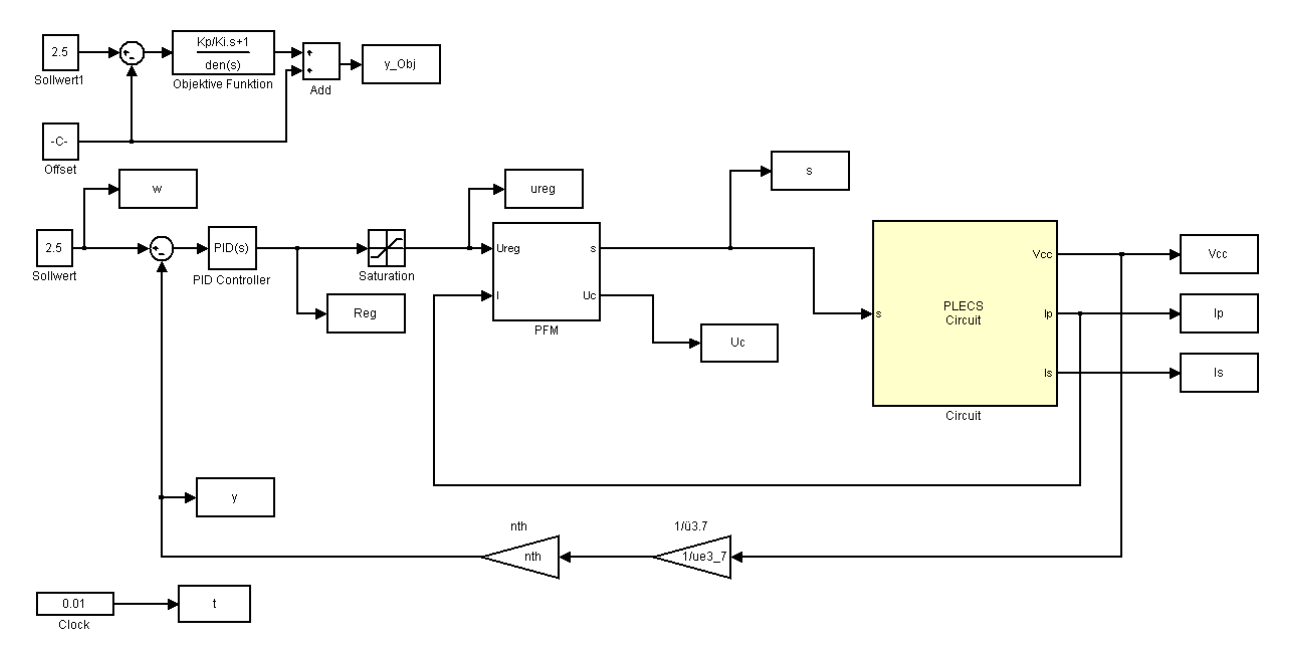

Abbildung 50: Simulation des Reglers

Das System in Plecs sieht wie folgt aus:

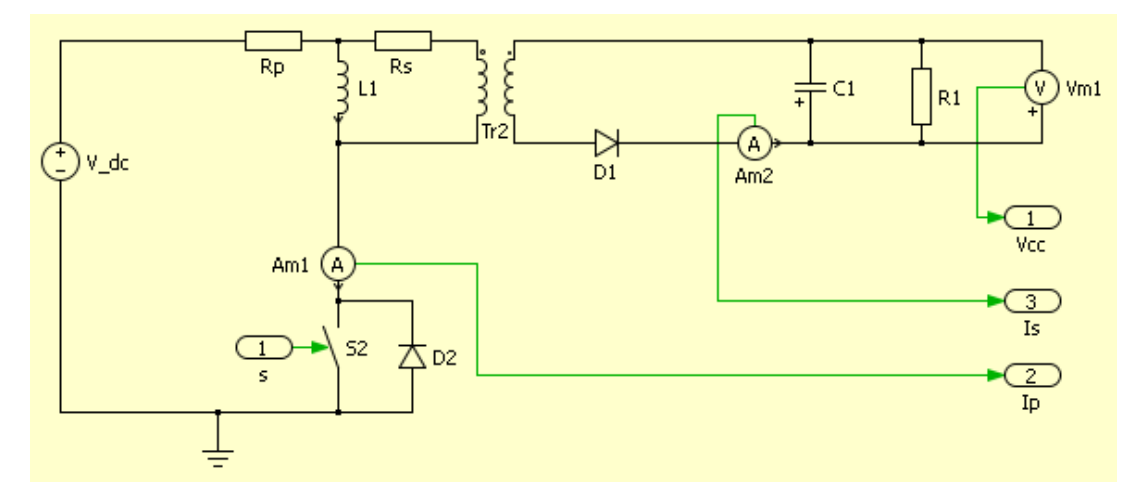

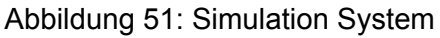

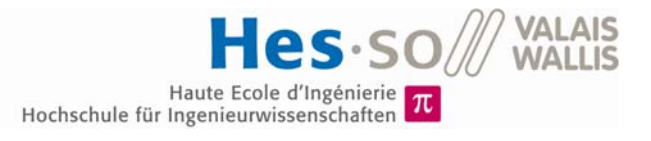

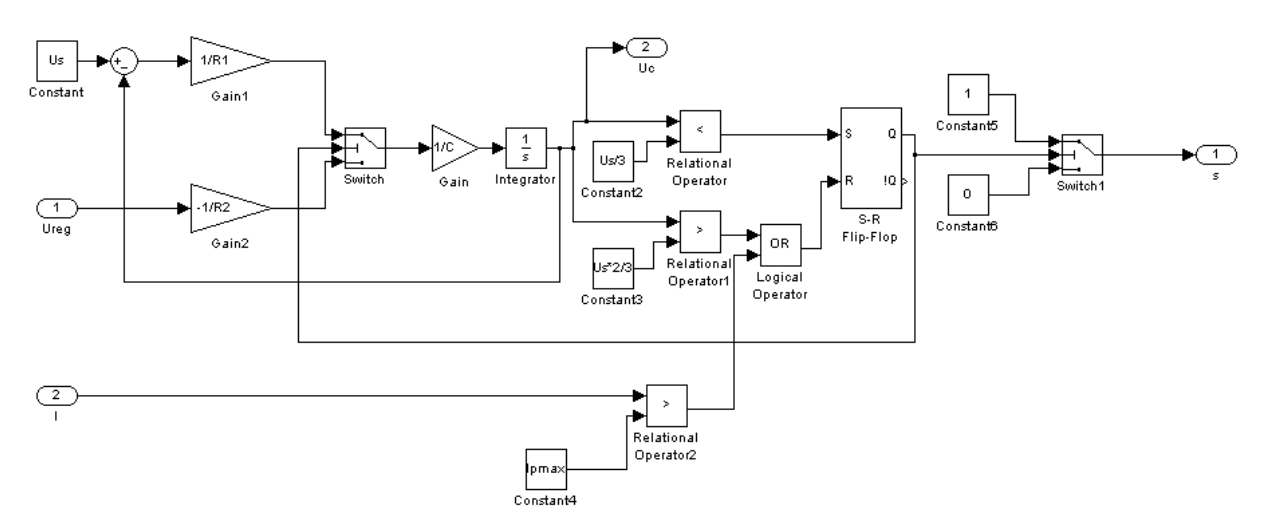

#### Und die PFM-Schaltung sieht folgendermassen aus:

Abbildung 52: Simulation PFM-Schaltung

Die Funktion der PFM-Schaltung wurde getestet und funktioniert. Um den Graph in Abbildung 47 zu überprüfen, wurden ein Rampen-Signal am Eingang der PFM-Schaltung angebracht und der Modulationsgrad des Ausgangssignals gemessen. Das Ergebnis sieht wie folgt aus:

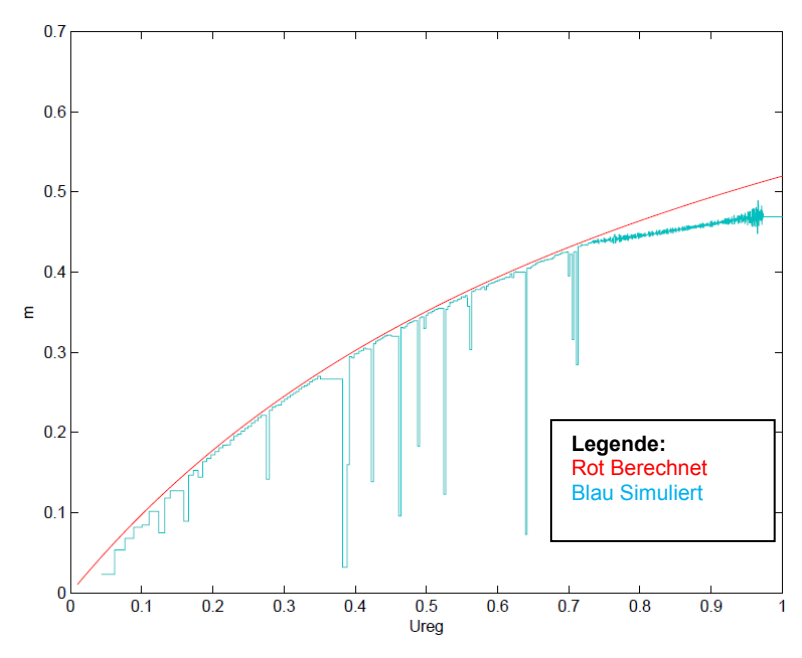

Abbildung 53: Simulation Ureg vs. m bei 125V

Die Sprünge im Graph sind auf die ungenügende Anzahl an Messpunkten zurückzuführen. Jedoch kann angenommen werden, dass die simulierte Schaltung mit der Berechnung übereinstimmt.

Der Regler wurde für den kontinuierlichen Betrieb erstellt, daher werden nur kleine Sprünge um den Betriebspunkt simuliert. Dazu wird der Kondensator auf eine gewisse Spannung vorgeladen.

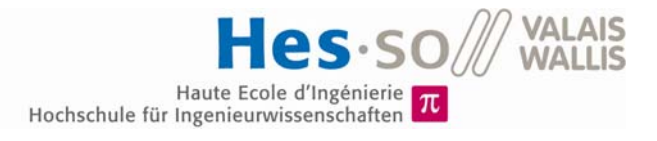

Bei einem Sprung von 2.47V auf 2.50V sieht das Ergebnis wie folgt aus:

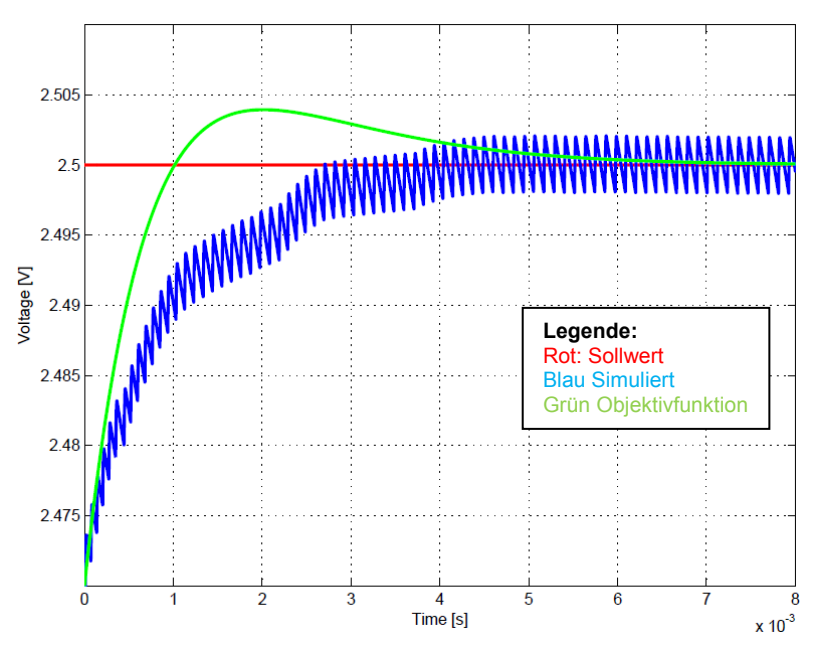

Abbildung 54: Simulation: Sprung von 2.47V

Bei einem Sprung von 2.42V auf 2.50V sieht das Ergebnis wie folgt aus:

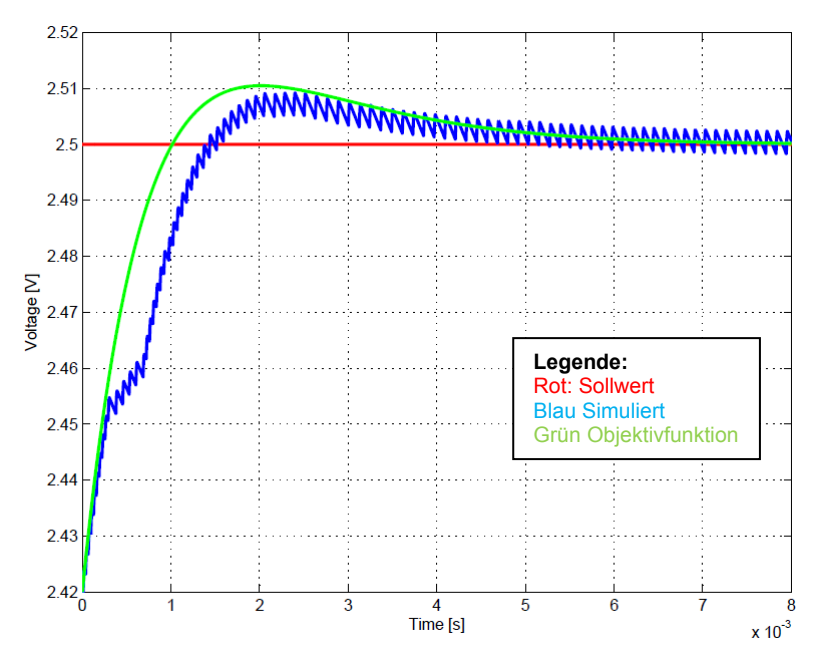

Abbildung 55: Simulation: Sprung von 2.42V

Man sieht sehr gut die Nicht-Linearität des Systems, jedoch wird der Sollwert in jedem Fall erreicht und dies in der gewünschten Zeit.

#### 8.10.6 Regler-Entwurf

Da die Regler-Parameter nun bekannt sind, können die Widerstände des Reglers (siehe Abbildung 44) berechnet werden.

$$
R_{16} = K_P \cdot R_{TH} = 52.8k\Omega \approx 51k\Omega
$$

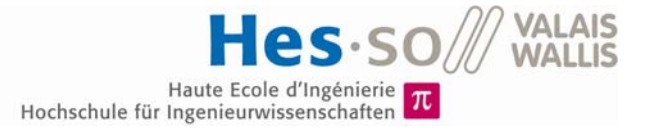

$$
C_9 = \frac{1}{K_i \cdot R_{TH}} = 37.6nF \approx 33nF
$$

#### **Simulation** 8.11

Es wurde eine Simulation mit Orcad erstellt, um die Funktionen der Schaltung zu überprüfen. Die Schaltung des Transformators mit Last sieht wie folgt aus:

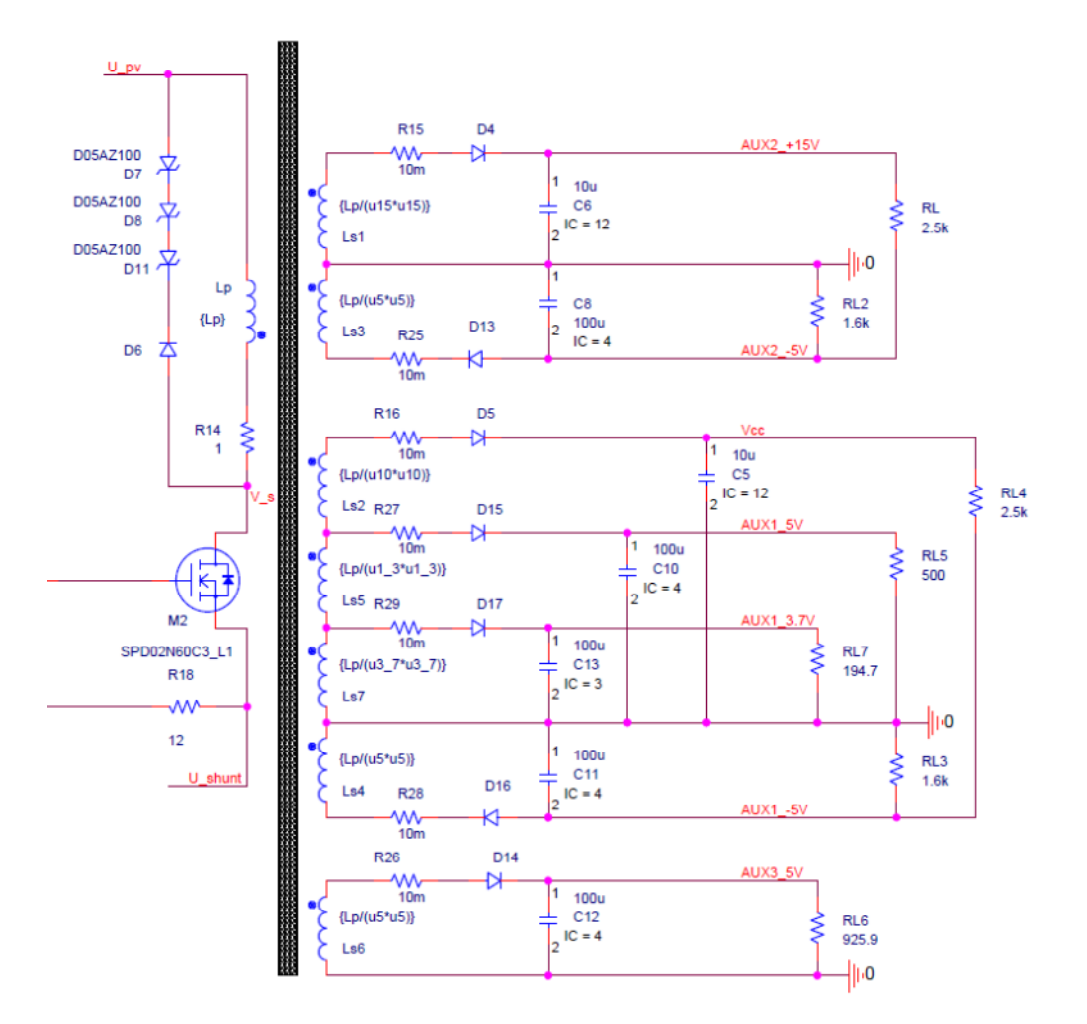

Abbildung 56: Simulation- Transformator mit Last

Die Last wurde durch einen äquivalenten Widerstand ersetzt, die Filter wurden nicht berücksichtigt.

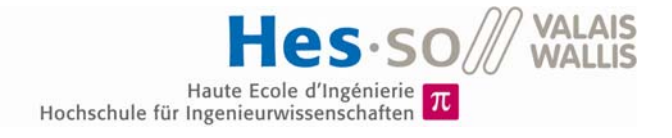

## **8.11.1 Start der Schaltung**

Die Schaltung zum Aufstarten sieht in Orcad wie folgt aus:

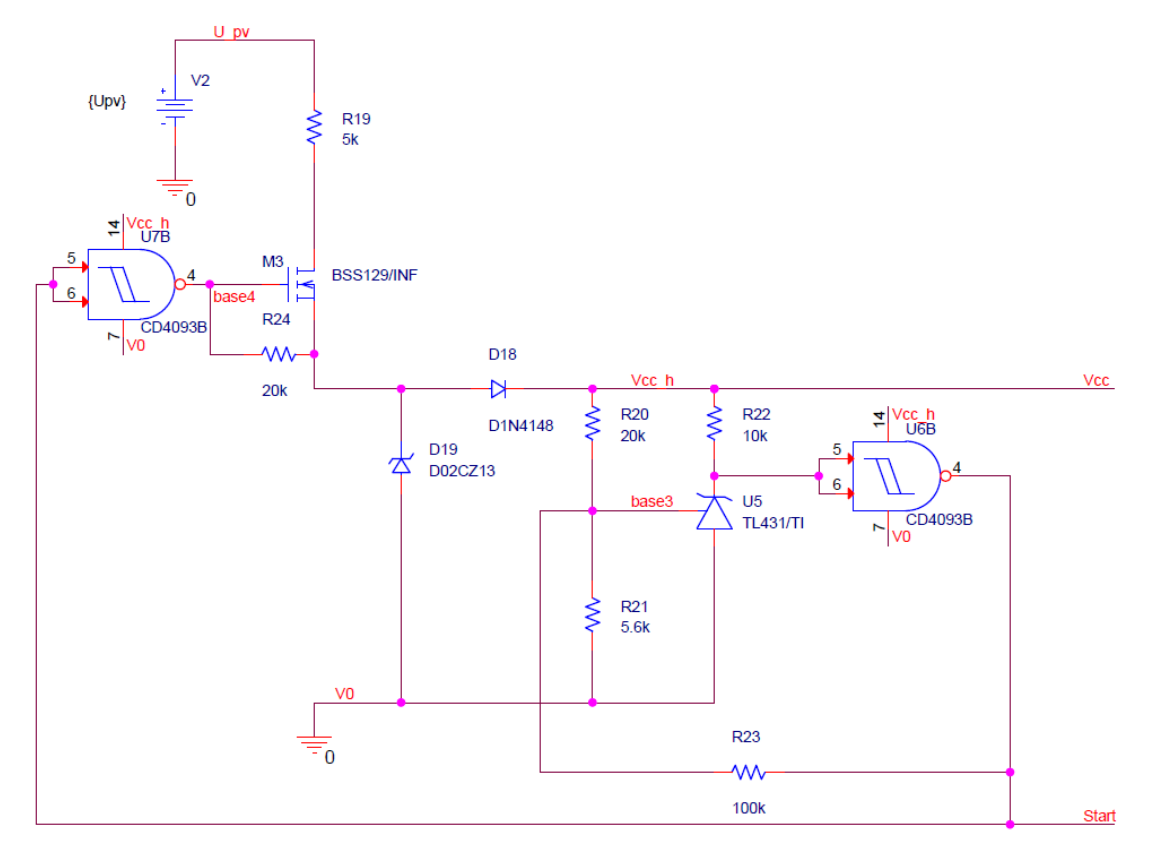

Abbildung 57: Aufstart-Schaltung

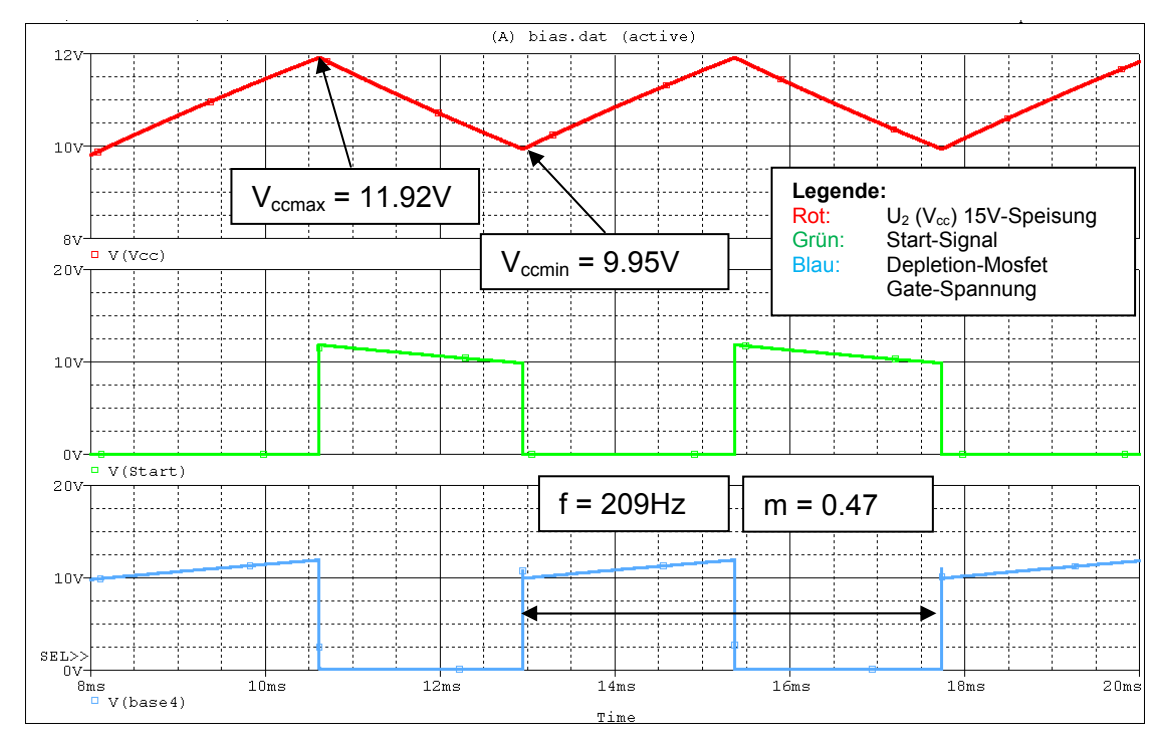

Bei einer Photovoltaik-Spannung von 90 V, sieht das Ergebnis folgendermassen aus:

Abbildung 58: Simulation der Aufstart-Schaltung bei 90V

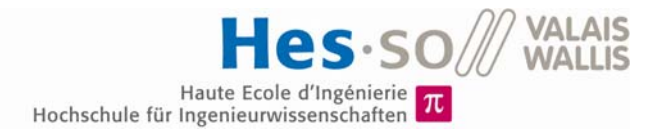

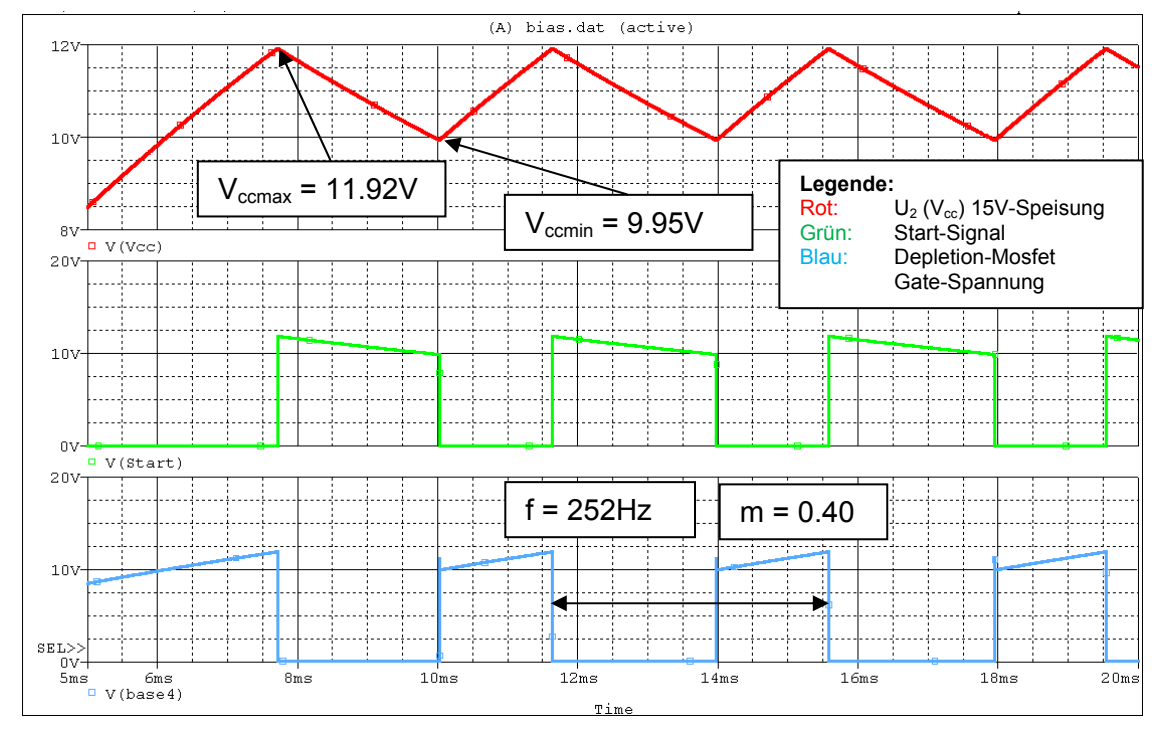

Bei einer Photovoltaik-Spannung von 125 V, sieht das Ergebnis folgendermassen aus:

Abbildung 59: Simulation der Aufstart-Schaltung bei 125V

Bei einer Photovoltaik-Spannung von 190 V, sieht das Ergebnis folgendermassen aus:

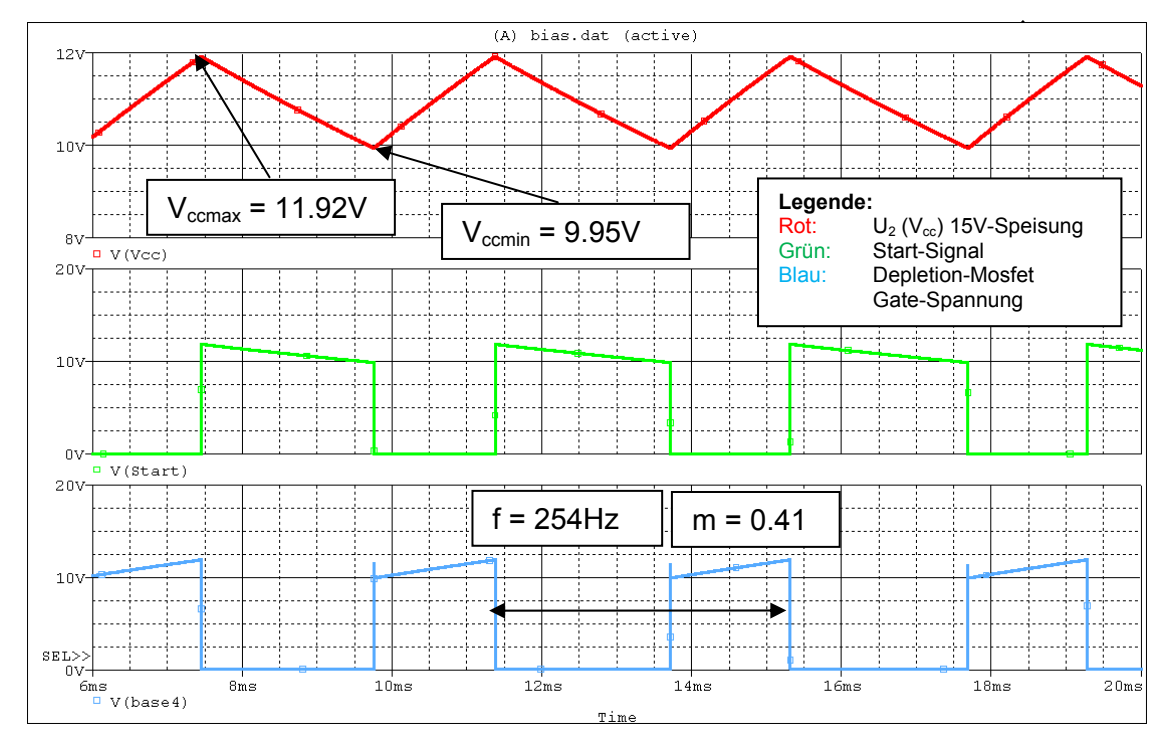

Abbildung 60: Simulation der Aufstart-Schaltung bei 190V

Die Schaltung funktioniert wie gewünscht und regelt die Spannung U<sub>2</sub> zwischen 10V und 12V in jedem Fall. Die Abweichung ist durch die Wahl der Widerstände zu erklären.

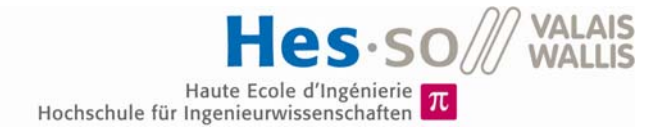

## **8.11.2 Strombegrenzung**

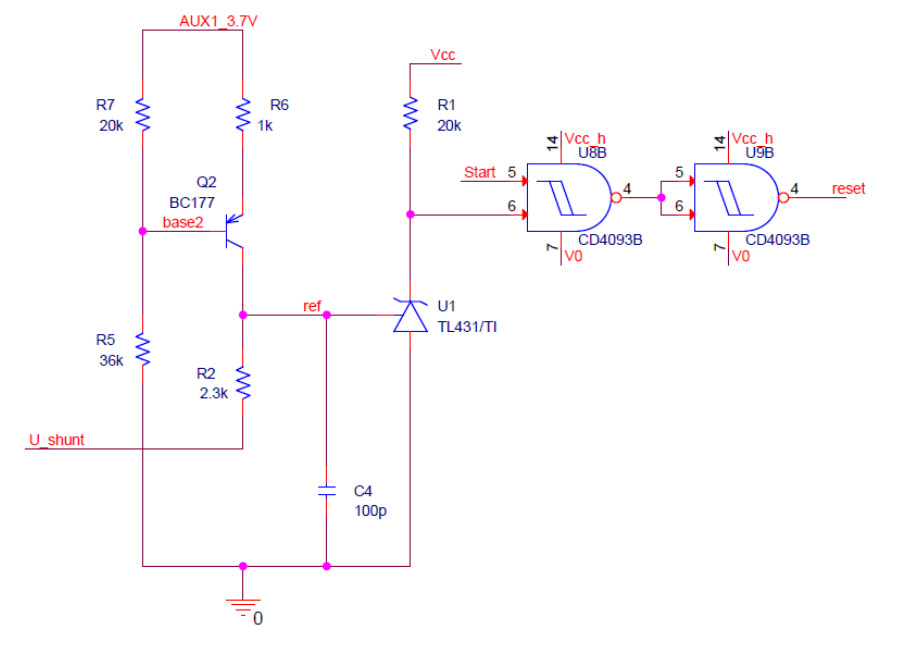

Die Schaltung zum Begrenzen des Flyback-Stromes sieht wie folgt aus:

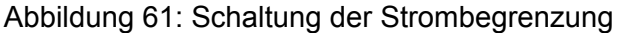

Der Widerstand R<sub>2</sub> wird durch mehrere Simulationen bei einer Eingangsspannung von 125V so gewählt, dass die Schaltung bei 80mA ein Reset-Signal sendet. Die Kapazität C4 dient dazu, den Spannungspeak der Shunt-Spannung zu minimieren. Das Simulationsergebnis sieht wie folgt aus:

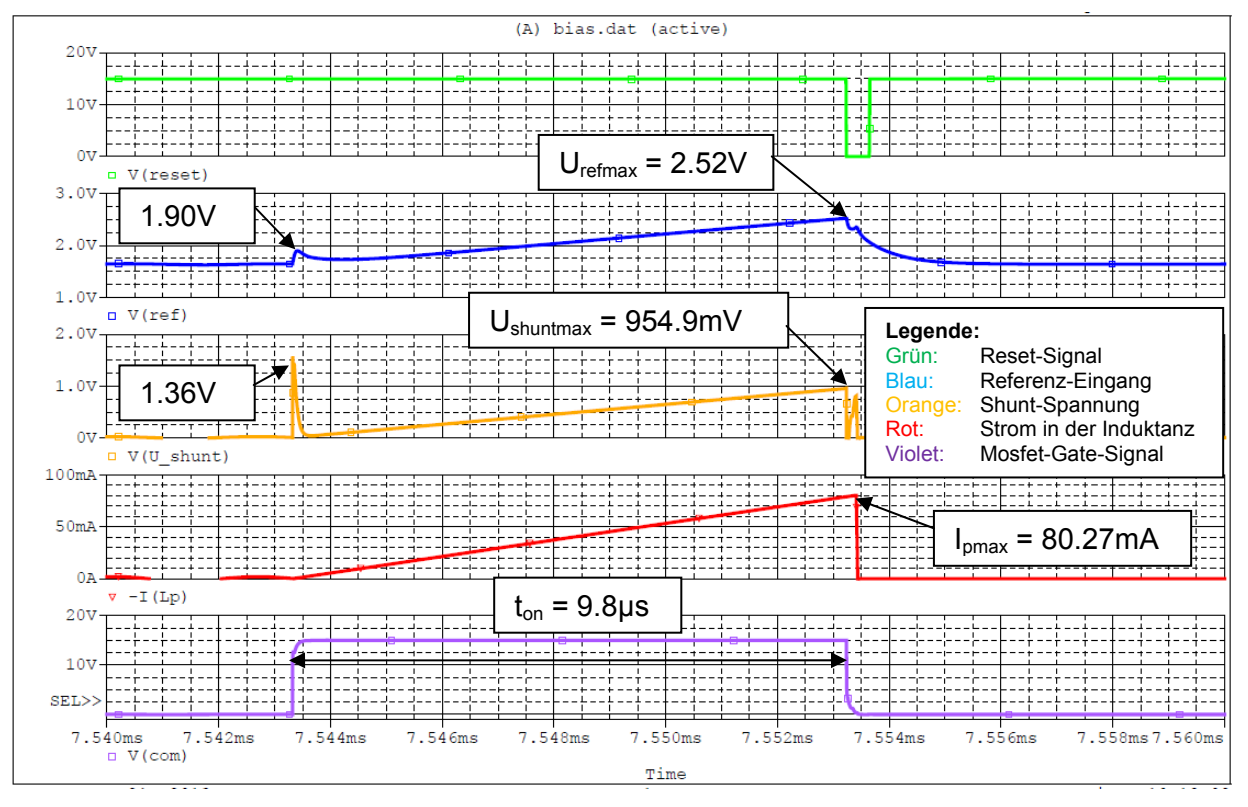

Abbildung 62: Simulation: Strombegrenzung bei 125V

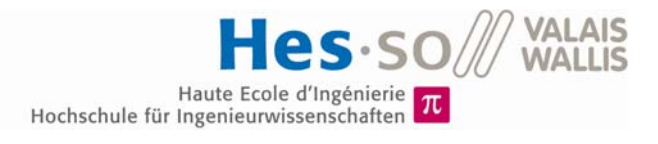

Die Simulation wurde für eine Photovoltaik-Spannung von 90V und für eine Photovoltaik-Spannung von 190V wiederholt, siehe Abbildung 63 bzw. Abbildung 64:

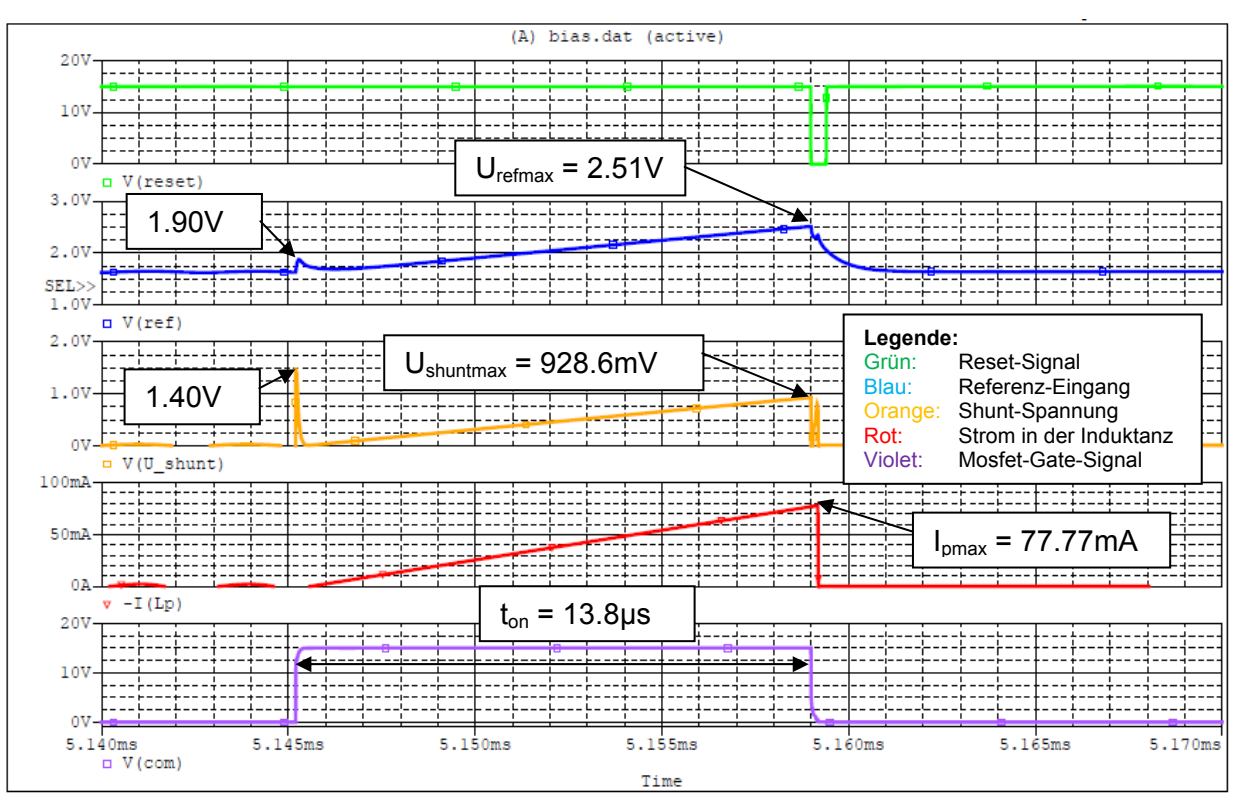

Abbildung 63: Simulation: Strombegrenzung bei 90V

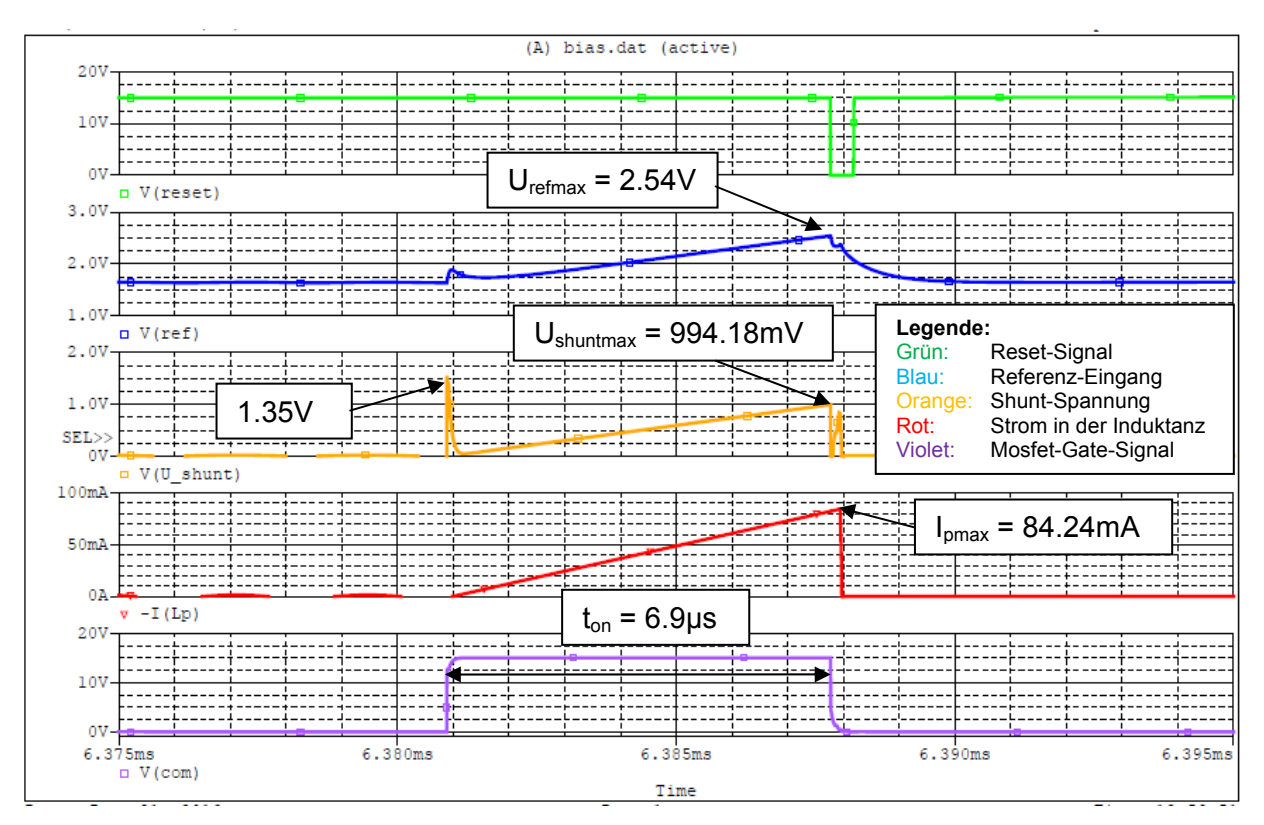

Abbildung 64: Simulation: Strombegrenzung bei 190V

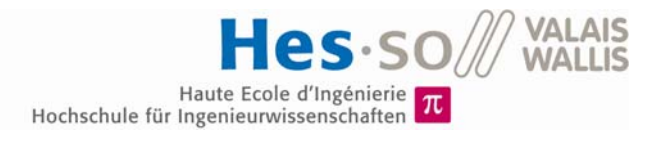

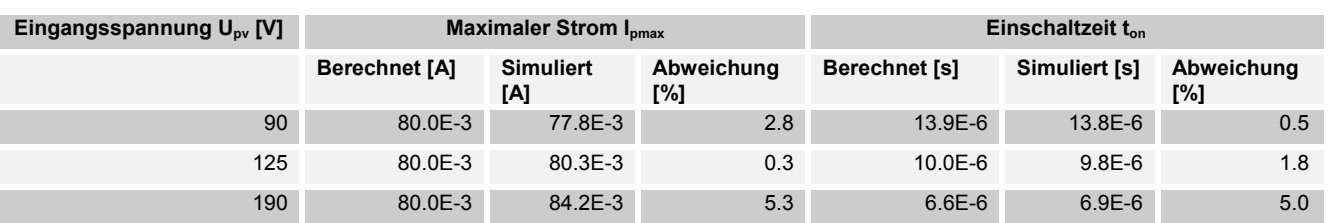

#### **Vergleich mit Berechnung**

Tabelle 7: Vergleich zwischen Berechnung und Simulation

Mit einer höchsten Abweichung von 5.3% entspricht die Simulation der Berechnung. Die Abweichungen sind auf die Filterkapazität zurückzuführen, welche eine Verzögerung des Signals mit sich bringt.

#### **8.11.3 Regelung und PFM-Schaltung**

 $D<sub>1</sub>$ **R**<sub>R</sub> **u** k  $W_r$ <br>4.3k **AUX1 3.7V**  $\overline{M}$  $\overline{1}$  $4.7n$  $C<sub>1</sub>$ D1N4148  $IC = 4.5$  $\overline{2}$ R<sub>11</sub> Vcc ξ  $12k$  $\infty$ **R10** U3 'n  $10<sub>k</sub>$ O<br>TRIGGER  $3<sub>6</sub>$ rese RESET OUTPUT  $C<sub>3</sub>$ THRESHOLD<br>DISCHARGE<br>0  $\frac{1}{100p}$ **R30** R17<br>10Meg R<sub>13</sub>  $Q<sub>1</sub>$  $C<sub>2</sub>$ 555C 50  $\frac{1}{33n}$ D1N4148 **BC107A** 51<sub>k</sub> D<sub>9</sub> D1N4148  $U<sub>4</sub>$ D<sub>10</sub> **TL431/TI** D<sub>2</sub> D02BZ4 7 R<sub>12</sub> dis  $25k$ - ٥ R9 510 ⊺ً0

Der Regler und die PFM-Schaltung wurden folgendermassen aufgebaut:

Abbildung 65: Schaltung des Reglers und der PFM-Schaltung

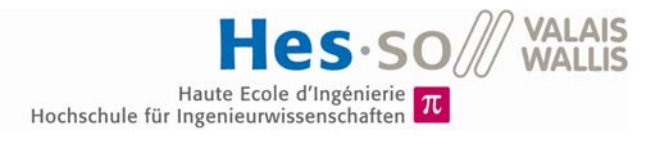

Die gesamte Schaltung mit Regler und PFM wurde bei verschiedenen Eingangsspannungen simuliert. Die Ergebnisse sehen wie folgt aus:

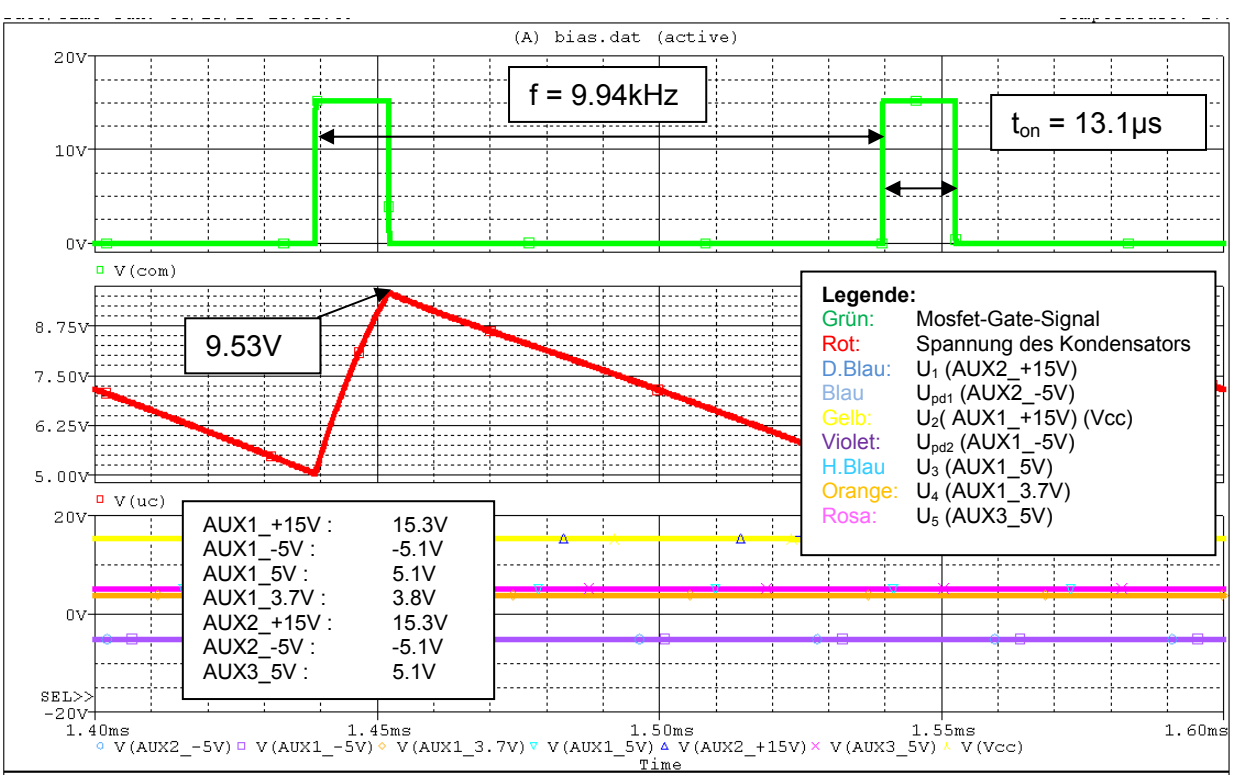

### Abbildung 66: Simulation Hilfsspeisung bei 90V

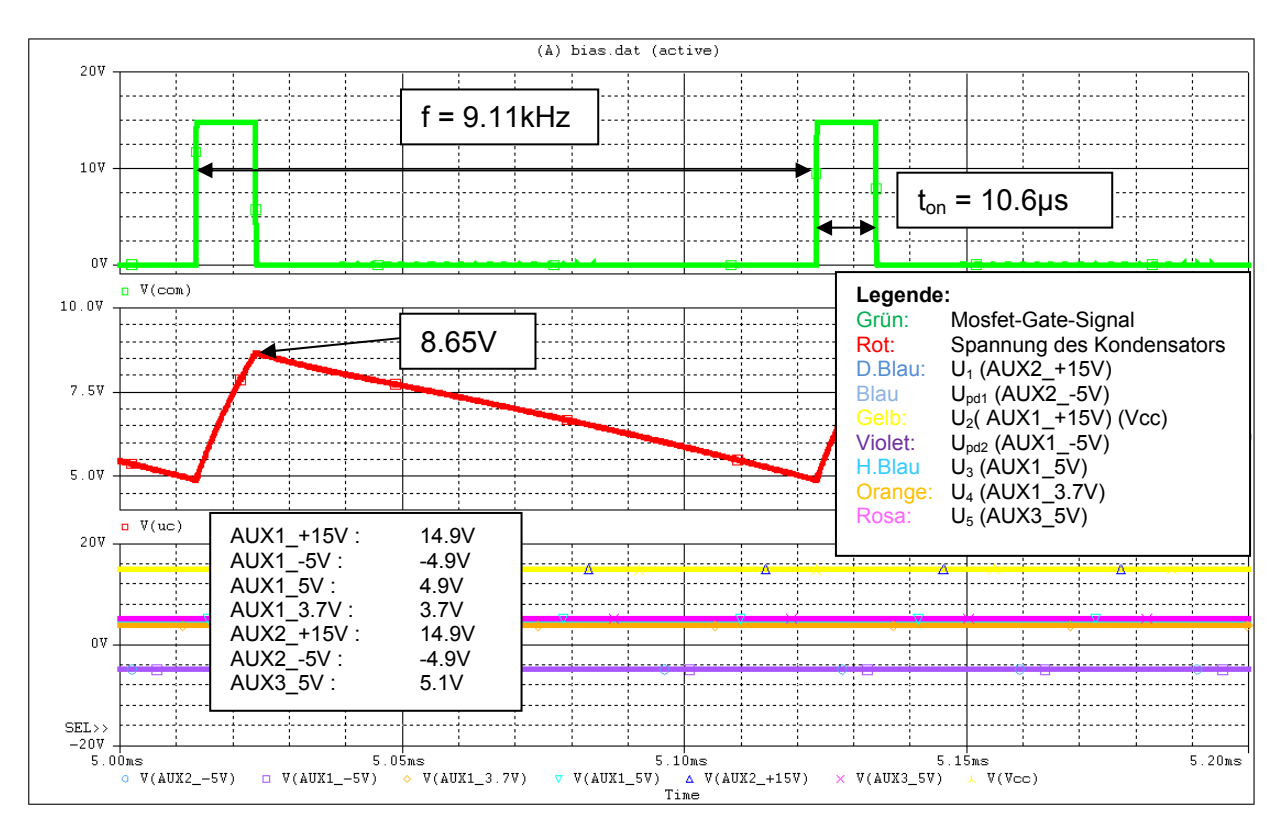

Abbildung 67: Simulation Hilfsspeisung bei 125V

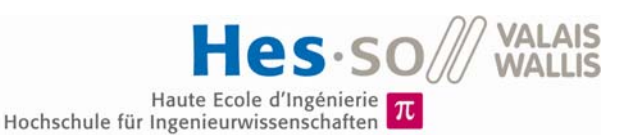

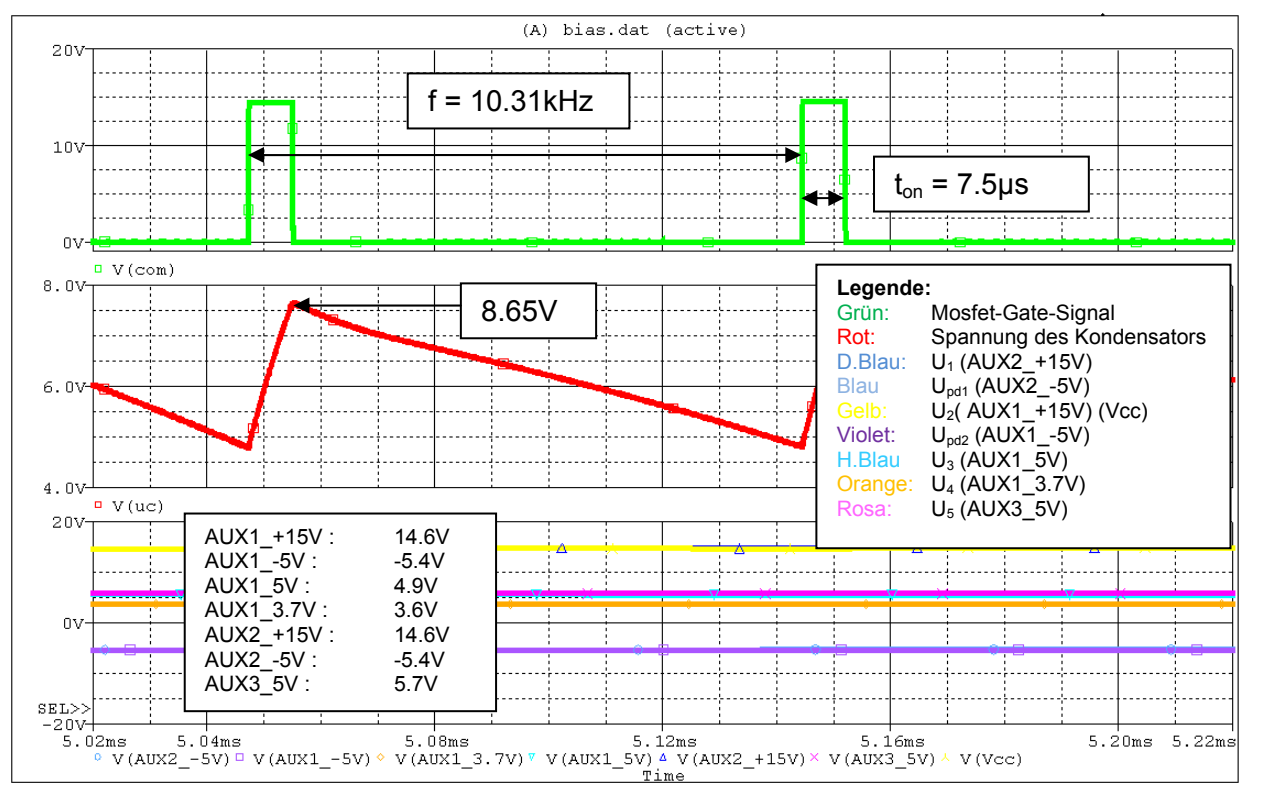

Abbildung 68: Simulation Hilfsspeisung bei 190V

Die Hilfsspeisung arbeitet bei Nennlast mit 10kHz, dies entspricht der Berechnung. Der Regler und die PFM-Schaltung funktionieren korrekt. Die 15V Speisungen waren anfangs aufgrund der Belastung ein wenig zu hoch. Dies wurde durch eine Anpassung der Windungen korrigiert. Die verschiedenen Spannungen werden bis auf kleine Abweichungen erreicht, diese sind auf das nicht exakte Übertragungsverhältnis und die Belastung zurückzuführen.

# **9 AUFBAU & INBETRIEBNAHME**

Zur Realisierung der Schaltung wurden alle benötigten Komponenten aus dem Lager bezogen oder bestellt. Die Materialliste ist im Anhang 14.10 ersichtlich.

# **9.1 Erstellung & Überprüfung der Steuerkarte**

Da der gleiche PCB wie bei einem anderen Projekt von Herrn Horta Rodolfo verwendet wird. Konnte dieser einfach hergestellt und mit dessen Schaltung kontrolliert werden. Hierbei funktionierte dieser einwandfrei.

Das Schema und das Routing der Karte sind im Anhang ersichtlich. (siehe Anhang 14.6 und 14.7).

# **9.2 Erstellung der Hauptkarte**

Mit Hilfe von P-Cad Schematic wurde das Schema des PCBs gezeichnet, dieses ist im Anhang ersichtlich (siehe Anhang 14.4). Das Routing der Karte wurde von Herrn Carmine Arcudi erstellt. (siehe Anhang 14.5)

Anschliessend wurde der PCB hergestellt und die Komponenten montiert. Die Inbetriebnahme der Karte geschah blockweise.

# **9.3 Realisierung der Hilfsspeisung**

## **9.3.1 Erstellung und Messung des Flyback-Transformators**

Der Transformator der Hilfsspeisung wurde gemäss Kapitel 8.3 hergestellt und anschliessend ausgemessen.

Zuerst wurde eine Messung der Primärseite vorgenommen:

|                       | berechnet | gemessen | Abweichung [%] |
|-----------------------|-----------|----------|----------------|
| Induktivität [H]      | 15.6E-03  | 15.4E-03 | 1.09           |
| <b>Widerstand [Ω]</b> | 18.29     | 18.87    | 3.17           |

Tabelle 8: Messung der Primärseite

Mit einer Abweichung von unter 5% entspricht die Messung den erwarteten Werten.

Anschliessend wurden die verschiedenen Übertragungsverhältnisse überprüft, dazu wurde auf der Primärseite ein Sinus-Signal mit einer Amplitude von 4.25V und einer Frequenz von 100kHz angelegt und das Verhältnis der verschiedenen Ausgangs-Spannungen zum Eingang gemessen:

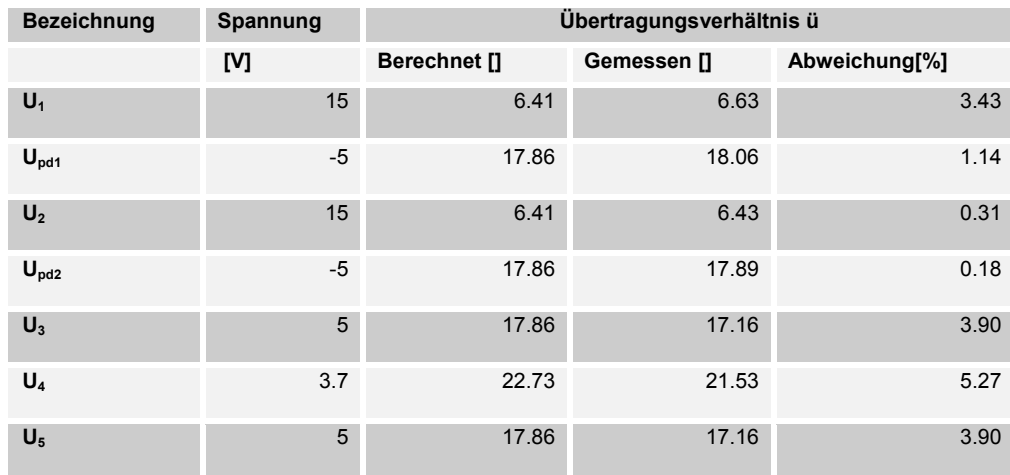

Tabelle 9: Messung der Übertragungsverhältnisse

Mit einer höchsten Abweichung von 5.27 sind die Ergebnisse zufriedenstellend.

Es wurden zudem die Polarisierung der Wicklung und der Pin-Anschluss überprüft, hierbei ist alles korrekt.

### **9.3.2 Inbetriebnahme und Test der Aufstart-Schaltung**

Bei der Montage wurde der Depletion-Mosfet BSS129 falsch montiert und zerstört. Dieser war leider nicht mehr verfügbar und wurde daher durch den BSP129 ausgewechselt.

Für diesen Test wurde der Flyback-Transformator noch nicht montiert. Bei verschiedenen Eingangsspannungen wurde die Schaltung ausgemessen.

Die Schaltung startet ab einer Spannung von 34.5V.

Messgerät: LeCroy Waverunner 44Xi

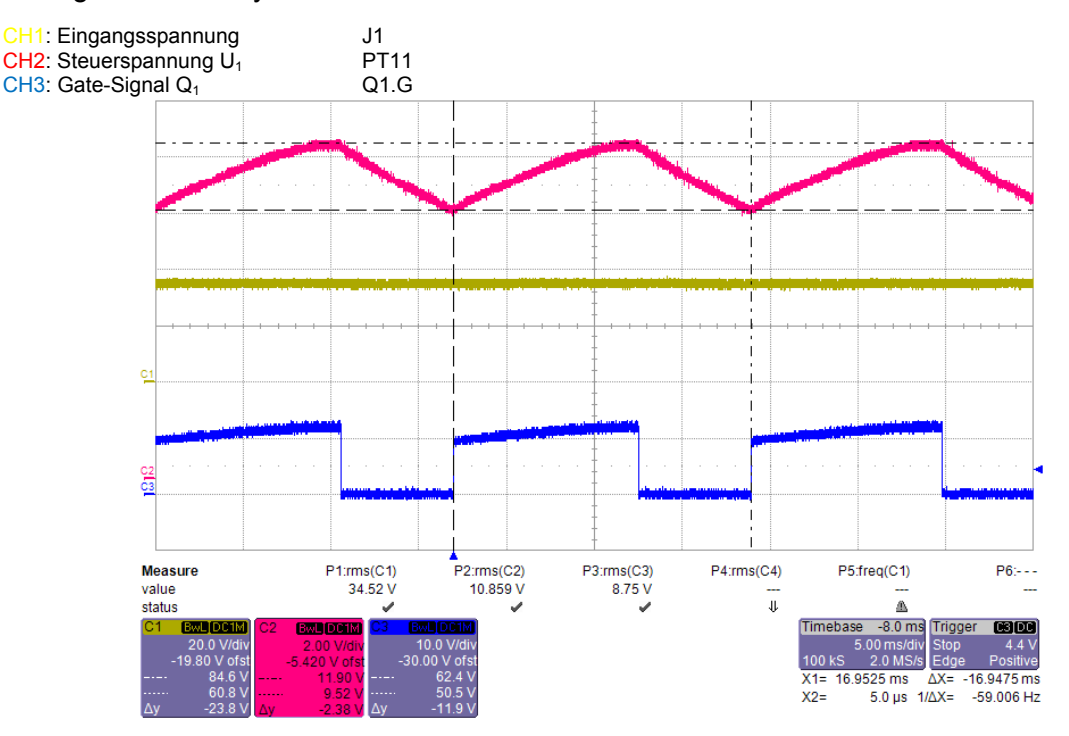

Abbildung 69: Aufstart-Messung bei 35V

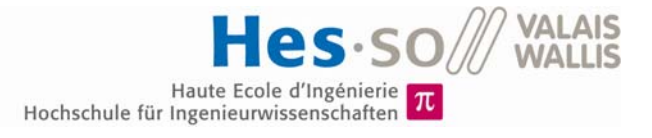

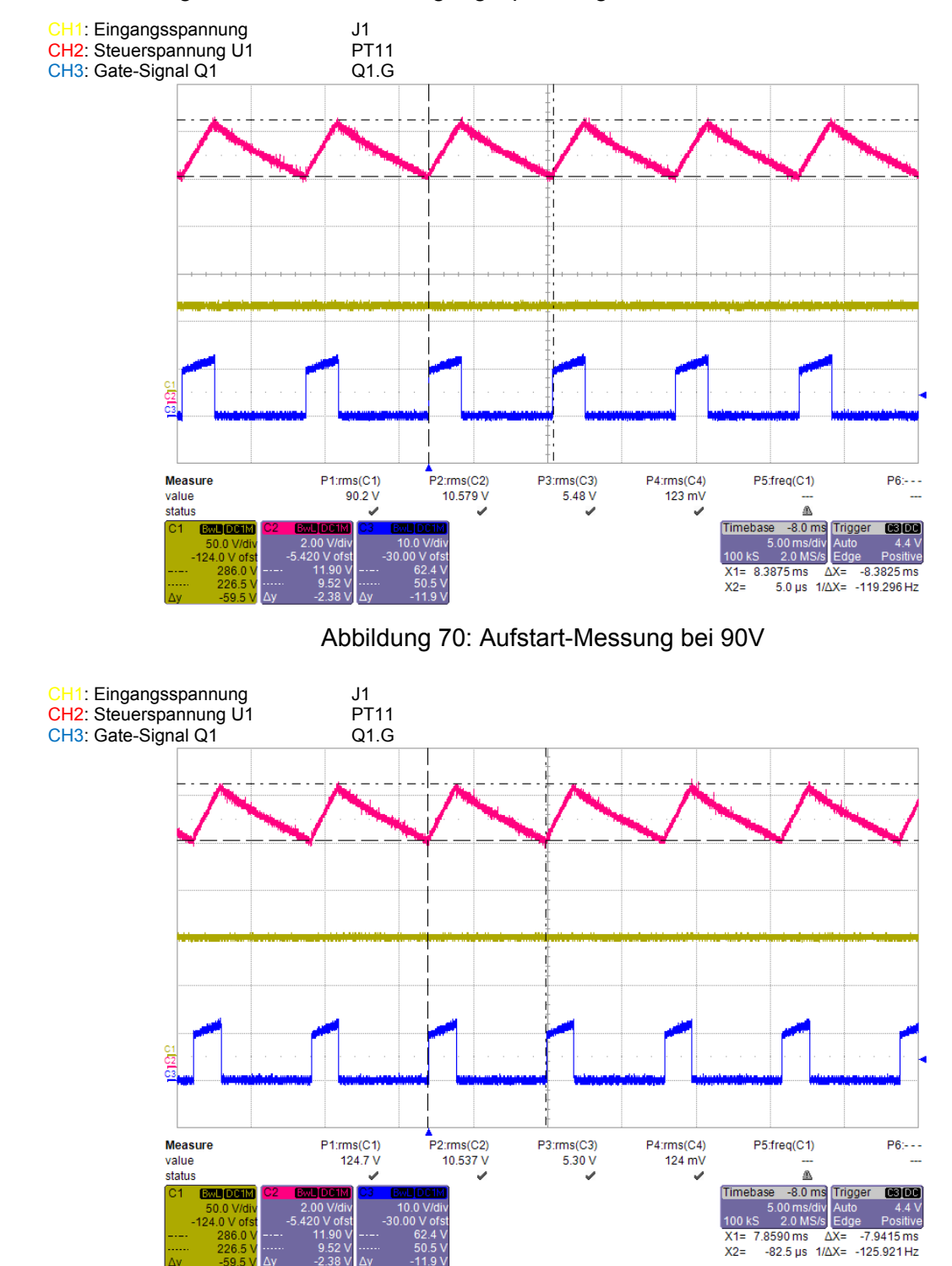

#### Die Messung wurde für weitere Eingangsspannungen wiederholt:

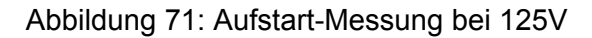

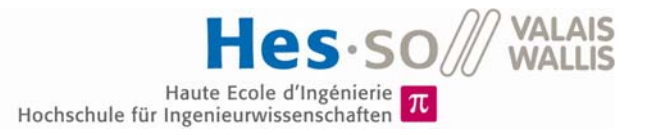

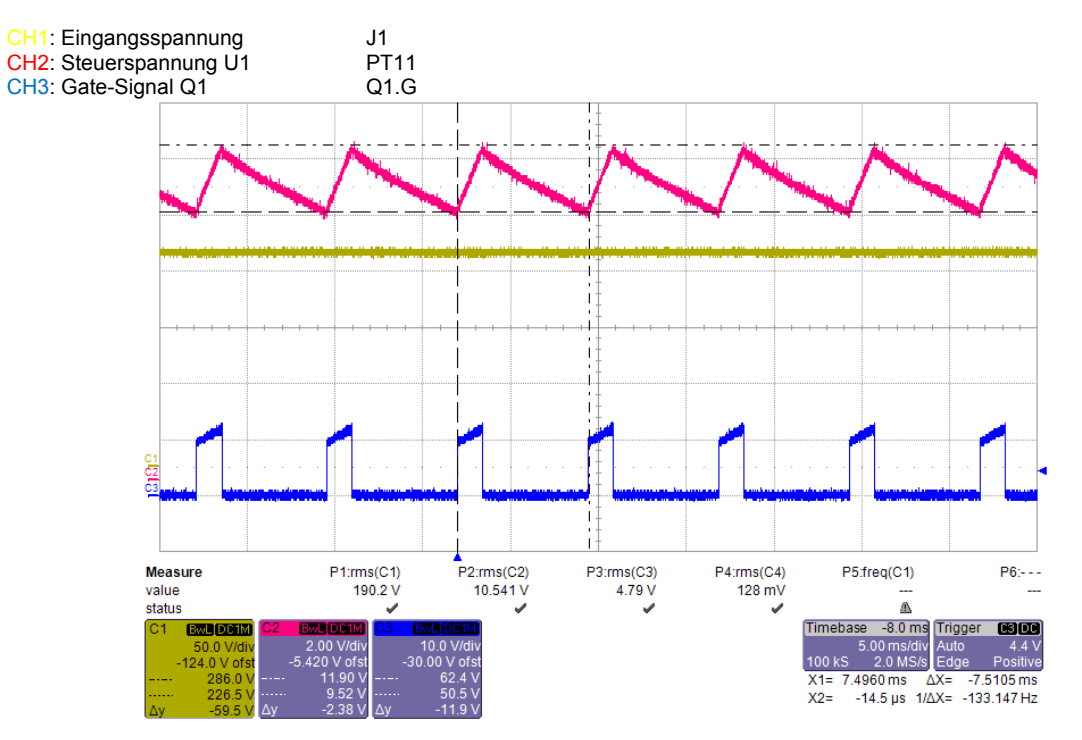

Abbildung 72: Aufstart-Messung bei 190V

Die Schaltung funktioniert und regelt die Spannung zwischen 10V und 12V. Die Abweichung der Spannungen stimmt mit der Simulation überein.

## **9.3.3 Inbetriebnahme und Test der PFM-Schaltung**

Für diesen Test wurden die Komponenten der PFM-Schaltung montiert. Die Schaltung wurde mit Hilfe einer Spannungsquelle betrieben. Anschliessend wurden verschiedene Spannungen am Eingang der Schaltung angebracht und die Reaktion der Schaltung überprüft.

Haute Ecole d'Ingénierie  $\pi$ <br>Hochschule für Ingenieurwissenschaften

**P.S.** SO

**VALAIS**<br>WALLIS

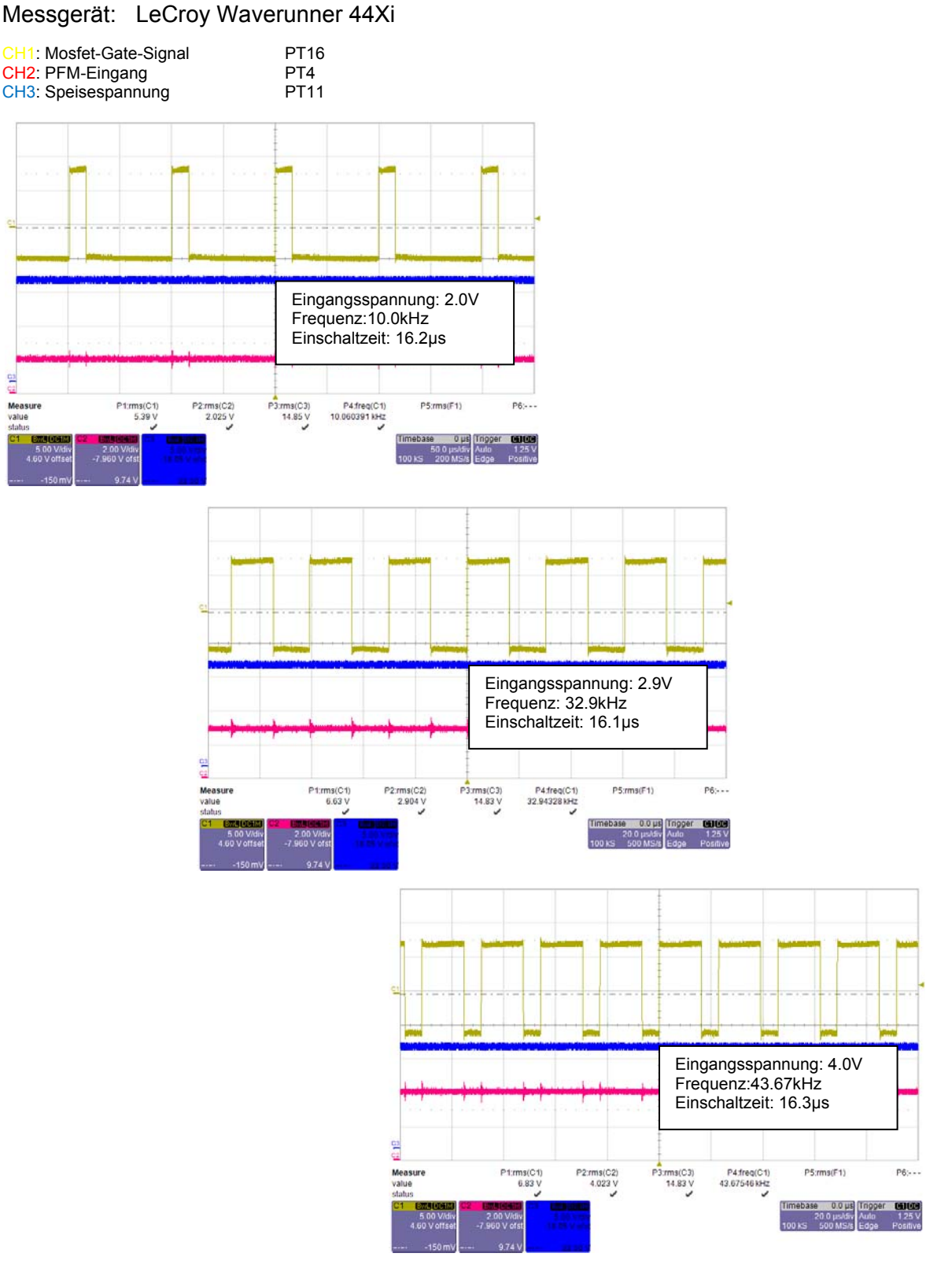

Abbildung 73: Messungen der PFM-Schaltung

Man kann gut sehen, dass die Schaltung je nach Eingangsspannung die Frequenz ändert, wobei die Einschaltzeit konstant bleibt.

### **9.3.4 Inbetriebnahme und Test der Strombegrenzung**

Für diesen Test wurden der Transformator, der Regler und die PFM-Schaltung in Betrieb genommen.

Dabei gab es ein Problem: Die Spannungsspitze beim Einschalten des Mosfets  $Q_3$  war viel grösser als in der Simulation. Dies führte dazu, dass die Strombegrenzung auf die Spitze reagierte und ein Reset des CMOS-Timers bewirkte. Das Problem wurde durch eine Rückkopplung am LM431, einer Anpassung des Pull-up-Widerstandes  $R_{10}$  und einem höher dimensioniertem Filter gelöst.

Durch die Rückkopplung schaltet der LM431 besser.

Mit der kleineren Wahl des Pull-up-Widerstandes wird das Potential am Eingang des NAND-Gatters weniger heruntergezogen.

Mit einer Anpassung der Kapazität  $C_6$  auf 470pF wird die Spitze besser gefiltert. Die Anpassung ist in folgender Abbildung ersichtlich:

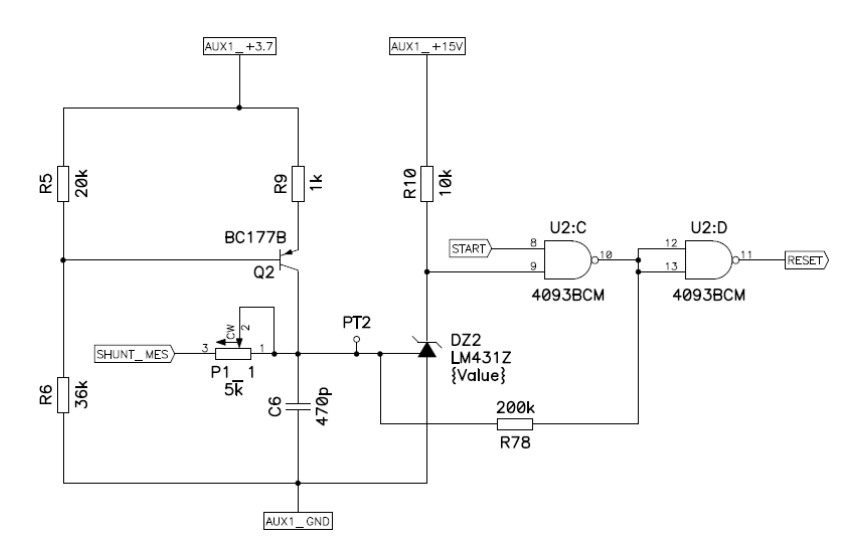

Abbildung 74: Angepasstes Schema: Strombegrenzung

Anschliessend wurden die Strombegrenzung mittels des Potentiometers  $P_1$  kalibriert und Messungen bei verschiedenen Spannungen vorgenommen:

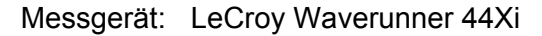

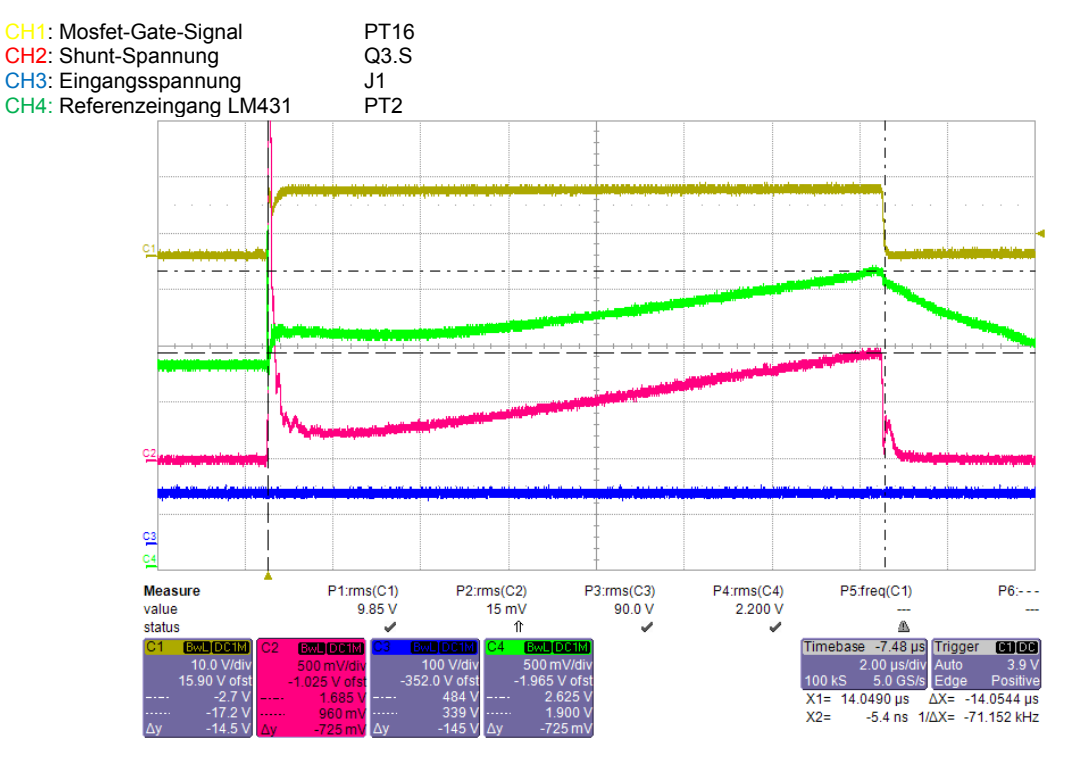

Abbildung 75: Messung Strombegrenzung bei 90V

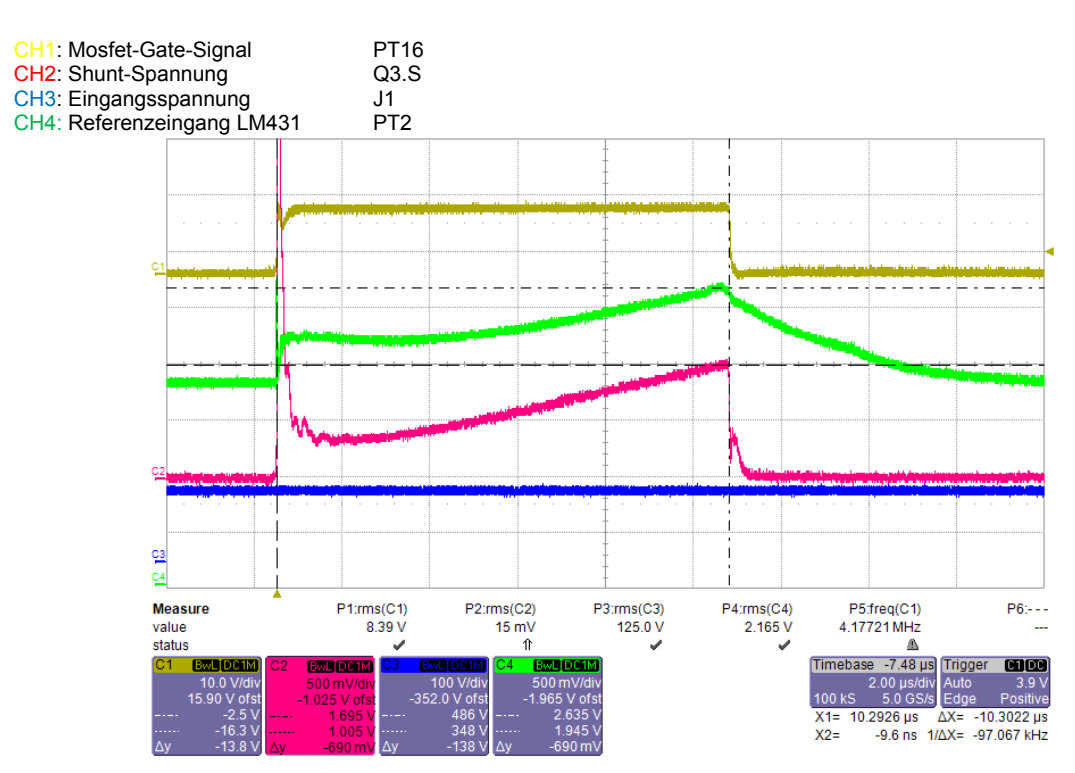

Abbildung 76: Messung Strombegrenzung bei 125V

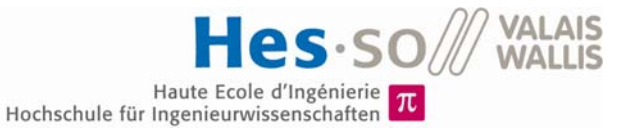

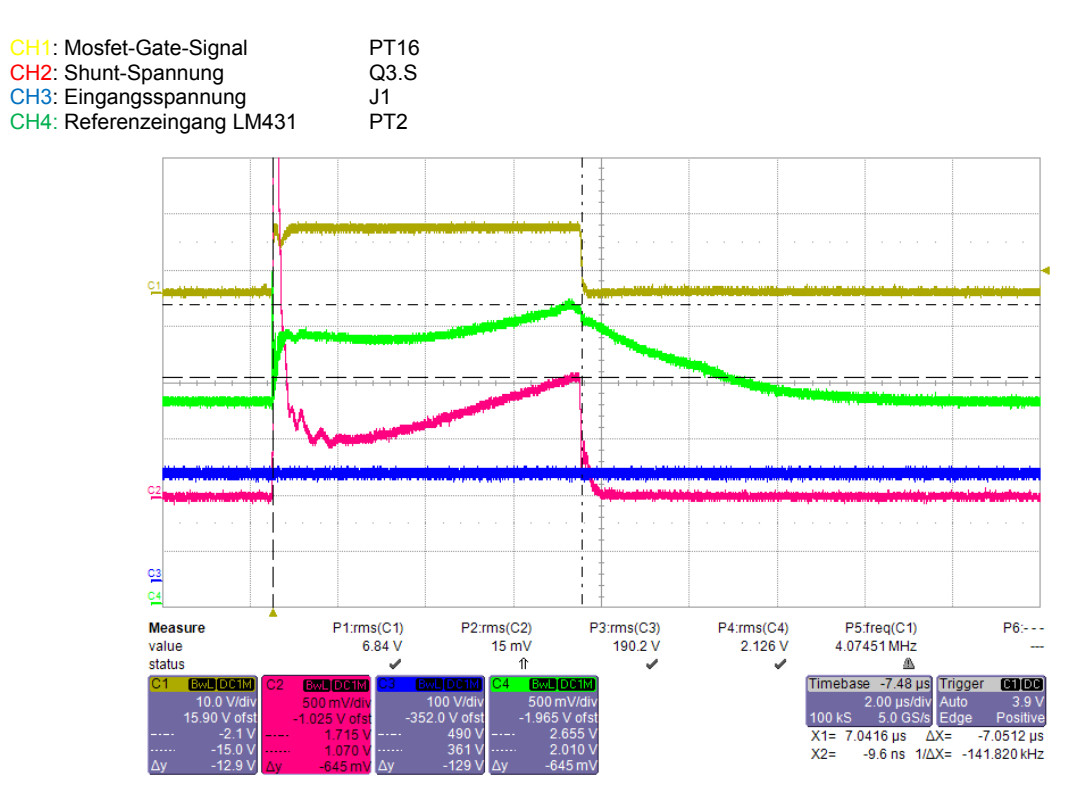

Abbildung 77: Messung Strombegrenzung bei 190V

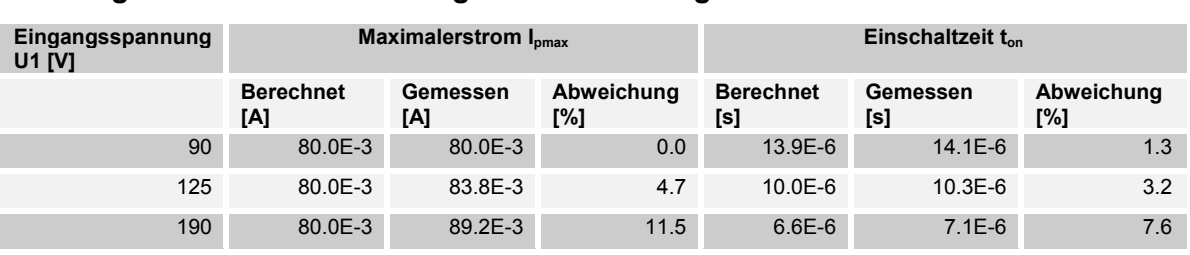

#### **Vergleich zwischen Messung und Berechnung**

Tabelle 10: Vergleich zwischen Berechnung und Messung

Die Strombegrenzung funktioniert in jedem Fall. Jedoch schaltet sie bei einer höheren Spannung verzögert. Dies ist auf den grösseren Filter zurückzuführen.

## **9.3.5 Inbetriebnahme und Test der gesamten Hilfsspeisung**

Für diesen Test wurden blockweise die verschiedenen Speisungen in Betrieb genommen. Angefangen wurde bei der geregelten 3.7V-Speisung und der 15V-Speisung.

Dabei trat ein Problem auf. Die Ausgangsspannung des Reglers war zu tief. Damit der Regler funktioniert, muss eine minimale Ausgangsspannung vorhanden sein. Diese muss höher sein als die Referenzspannung von 2.5V des LM431. Dieses Problem trat in der Simulation nicht auf, da das Simulationsmodell dies nicht berücksichtigte.

Das Problem wurde gelöst, indem der Transistor Q<sub>4</sub> (BC107) der PFM-Schaltung durch einen anderen mit einer höheren Basis-Emitter-Spannung ersetzt wurde. Die Wahl fiel auf den BS170. Jedoch bestand das Problem bei gewissen Betriebspunkten weiterhin. Deshalb wurde zusätzlich der Regler abgeändert. Durch den Einsatz von einem LMV431 mit einer Referenzspannung von 1.24V konnte das Problem endgültig gelöst werden.
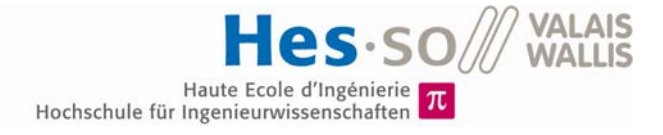

Aufgrund der Änderung der Referenzspannung des Reglers muss dieser neu dimensioniert werden.

Der Spannungsteiler muss auf 1.24V angepasst werden. Wird R<sub>11</sub> 130kΩ gewählt, ergibt sich:

$$
R_{12+13} = \frac{U_{REF}}{U_{3.7V} - U_{REF}} \cdot R_{11} = 65.53k\Omega \approx 62k\Omega + 3.6k\Omega
$$

$$
R_{TH} = R_{11} // R_{12+13} = 43.6k\Omega
$$

Die Änderung des Spannungsteilers wirkt sich zudem auf die Regler-Parameter aus:

$$
n_{TH} = \frac{1.24V}{3.7V} = 0.335
$$
  
\n
$$
K_{i} = \frac{2 \cdot 0.37}{I_{pmax} \cdot n_{TH}} \cdot C'_{L} \cdot \frac{1}{T_{Cl}^{2}} = 6611.99
$$
  
\n
$$
K_{P} = \frac{2 \cdot 0.37}{I_{pmax} \cdot n_{TH}} \cdot \left(2 \cdot C'_{L} \cdot \frac{1}{T_{Cl}} - \frac{1}{R'_{L}}\right) = 13.12
$$
  
\n
$$
R_{16} = K_{P} \cdot R_{TH} = 572k\Omega \approx 560k\Omega
$$
  
\n
$$
C_{9} = \frac{1}{K_{i} \cdot R_{TH}} = 3.5nF \approx 3.3nF
$$

Alle Änderungen sind im Schema ersichtlich (siehe Anhang 14.6).

Nach dem das Problem behoben wurde, konnte schrittweise jede Ausgangsspannung in Betrieb genommen werden. Bei verschiedenen Eingangsspannungen wurden dann Messungen vorgenommen:

Bei einer Eingangsspannung von 90V:

Messgerät: LeCroy Waverunner 44Xi

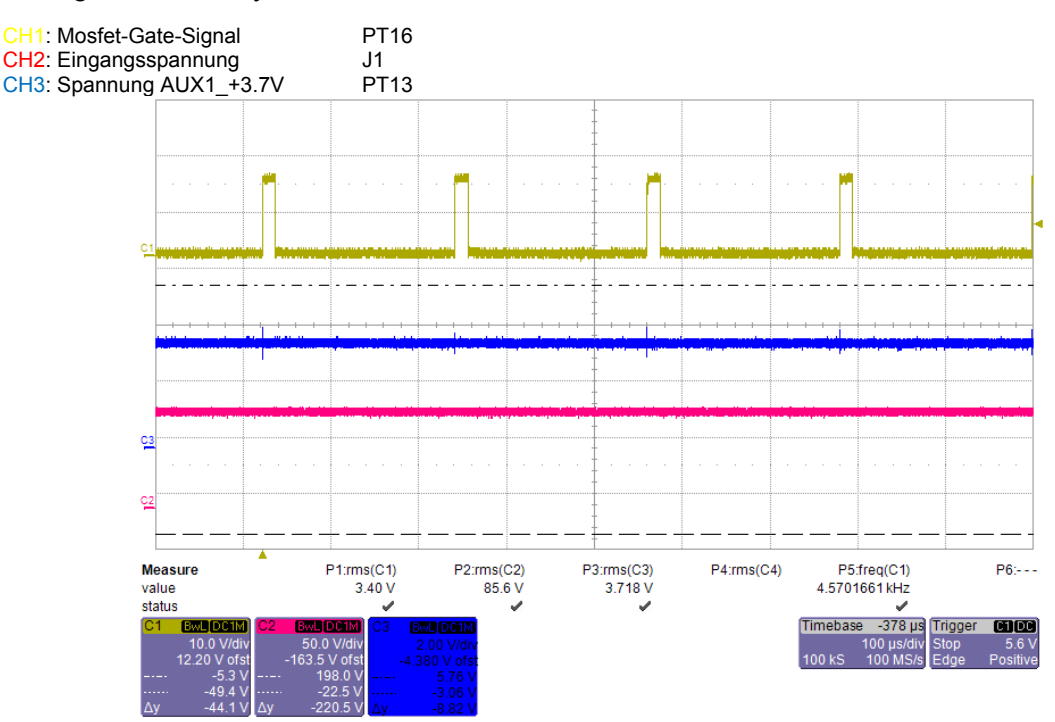

Abbildung 78: Spannungsmessung bei 90V

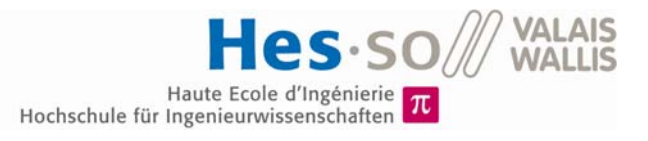

#### Messgerät: Fluke 175

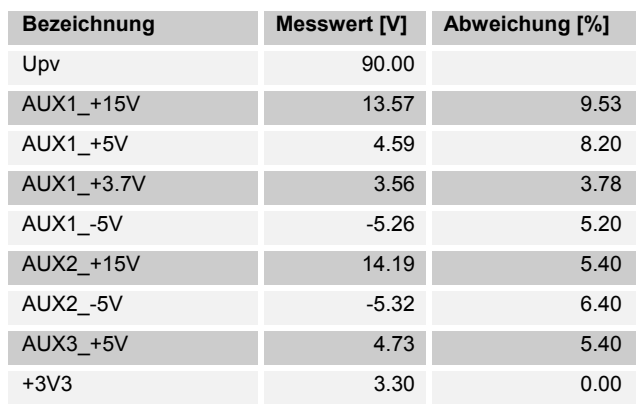

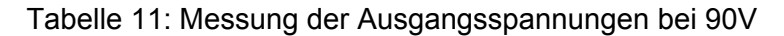

Bei einer Eingangsspannung von 125V:

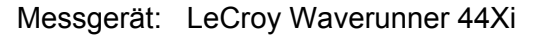

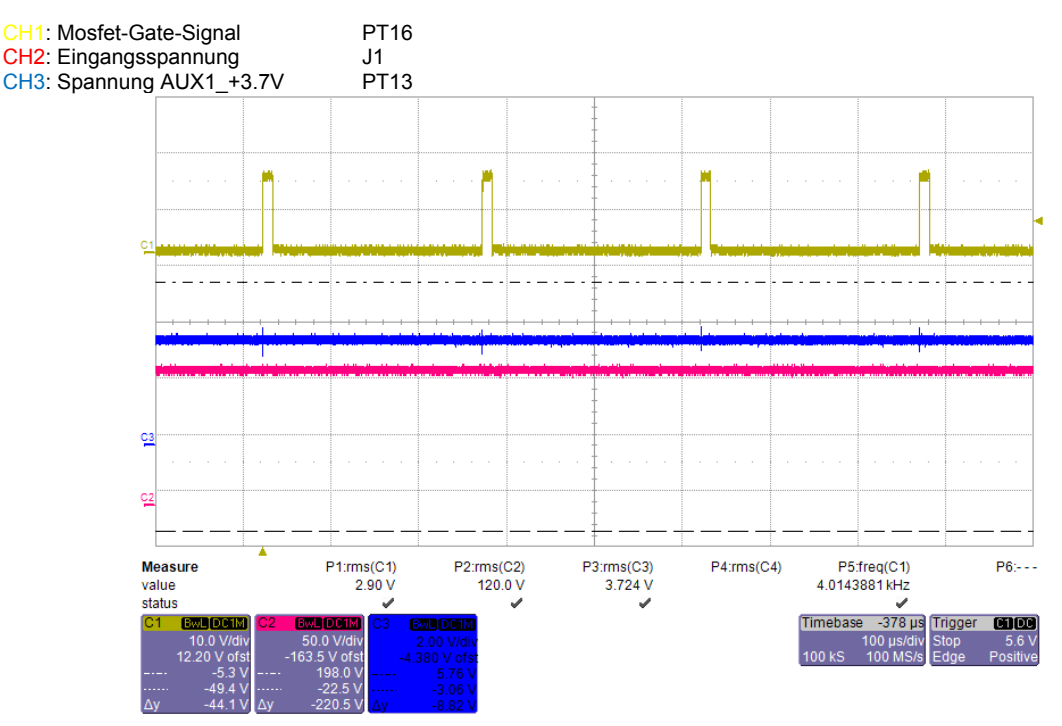

Abbildung 79: Spannungsmessung bei 125V

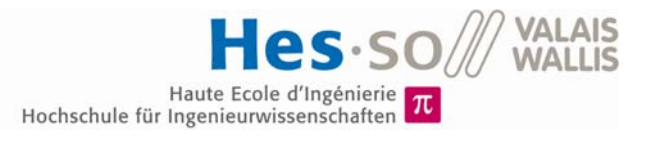

#### Messgerät: Fluke 175

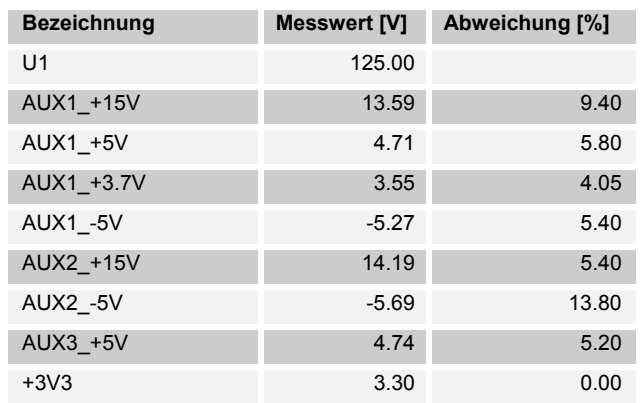

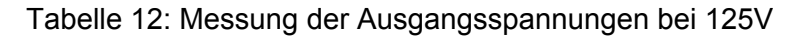

Bei einer Eingangsspannung von 190V:

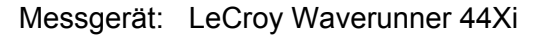

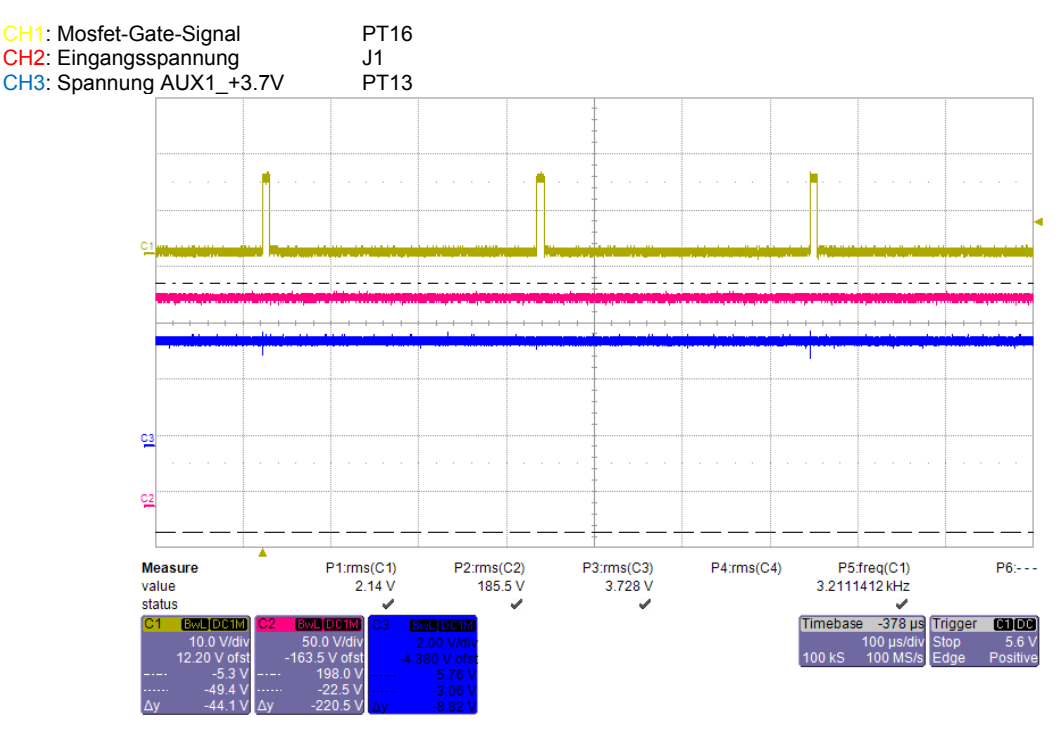

Abbildung 80: Spannungsmessung bei 190V

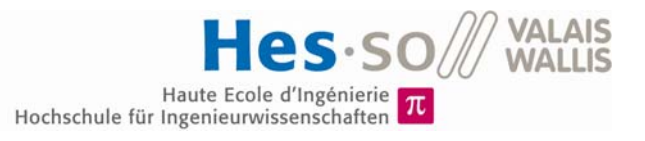

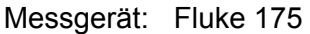

| <b>Bezeichnung</b> | <b>Messwert [V]</b> | Abweichung [%] |
|--------------------|---------------------|----------------|
| U <sub>1</sub>     | 189.90              |                |
| AUX1 +15V          | 14.19               | 5.40           |
| AUX1 +5V           | 472                 | 5.60           |
| AUX1 +3.7V         | 3.56                | 3.78           |
| <b>AUX1 -5V</b>    | $-5.23$             | 4.60           |
| AUX2 +15V          | 14.20               | 5.33           |
| <b>AUX2_-5V</b>    | $-5.34$             | 6.80           |
| AUX3 +5V           | 4.99                | 0.20           |
| $+3V3$             | 3.30                | 0.00           |

Tabelle 13: Messung der Ausgangsspannungen bei 190V

Die Messungen wurden ohne den Betrieb der Hauptschaltung vorgenommen. Damit ist die tiefere Arbeitsfrequenz zu erklären, da die Driver noch nicht arbeiten und somit weniger Leistung benötigt wird.

Die Ausgangsspannungen bewegen sich um die berechneten Werte. Die Abweichungen sind durch die Belastung oder durch das nicht exakte Übersetzungsverhältnis zu erklären.

## **9.4 Messung der Leistungsaufnahme der Hilfsspeisung**

Die benötigte Leistung der Hilfsspeisung wird bei verschiedenen Spannungen gemessen:

Messgerät: Zimmer LMG 500

| Eingangsspannung [V] | <b>Leistung [W]</b> |
|----------------------|---------------------|
| 90                   | 325.8E-3            |
| 100                  | 330.6E-3            |
| 110                  | 317.0E-3            |
| 120                  | 320.9E-3            |
| 130                  | 343.4E-3            |
| 140                  | 360.0E-3            |
| 150                  | 366.9E-3            |
| 160                  | 355.9E-3            |
| 170                  | 360.8E-3            |
| 180                  | 383.5E-3            |
| 190                  | 372.1E-3            |

Tabelle 14: Leistungsmessung Hilfsspeisung

Die Leistungsaufnahme ist wie erwartet sehr gering. Da der Hauptkreis aber noch nicht in Betrieb ist, sind die Gate-Verluste noch nicht vorhanden. Bei höheren Spannungen benötigt die Schaltung tendenziell mehr Leistung.

## **9.5 Messung des Ringkern-Transformators**

Der bestellte Transformator entsprach nicht ganz den Anforderungen, da dieser zu wenig isoliert wurde zwischen den einzelnen Lagen der Wicklungen. Zudem war der verwendete Kern nicht exakt der gleiche wie in der Berechnung. Daher wurde dieser von einem Mitarbeiter der Fachhochschule neu gewickelt.

Der Transformator konnte nun ausgemessen werden. Die Induktivität wurde mit einem RCL-Meter gemessen und der Widerstand mit einer Strom-Spannungsmessung.

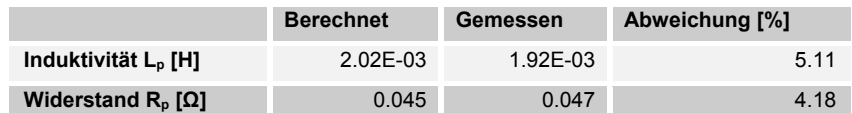

Tabelle 15: Transformator: Messung der Primärseite

|                               | <b>Berechnet</b> | Gemessen | <b>Abweichung [%]</b> |
|-------------------------------|------------------|----------|-----------------------|
| Induktivität L, [H]           | 62.0E-3          | $614F-3$ | 0.87                  |
| Widerstand $R_s$ [ $\Omega$ ] | 1.654            | 2.02     | 22.13                 |

Tabelle 16: Transformator: Messung der Sekundärseite

Die Induktivität primär- bzw. sekundärseitig entspricht der Berechnung. Jedoch fällt der Widerstand der Sekundärseite grösser aus als die Berechnung. Dies hat damit zu tun, dass nicht der exakt gleiche Draht wie in der Berechnung verwendet wurde.

Mit einem Funktionsgenerator bei 20kHz und 10Vpp wurde das Übertragungsverhältnis des Transformators gemessen:

| <b>Berechnet</b> |      | Gemessen Abweichung [%] |
|------------------|------|-------------------------|
| 5.58             | 5.58 | 0.06                    |

Tabelle 17: Transformator: Messung des Übertragungsverhältnisses

Dies entspricht der Berechnung.

Um die Kopplung des Transformators zu berechnen, wird der Transformator einmal sekundär- und einmal primärseitig kurzgeschlossen. Somit wird die Streuinduktivität gemessen.

| Induktivität L <sub>sp</sub> [H] | $25.2E - 6$ |
|----------------------------------|-------------|
| Induktivität L <sub>ss</sub> [H] | 808.3E-6    |

Tabelle 18: Transformator: Messung der Streuinduktivität

Damit lässt sich der Kopplungsfaktor berechnen:

$$
k_p = \sqrt{1 - \frac{L_{sp}}{L_p}} = 0.9937
$$

$$
k_s = \sqrt{1 - \frac{L_{ss}}{L_s}} = 0.9934
$$

Der Kopplungsfaktor ist wie erwartet sehr hoch und der Transformator besitzt somit sehr wenig Streuinduktivität.

## **9.6 Inbetriebnahme des Hauptkreises**

Für die Inbetriebnahme des Hauptkreises werden nun die restlichen Komponenten montiert und der Transformator angeschlossen.

#### **9.6.1 Test im Teillastbereich**

Für diesen Test wird eine Last von 28kΩ am Ausgang angeschlossen, um die Funktion der Schaltung zu überprüfen.

Die Eingangsspannung wird auf die Nennspannung von 125V eingestellt. Mit dem Modulationsgrad wird die Ausgangsspannung auf 500V gestellt. Die Ein- und Ausgangsleistung wird überwacht.

Messgerät: Fluke 175

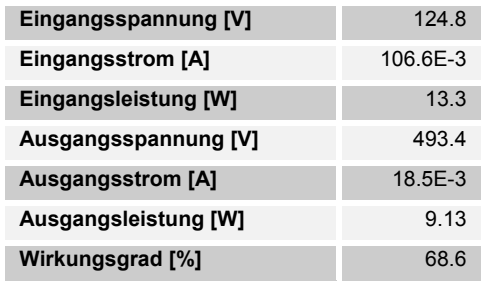

Tabelle 19: Messung im Teillastbereich

Die Spannungen und Ströme sehen wie folgt aus:

Messgerät: LeCroy Waverunner 44Xi

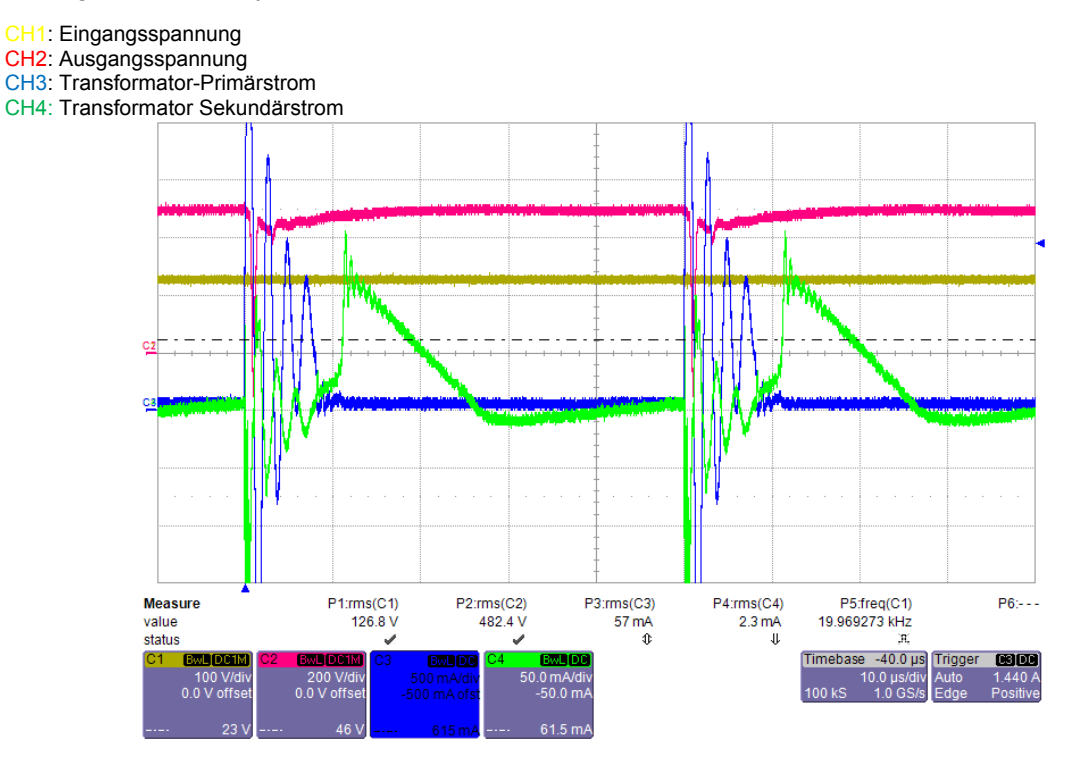

Abbildung 81: Strom- und Spannungsmessung im Teillastbereich

Die Schaltung befindet sich im diskontinuierlichen Betrieb, dies ist anhand des Sekundärstromes in Abbildung 81 zu sehen.

Der Primärstrom ist von starken Schwingungen geprägt. Die Kommutierung vom Primärauf den Sekundärstrom erfolgt mit einer Verzögerung. Die hohen Spitzenwerte des Stromes führen zu einem Spannungseinbruch auf der Sekundärseite. Die Schwingungen haben eine Frequenz von 455 kHz.

Die Spannungen über den Schaltern  $Q_5$  und  $Q_6$ , der Gleichrichtungsdiode D<sub>18</sub> und der Primärseite des Transformators sehen wie folgt aus:

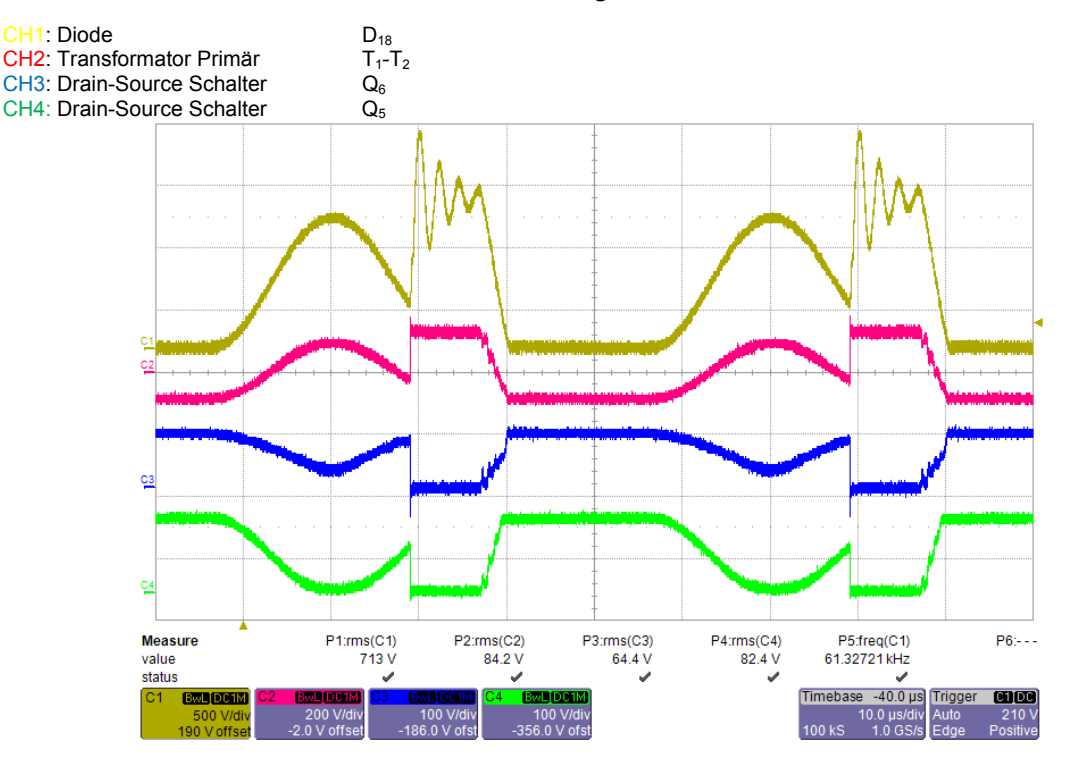

Abbildung 82: Messung der Sperrspannungen

Durch die Schwingung des Stromes wird die Sperrspannung der Diode D<sub>18</sub> erhöht, dies kann zu deren Zerstörung führen. Sobald der Sekundärstrom abklingt entsteht durch parasitäre Kapazitäten eine Spannungsschwingung.

Diese Oszillationen führen zu erhöhten Verlusten in der Schaltung und könnten Komponenten zerstören. Der Test bei einer höheren Leistung wird daher abgebrochen und das Verhalten der Schaltung genauer untersucht. Das Kapitel 10 befasst sich mit der Analyse des Problems.

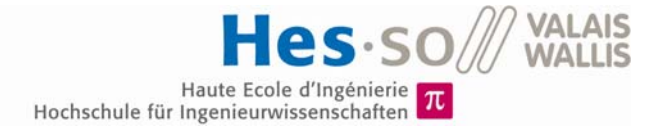

## **9.7 Störungstest des Isolationsverstärkers AMC1200**

Im Rahmen der Diplomarbeit sollte die Reaktion des Isolationsverstärkers AMC1200 auf Gleichtaktstörungen (Common Mode) gemessen werden. Der Verstärker wird auf Störungen am Eingang und durch Potentialsprünge zwischen den beiden Speisungs-Massen geprüft.

#### **9.7.1 Gleichtaktstörungen am Eingang**

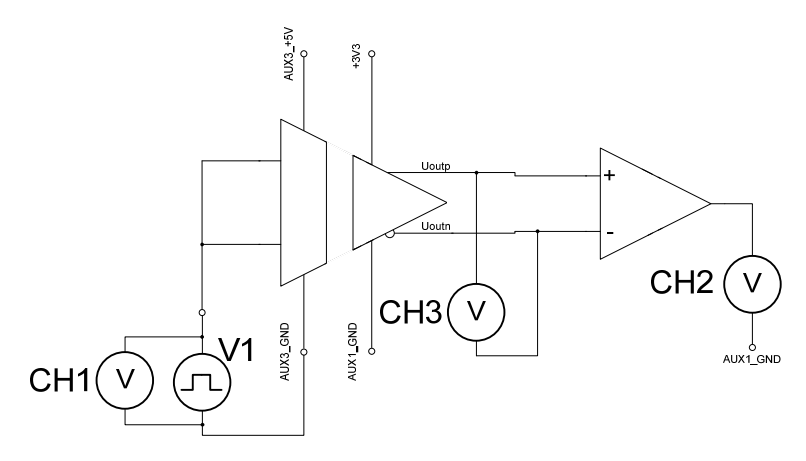

Abbildung 83: Messungsaufbau Gleichtaktstörungen

Mit Hilfe des Funktionsgenerators V1 (siehe Schema in Abbildung 83) wurden Störungen von verschiedenen Formen und Frequenzen auf den Eingang des Isolationsverstärkers gebracht. Es wurden eine Messung am Ausgang des Isolationsverstärkers CH3 und ein e nach dem Differenzverstärker CH2 vorgenommen.

Folgende Ergebnisse ergab die Messung:

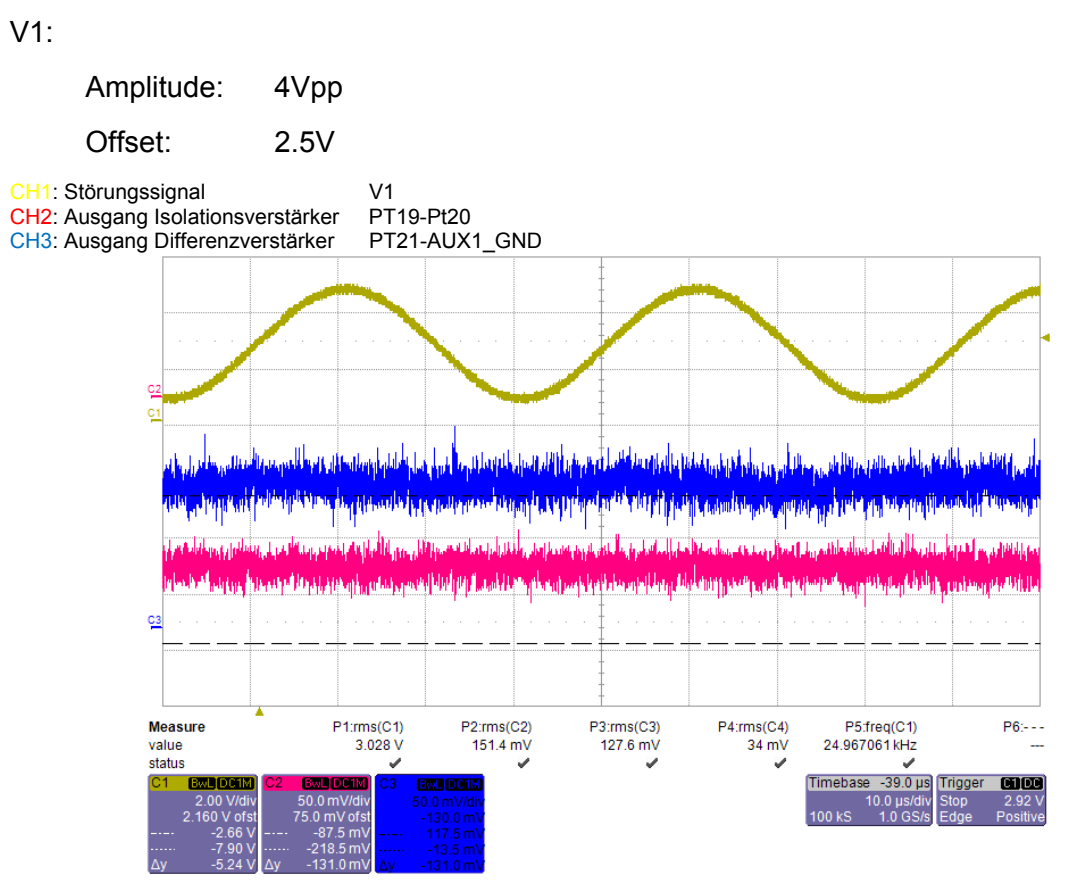

#### Abbildung 84: Gleichtaktstörung: Sinus 25kHz

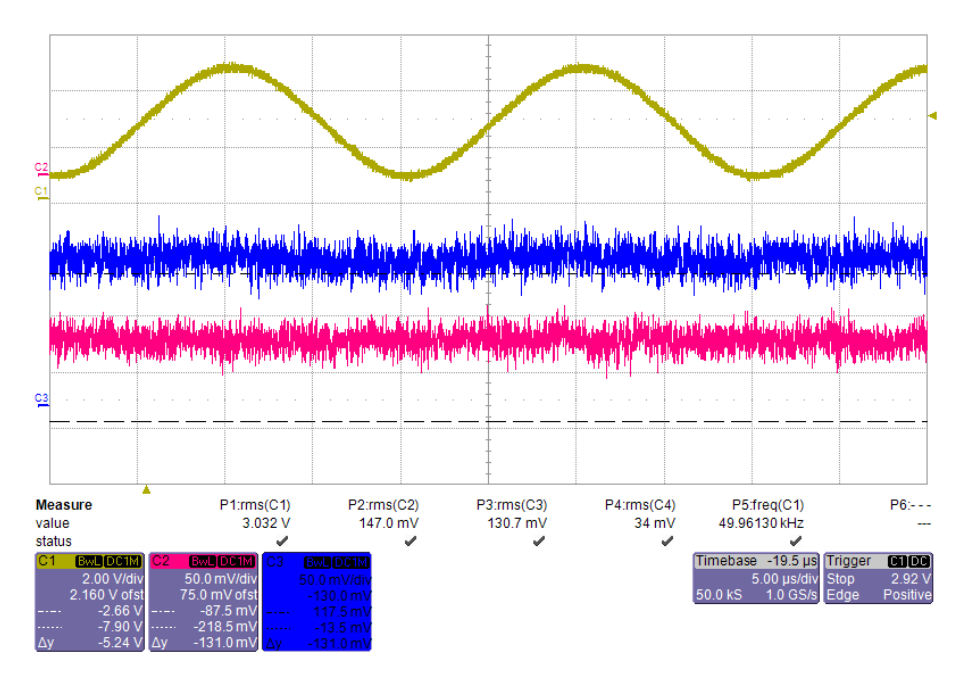

Abbildung 85: Gleichtaktstörung: Sinus 50kHz

**VALAIS**<br>WALLIS  $\subseteq$  $\mathbf S$  $\ddot{\bullet}$ Haute Ecole d'Ingénierie  $\pi$ <br>Hochschule für Ingenieurwissenschaften می به منابع خود با میشوند و این بازی می نماید هستند و بازی این توسط از این هم به موسیقی می بودند و می بازی از<br>در مراس برای می بازی بازی این این موسیقی است و بازی است و بازی به بازی این موسیقی به این موسیقی به موسیقی بازی P1:rms(C1)<br>3.377 V P4:rms(C4)<br>35 mV P5:freq(C1)<br>1.0000129 kHz  $P2:rms(C2)$ P3:rms(C3)  $P6: \overline{\textbf{0}}$  $\overline{\textbf{0}}$  $\checkmark$  $\overline{\mathscr{A}}$  $-780 \,\mu s$  $CDD$ Trigger

0 <mark>µs</mark><br>50 M

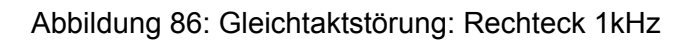

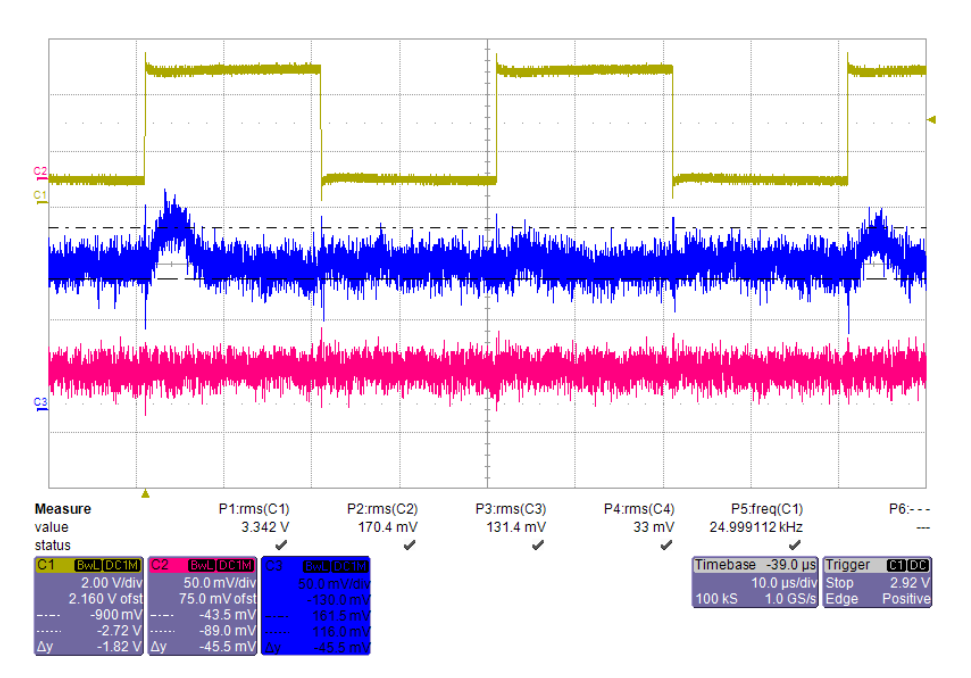

Abbildung 87: Gleichtaktstörung: Rechteck 25kHz

**Measure** 

walue<br>status

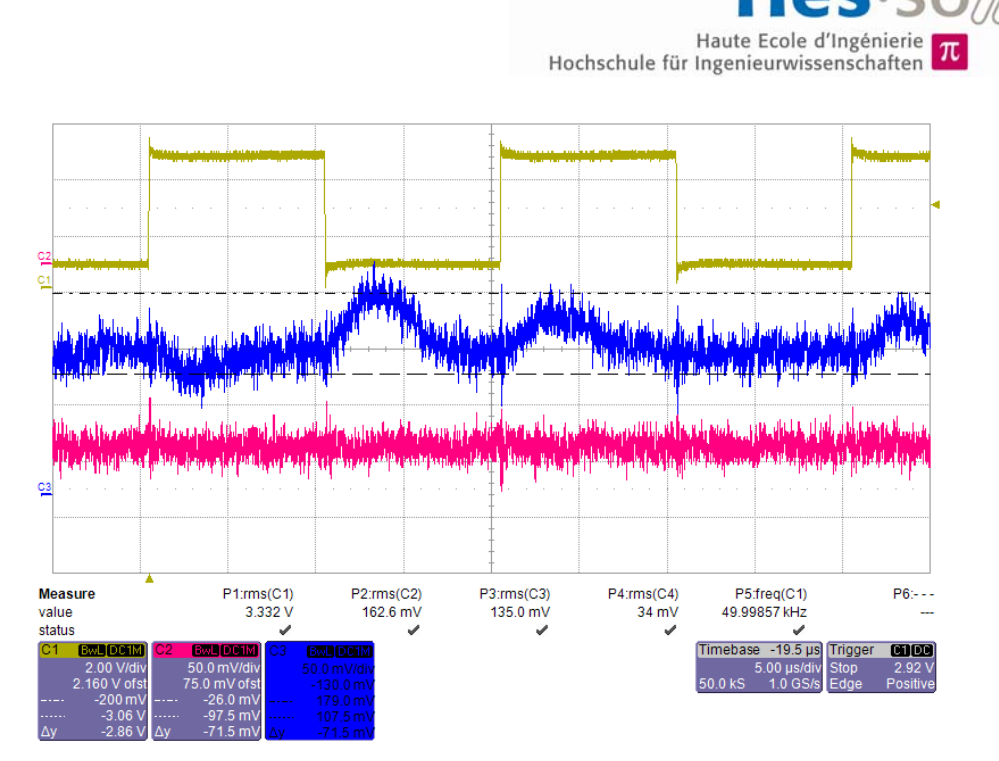

Abbildung 88: Gleichtaktstörung: Rechteck 50kHz

Sinusförmige Störungen werden gar nicht übertragen. Jedoch gibt es bei rechteckförmigen Störungen am Ausgang einige Ausschläge von wenigen Milli-Volt. Diese werden aber vom Differenzverstärker genug amgedämpft.

### **9.7.2 Gleichtaktstörungen durch Potentialsprünge**

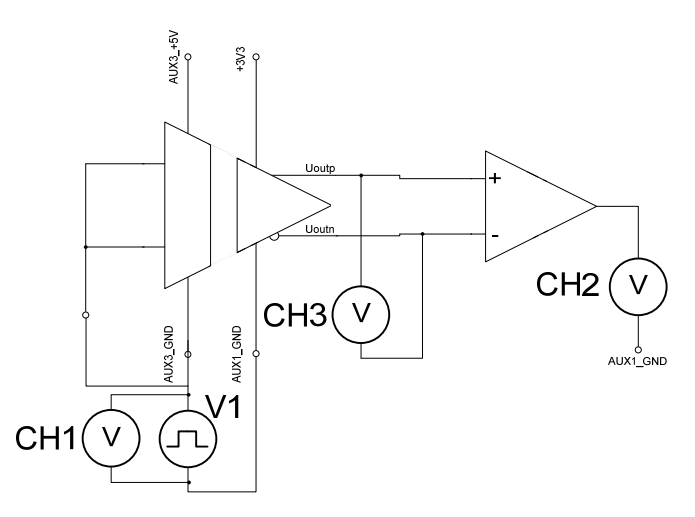

Abbildung 89: Messungsaufbau Potentialstörungen

Mit Hilfe des Funktionsgenerators V1 (siehe Schema in Abbildung 89) wurden Störungen von verschiedenen Formen und Frequenzen zwischen den beiden Massen der Speisungen gebracht. Es wurde eine Messung am Ausgang des Isolationsverstärkers CH3 und nach dem Differenzverstärker CH2 vorgenommen.

**VALAIS MAILIS** 

Folgende Ergebnisse ergab die Messung:

V1: Amplitude: 20Vpp Offset: 0V CH1: Störungssignal CH2: Ausgang Isolationsverstärker PT19-Pt20 CH3: Ausgang Differenzverstärker PT21-AUX1\_GND to togali <sup>j</sup>ed<sub>i to</sub> antar<sub>a</sub> ni<mark>nta eta itali fami</mark>arreko errena dala bastantoj<sub>na (</sub>early <sub>art</sub>ela a papelo dala fami <u>sta atdikan</u>di ما این استان به این این این به این این این این استان این این این این این استان این این استان این استان این این<br>این این این استان این این این این این این این استان این این این این این استان این این این این این این این این ناما ریوز ان <mark>باران</mark> استناء خاله , million makes the law are supported to the Property of the same level of the supported in the second Linda, dabalkat **Measure**  $P1:rms(C1)$  $P2:rms(C2)$ P3:rms(C3)  $P4:rms(C4)$ P5:freq(C1) P6:-value  $7.06V$ 271.4 mV  $121.3 \text{ mV}$  $31 \text{ mV}$ 24.950048 kHz status **Timahasa** -39.8 µs Trigger 面面

Abbildung 90: Potentialstörung: Sinus 25 kHz

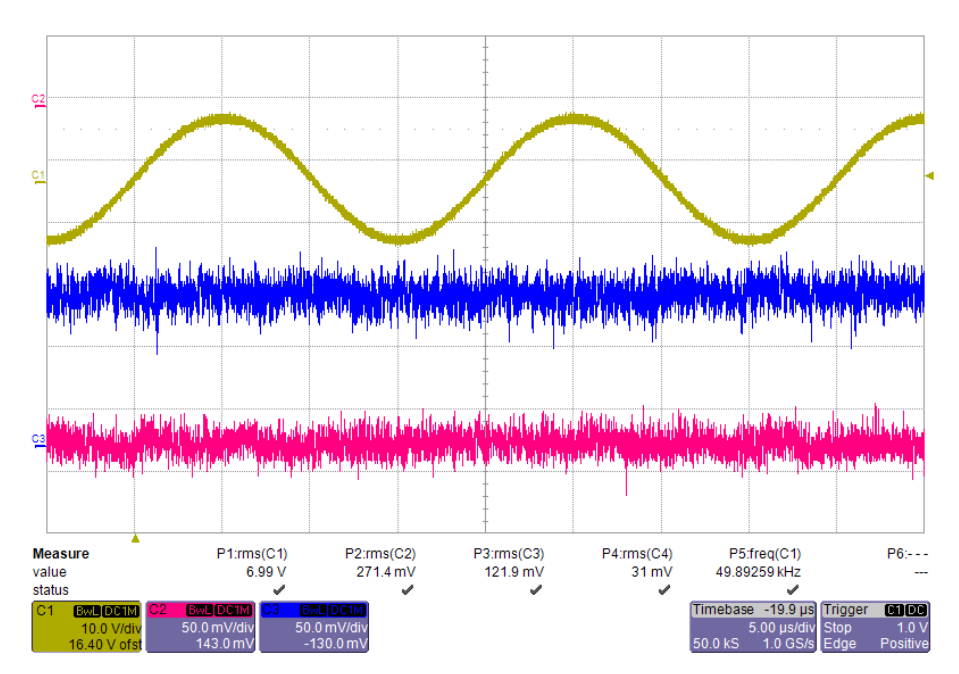

Abbildung 91: Potentialstörung Sinus 50kHz

**VALAIS**<br>WALLIS  $\subseteq$ S  $\ddot{\bullet}$ Haute Ecole d'Ingénierie  $\pi$ <br>Hochschule für Ingenieurwissenschaften

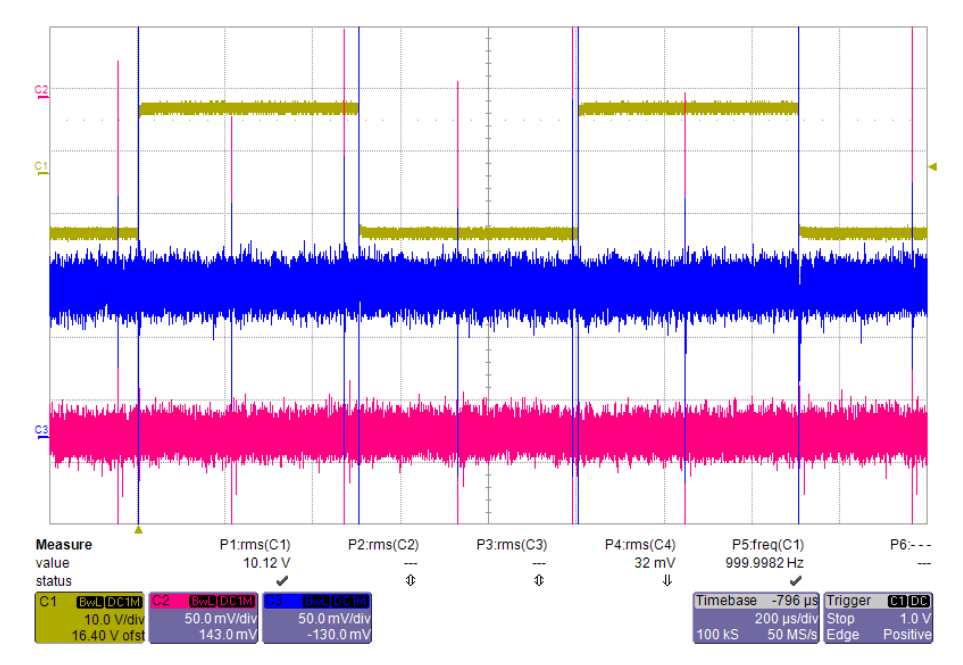

Abbildung 92: Potentialstörung: Rechteck 1kHz

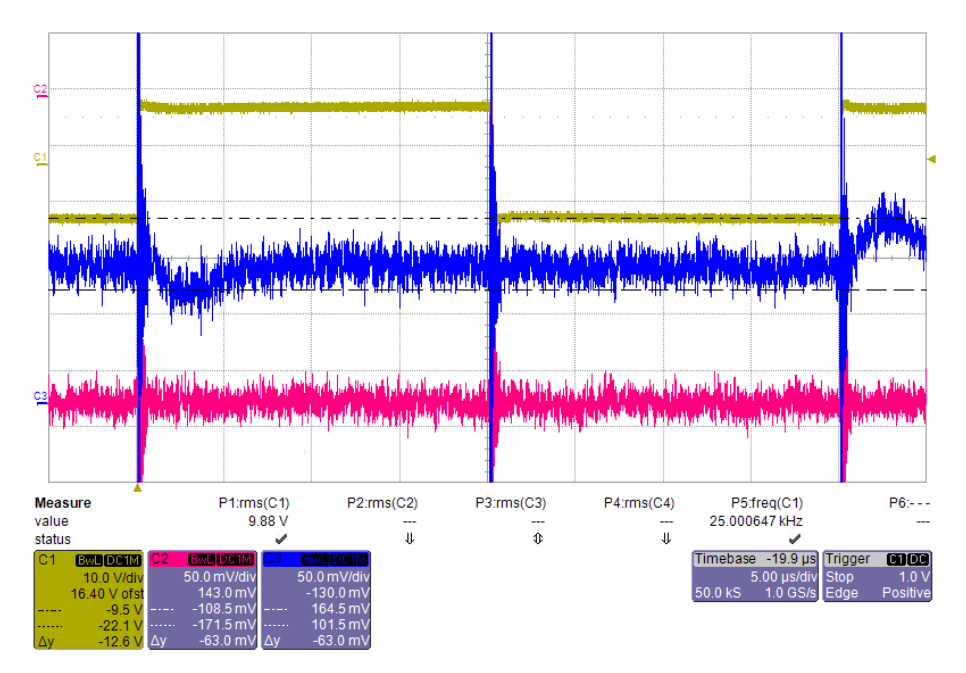

Abbildung 93: Potentialstörung Rechteck 25kHz

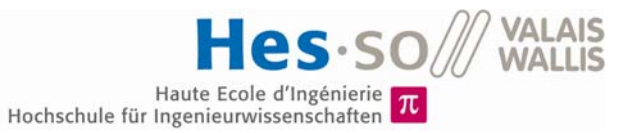

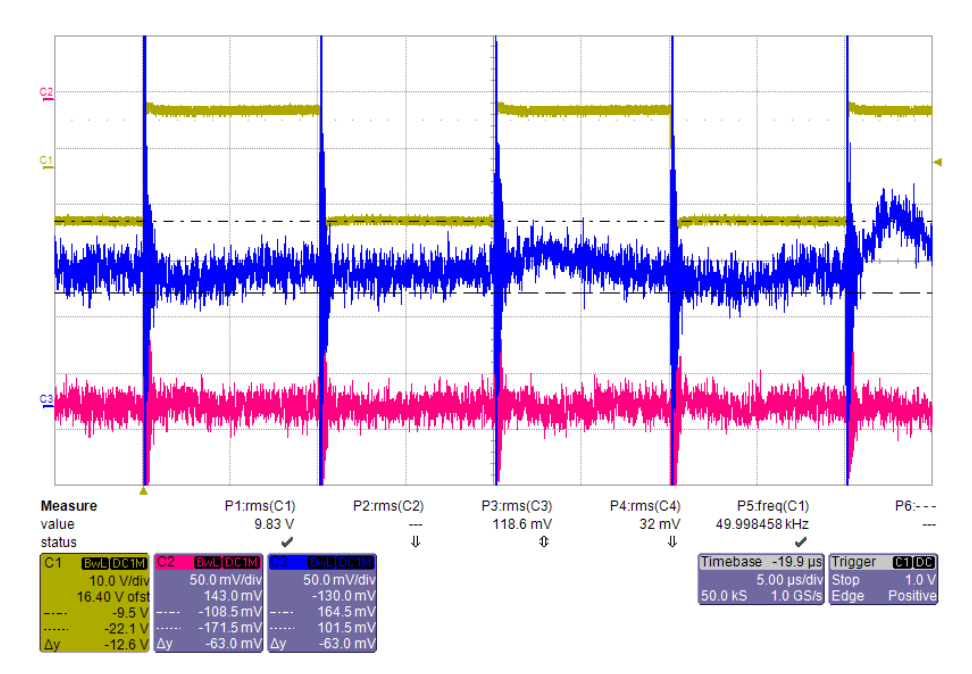

Abbildung 94: Potentialstörung: Rechteck 50kHz

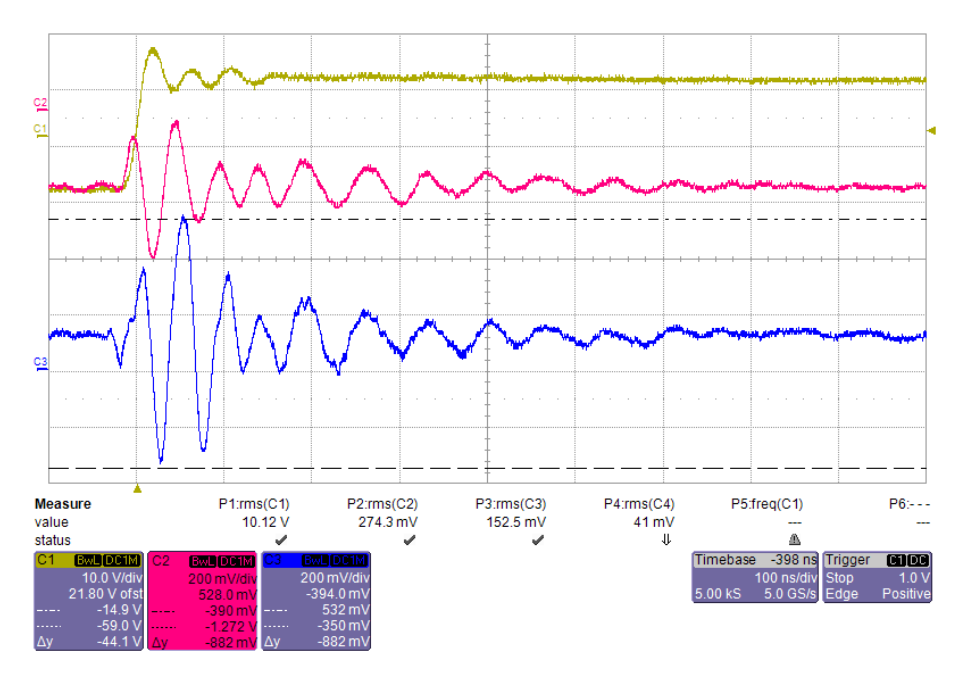

Abbildung 95: Potentialstörung: Sprung 20V

Bei sinusförmigen Störungen besteht wiederum kein Problem. Bei rechteckigen Störungen hingegen gibt es Spannungsspitzen an den Flanken. In der Abbildung 95 sind diese besser dargestellt. Der Differenzverstärker schafft es nicht diese zu filtern. Jedoch ist es fraglich, ob diese Störungen nur über den Isolationsverstärker übertragen werden oder sie über einen anderen Weg kommen.

## **9.8 Test der Messungen**

#### **9.8.1 Eingangsspannungsmessung**

Messgerät: Fluke 175

Bei verschiedenen Eingangsspannungen wurde das Ausgangssignal der Verstärkerstufe gemessen, sowie die berechnete Spannung des Mikroprozessors kontrolliert.

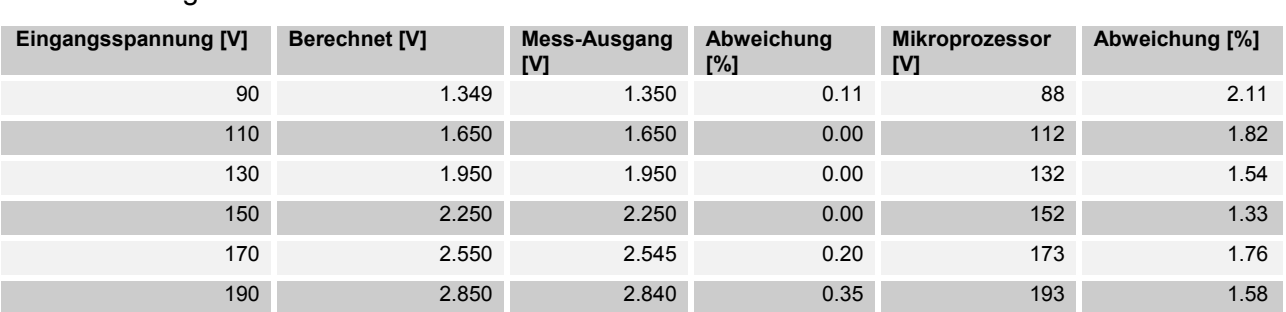

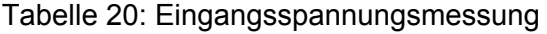

Die Verstärkerstufe arbeitet sehr genau, wobei der Mikrocontroller eine leicht höhere Abweichung vorweist. Wahrscheinlich ist dies ein Fehler im Programm und muss korrigiert werden.

#### **9.8.2 Ausgangsspannungsmessung**

Bei der Konzeption der Differenzverstärker-Stufe wurden zwei Fehler gemacht.

Da der Eingang die Differenz bildet, ist es nicht nötig, einen Abzug der referenzierten Spannung zu machen. Daher werden einige Widerstände entfernt oder angepasst.

Zudem wurden beim Zeichnen des Schemas die Anschlüsse vertauscht, dies wurde korrigiert.

Das geänderte Schema sieht wie folgt aus:

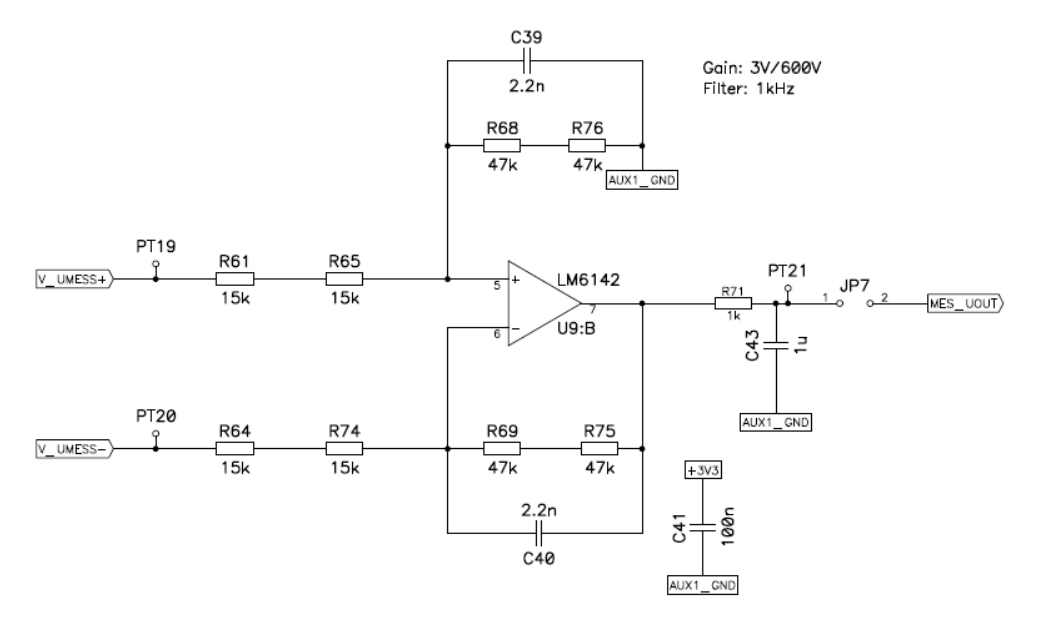

Abbildung 96: Schema-Änderung: Differenzverstärker Ausgangsspannung

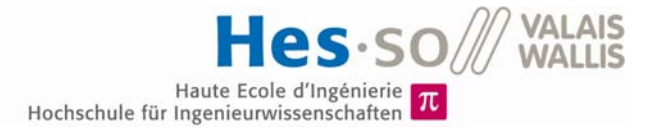

Nun wurde die Funktion bei verschiedenen Ausgangsspannungen kontrolliert.

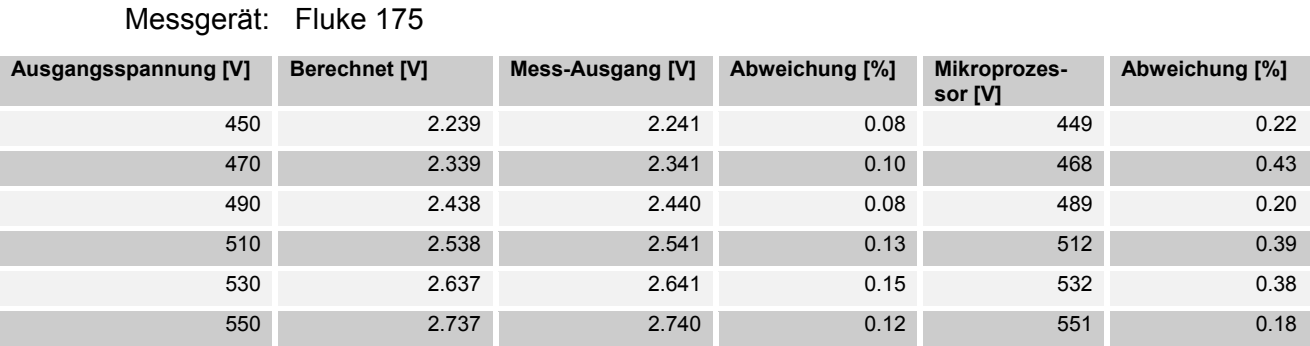

#### Tabelle 21: Ausgangsspannungsmessung

#### **9.8.3 Strommessung**

Für die Strommessung wurden bei laufendem Betrieb des Wandlers, der Strom am Eingang auf verschiedene Werte eingestellt:

Messgerät: Fluke 175

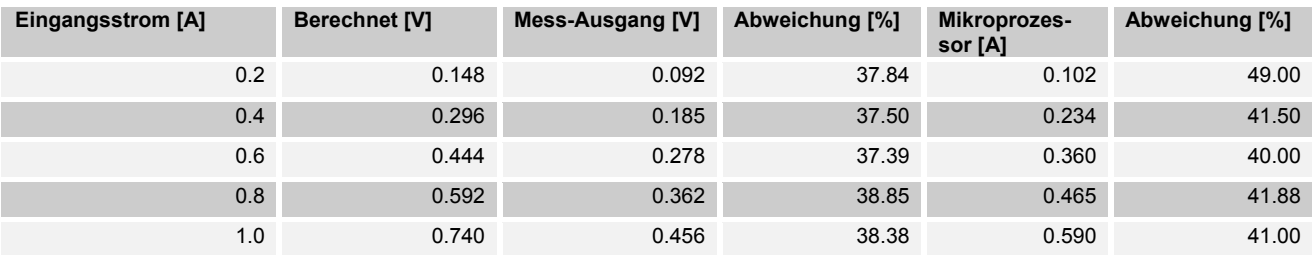

Tabelle 22: Strommessung

Die Strommessung weist grosse Abweichungen auf, die relative Abweichung ist immer in der gleichen Grössenordnung. Somit handelt es sich nicht um ein Offset Problem. Um das Problem genauer zu überprüfen wurden die Signale mit einem Oszilloskop überprüft.

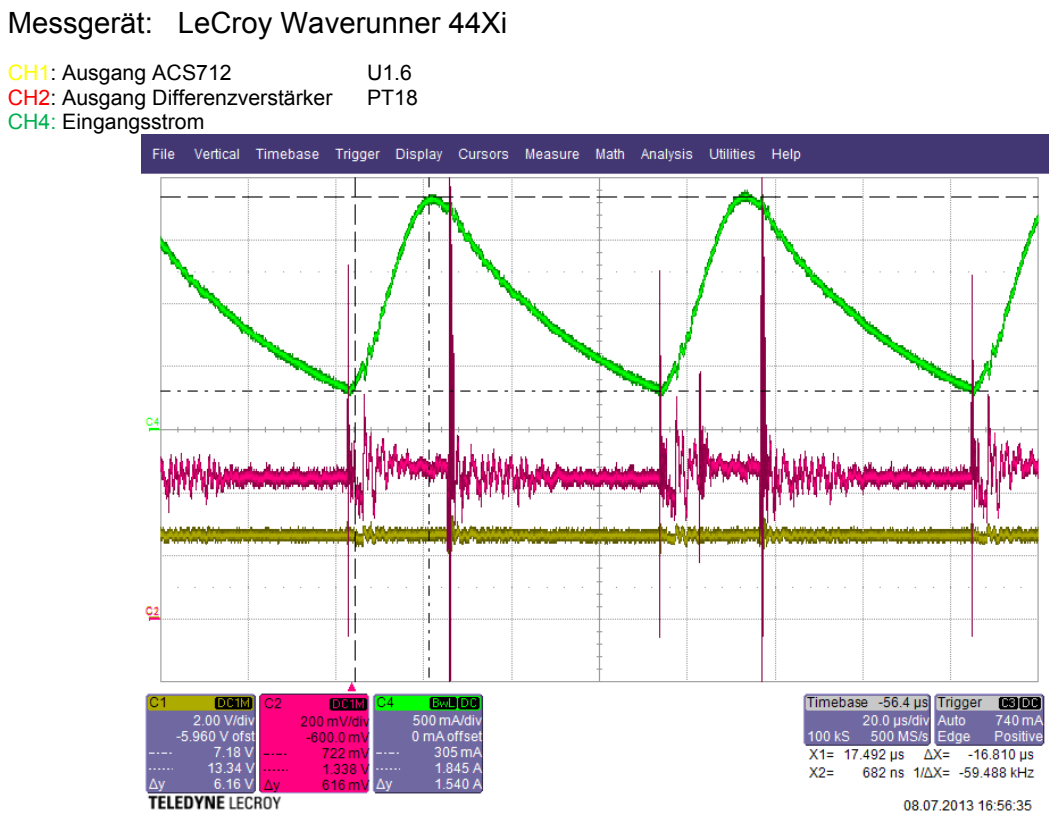

Abbildung 97: Fehlersuche Strommessung

In der Abbildung 97 ist gut ersichtlich, dass der Strom Dreieckförmig ist. Mit dem verwendeten Multimeter wird der RMS-Wert des Stromes berechnet. Die Strommessung der Schaltung besitzt einen Filter. Somit misst diese den Mittelwert. Diese unterscheiden sich mit einem gewissen Faktor.

Der Ausgang des Differenzverstärkers besitzt viele Störungen, da dieser eine neue Referenz mittels Speisespannung macht. Das Problem sollte durch ein zusätzliches RC-Glied gelöst werden.

# **10 ANALYSE DER OSZILLATION DER SCHALTUNG, LÖSUNGSANSÄTZE UND REALISIERUNG**

Der Test des Hauptkreises in Kapitel 9.6.1 hat ein Problem der Schaltung aufgedeckt. Die Schaltung besitzt eine Oszillation, welche dominant gegenüber der Normalfunktion ist. Dieses Kapitel befasst sich damit die Ursachen dieser Oszillation zu finden, Lösungsansätze zu suchen und zu realisieren.

## **10.1 Bestimmung der parasitären Kapazitäten**

### **10.1.1 Der Transformator**

Durch den Aufbau der Wicklungen entsteht eine Art Röhrenkondensator zwischen Primärund Sekundärseite. Dieser ist recht einfach zu messen, indem man beide Seiten kurzschliesst und die Kapazität misst:

$$
C_P=714pF
$$

Zwischen den einzelnen Schichten der Windungen gibt es eine zusätzliche Kapazität, diese bewirkt zusammen mit der Streuinduktivität einen Reihenschwingkreis. Damit lässt sich anhand der Resonanzfrequenz die Kapazität bestimmen.

Auf den Transformator wird ein Sinussignal angelegt und dabei die Frequenz erhöht. Es werden der Primärstrom und die Sekundärspannung beobachtet. Dabei wird nach der Resonanzfrequenz und somit nach der grössten Amplitude gesucht.

Bei einer Frequenz von 20kHz sehen die Signale wie folgt aus:

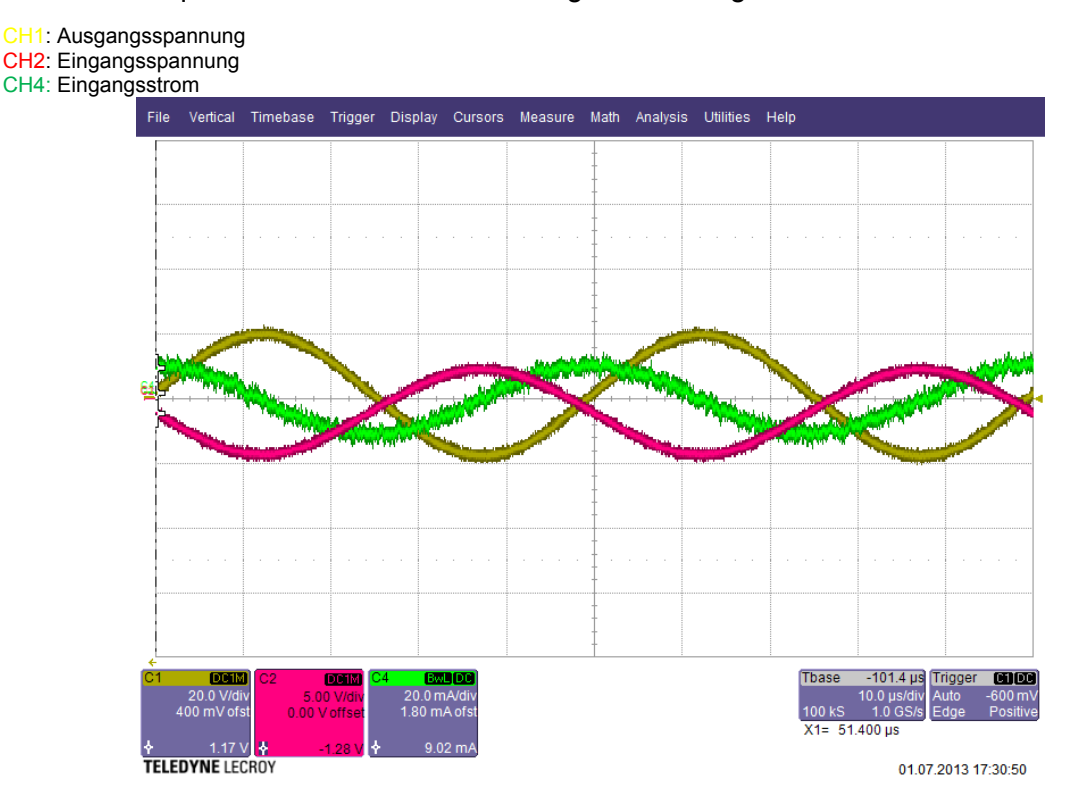

Abbildung 98: Resonanzmessung Transformator 20kHz

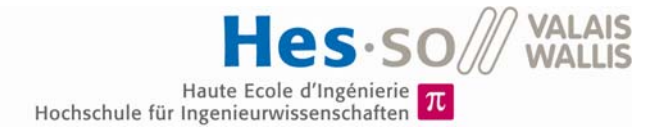

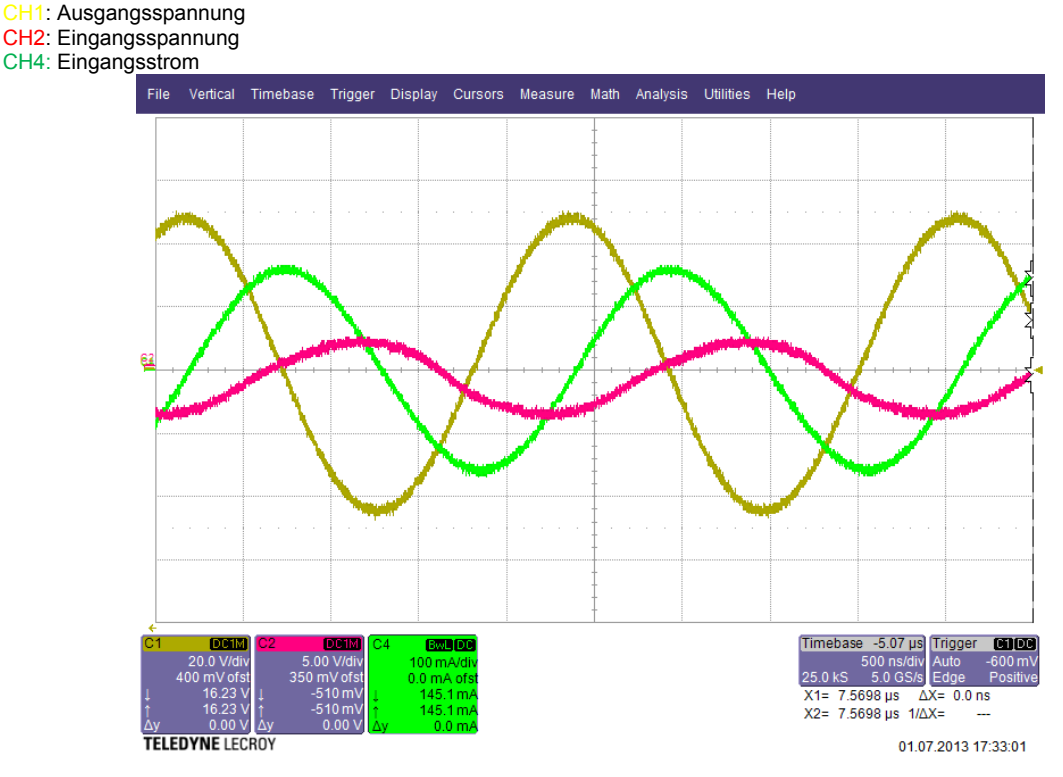

Die maximale Amplitude tritt bei einer Frequenz von 455kHz auf.

Abbildung 99: Resonanzmessung Transformator 455kHz

Aus der Resonanzfrequenz und den Amplituden lässt sich die parasitäre Kapazität primär und sekundär rechnen:

$$
C_{Rs} = \frac{1}{4 \cdot \pi^2 \cdot f_r^2 \cdot L_{ss}} = 151.4pF
$$

$$
C_{Rp} = \frac{1}{4 \cdot \pi^2 \cdot f_r^2 \cdot L_{sp}} = 4.9nF
$$

Der Gütefaktor lässt sich aus dem Dämpfungsfaktor berechnen, welcher aus der Resonanzamplitude und der normalen Amplitude errechnet wird.

$$
\frac{A_{res}}{A} = \frac{1}{2 \cdot D \cdot \sqrt{1 - D^2}}
$$

$$
Q = \frac{1}{2 \cdot D} = 1.40
$$

Die Resonanzfrequenz entspricht der Oszillation der Schaltung im Teillastbereich (siehe Abbildung 81).

#### **10.1.2 Schalter und Dioden**

Die Schalter besitzen anhand des Datenblatts eine Ausgangskapazität von 810pF, die Gleichrichter-Diode eine Kapazität von 41pF und die Freilaufdioden eine Kapazität von 500pF.

## **10.2 Simulation der parasitären Effekte**

Um Lösungsansätze zu finden, wird eine Simulation der Schaltung mit den parasitären Elementen erstellt. Die Schaltung in Orcad sieht wie folgt aus:

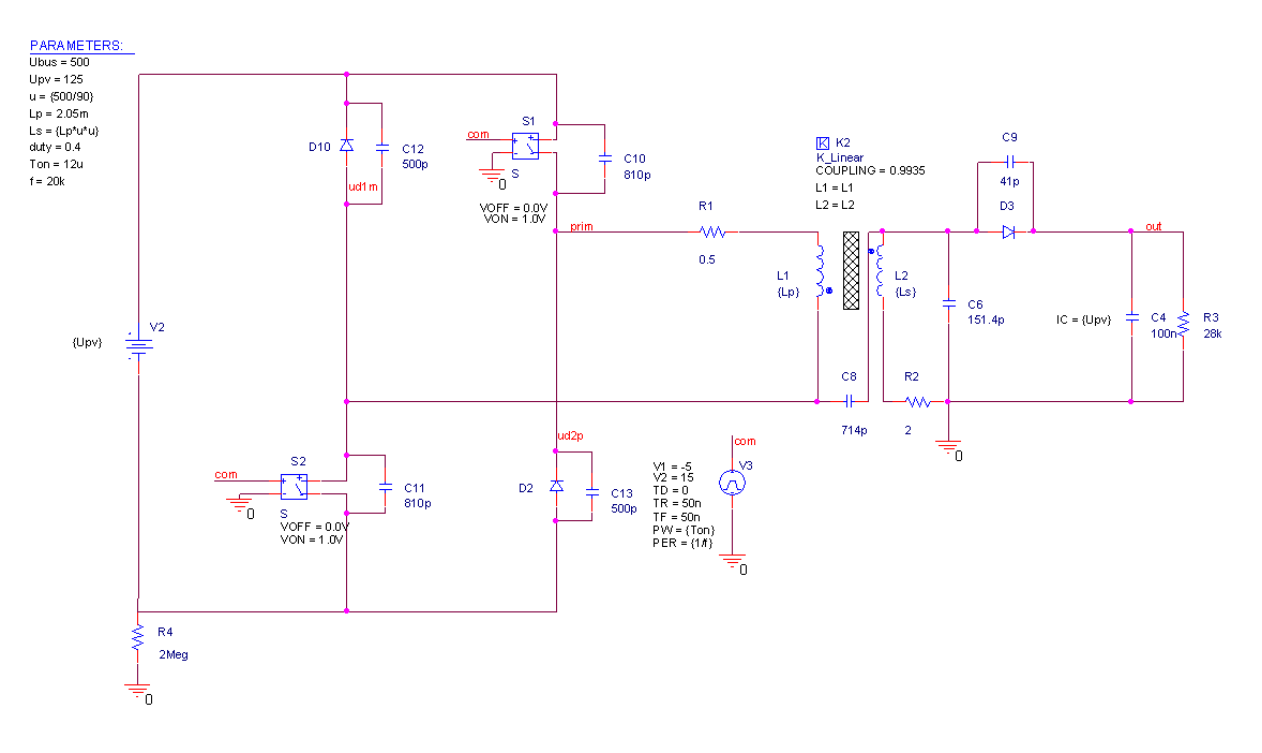

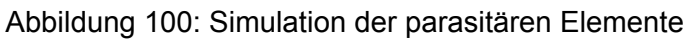

Die Ergebnisse der Simulation sind in folgender Abbildung ersichtlich:

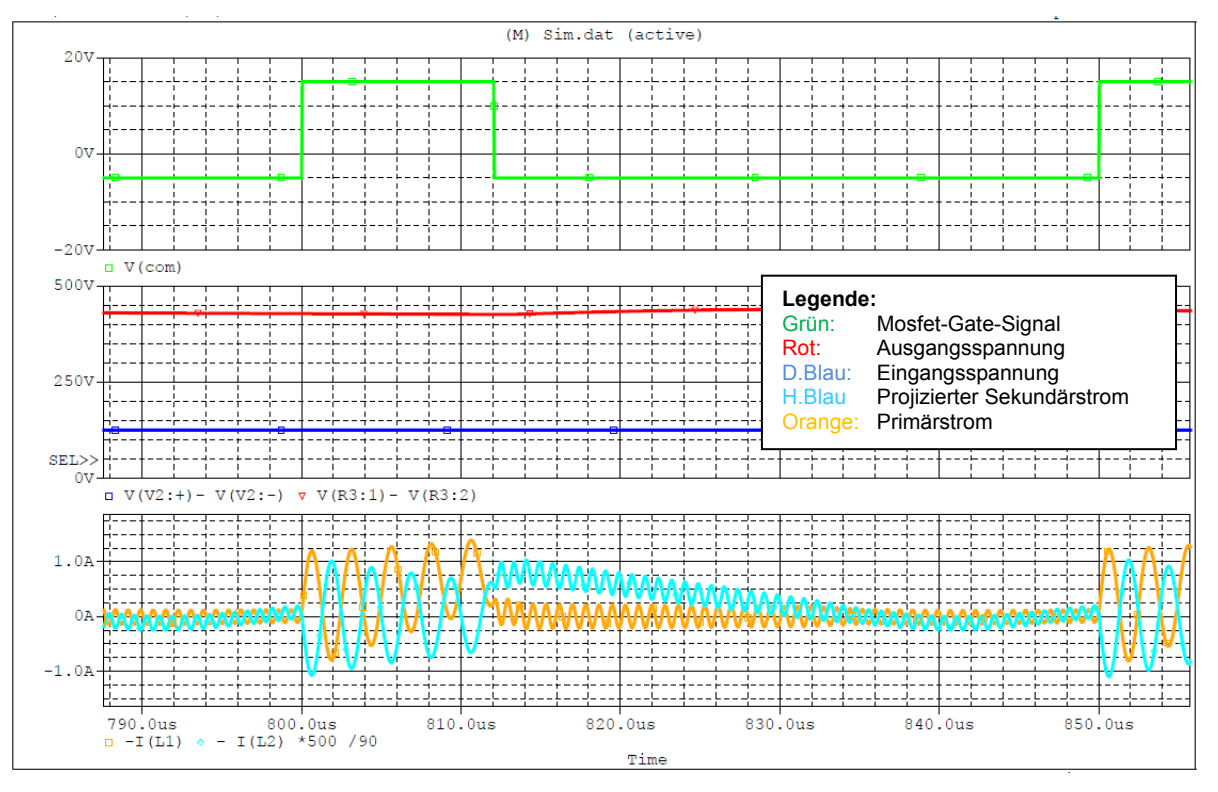

Abbildung 101: Simulations-Ergebnisse der parasitären Elemente

Wie bei der realen Messung in Abbildung 81 werden die Ströme von einer Oszillation überlagert und die Kommutierung erfolgt verzögert. Die Frequenz der Schwingung beträgt 456kHz

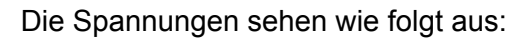

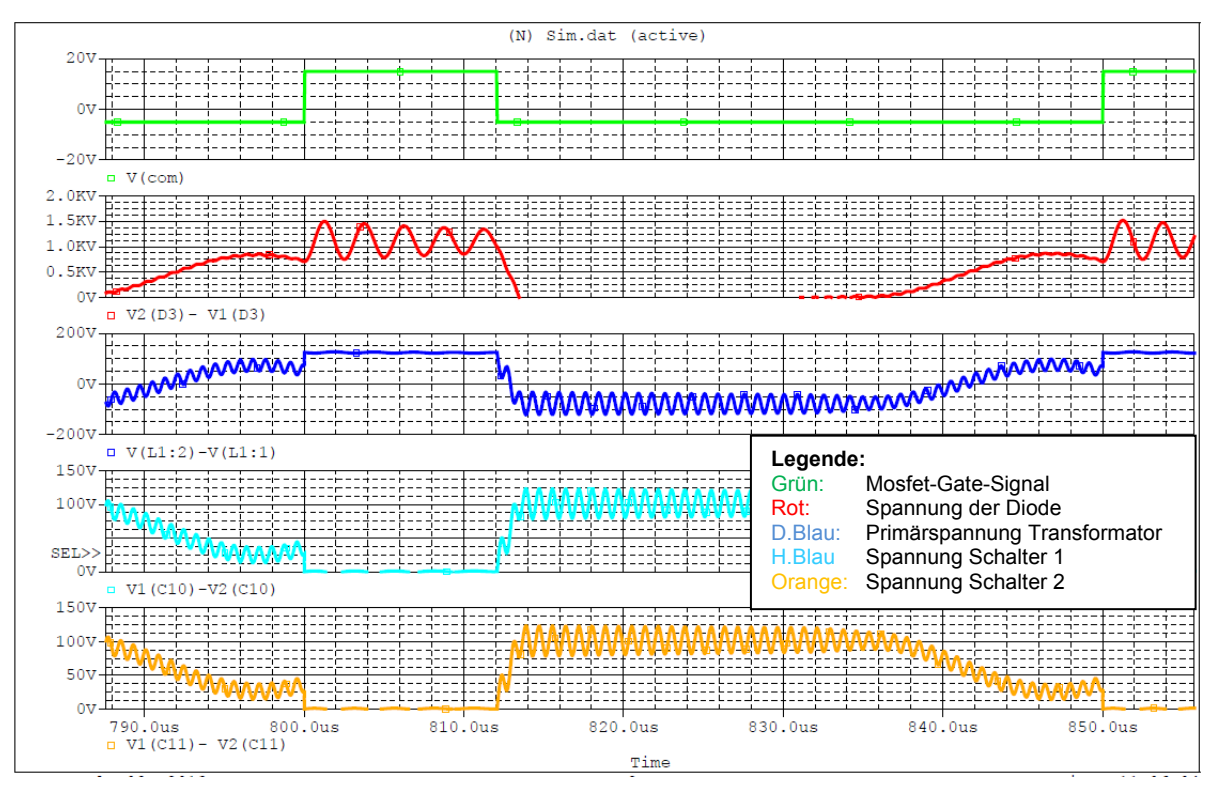

Abbildung 102: Simulations-Ergebnisse der parasitären Elemente 2

Die Simulation stimmt mit den Ergebnissen der realen Messung in der Abbildung 82 überein.

Die Amplitude des Primärstroms ist nicht so stark wie in der realen Messung und der Spannungseinbruch auf der Sekundärseite kommt nicht vor. Jedoch kann dieses Modell trotzdem für eine weitere Analyse verwendet werden.

### **10.3 Lösungsansätze**

Die dominante Oszillation ist ein Zusammenspiel aus den verschiedenen parasitären Elementen.

Eine Lösung ist, diese parasitären Elemente zu minimieren. Jedoch müsste man dafür der Transformator neu wickeln und zwischen den einzelnen Lagen eine grössere Isolation anbringen. Dies würde jedoch die Kopplung verschlechtern und somit die Streuinduktivität erhöhen.

Eine weitere Lösung wurde vom betreuenden Dozenten vorgeschlagen. Sie sieht vor, mit der Oszillation zu arbeiten und die Schaltung in einen Resonanzwandler umzubauen. Dazu wird eine Kapazität und eine Induktivität hinzugefügt. Die vereinfachte Schaltung sieht nun wie folgt aus:

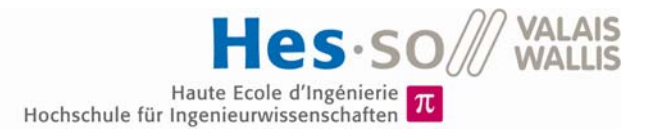

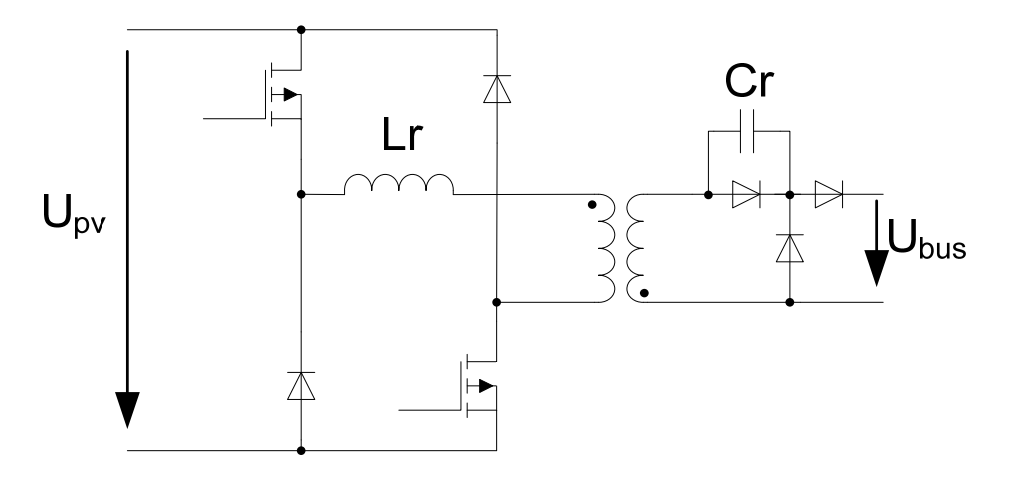

Abbildung 103: Topologie Resonanzwandler

Die Komponenten werden so gewählt um eine dominante Oszillation zu erhalten. Wählt man nun wieder das PFM-Prinzip und nimmt die Einschaltzeit konstant, können die Schaltverluste minimiert werden. Die übertragene Leistung ist somit frequenzabhängig.

Es wurde vom betreuenden Dozenten entschieden, die Lösung des Resonanzwandlers durchzuführen.

## **10.4 Simulation des Resonanzwandlers**

Die Schaltung wurde in Orcad aufgebaut und simuliert. Diese sieht wie folgt aus:

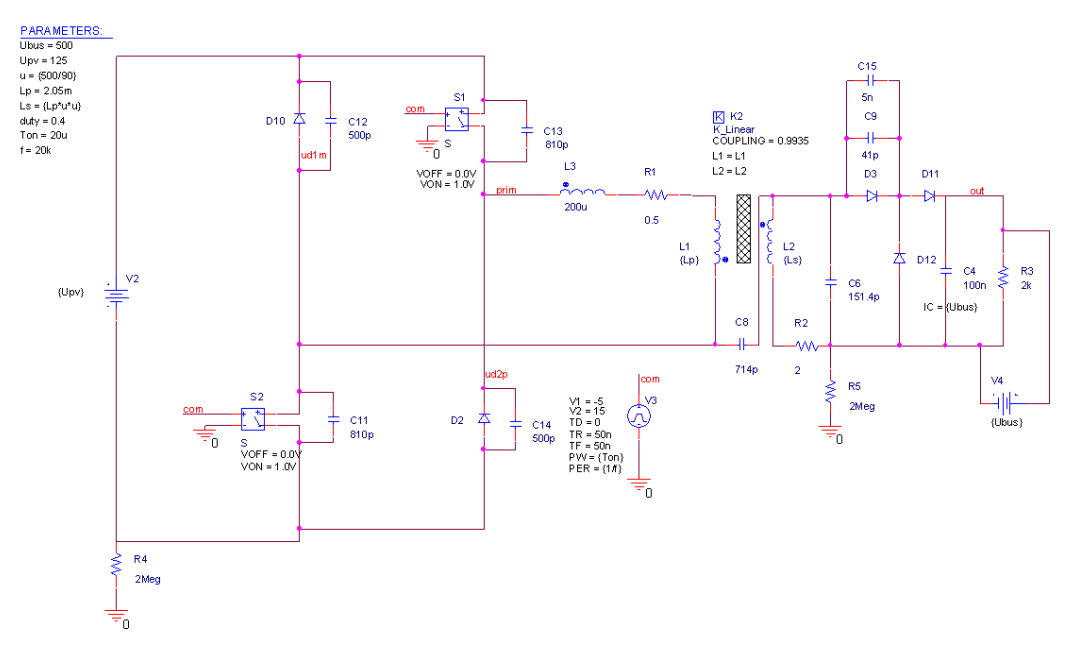

Abbildung 104: Simulation Resonanzwandler

Die Induktivität wurde auf 200µH festgelegt und die Kapazität auf 5nF. Die Einschaltzeit wurde angepasst, um bei minimalem Primärstrom zu schalten.

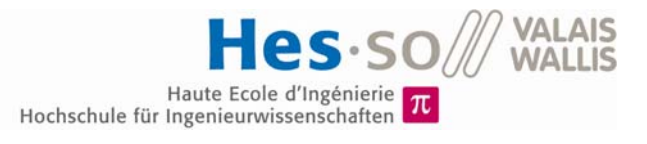

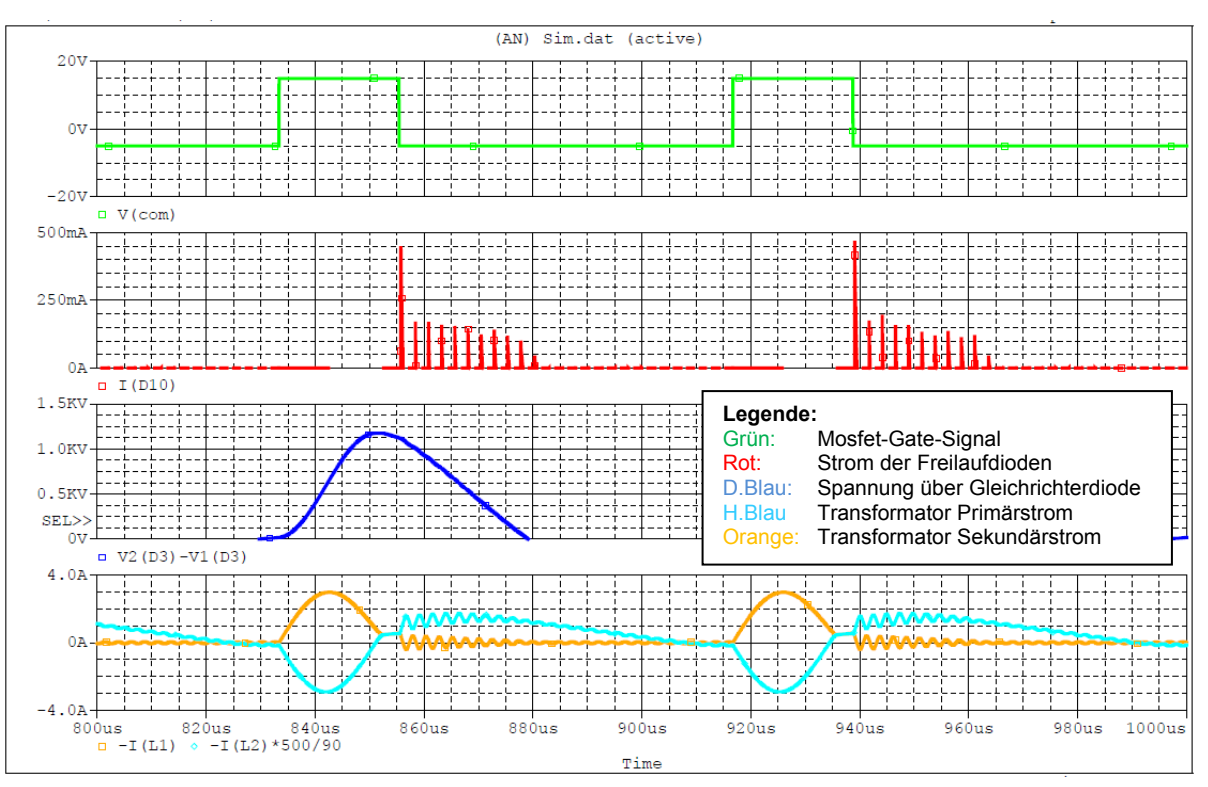

#### Das Ergebnis der Simulation sieht wie folgt aus:

Abbildung 105: Ergebnis der Simulation

Die parasitären Oszillationen werden nun überlagert von einer dominanten Oszillation.

## **10.5 Realisierung des Resonanzwandlers**

An dem Hauptkreis müssen einige Änderungen vorgenommen werden. Daher wird ein PCB erstellt, welcher dann an die Hauptkarte angeschlossen wird. Die Schaltung dieses PCBs sieht wie folgt aus:

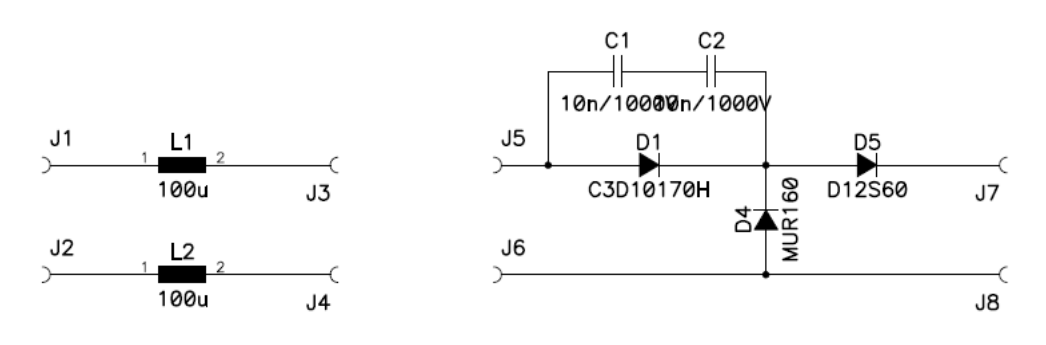

Abbildung 106: Zusatz-PCB-Schaltung

Als Induktivitäten  $L_1$  und  $L_2$  werden Ringkern-Spulen mit Ferrit-Kern gewählt. Die zusätzlichen Dioden werden für eine Sperrspannung von 600V ausgelegt. Das Schema und das Routing des PCBs sind im Anhang ersichtlich (siehe Anhang 14.8 und 14.9)

Das Programm des Mikrocontrollers ist auf ein PWM-Signal ausgelegt, jedoch wird für den Resonanzwandler ein PFM-Signal benötigt. Da eine Änderung des Programms zu umfangreich wäre, wird für den Test ein Signalgenerator verwendet.

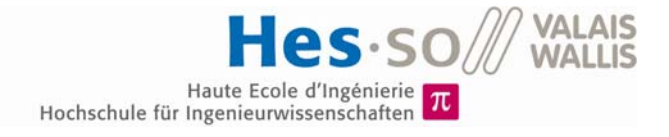

## **10.6 Test des Resonanzwandlers**

Der Resonanzwandler wird auf den Nennbetrieb eingestellt und die Funktion überprüft:

Messgerät: Zimmer LMG 500

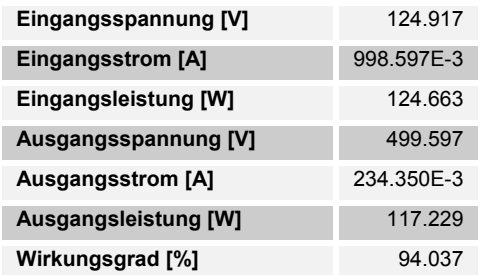

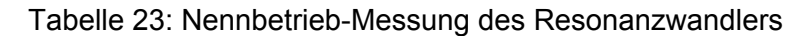

Messgerät: LeCroy Waverunner 44Xi

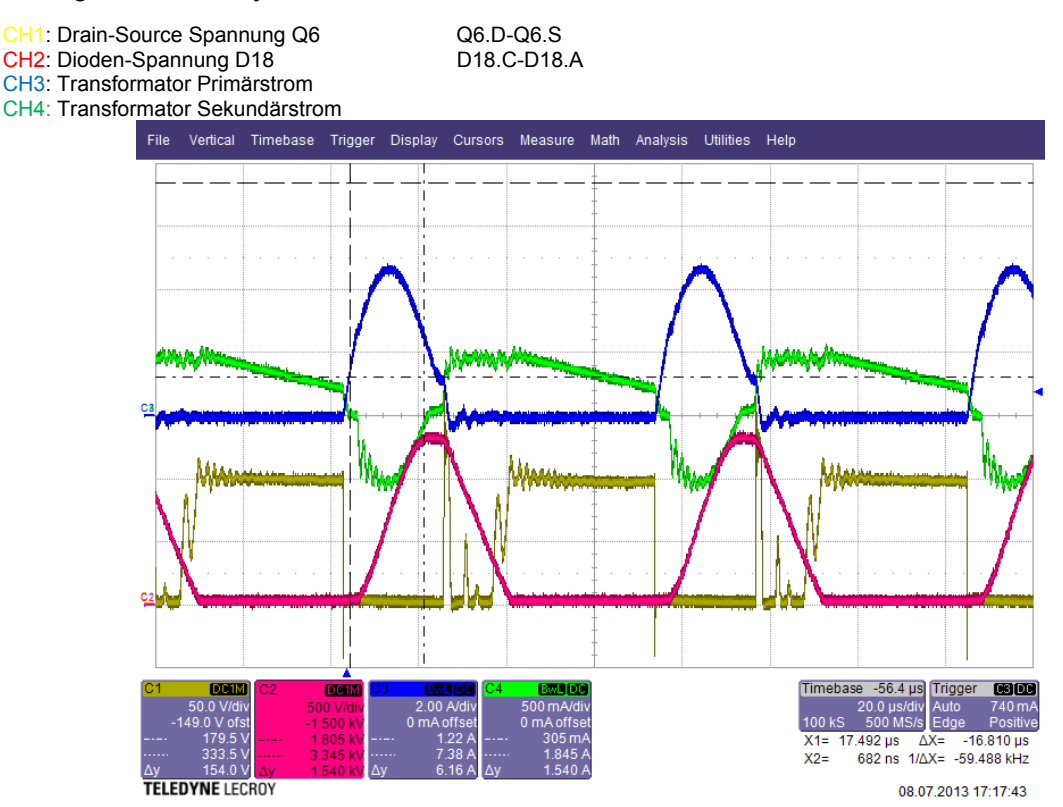

Abbildung 107: Test bei Nennbetrieb des Resonanzwandlers

Wie bei der Simulation, ist nun eine dominante Oszillation vorhanden, die Einschaltzeit wurde so eingestellt, dass bei minimalem Strom ausgeschaltet wird.

Die Sperrspannungen werden nicht überschritten. Jedoch könnte bei zu hoher Photovoltaik-Spannung die Diode  $D_{18}$  eine zu hohe Spannung erreichen. Um diese zu schützten, könnte eine Snubber oder eine Transil-Diode verwendet werden.

## **10.7 Verlust-Analyse**

### **10.7.1 Durch Messung**

Um genauer zu analysieren wo Verluste auftreten, wird an verschiedenen Punkten eine Leistungsmessung vorgenommen. Der Messaufbau sieht wie folgt aus:

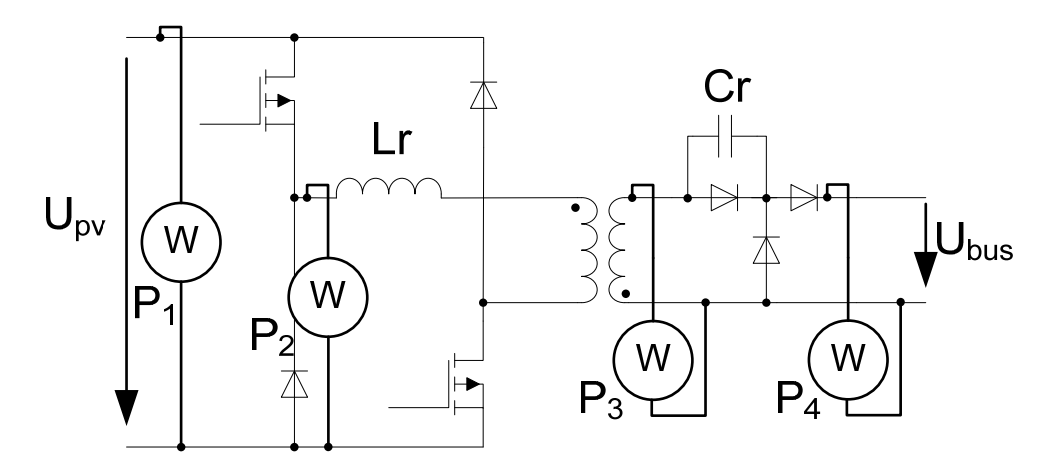

Abbildung 108: Verlustmessung

Eine Messung bei Nennbetrieb ergab folgende Resultate:

Messgerät: Zimmer LMG 500

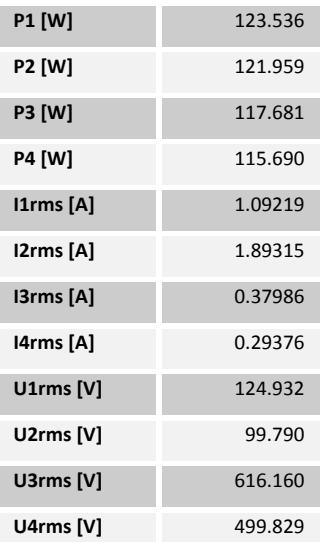

Abbildung 109: Ergebnisse der Verlustmessung

Durch die Messmethode wird das Ergebnis leicht verfälscht, jedoch gibt diese einen Eindruck wo die Verluste auftreten.

Verluste der Hilfsspeisung wurden im Kapitel 9.4 gemessen:

$$
P_{Hilf} = 0.332W
$$

Die Verluste der Schalter und der Freilaufdioden lassen sich mit den gemessenen Leistungen und der Leistungsaufnahme der Hilfsspeisung ermitteln:

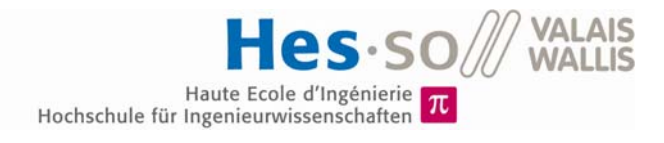

$$
P_{comm} = P_1 - P_2 - P_{Hilf} = 1.245W
$$

Diese fallen höher aus als ursprünglich gerechnet. Beim Einschalten ist der Primärstrom null. Jedoch passiert ein höherer Effektivwert den Schalter und die Freilaufdioden werden durch die Resonanz mehr belastet.

Um Kupfer und Kernverluste der Induktivitäten und des Transformators besser unterscheiden zu können. Werden die Kupferverluste anhand des Effektivwertes des Stromes berechnet. Dabei wird der Skin-Effekt mit einbezogen, dieser lässt sich Anhand der Transformator-Berechnung approximieren.

$$
k_{sp} = \frac{P_{Cup}}{R_p \cdot I_P^2} = 1.31
$$

$$
k_{ss} = \frac{P_{Cus}}{R_s \cdot I_s^2} = 1.32
$$

Der Widerstand der hinzugefügten Induktivitäten muss dafür noch gemessen werden:

$$
R_R=0.3\Omega
$$

Somit sind die Kupferverluste:

$$
P_{CuR} = 2 \cdot k_{sp} \cdot R_R \cdot l_{2RMS}^2 = 2.820W
$$

$$
P_{Cup} = k_{sp} \cdot R_p \cdot l_{2RMS}^2 = 0.221W
$$

$$
P_{Cus} = k_{ss} \cdot R_s \cdot l_{3RMS}^2 = 0.384W
$$

Der Widerstand der hinzugefügten Induktivitäten ist zu gross und verursacht grosse Verluste. Dies könnte durch bessere Komponenten behoben werden.

Die Kernverluste lassen sich nun wie folgt bestimmen:

$$
P_{Core} = P_2 - P_2 - P_{CuR} - P_{Cup} - P_{Cus} = 0.853W
$$

Der Gleichrichter Kreis mit den drei Dioden verbraucht folgende Leistung:

$$
P_{VD} = P_4 - P_3 = 1.991W
$$

Diese Verluste sind unerwartet hoch und sind schwer zu erklären. Die zusätzlichen Dioden tragen einen wesentlichen Teil dazu bei. Die Diode  $D_5$  in Abbildung 106 wurde durch eine Silicium-Carbid-Diode ersetzt, dies führte zu keiner Besserung. Daher werden die Verluste in den Kondensatoren vermutet. Diese besitzen einen gewissen Serie-Widerstand. Dieser kann anhand vom tanδ bestimmt werden:

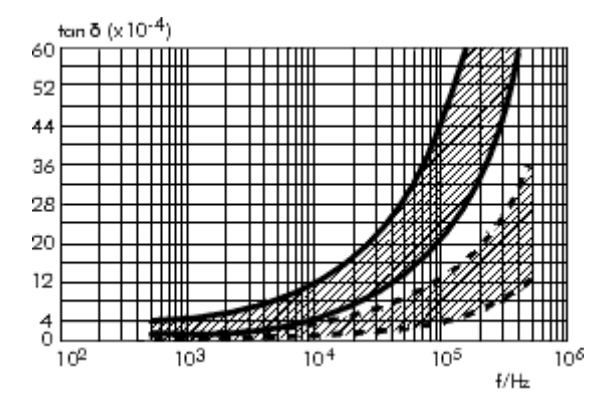

Abbildung 110: ESR-Bestimmung (nach [16] Wima, 2013)

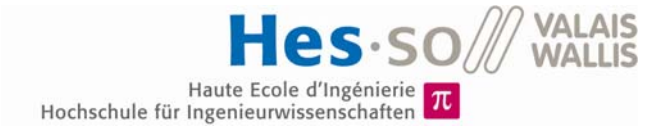

Bei einer Frequenz von 22kHz (Einschaltzeit von 22.9µs) ergibt der E-R (Serie Ersatzwiderstand):

$$
tan\delta = 12 \cdot 10^{-4}
$$

$$
ESR = \frac{tan\delta}{2 \cdot \pi \cdot f \cdot C} = 0.874\Omega
$$

Dieser ist sehr hoch und trägt somit einen Teil zu den Verlusten bei.

Die Aufteilung der gesamten Verluste sieht nun wie folgt aus:

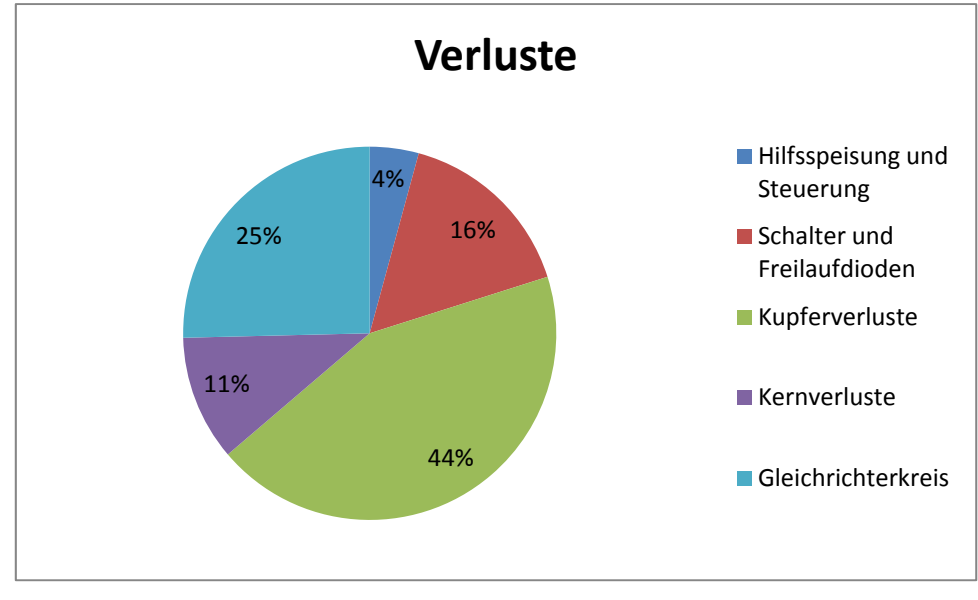

Abbildung 111: Aufteilung der Verluste

Es gilt zu beachten, dass diese Aufteilung approximativ erstellt wurde und sie somit gewisse Abweichungen gegenüber der Realität haben kann.

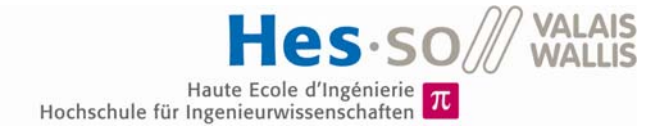

#### **10.7.2 Durch Wärmebild**

Um weiter zu analysieren wo genau Verluste auftreten, wird die Schaltung nach einem längeren Betrieb mit Hilfe einer Wärmebild-Kamera analysiert. Folgende Bilder wurden gemacht:

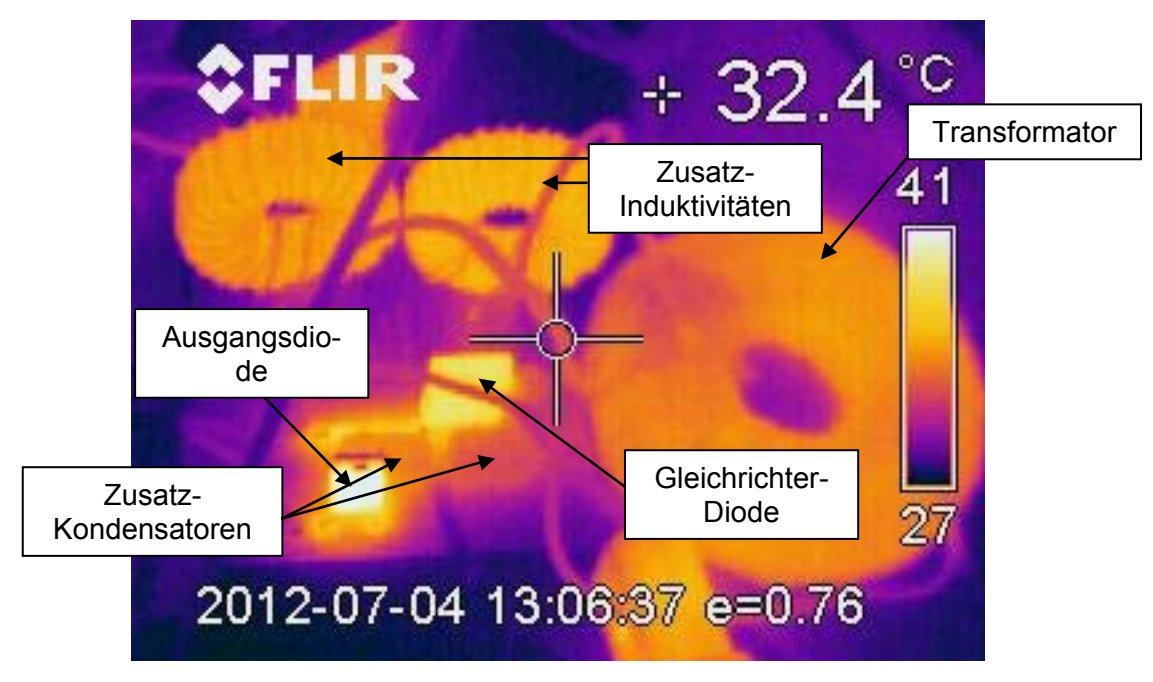

Abbildung 112: Wärmebildanalyse Transformator und Ausgang

Man kann gut sehen, dass die zusätzlichen Induktivitäten einen grossen Teil zum Verlust beitragen. Da der Draht kälter als der Kern ist, wird vermutet, dass die Kern-Verluste dafür verantwortlich sind.

Der Transformator hat eine niedrigere Temperatur, jedoch besitzt dieser eine grössere Masse und benötigt daher mehr Zeit sich zu erwärmen.

Die Verluste der Ausgangsdiode und der Gleichrichter-Diode lassen sich durch eine Berechnung approximieren:

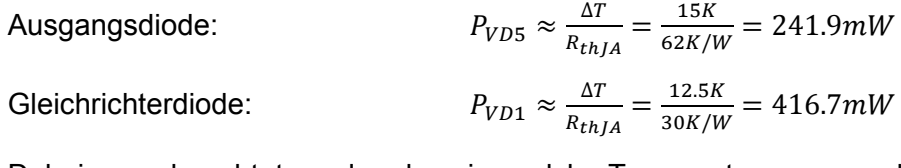

Dabei muss beachtet werden das eine solche Temperaturmessung durch Reflexionen gestört werden könnte und somit nicht als genau angenommen werden kann.

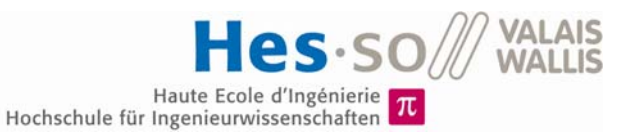

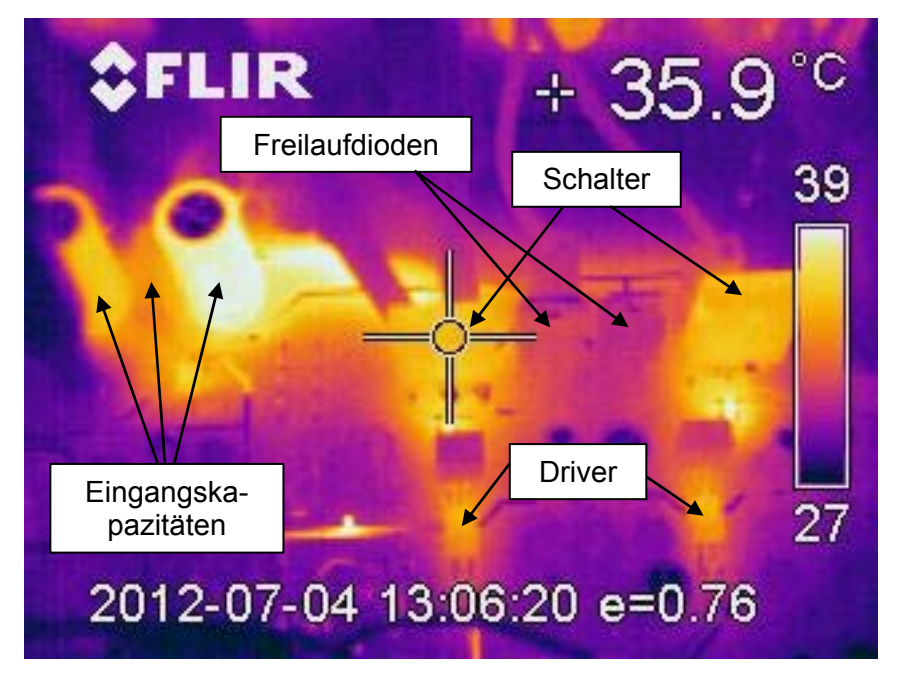

Abbildung 113: Wärmebildanalyse Schalter und Eingang

Auf den Bildern ist gut zu erkennen, welche Komponenten für die Verluste zuständig sind. Erstaunlich hoch fallen die Elektrolyt-Eingangskapazitäten auf, diese arbeiten schlecht bei hohen Frequenzen. Dies könnte durch eine Anpassung des parallelen normalen Kondensators verbessert werden.

Die Freilaufdioden wurden nicht gross erwärmt, somit sind diese wahrscheinlich nicht zuständig für die Verluste.

Die Verluste der Schalter lassen sich wie folgt berechnen:

Schalter:

$$
P_{Vs} \approx 2 \cdot \frac{\Delta T}{R_{thJA}} = 2 \cdot \frac{10.9K}{40K/W} = 545.0mW
$$

## **10.8 Wirkungsgrad-Messung**

Der Wirkungsrad des Resonanzwandlers wurde bei verschiedenen Leistungen und Eingangsspannungen gemessen, das Ergebnis sieht folgendermassen aus:

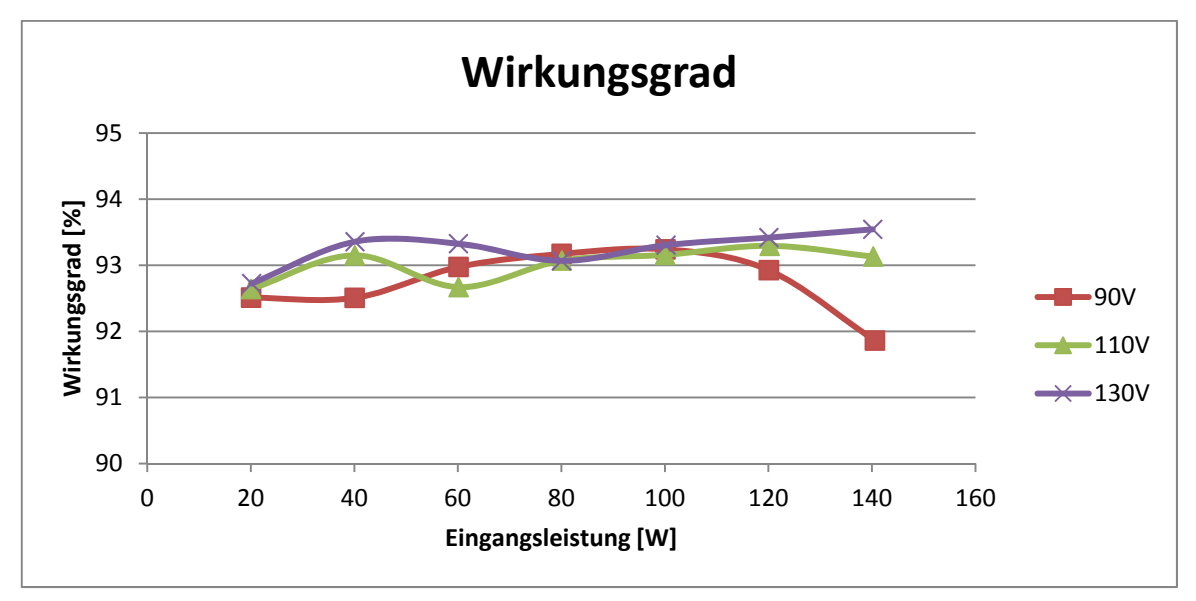

Messgerät: Zimmer LMG 500

Abbildung 114: Wirkungsgradmessung

Es gilt zu beachten, dass die Ansteuerung der Mosfet-Treiber über einen Frequenzgenerator gemacht wird und diese Leistung somit nicht im Wirkungsgrad einbezogen wurde. Jedoch ist diese nach der Berechnung sehr gering.

Der Wirkungsgrad ist dank dem PFM-Prinzip konstant, lediglich bei tieferen Spannungen und hoher Leistung nimmt er ab. Dies ist auf den höheren Strom und somit den Kupferverlusten zurückzuführen.

Diese Ergebnisse sind unter den erwarteten Werten, jedoch wurde diese Schaltung zu Beginn nicht als Resonanzwandler ausgelegt. Die Verlust-Analyse im Kapitel 10.7 zeigt jedoch, dass durch die Optimierung einiger Komponenten der Wirkungsgrad verbessert werden könnte.

## **11 SCHLUSSFOLGERUNG**

Die Hilfsspeisung der Schaltung funktioniert einwandfrei und reagiert schnell auf Laständerungen. Zudem ist arbeitet diese bei geringer Leistungsaufnahme. Die Messung der Primärspannung, Sekundärspannung und Primärstrom funktioniert und somit wäre der Mikroprozessor in der Lage das MPP-Tracking zu steuern und die Sicherheit zu garantieren.

Aufgrund von parasitären Elementen wurde die Hauptfunktion der Schaltung immens gestört, so dass diese abgeändert werden musste. Durch zusätzliche Elemente wurde ein Resonanzwandler erstellt. Dieser Wandler erfordert jedoch ein PFM-Signal welches der Mikroprozessor nicht generieren konnte. Das Signal wurde daher über einen Frequenzgenerator erstellt.

Aus diesem Grund konnte die Funktion des MPP-Trackings und der Betrieb an einem realen Solarpanel nicht getestet werden. Der Wirkungsgrad der Schaltung ist tiefer als erwar-

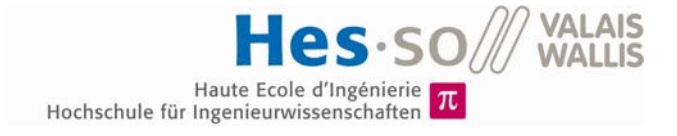

tet, jedoch sind die verlustreichsten Komponenten bekannt und die Schaltung noch optimierbar.

# **12 DATUM UND UNTERSCHRIFT**

Sion, 12. Juli 2013

Steiner Florian

. . . . . .

....................................

# **13 LITERATURVERZEICHNIS**

- [1] Steiner, F. (April 2013*) Semesterarbeit 2013:Maximum Power Point Tracker MPPT mit galvanischer Trennung.* Sion: HES-SO Valais Wallis
- [2] Wikipedia (März, 2013) *Maximum Power Point*. Zugriff am 7. Juli 2013 unter: http://de.wikipedia.org/wiki/Maximum\_Power\_Point
- [3] Dexter magnetic technologies (2013) *C055038A2.* Zugriff am 7. Juli 2013 unter: http://www.dextermag.com/products-page/c055038a2-mpp-160-permgrey-040-size.html
- [4] Magnetics (2013*). Inductor Design Calculator*. Zugriff am 03. April 2013 unter: http://www.mag-inc.com/design/software/inductor-design
- [5] International Rectifier (August, 2008) *Datasheet: IRFP4668PbF*
- [6] Cree (2011) *Datasheet: C3D10170H*
- [7] ON Semiconductor (2008) *Datasheet: MBR20200CTG*
- [8] Texas Instruments (August, 2012) *Datasheet: AMC1200*
- [9] Alegro (2012) *0 to 50 A Integrated Conductor Sensor ICs*. Zugriff am 07. Juli 2013 unter: http://www.allegromicro.com/en/Products/Current-Sensor-ICs/Zero-To-Fifty-Amp-Integrated-Conductor-Sensor-ICs.aspx
- [10] Avago (November, 2011) *Datasheet ACPL-W343*
- [11] John Day Automotive Electronics (November, 2011) *TI MSP430™ MCUs are AEC-Q100 certified*. Zugriff am 07. Juli 2013 unter: http://johndayautomotivelectronics.com/ti-msp430%E2%84%A2-mcus-areaec-q100-certified/
- [12] Rodolfo H. (Juli, 2013) *Convertisseur DC/DC Avec MPPT*. Sion: HES-SO Valais Wallis
- [13] Infineon (April, 2007) *Datasheet SPD02N60C3*
- [14] ST (Januar, 2002) *Datasheet STPS0560Z*
- [15] Texas Instruments (May, 2000) *Datasheet LM431*
- [16] Wima, (2013) *Typical Characteristics and Graphs of the Polypropylene (PP) Film.* Zugriff am 09. Juli 2013 unter: http://www.wima.com/EN/polypropylenkurven\_pulse.htm
- [17] National Semiconductor (Oktober, 2003) *Datasheet LMC555*

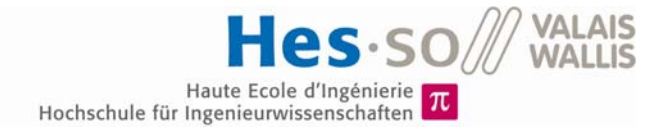

## **14 ANHANG**

- **14.1 Zeitplan**
- **14.2 Magnetics-Berechnung Primärseite**
- **14.3 Magnetics-Berechnung Sekundärseite**
- **14.4 Schema des DC/DC-Wandlers**
- **14.5 Routing des DC/DC-Wandlers**
- **14.6 Schema der Steuerkarte**
- **14.7 Routing der Steuerkarte**
- **14.8 Schema des Zusatz-PCB**
- **14.9 Routing des Zusatz-PCB**
- **14.10 Materialliste**

#### **Zeitplan Diplomarbeit**

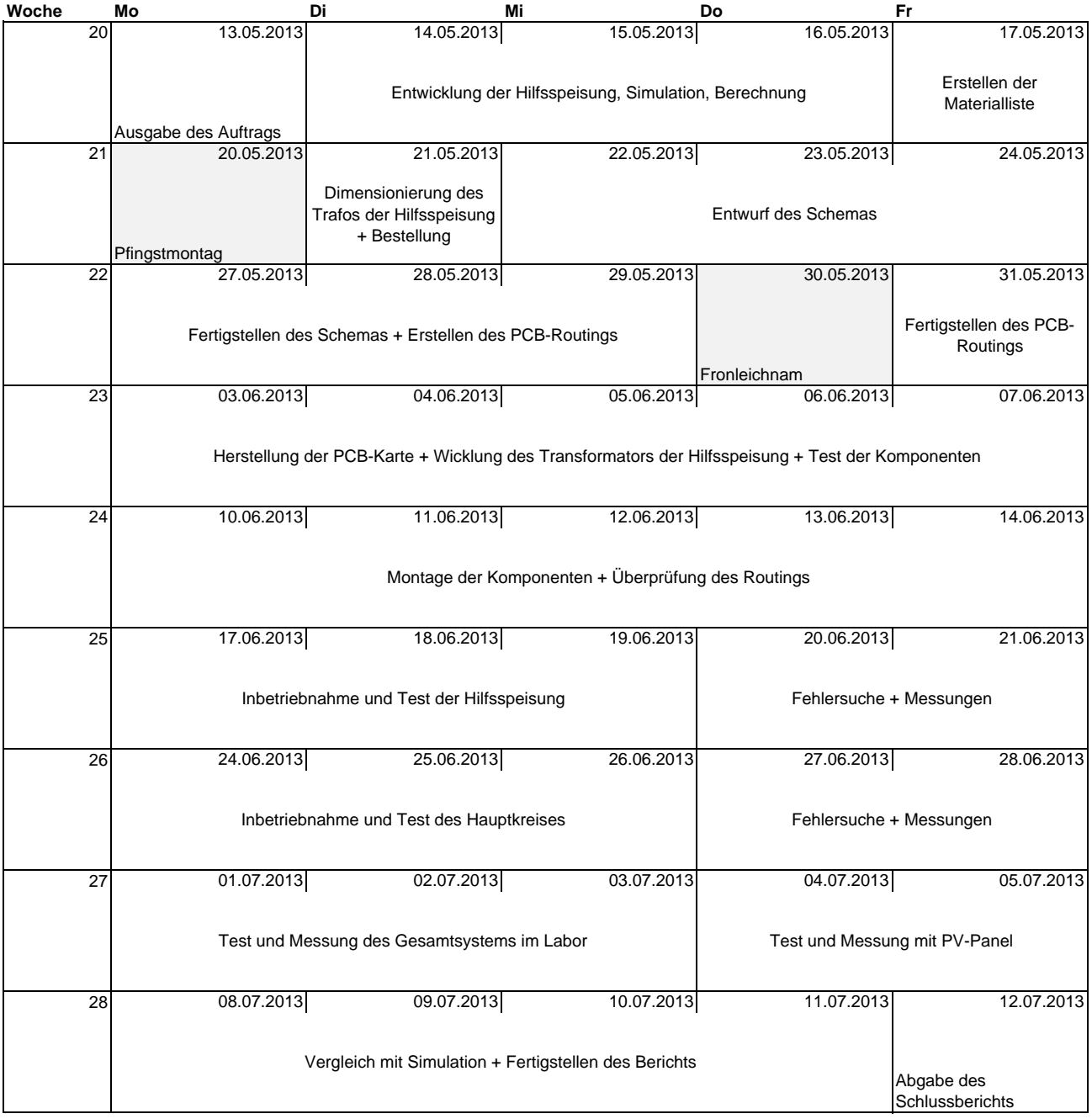

Feiertag

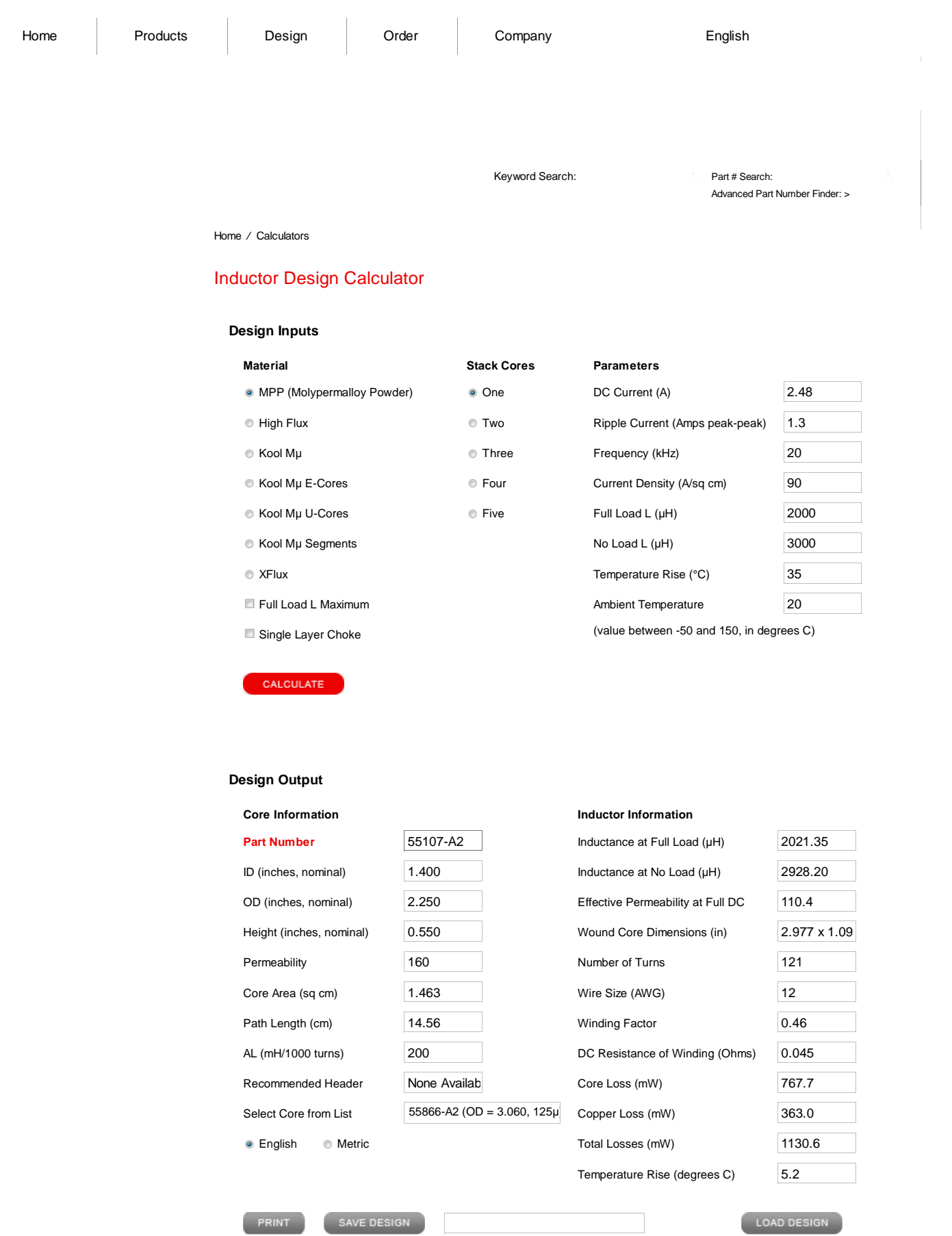

© 2013 Magnetics Privacy Policy Site Map Contact Magnetics

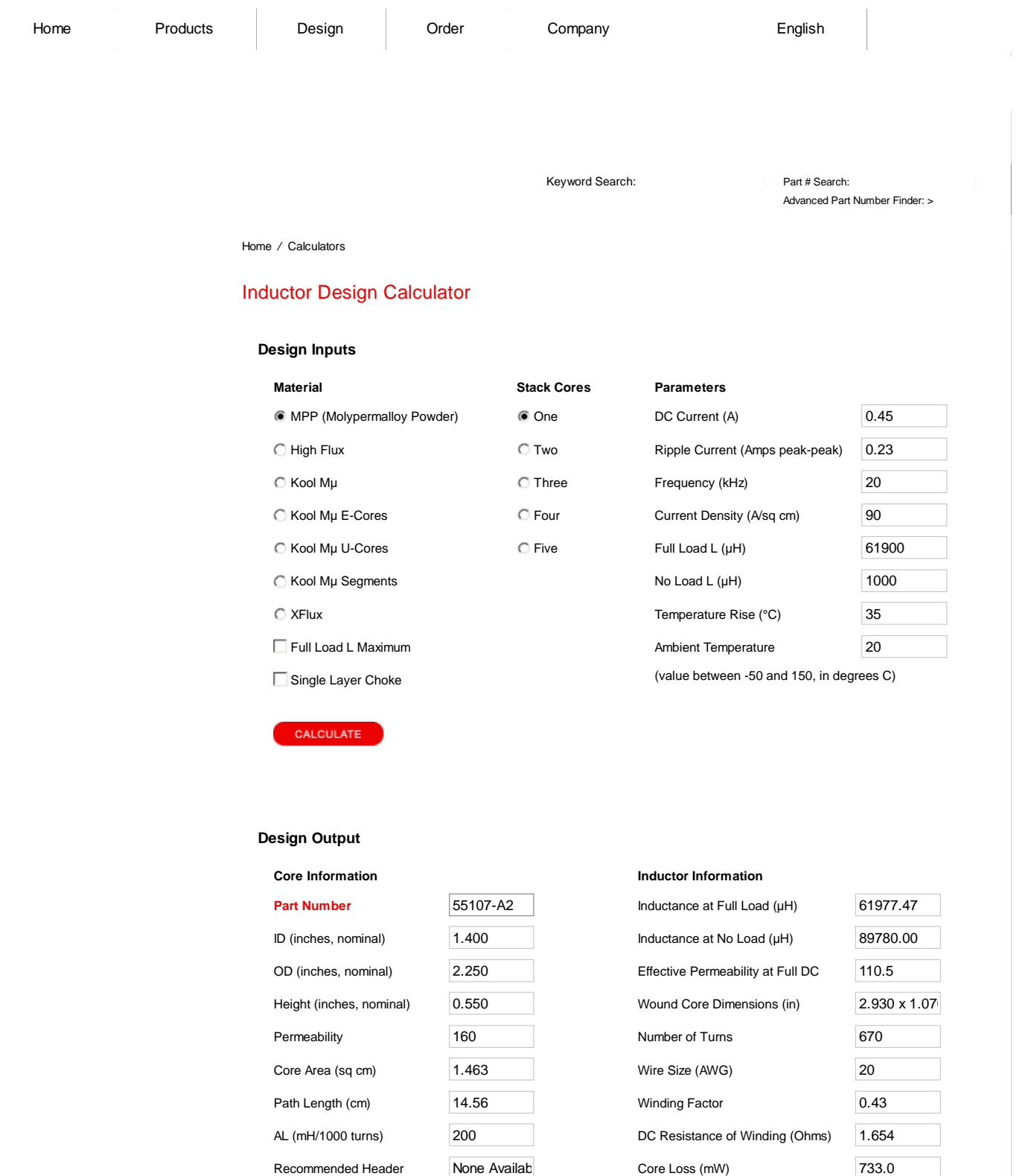

C English C Metric

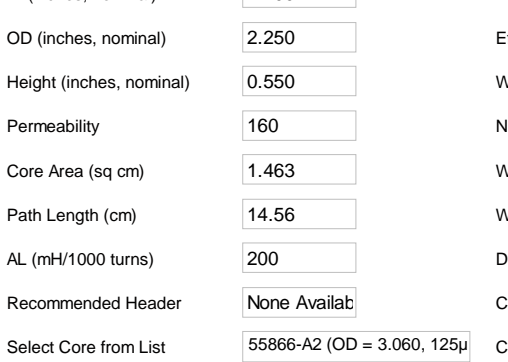

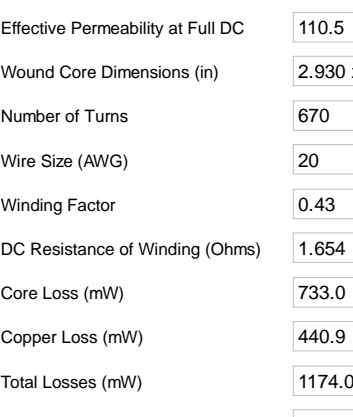

Temperature Rise (degrees C) 5.5

LOAD DESIGN

PRINT

SAVE DESIGN

© 2013 Magnetics Privacy Policy Site Map Contact Magnetics
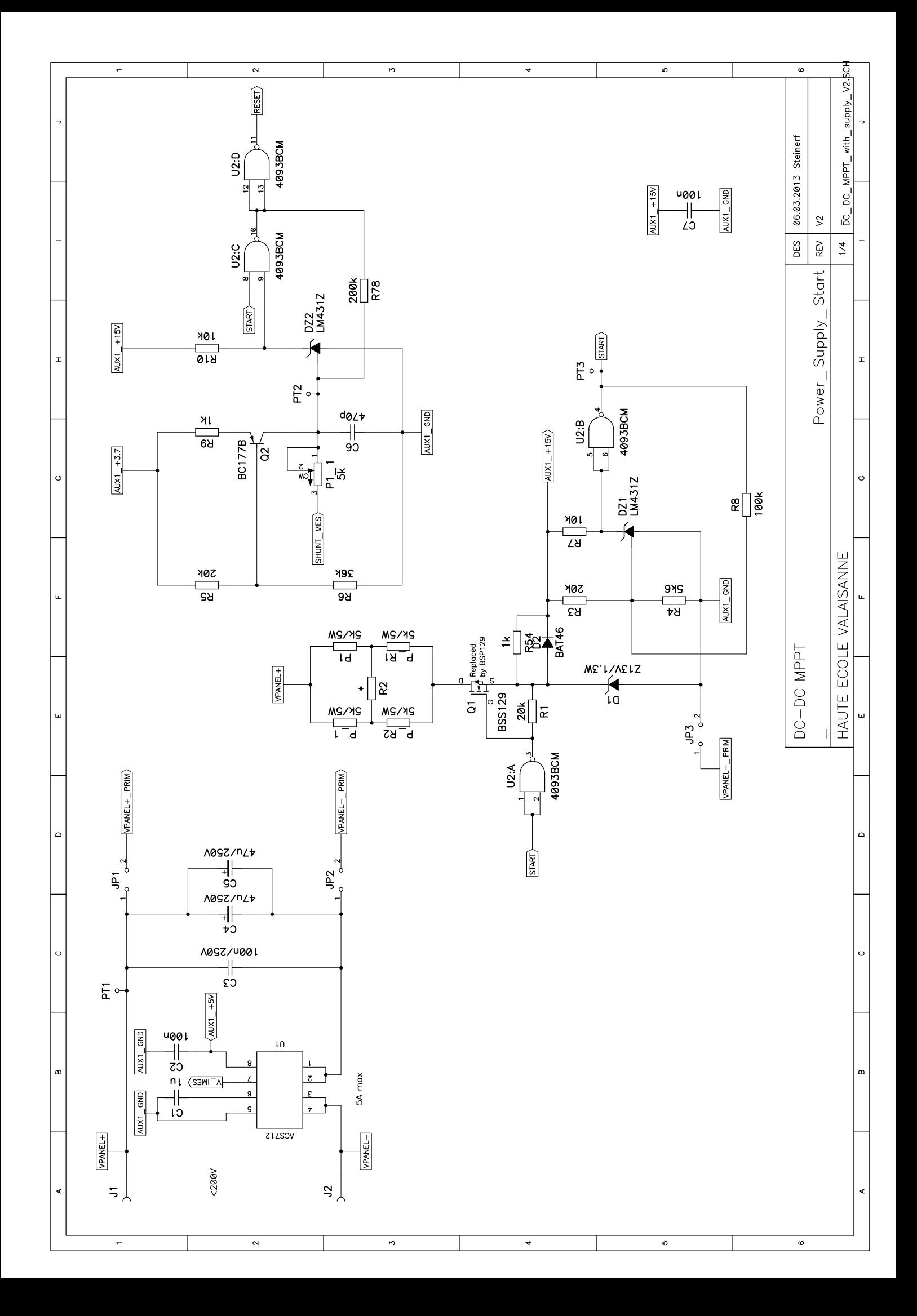

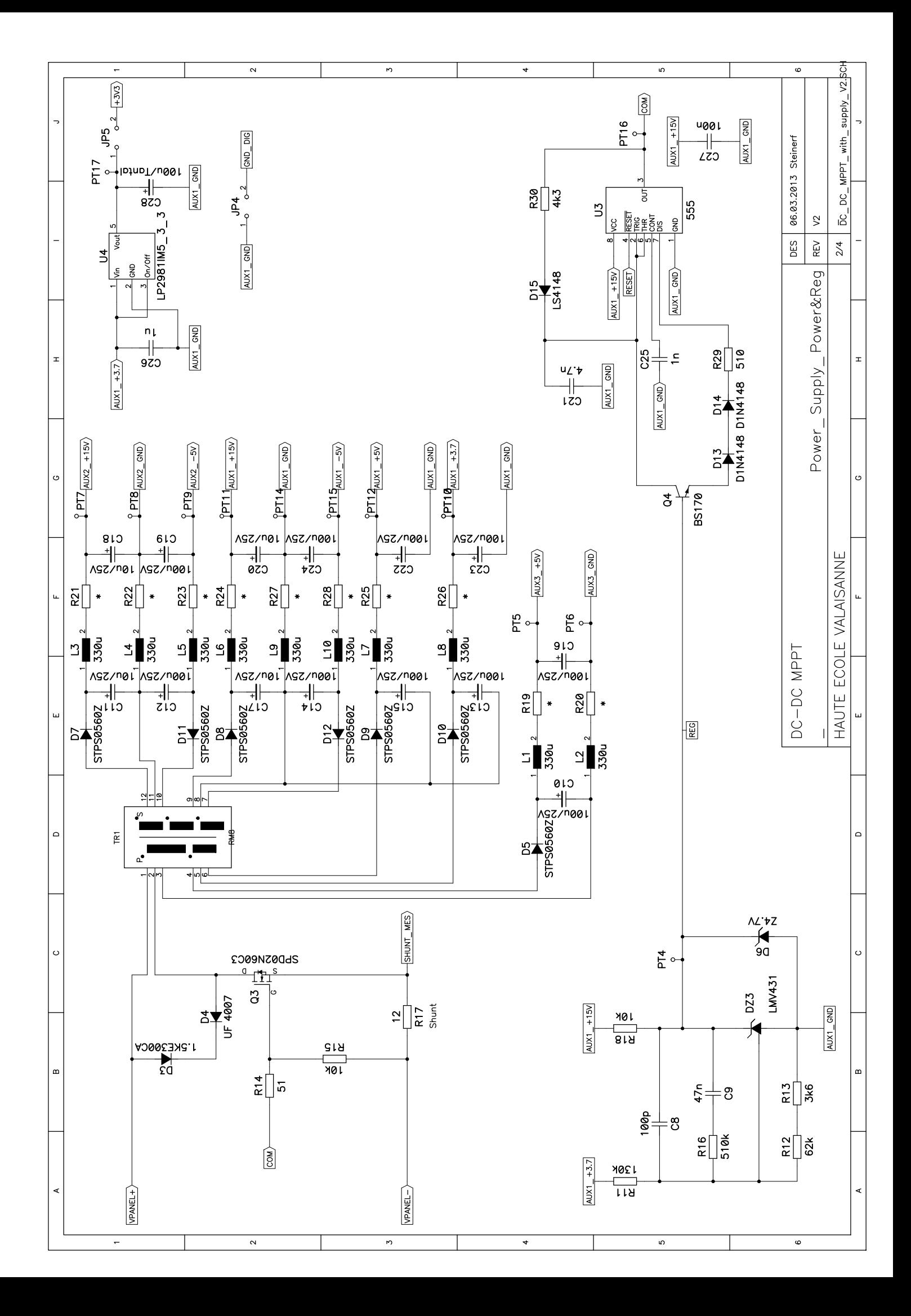

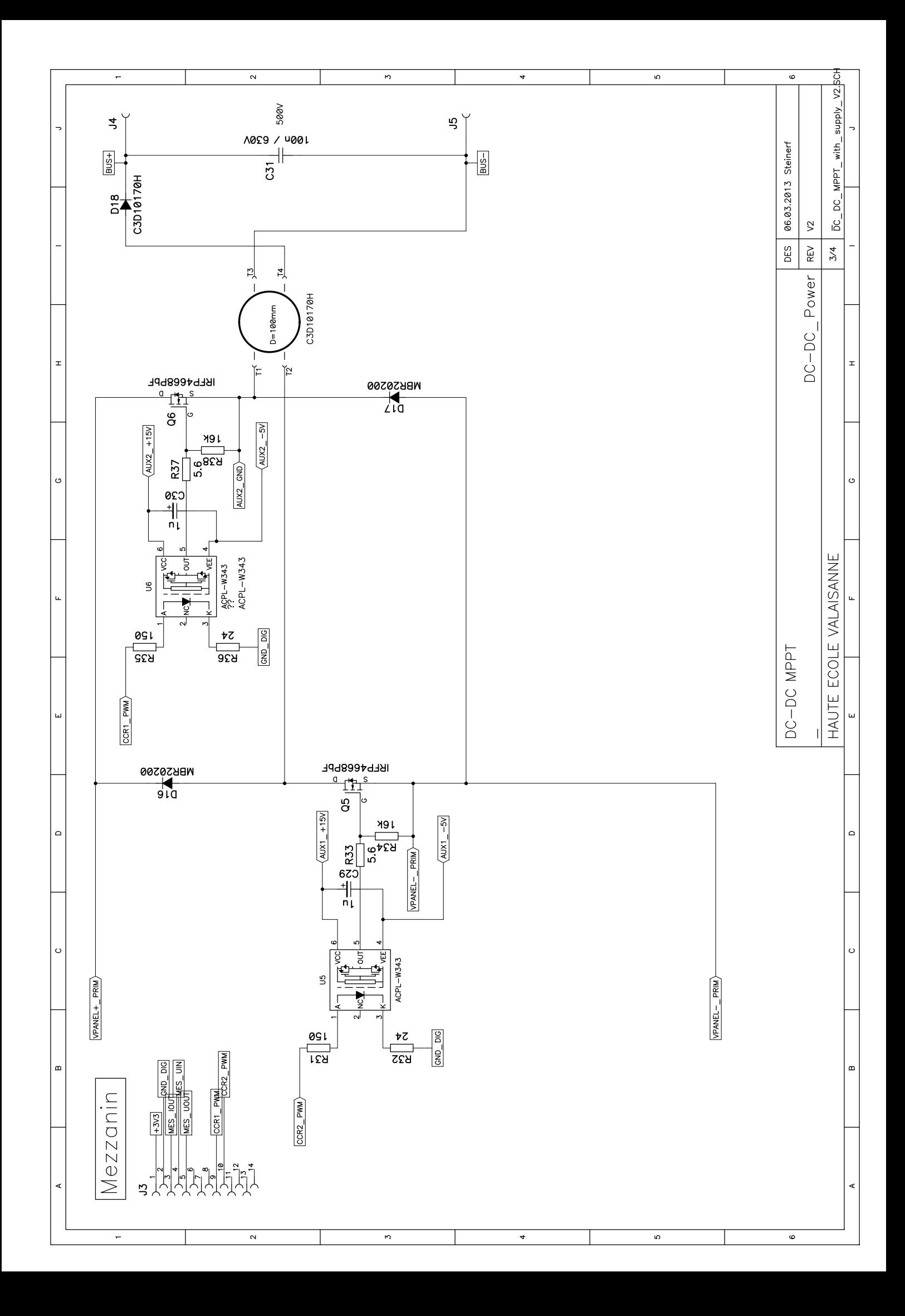

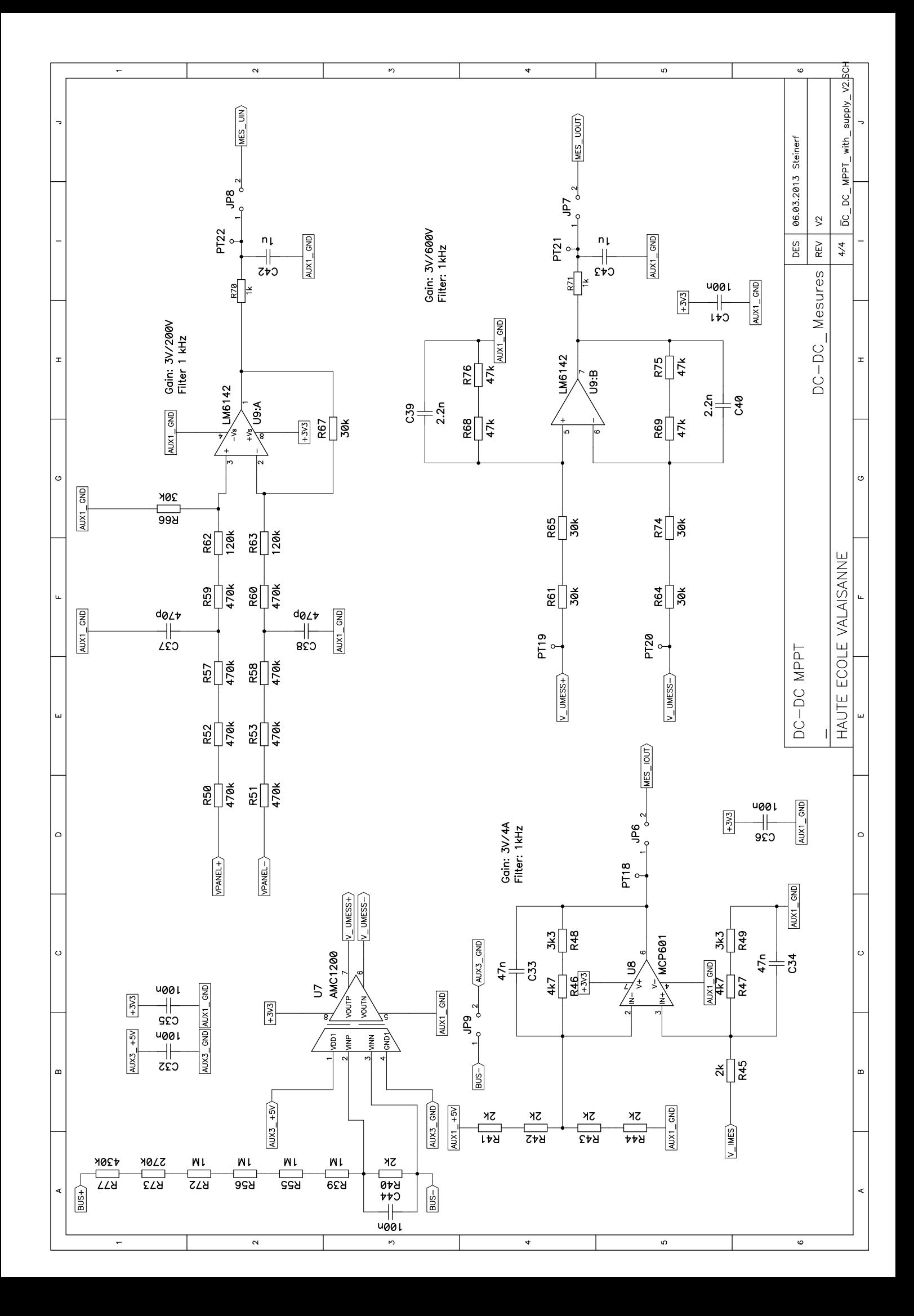

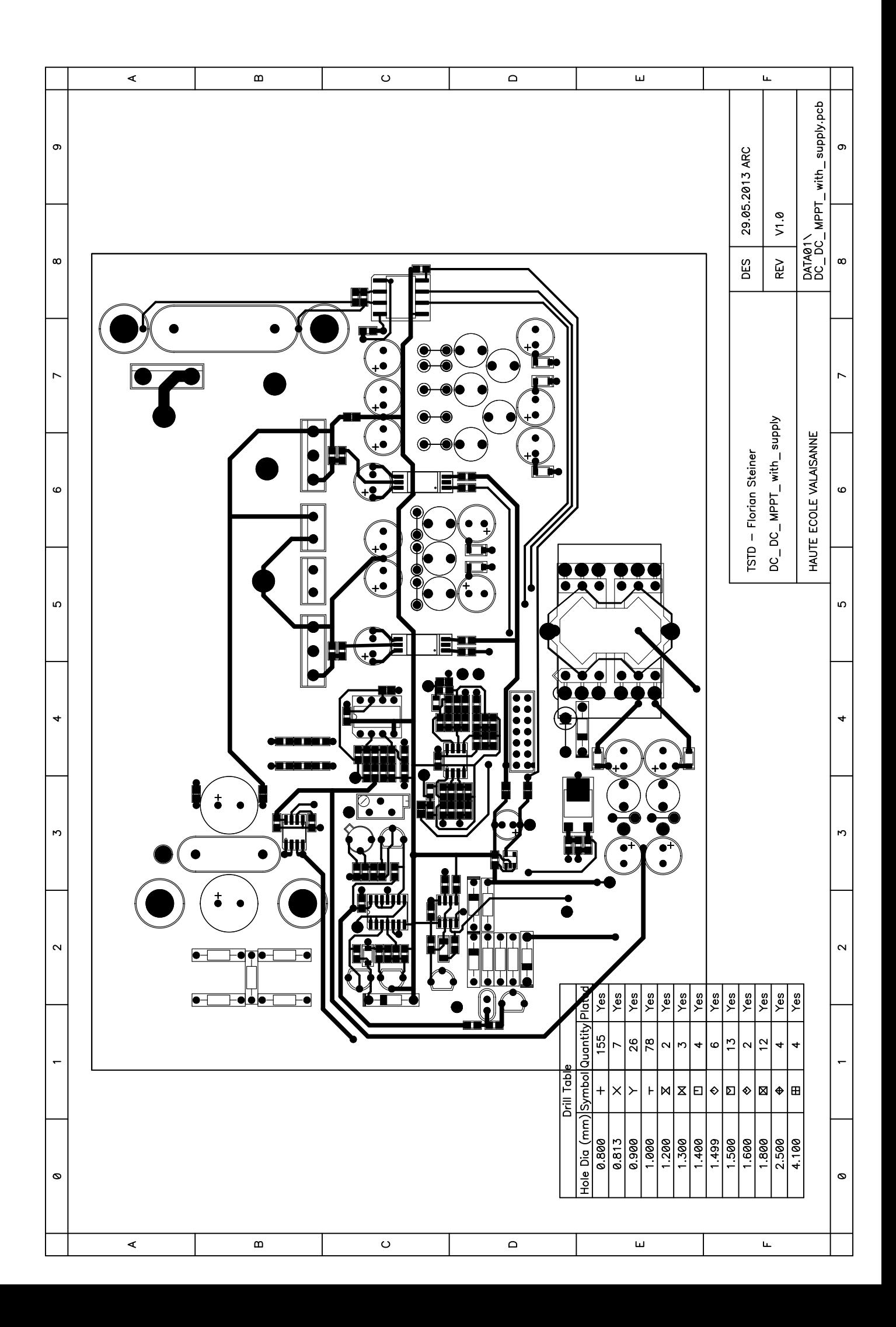

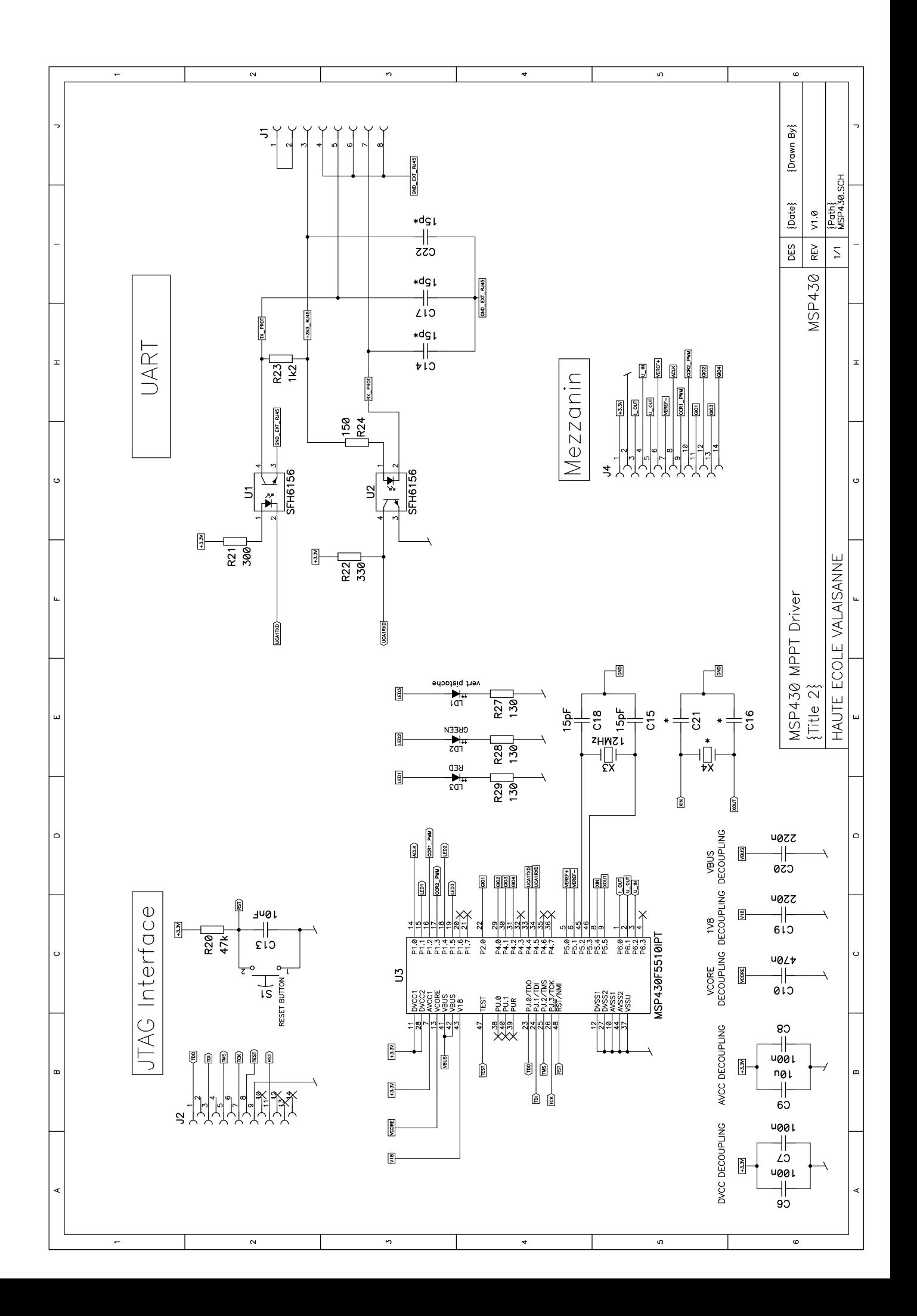

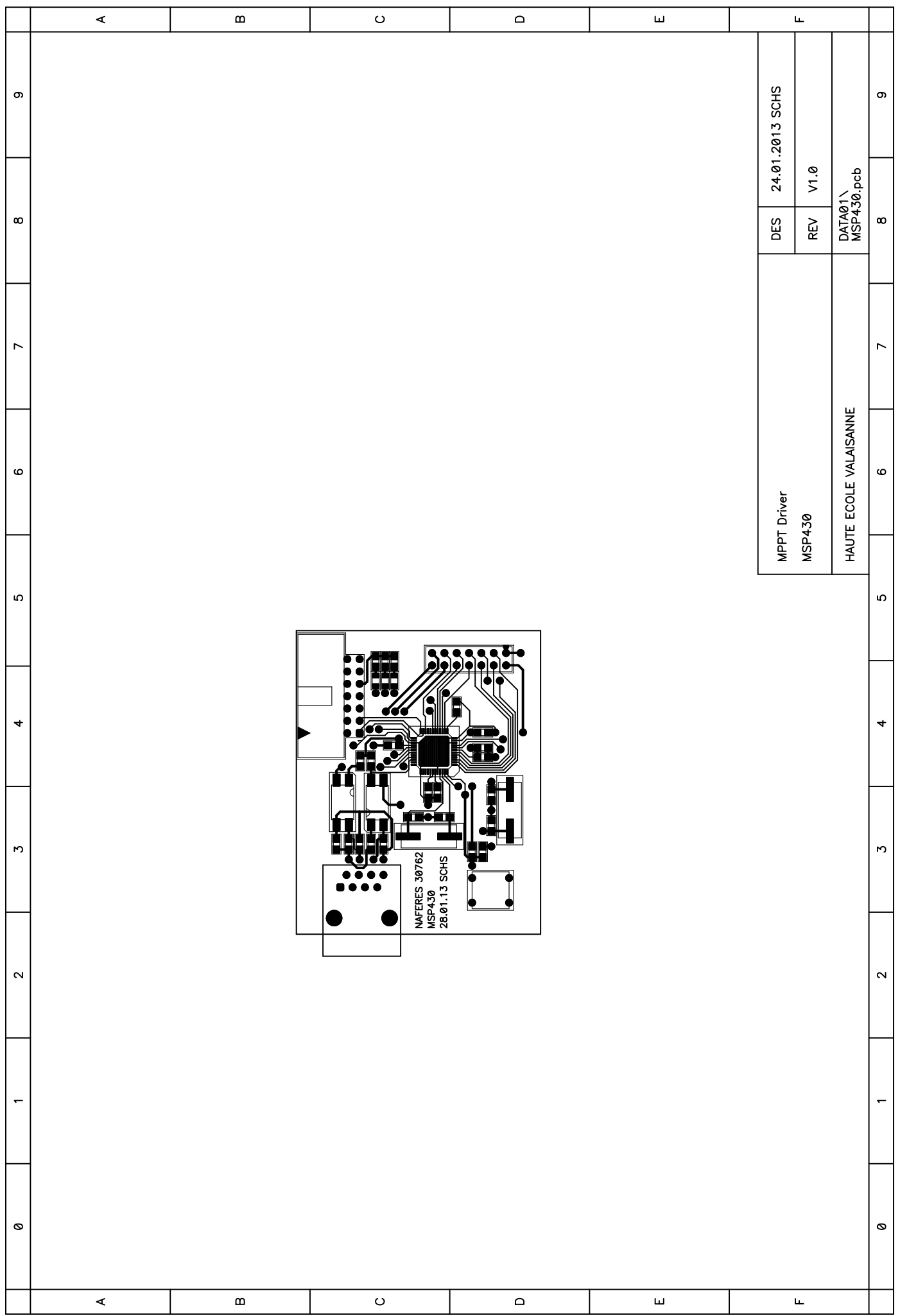

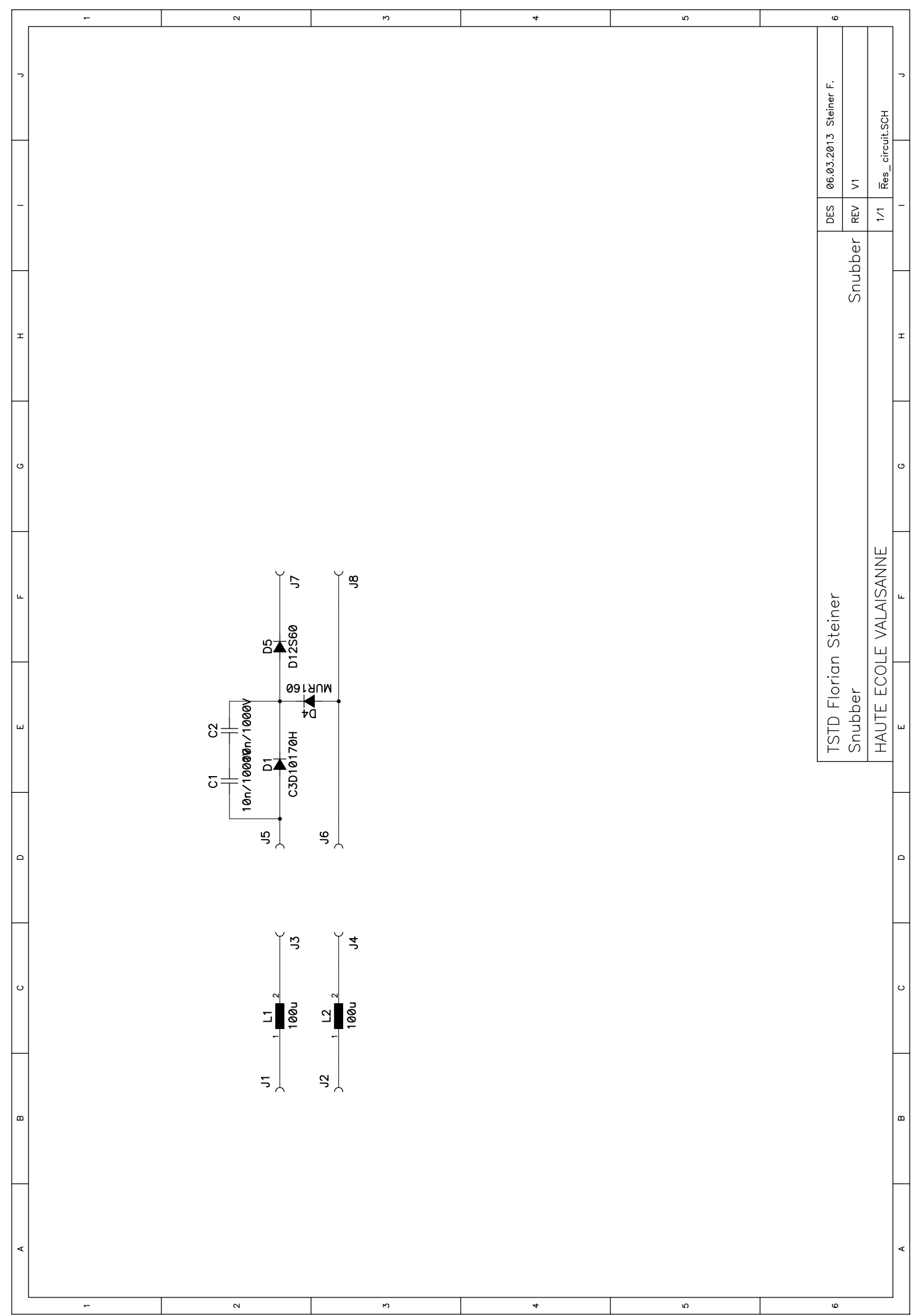

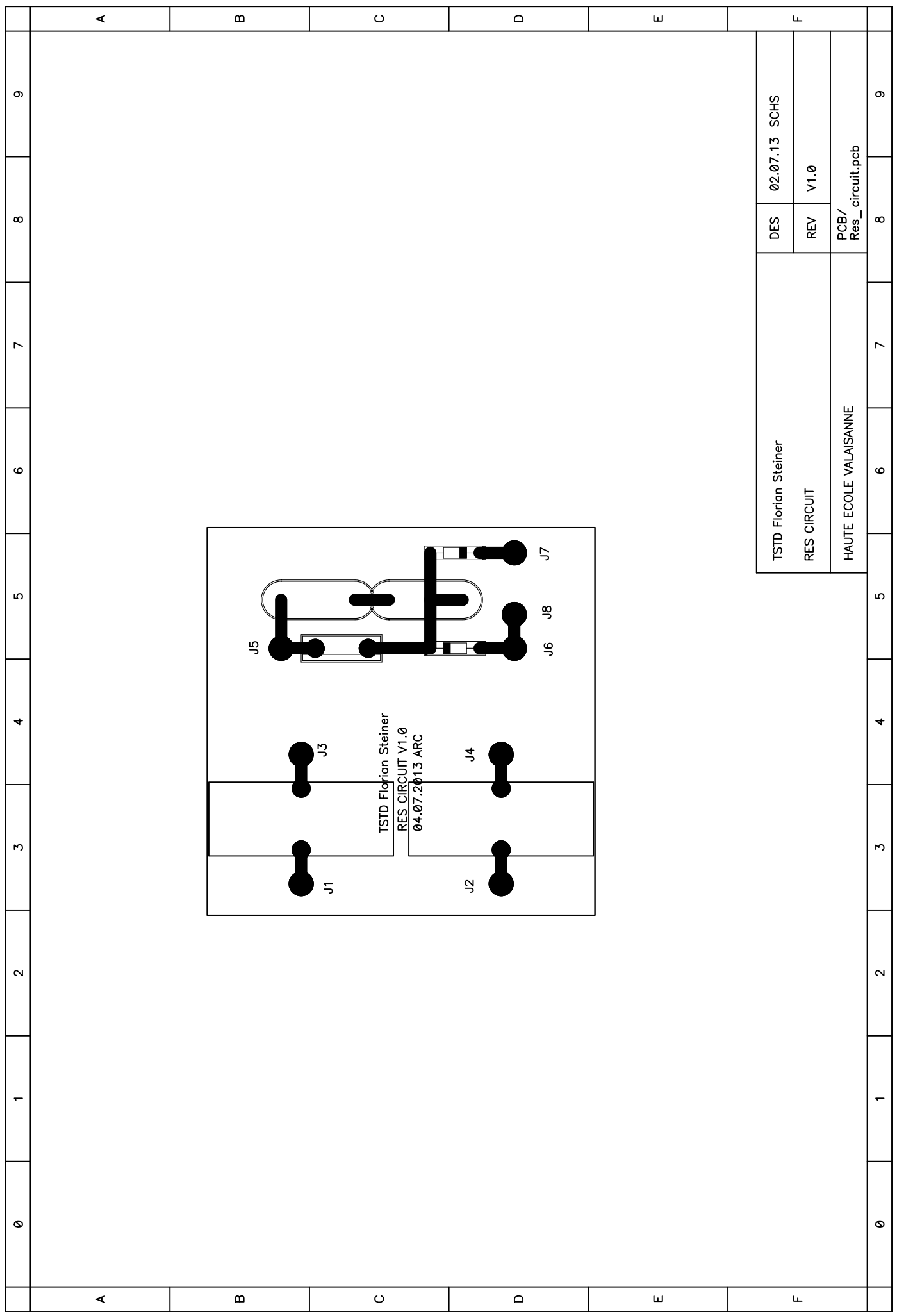

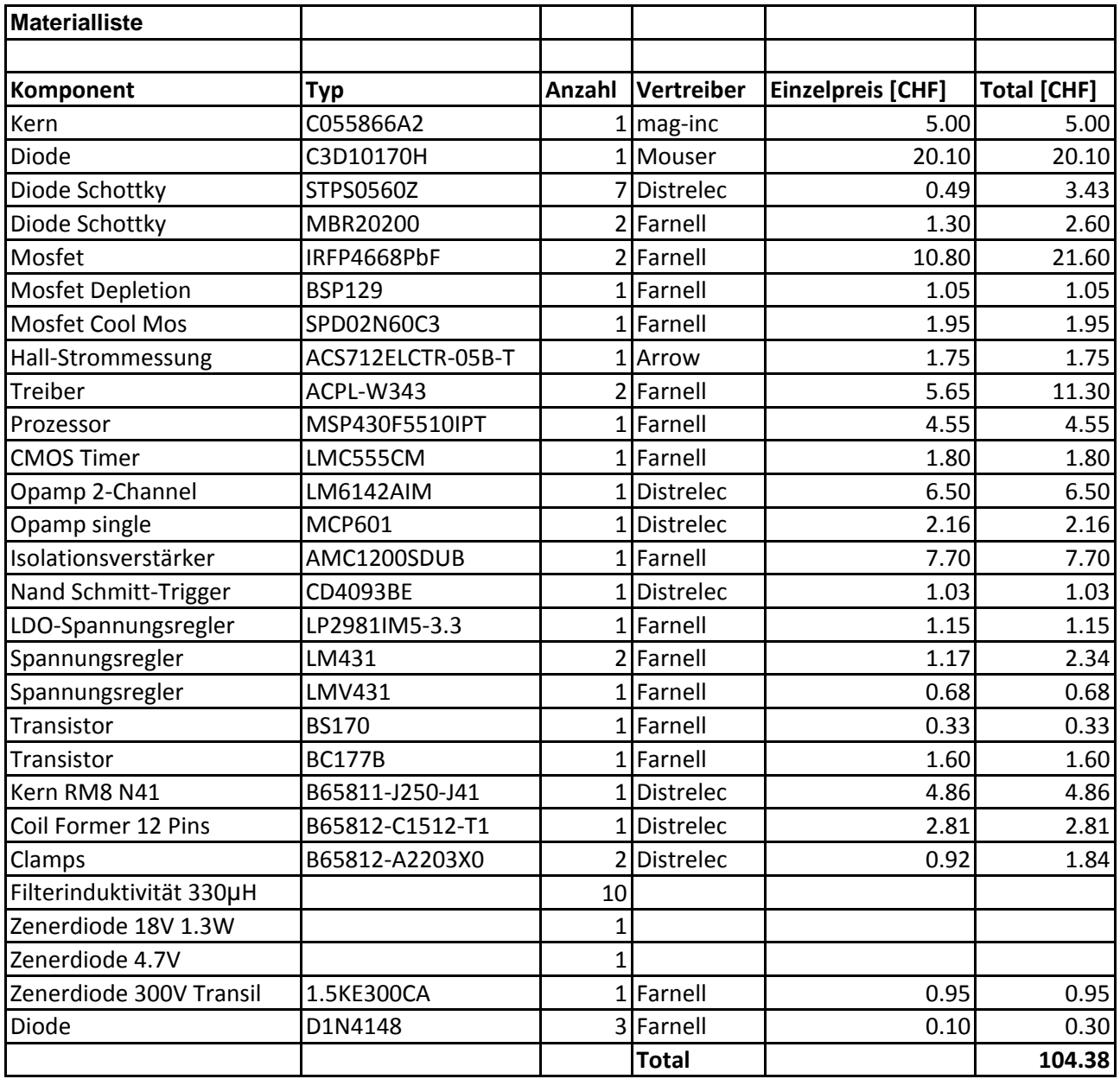